المعبلجبت المبيكروية

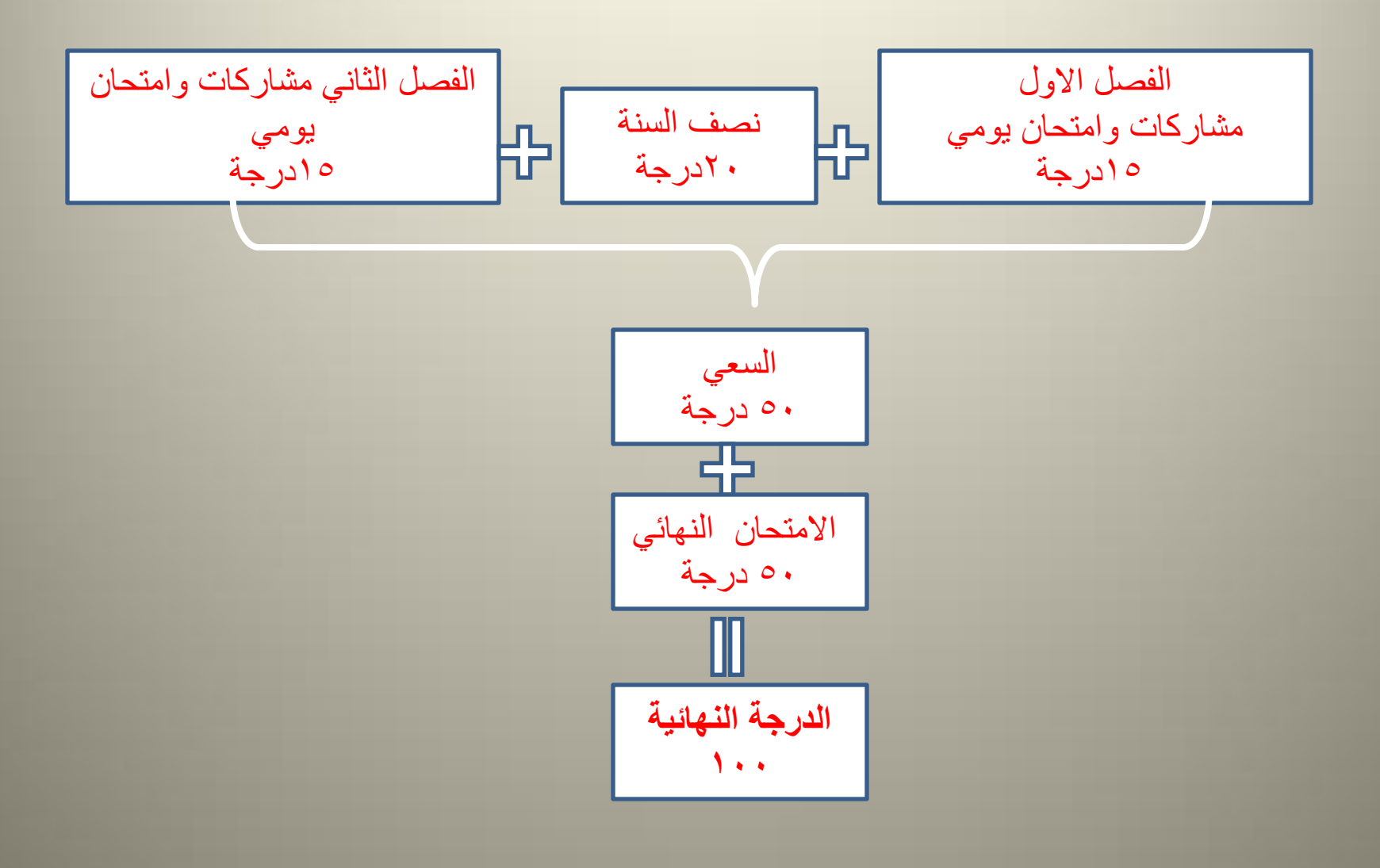

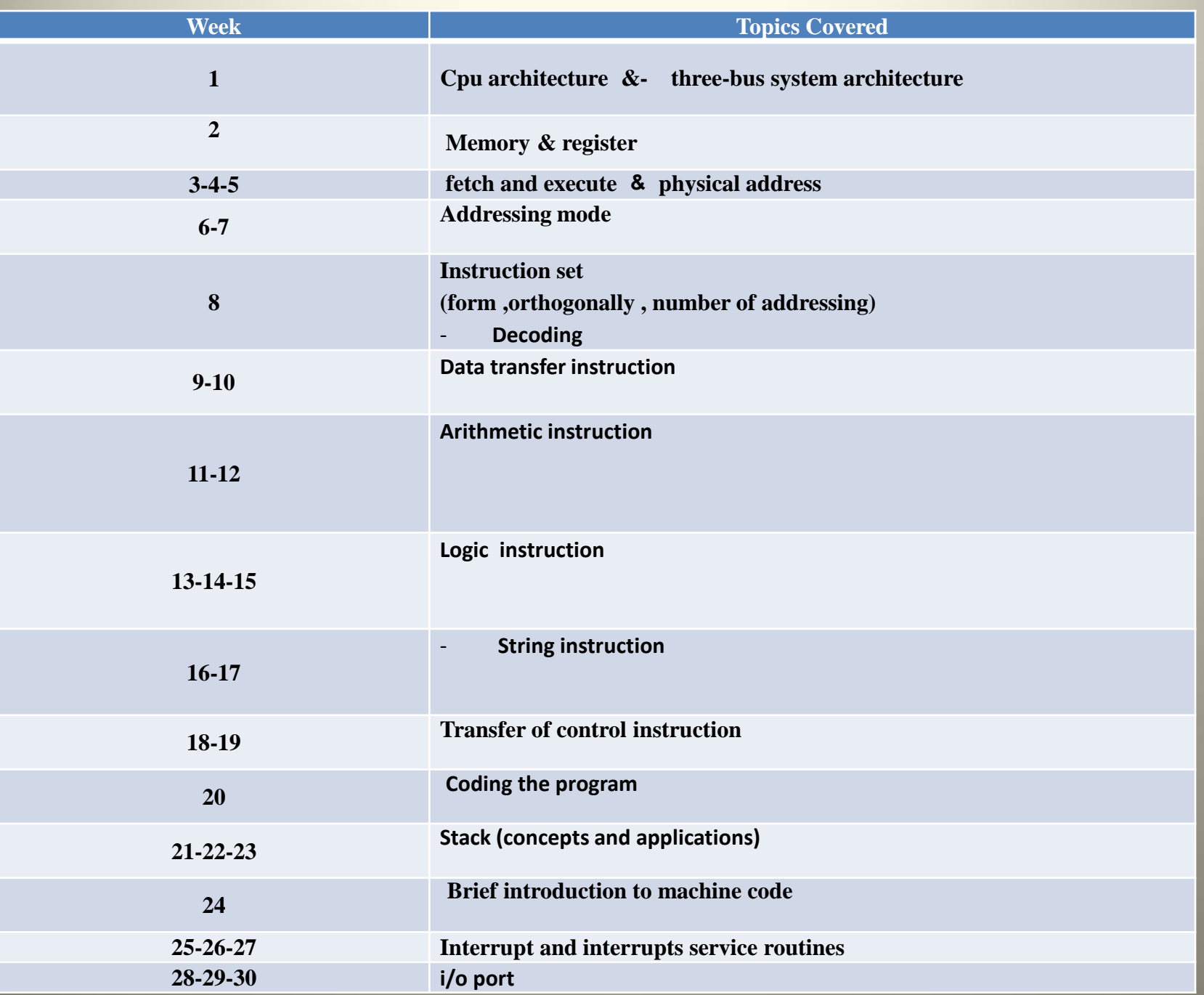

 $\bigcap_{\phi\in\Phi} \Phi_\phi$ 

### **Microprocesser المعالج الدقيق**

- تعريف المعالج الدقيق:احد المكونات الالكترونية الرقمية القابلة للبرمجة؛ أي أنه شريحة ذات أطراف عديدة تستقبل الأوامر وتقوم بتنفيذها تباعا حسب برنامج مخزن مسبقا في شريحة ذاكرة خار جية.
	- وبذلك يستخدم المعالج الدقيق بالعديد من الوظائف، مثل التحكم في عملية صناعية او متغير طبقاً للمدخلات من الحساسات (المستشعرات) الإلكترونية أو إعدادات المستخدم

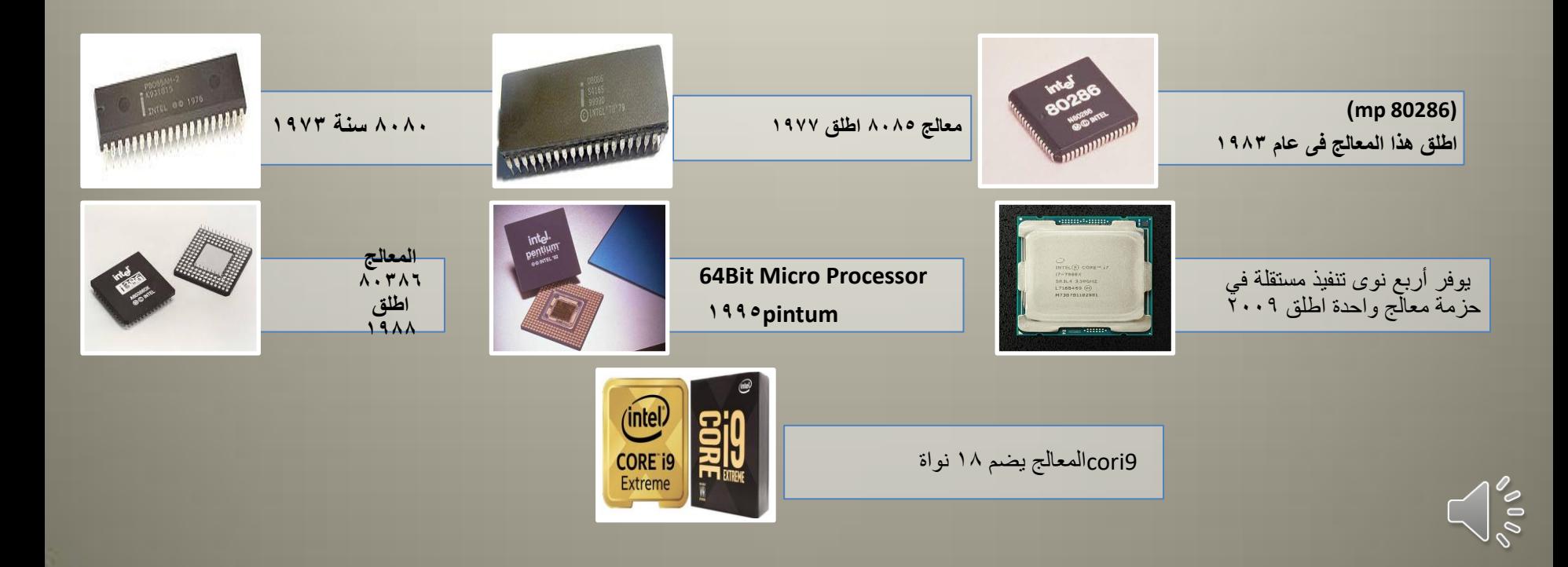

**عالقة المعالج مع اطراف الحاسوب**

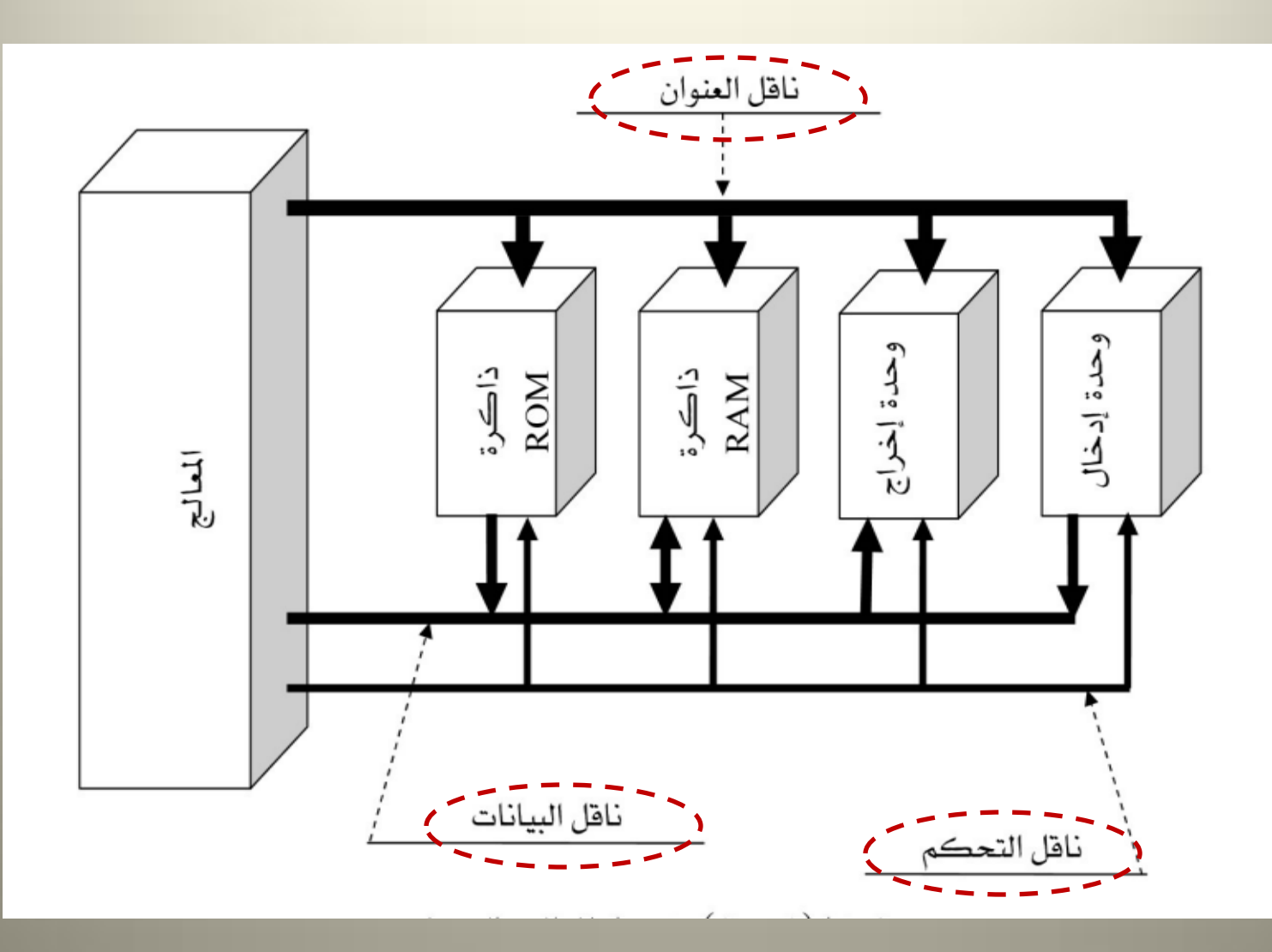

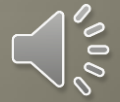

## **الناقل)bus)**

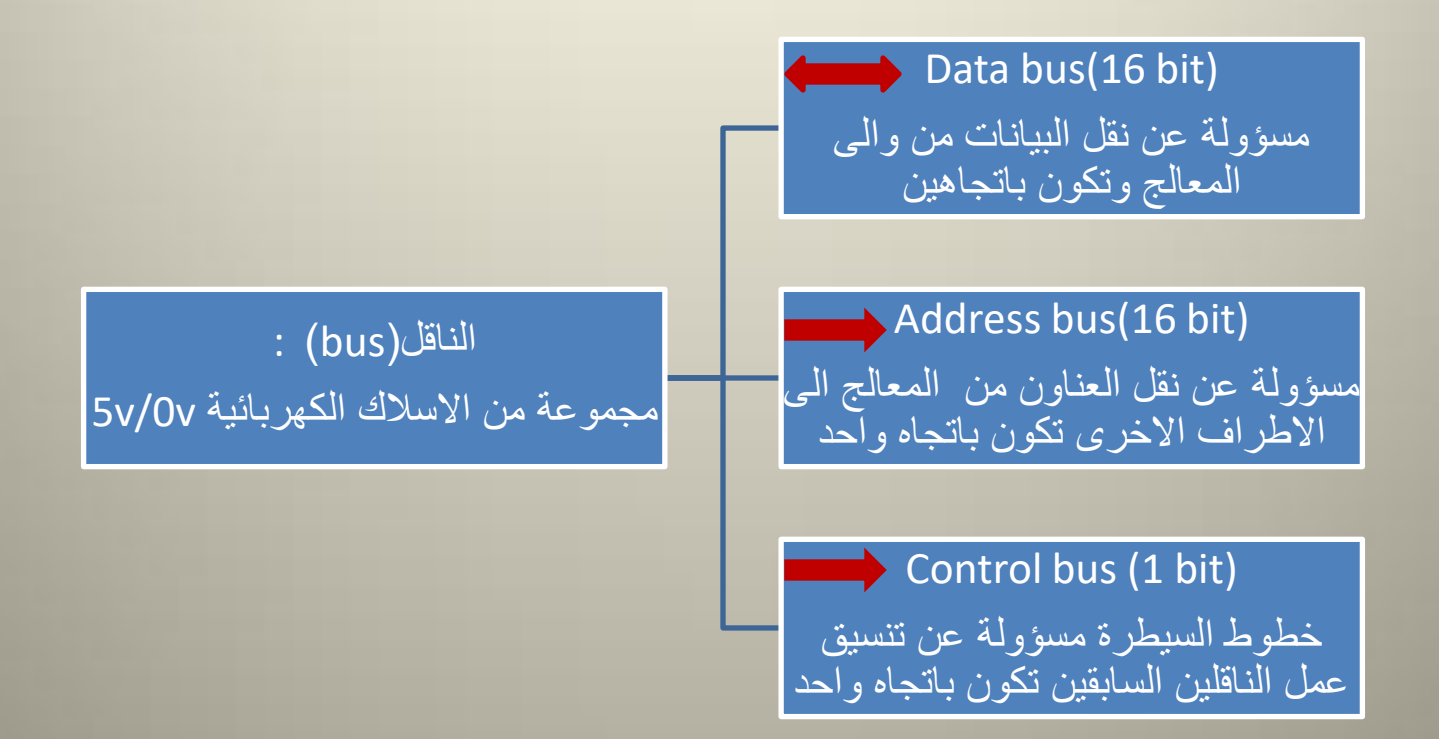

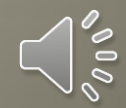

البنية المعبلج الدقيق

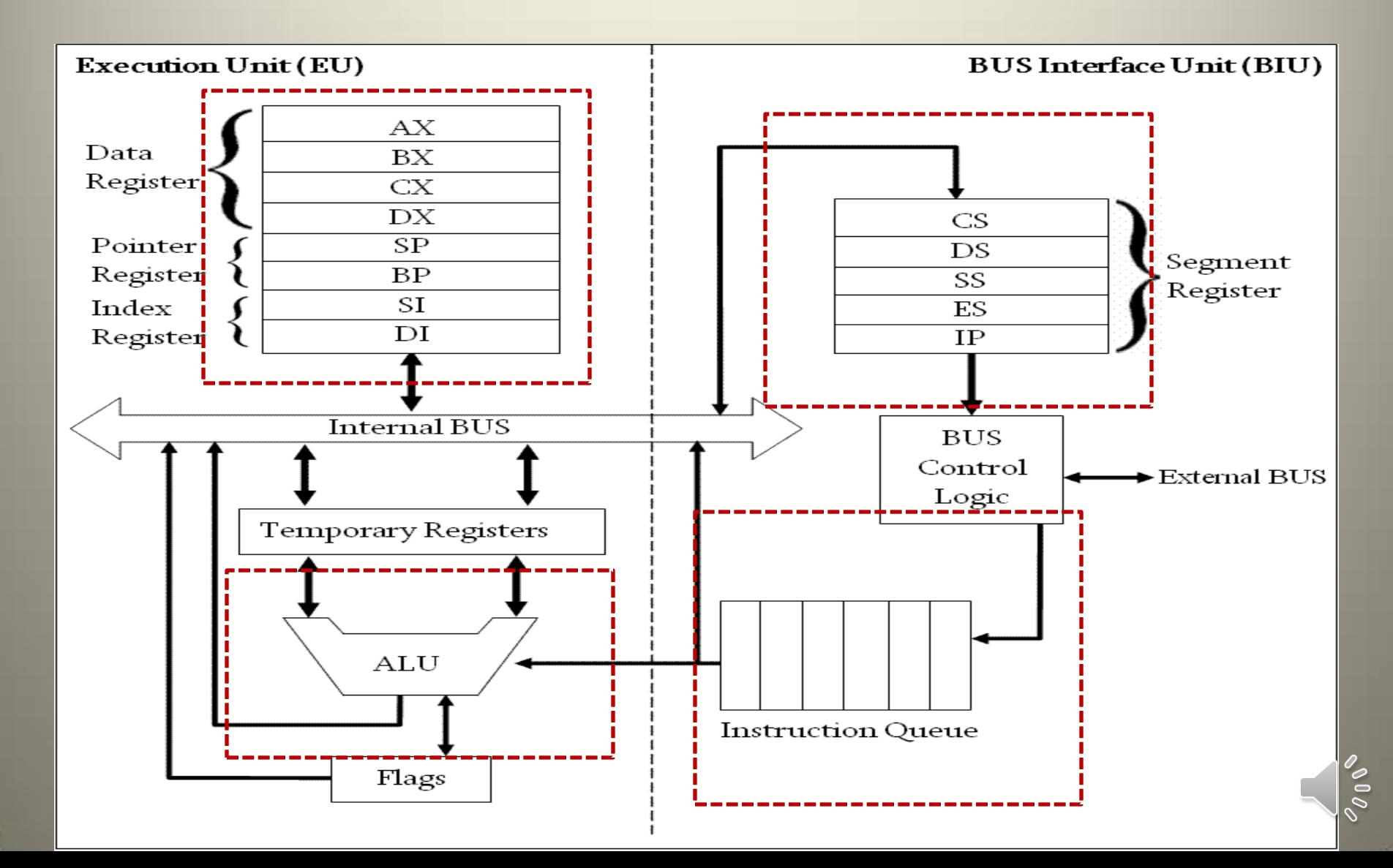

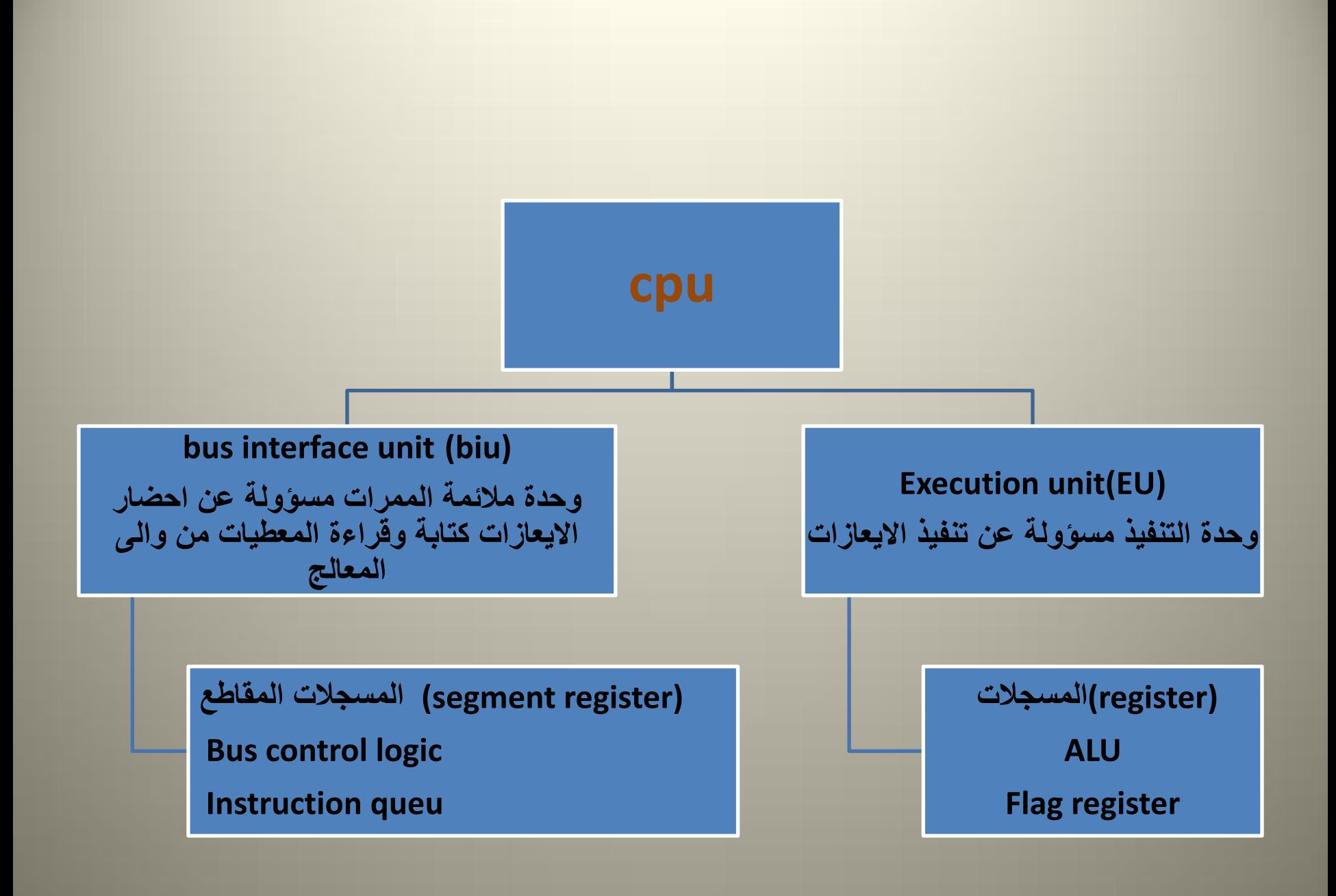

# واجب بيتي

- ملاحظة:حاول الاجابة عن هذه الاسئلة وتثبيتها على دفتر
	- عرف المعالج الدقٌق cpu؟
	- عرف الناقل bus وماهً انواعه؟
		- ماهي اجزاء وحدة التنفيذ EU ؟

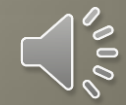

Regesiter المسجالت

• تستخدم المسجالت في المعالج لتخزين المعلومات بشكل مؤقت هذه المعلومات يمكن ان تكون بيانات اما بطول

**واحد byte او byte 2 .**

• لذا يمكن ان نتعامل مع مسجالت بطول **واحد byte او . 2byte** 

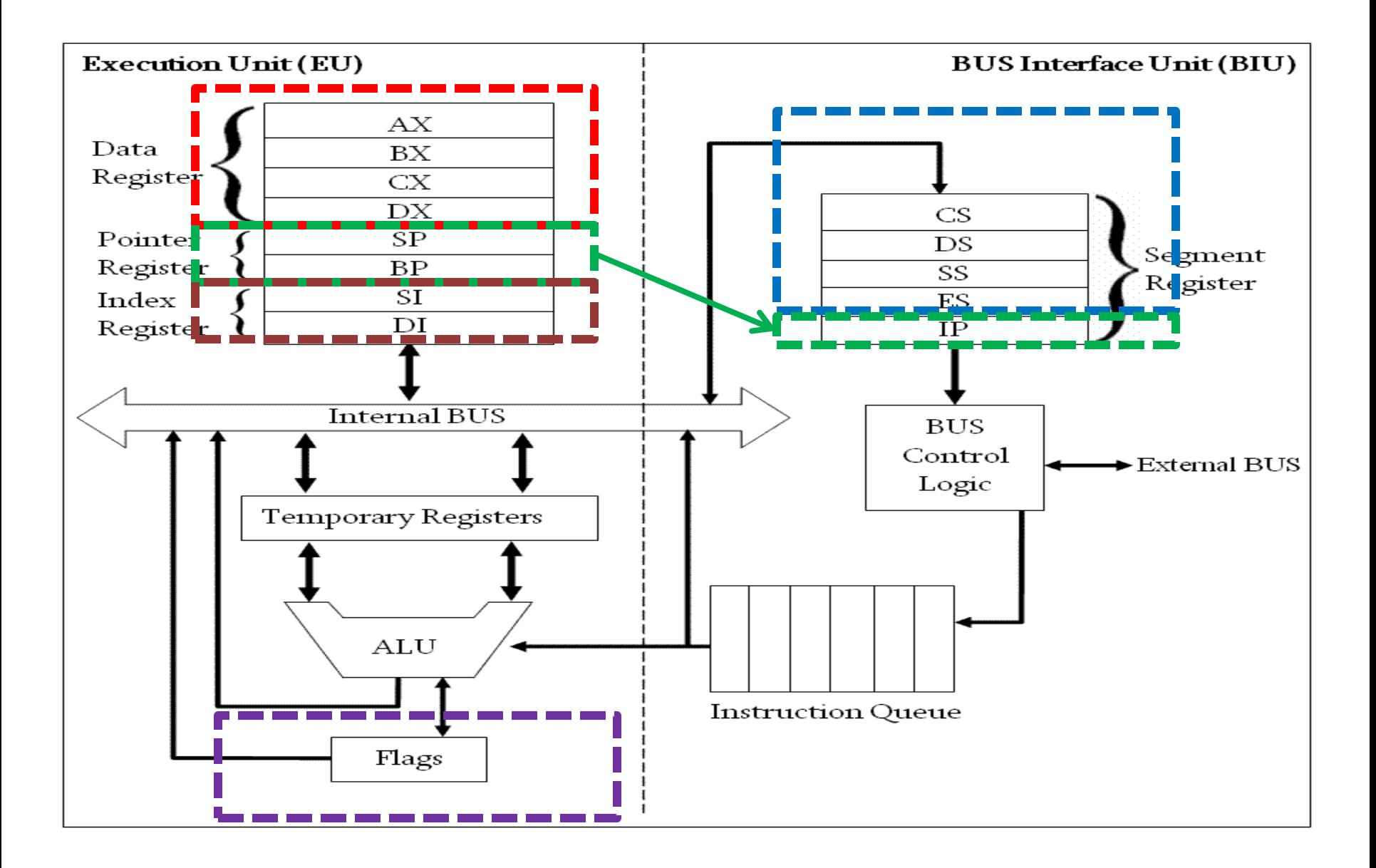

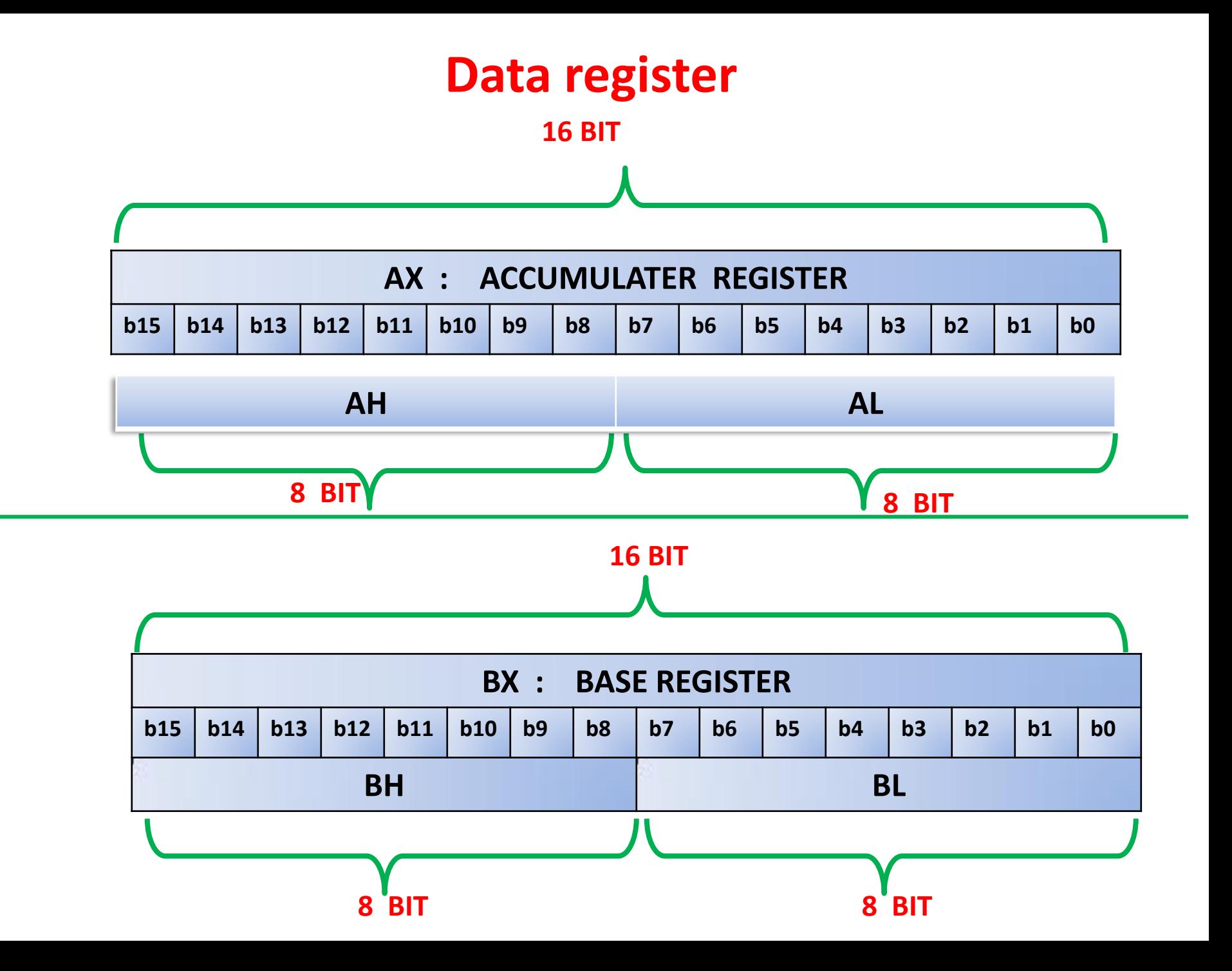

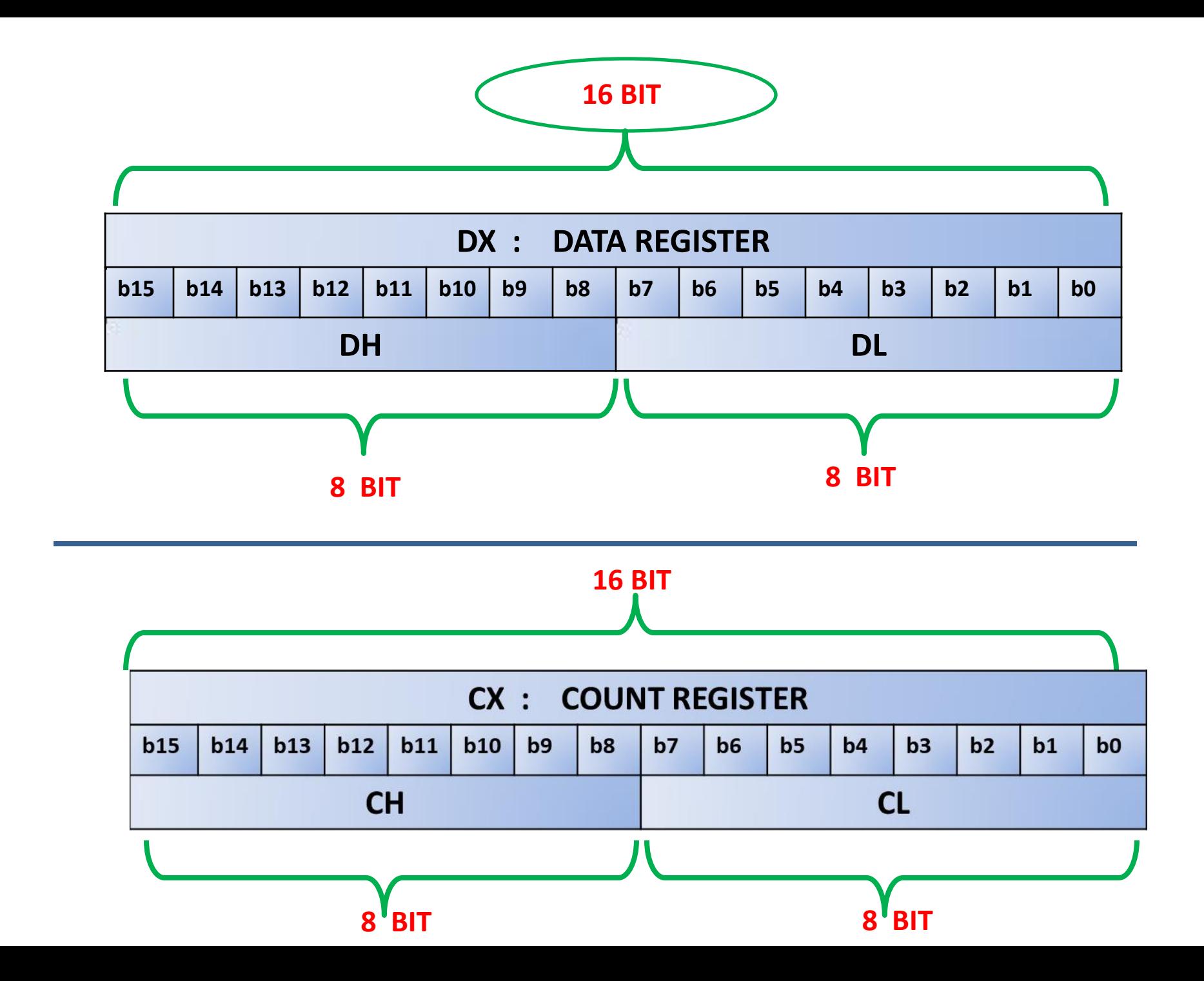

### • **Pointer register (SP, BP, IP) 16 BIT**

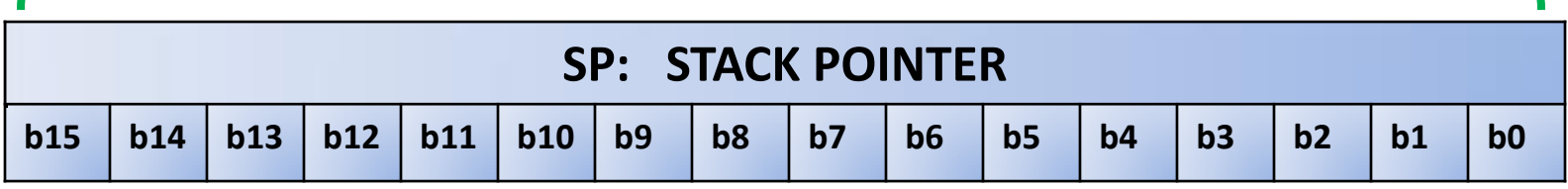

SP :هذا المسجل يشير الى مقطع الذاكرة SEGMENT STACK) SS (

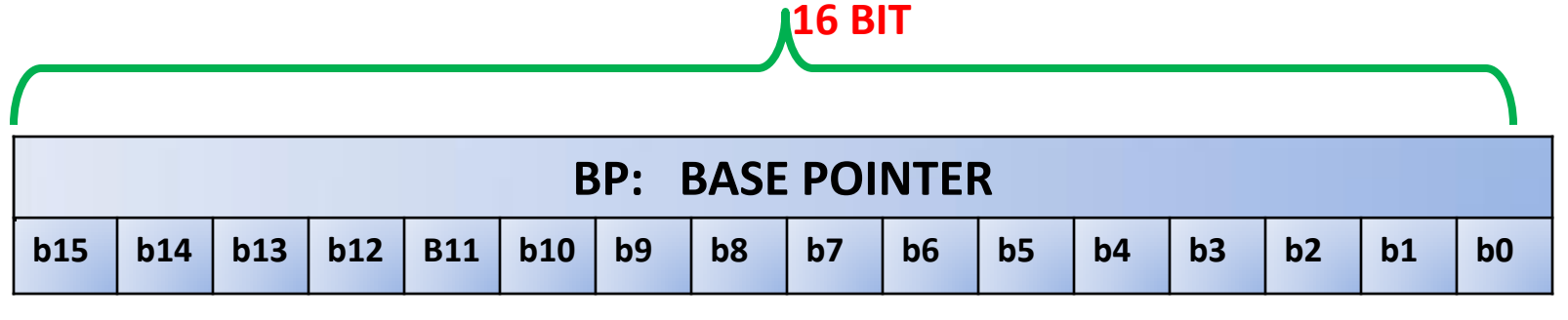

BP :هذا المسجل يشير الى قاعدة مقطع الذاكرة SEGMENT STACK) SS (

#### **16 BIT**

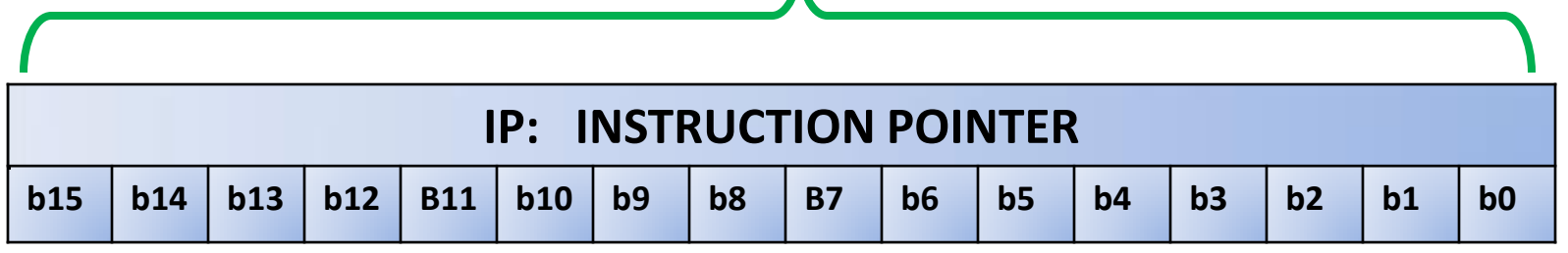

IP:هذا المسجل يشير الى مقطع الذاكرة SEGMENT CODE) CS (

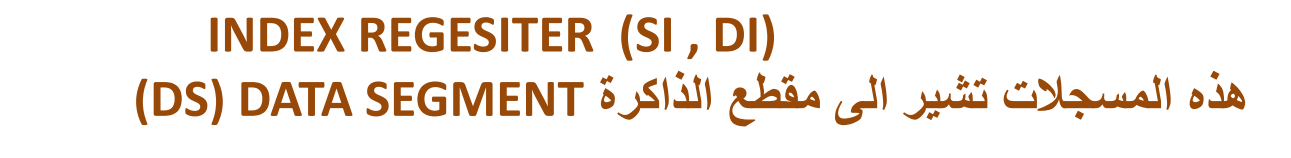

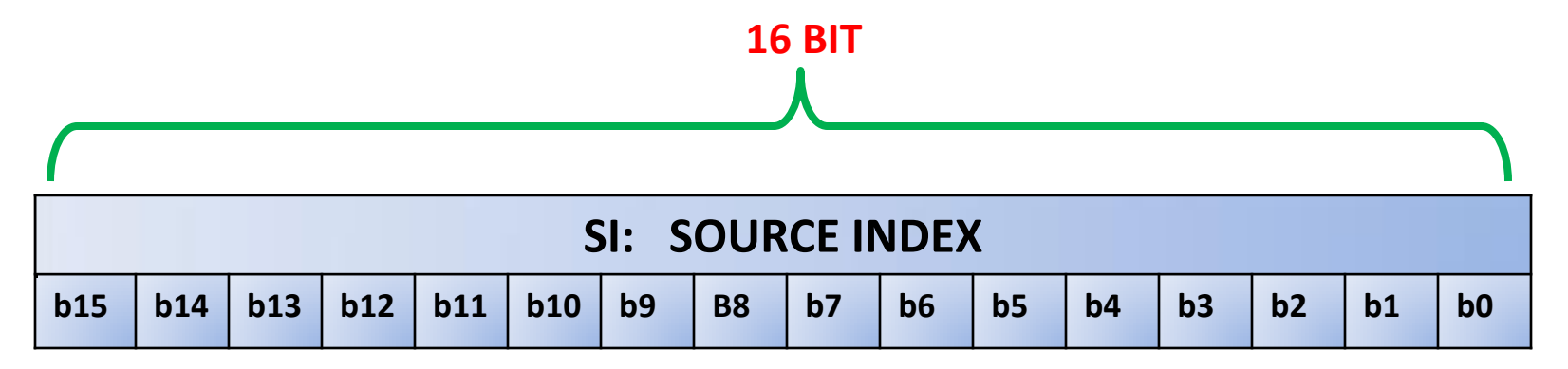

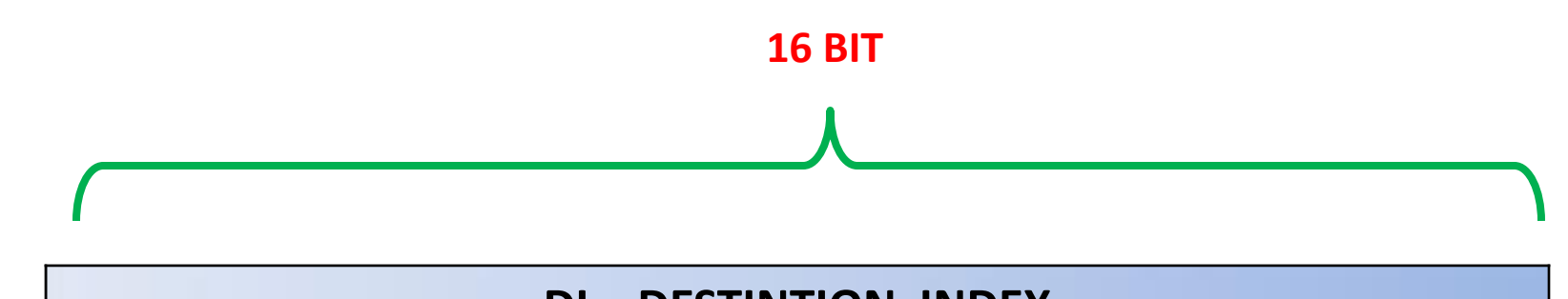

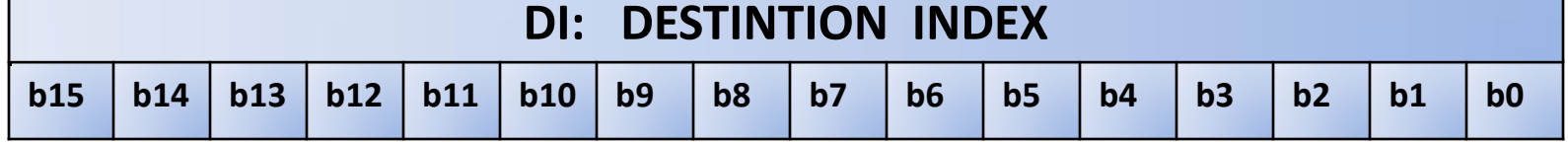

### SEGMENT REGISTER

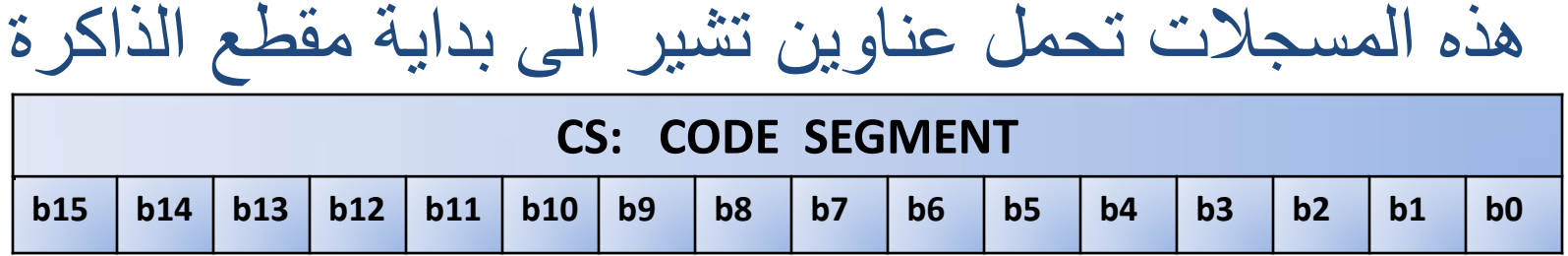

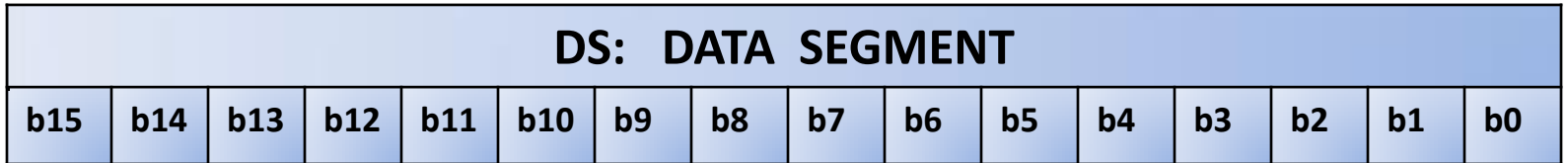

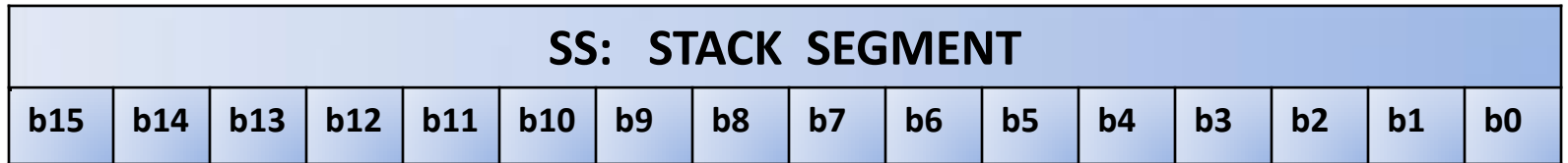

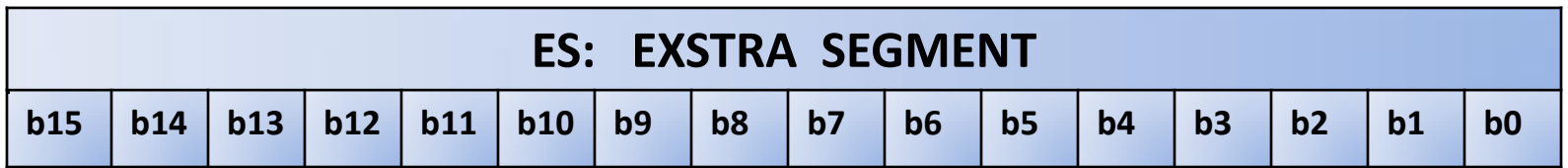

### MEMORY: الذاكرة هي مكان لخزن البيانات وتقاس بوحدة **BYTE**

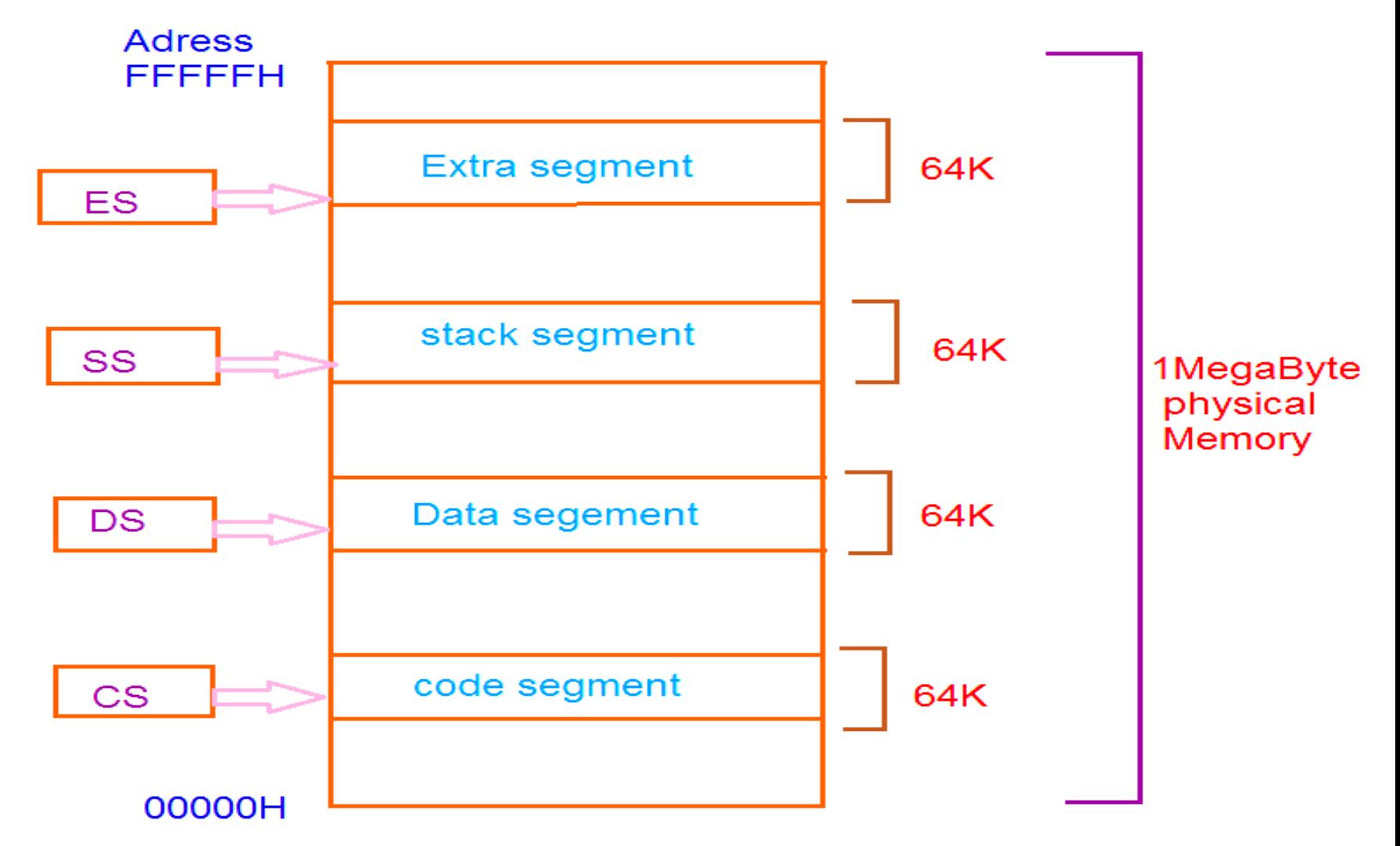

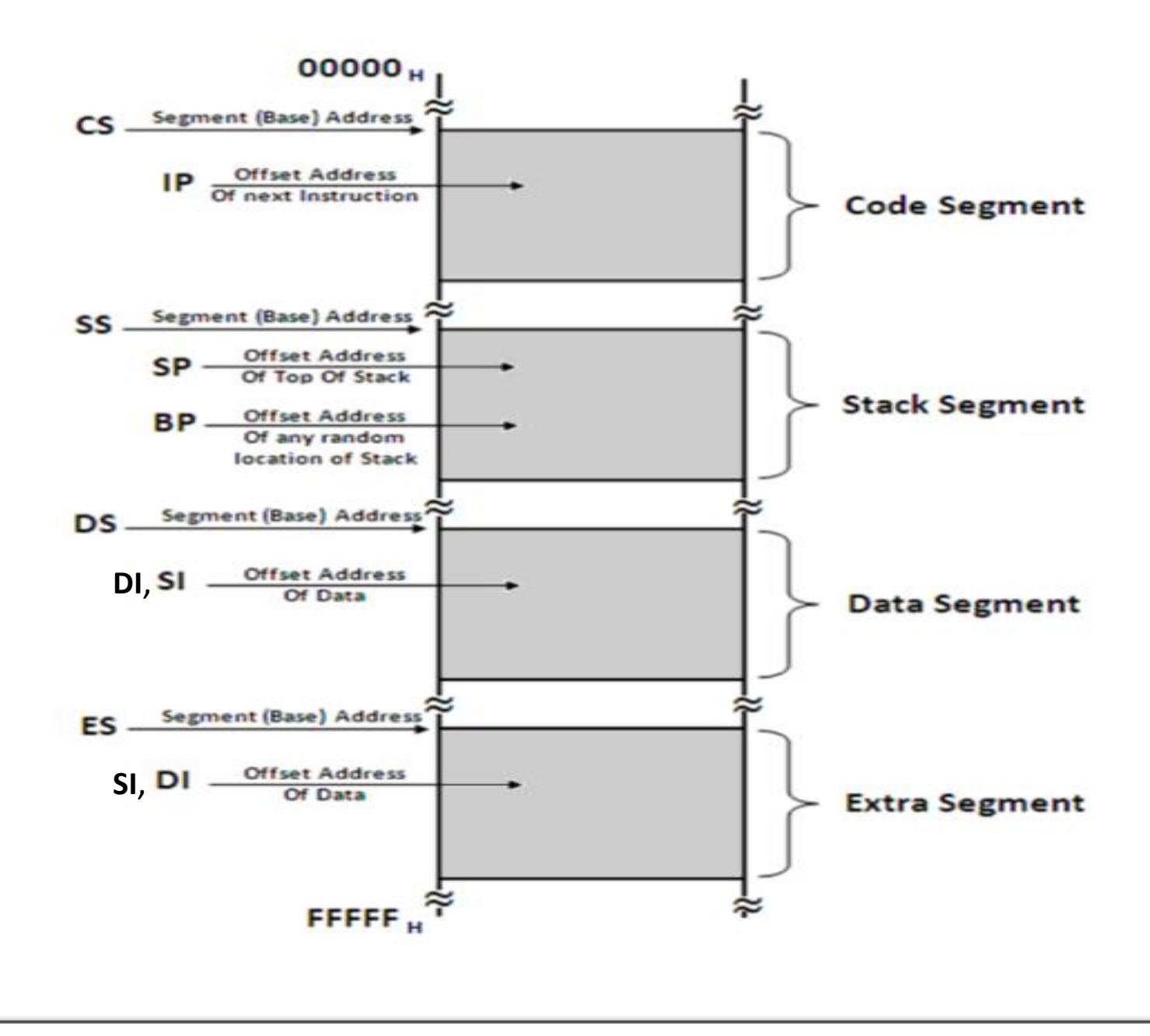

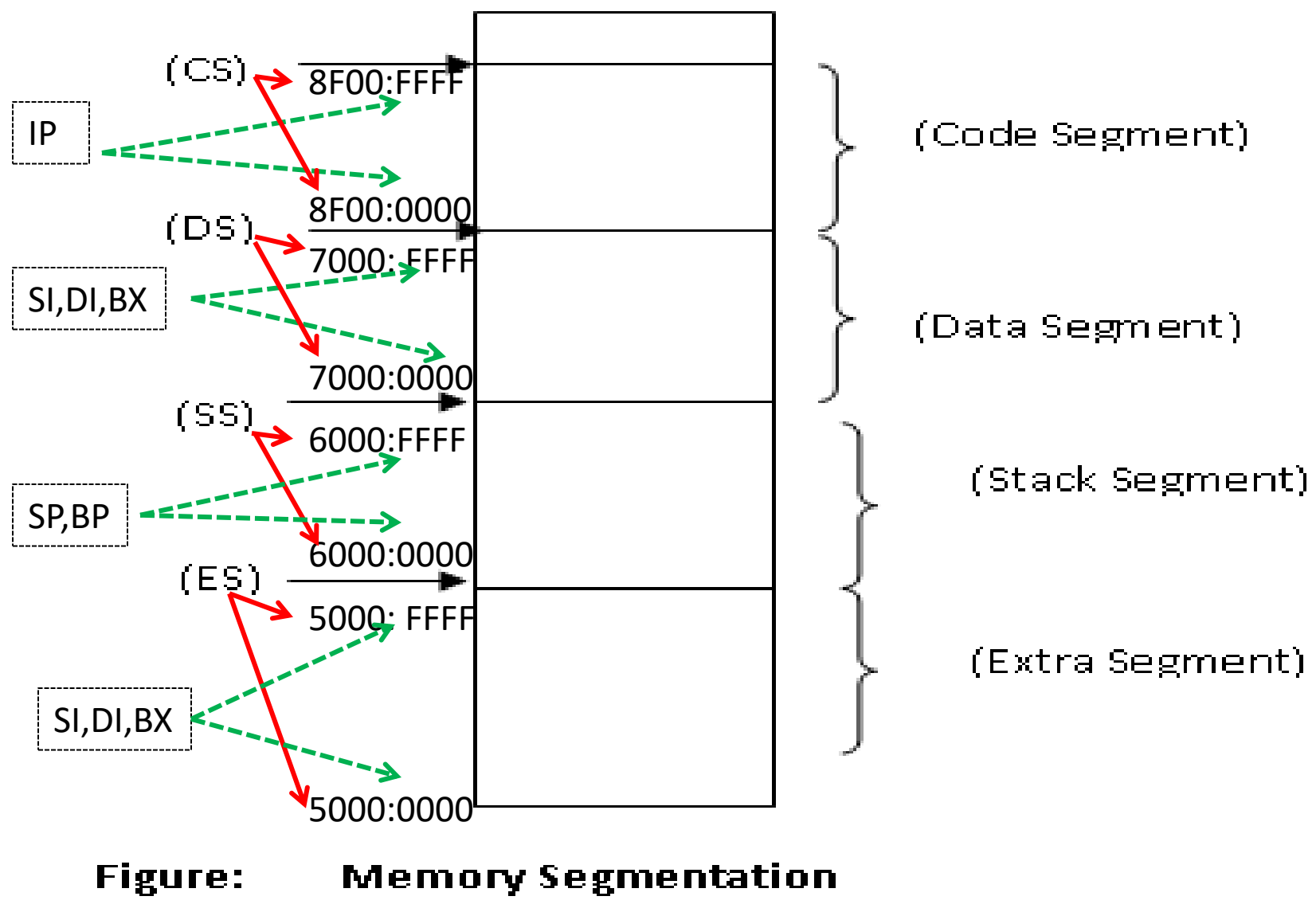

(Code, Data, Stack and Extra Segments)

واجب بيتي

- اكتب االعداد من واحد الى 20بنظام hex
- اجمع العددين **16**)36( مع **<sup>16</sup>** )94 ( بنظام hex
	- اجمع العددين **16**)A1 )مع **<sup>16</sup>** )2B )بنظام hex

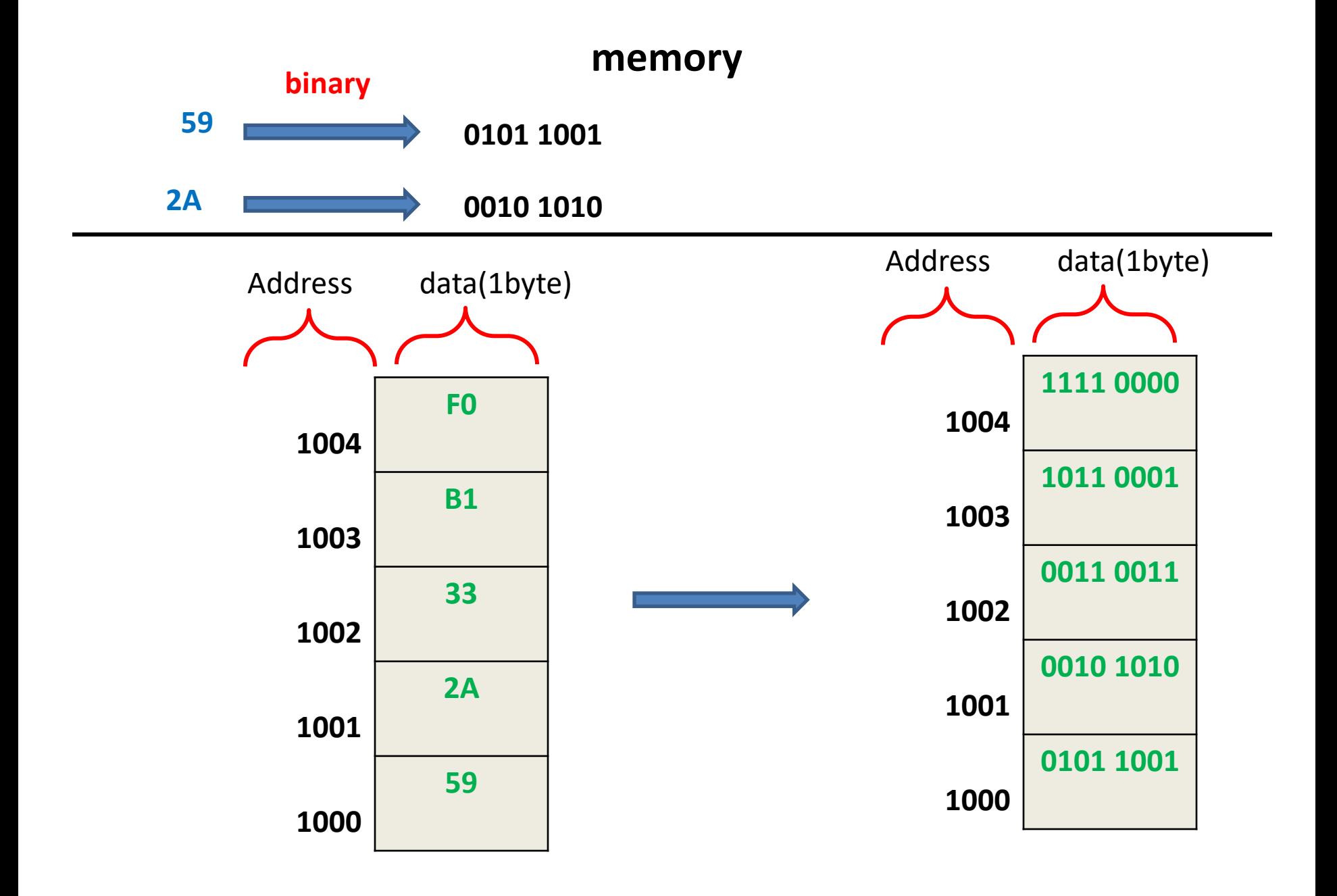

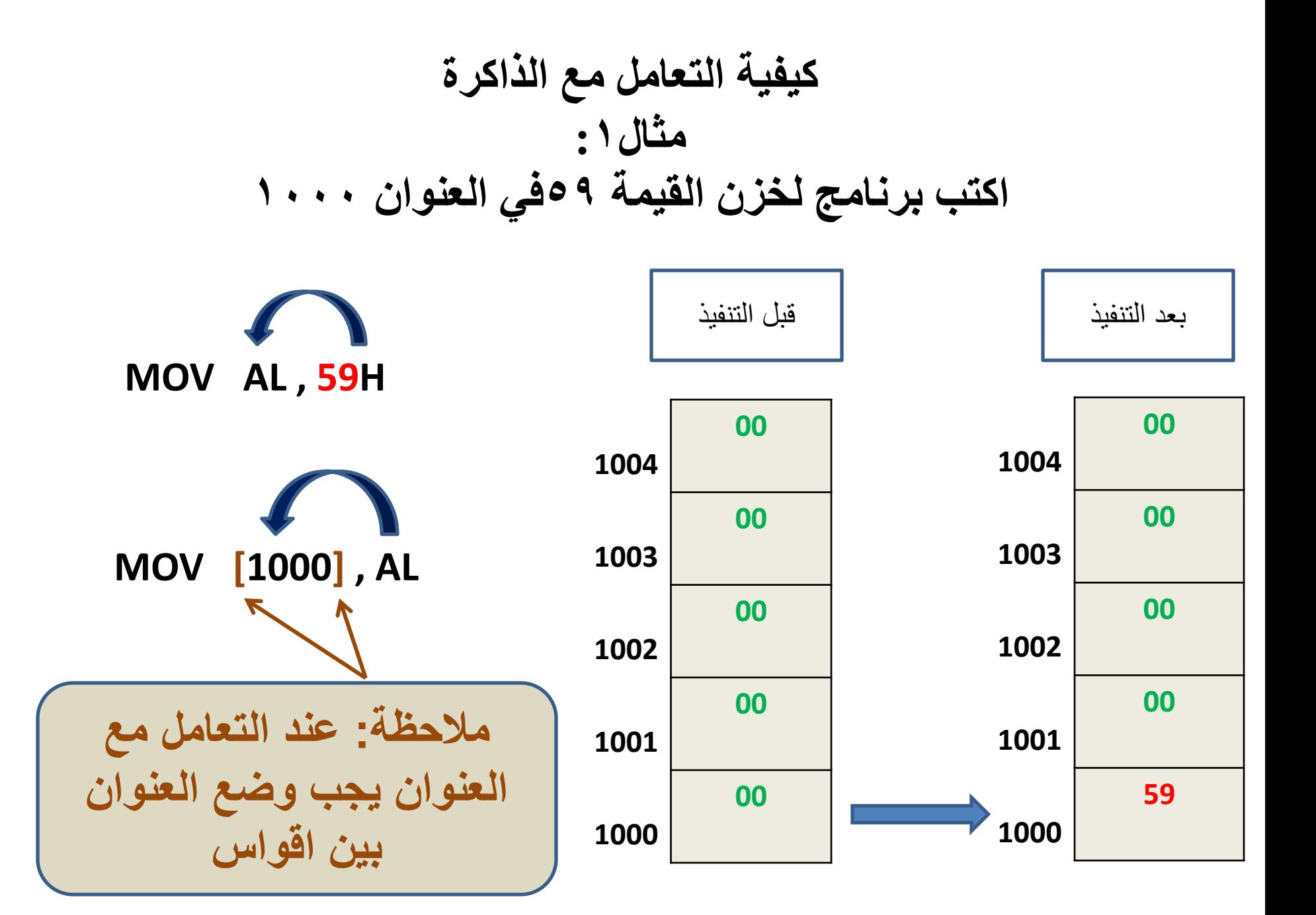

مثال ۲ :

اكتب برنامج لخزن القيمة ٢٣ في العنوان ١٠٠٠

قبل التنفيذ

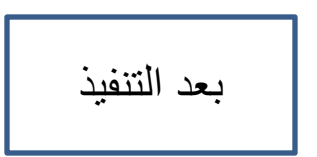

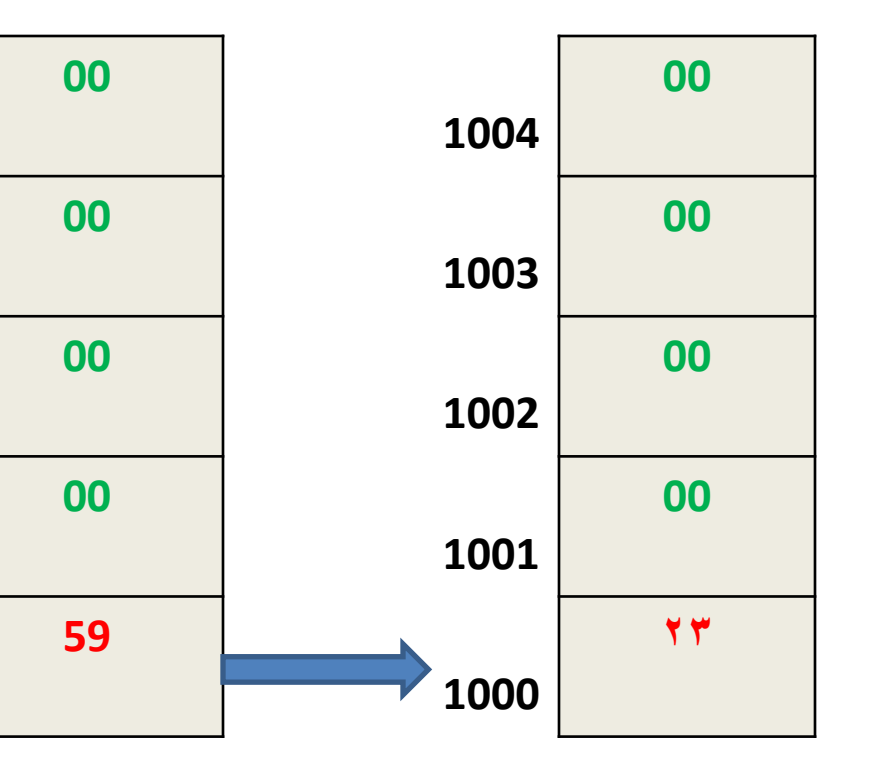

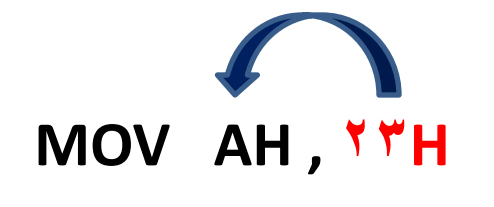

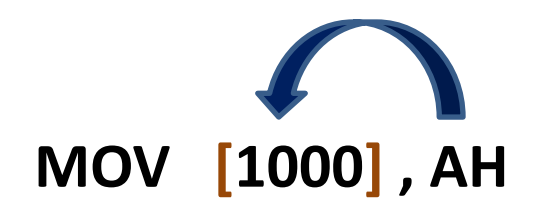

مثال٣:

اخزن القيمة B2 في محتويبت العنوان 1002

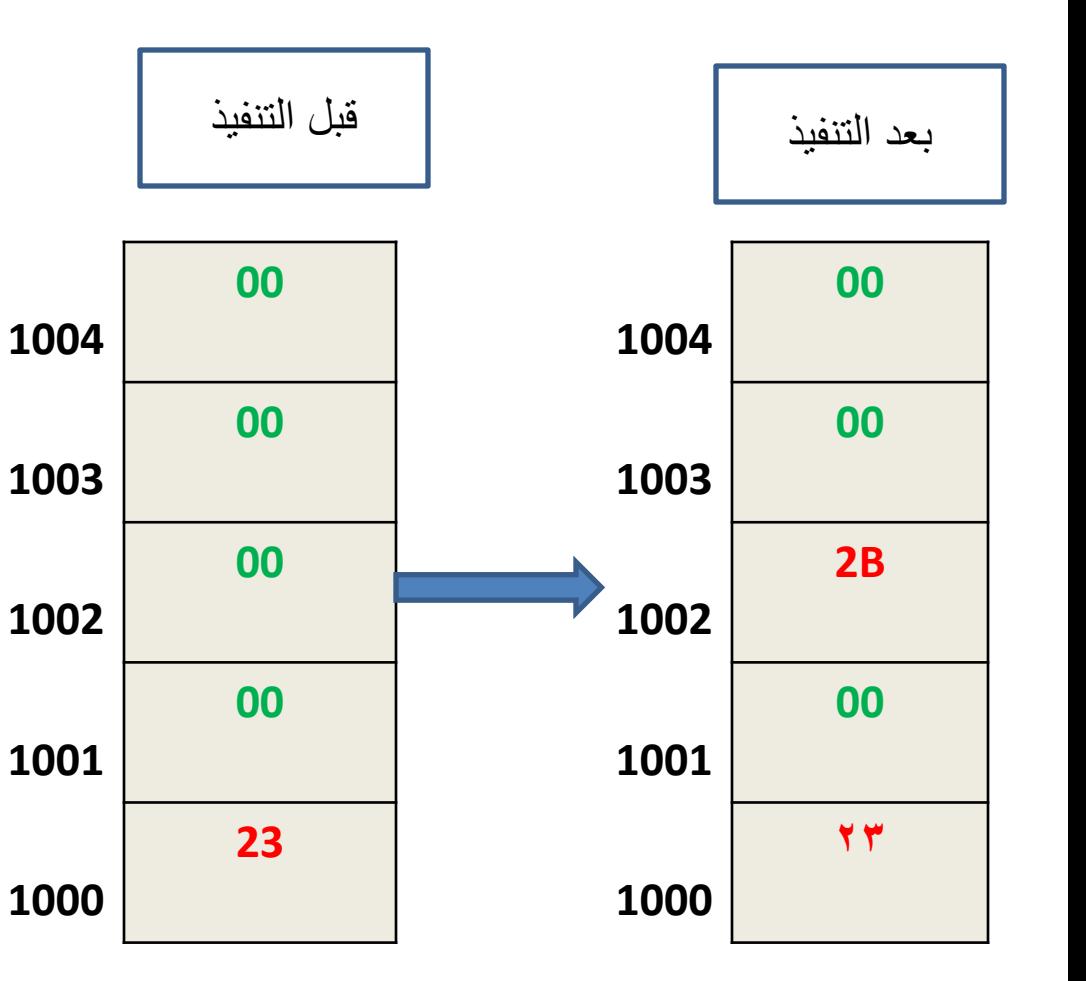

**MOV DH , 2BH**

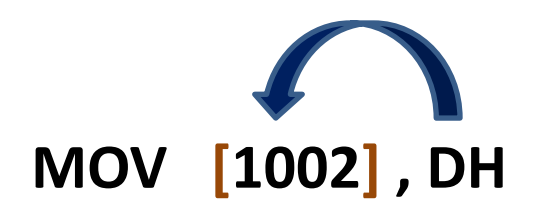

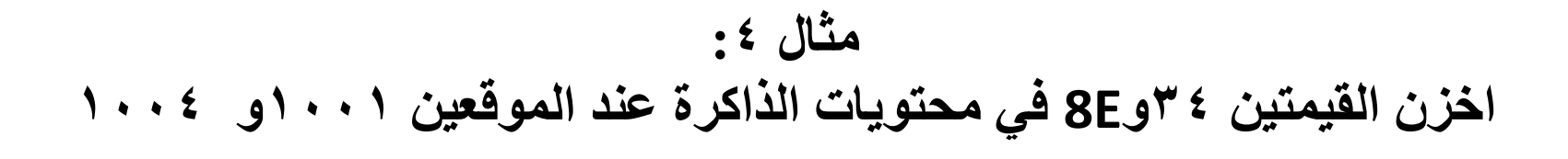

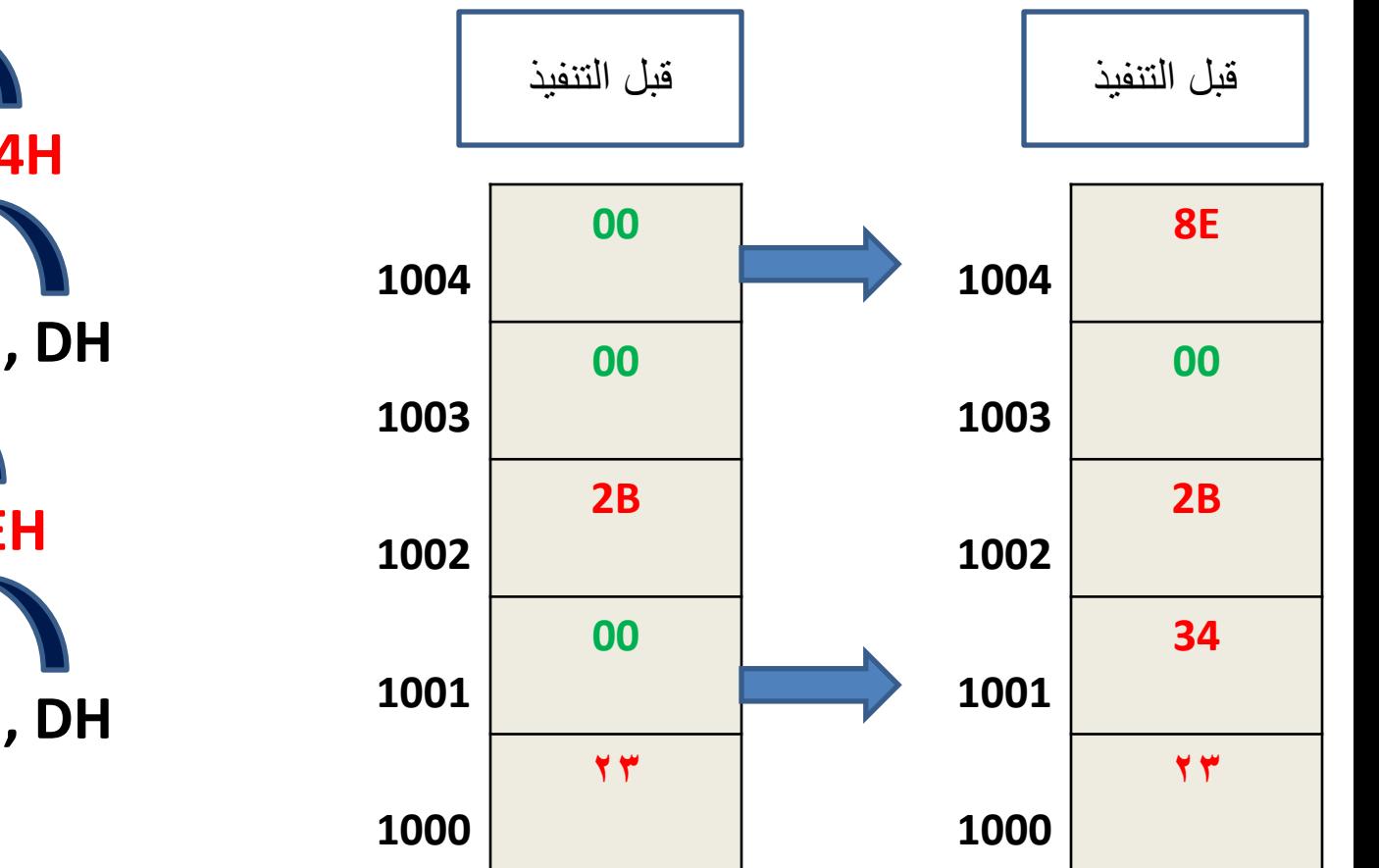

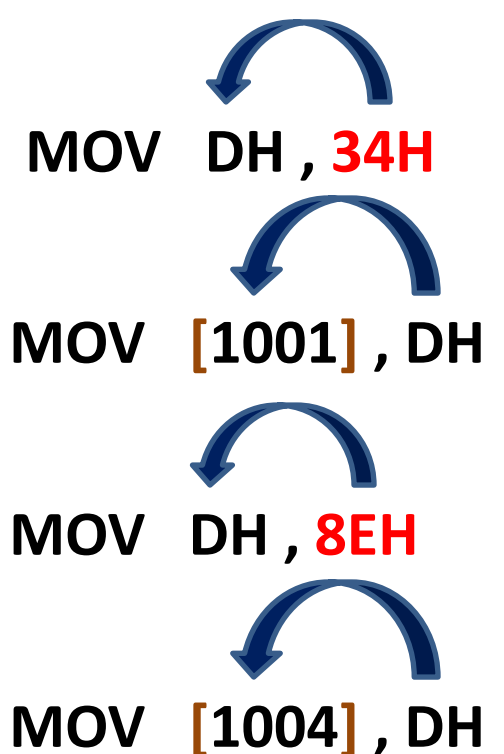

### **مثال :5 اكتب بروامج لخزن القيم )1,2,3,4,5( في محتويات الذاكرة (2006,2007,2008,2009,200A)**

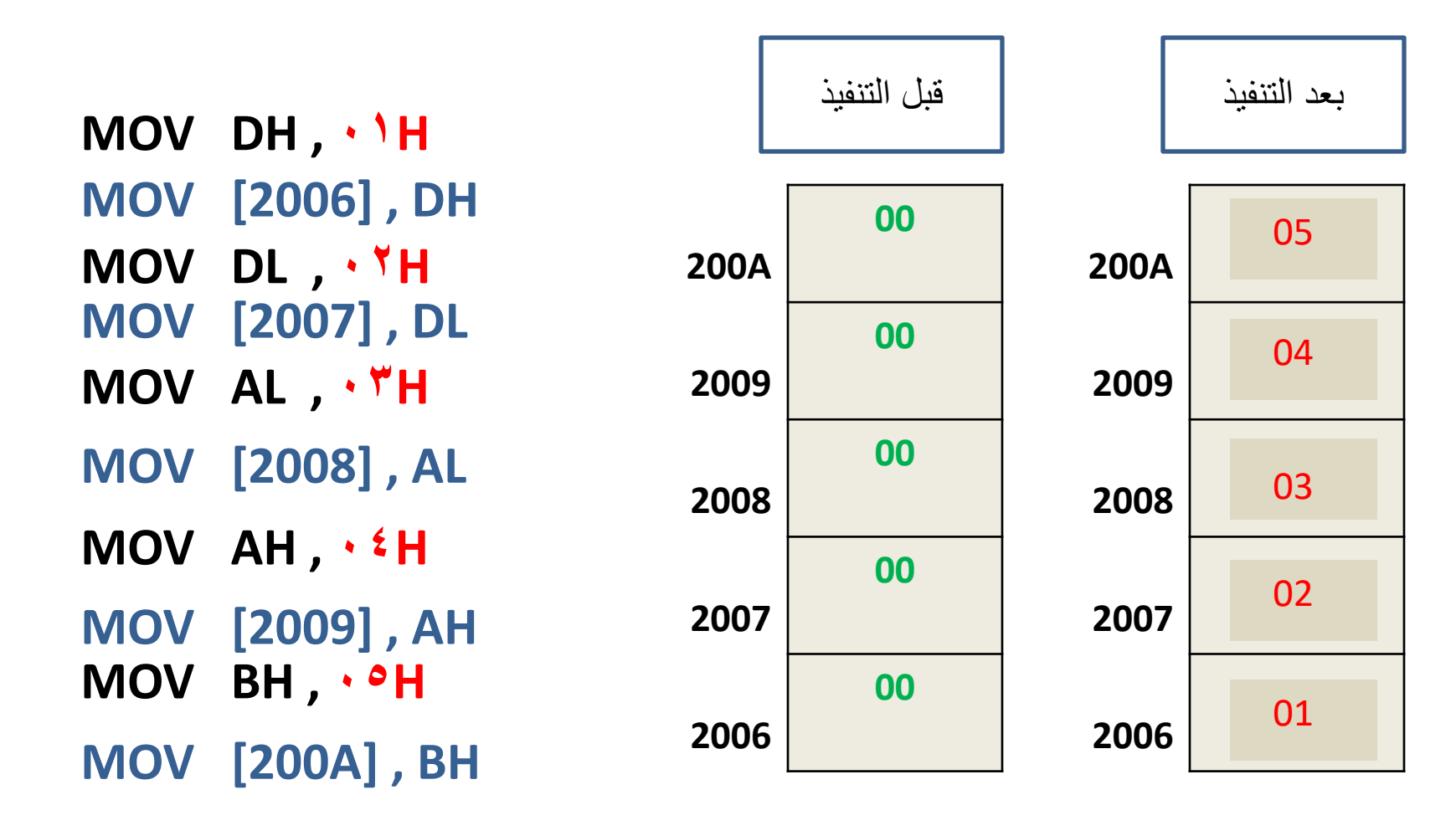

اختبار

• ماهي قيمة المسجل CXبعد تنفيذ االيعازات التالية:

- MOV CX ,7A23H
- MOV CH , 55H
	- هل االيعاز التالي صح ام خطا ولماذا؟
- MOV 2000,AL

• ماهو عمل االيعاز التالي؟

- MOV AH , 71H
- MOV [1200],AH

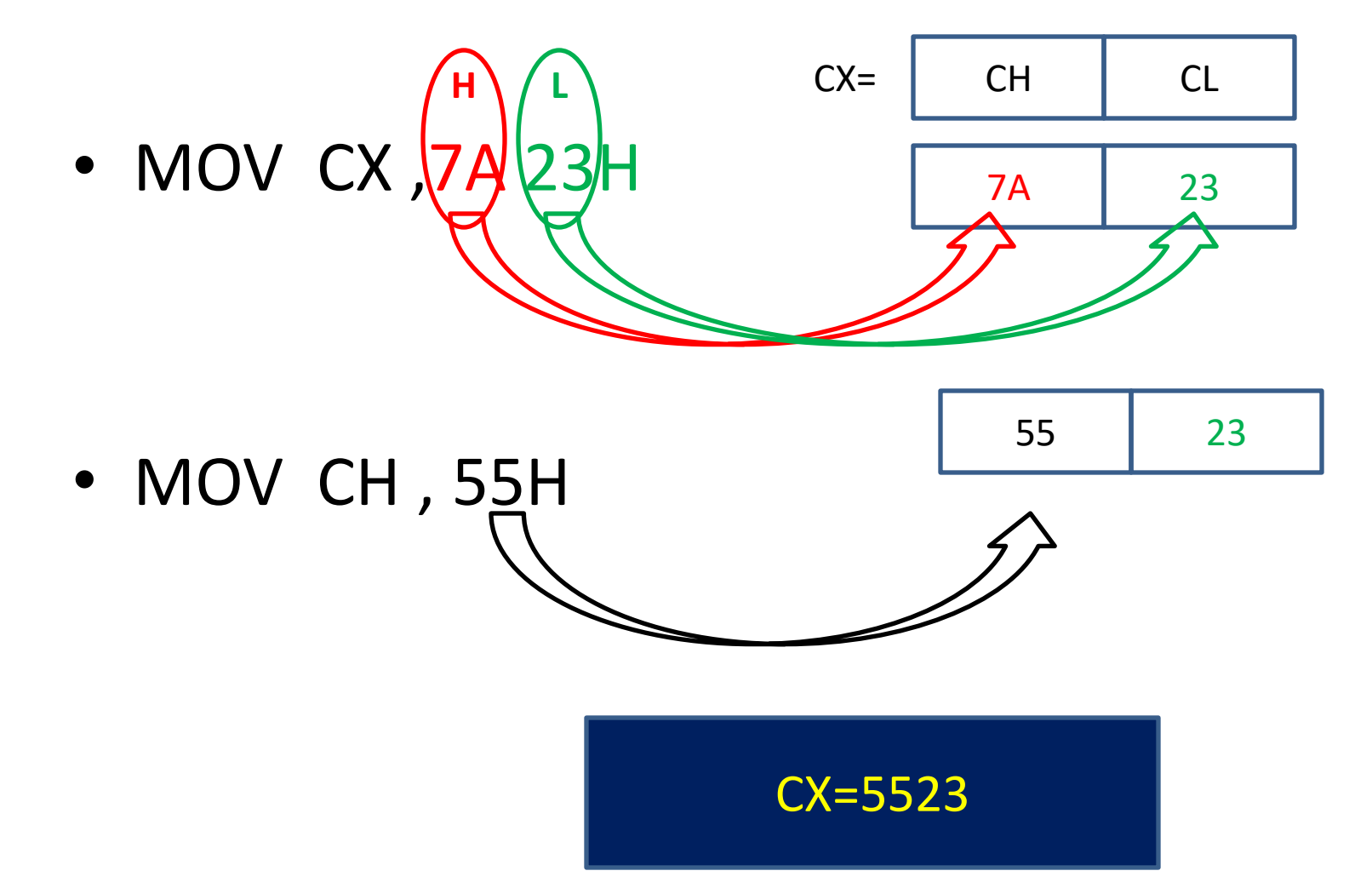

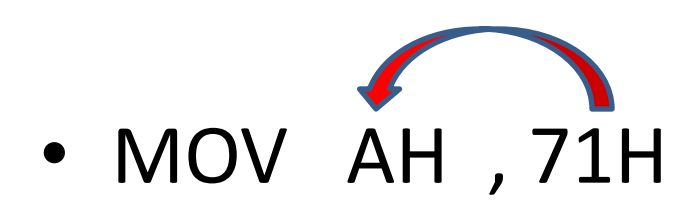

• MOV [1200],AH

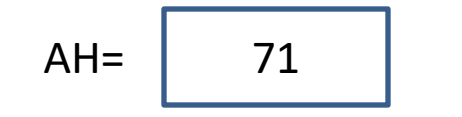

االعذاد ببلنظبم السبدس عشر

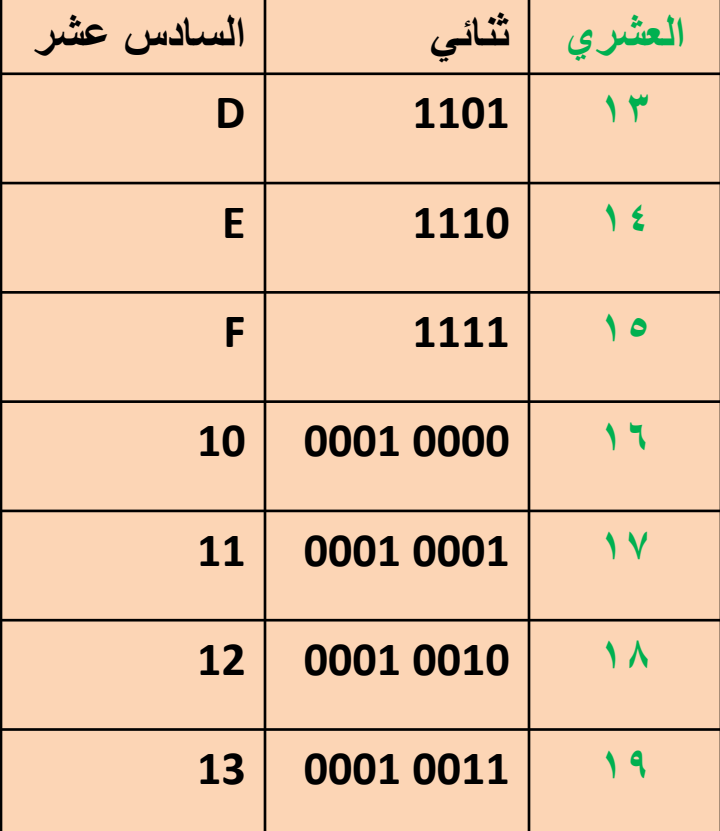

اسئلة

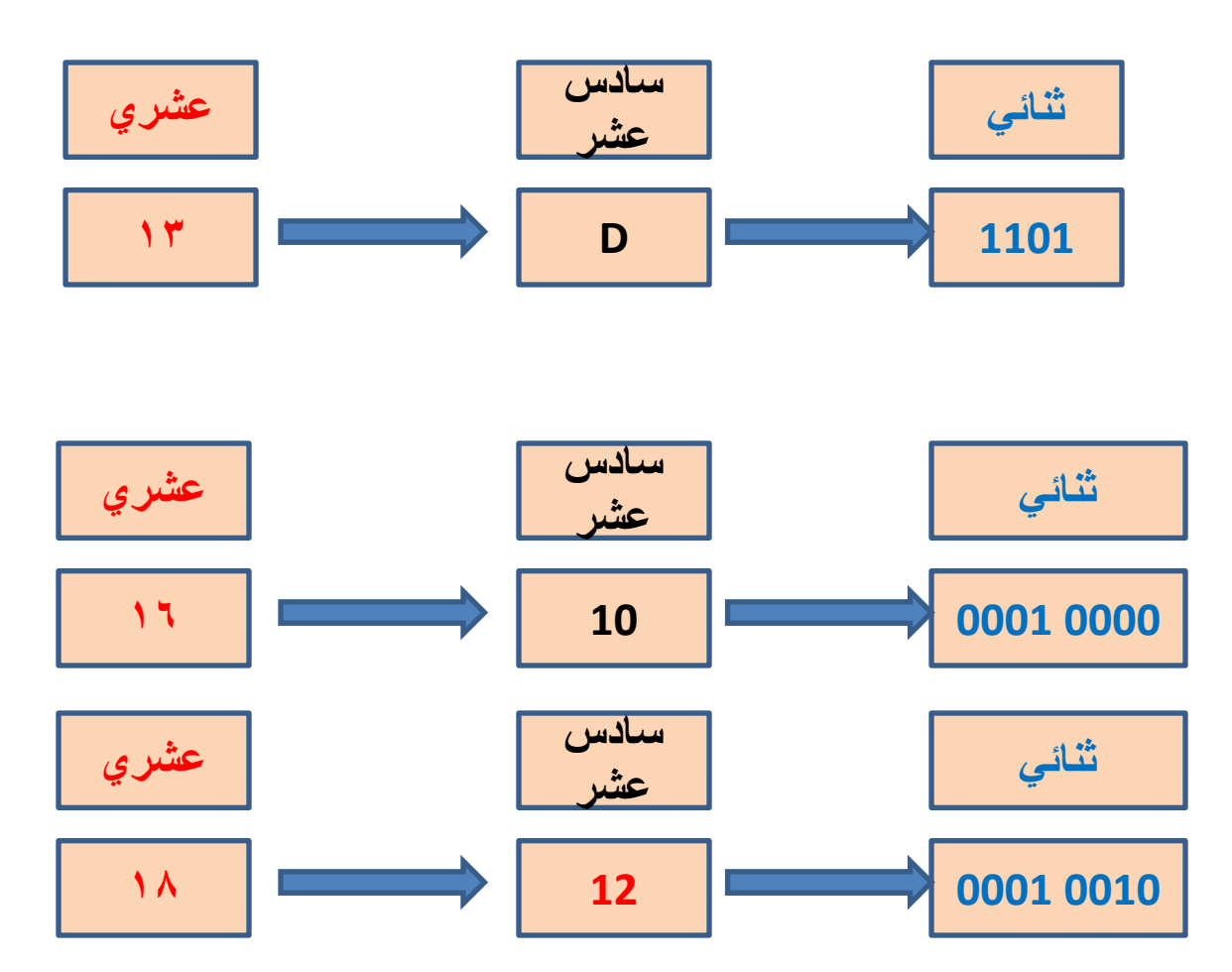

اسئلة

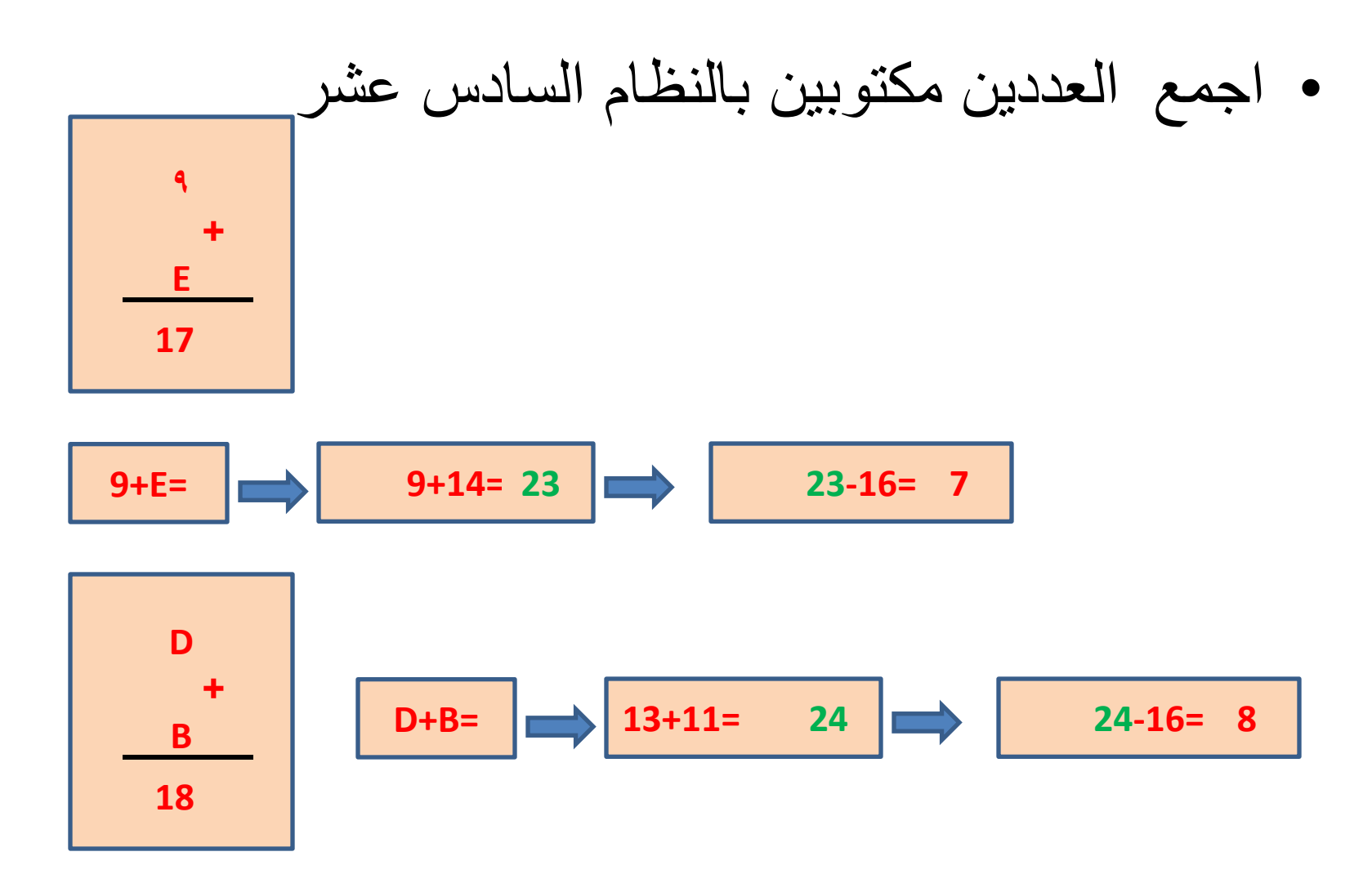

واجب بيتي

• اجمع العددين مكتوبين بالنظام السادس عشر

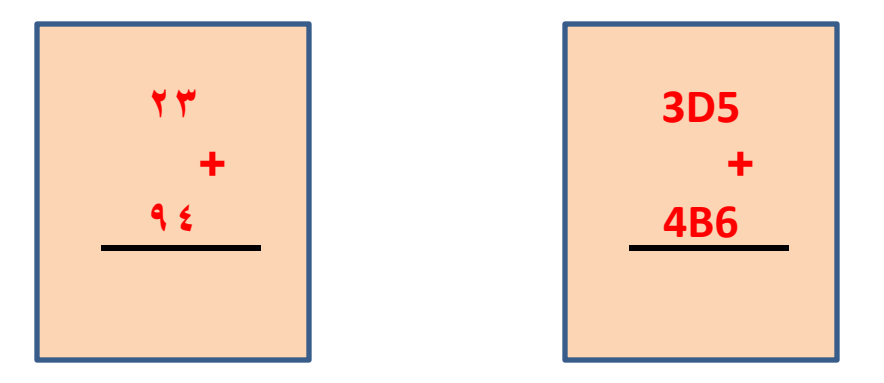

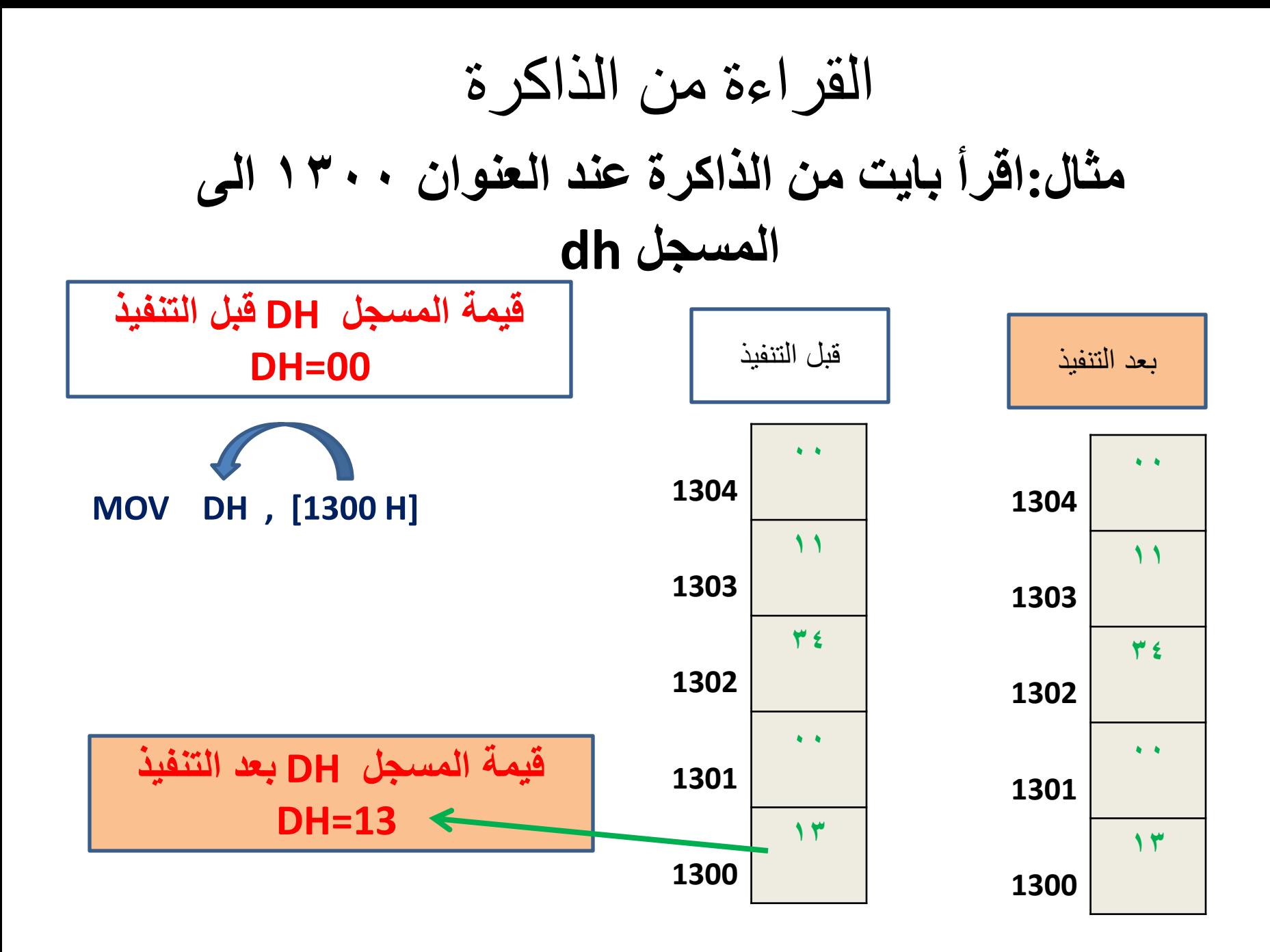

مثال:انقل محتويات الذاكر ة عند العنوان 300 الى الوسجل BL,AH على التوالي ,302

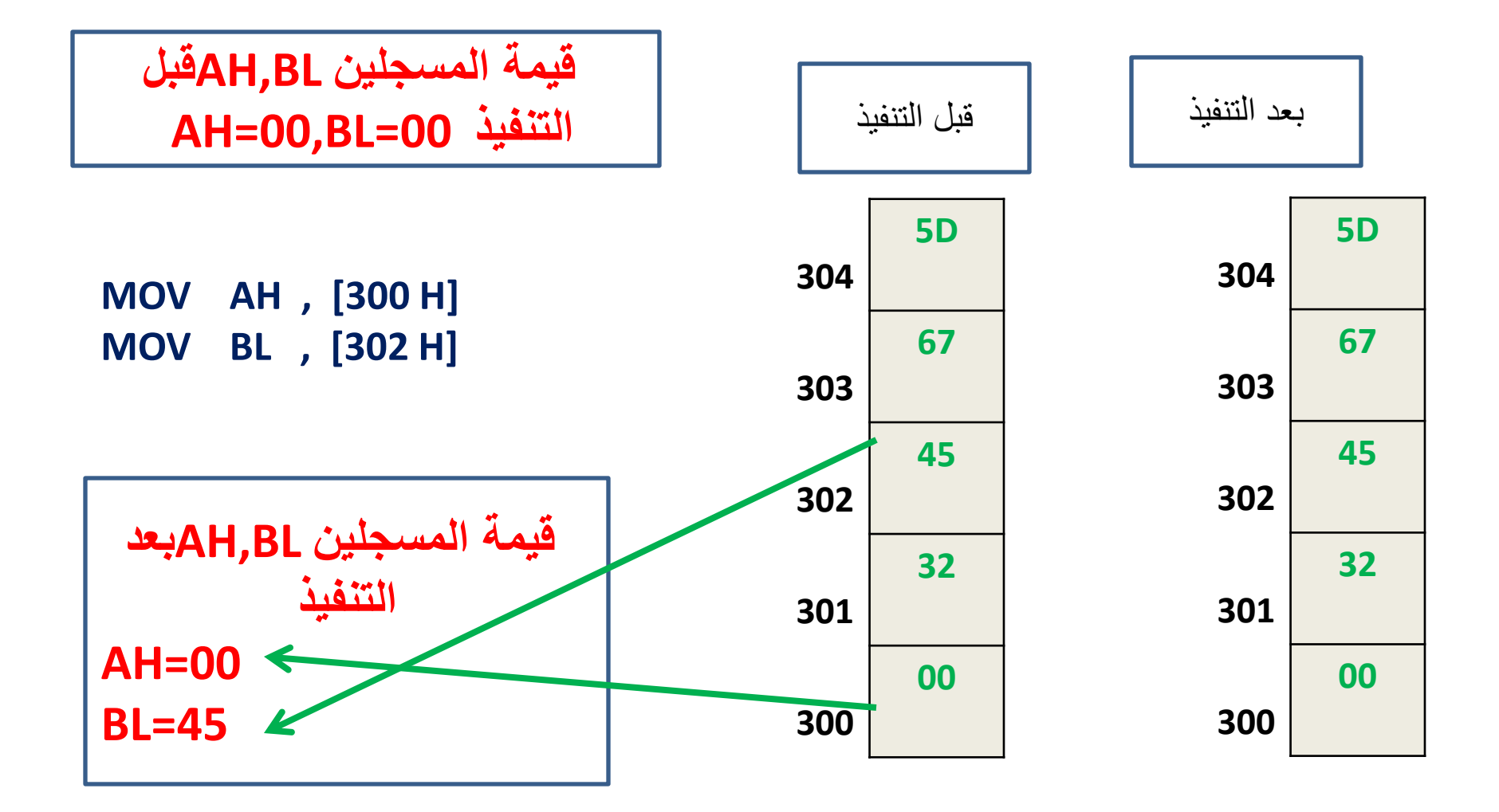

انماط العنو نة

- .1 المسجلية
	- .2 الفورية
- .3 المباشرة
- .4 المسجلية غير مباشرة
	- .5 النسبية القاعدية
		- .6 النسبية الدليلية
- .7 النسبية الدليلية القاعدية

الوسجليت

• تستخدم المسجالت لتخزين البيانات واليستخدم الذاكرة في هذا النمط

• مثال:

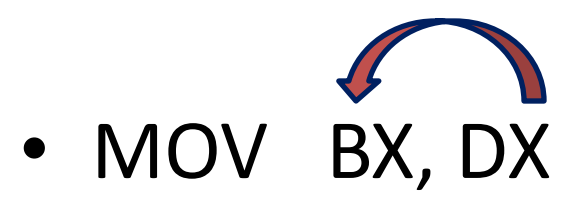

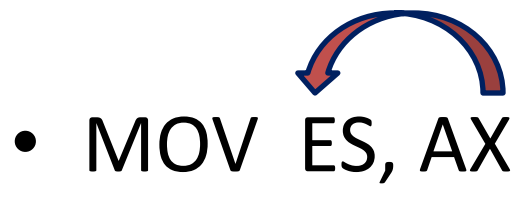

• MOV BH, DL
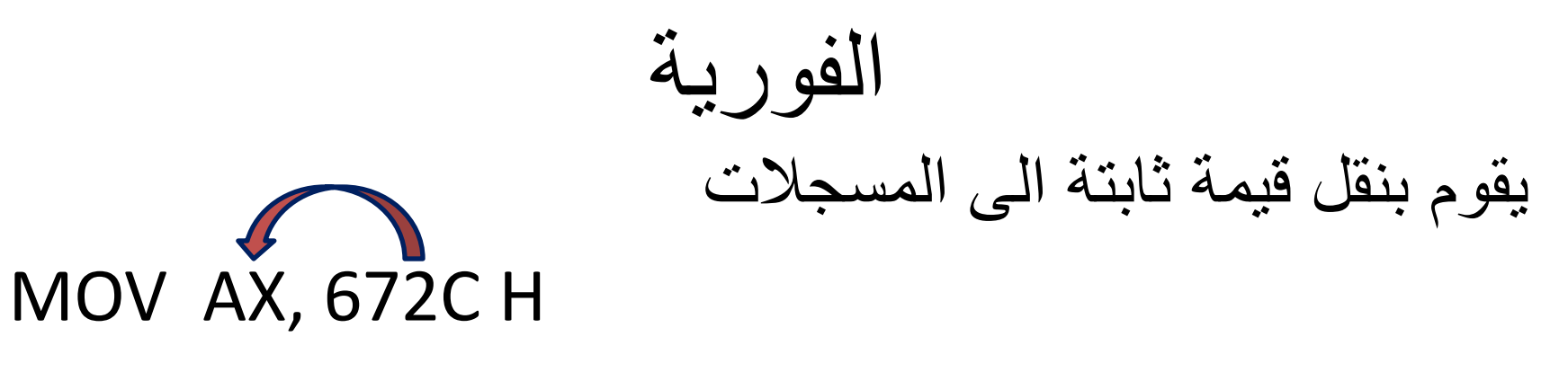

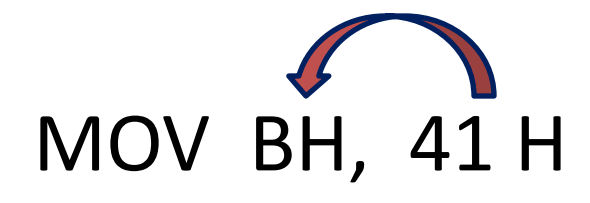

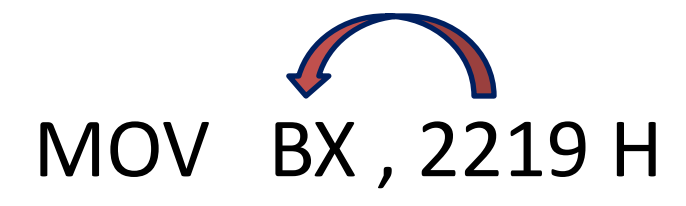

هاعدا هسجالث الوقاطع يجب ًقل القوت الفوريت الى هسجل عام وهي ثن الى هسجل الوقطع

انقل القيمة 6547 الى المسجل DS

مثال

### MOV AX , 6547H MOV DS, AX

نمط العنونة االمباشر ة

• في هذا النمط توجد البيانات داخل الذاكرة ويذكر عنوان الذاكرة بصورة مباشرة داخل االيعاز مثال:

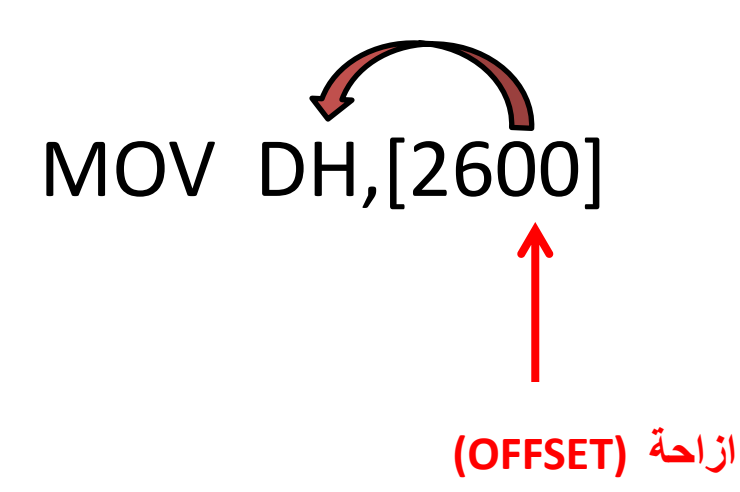

### **نمط العنونت المسجليت الغير مباشرة** يخسن عنوان الذاكرة في احدى المسجالث BX,DI,SI

مثال:ماهي قيمت المسجل AH بعد تنفيذ هذا البرنامج

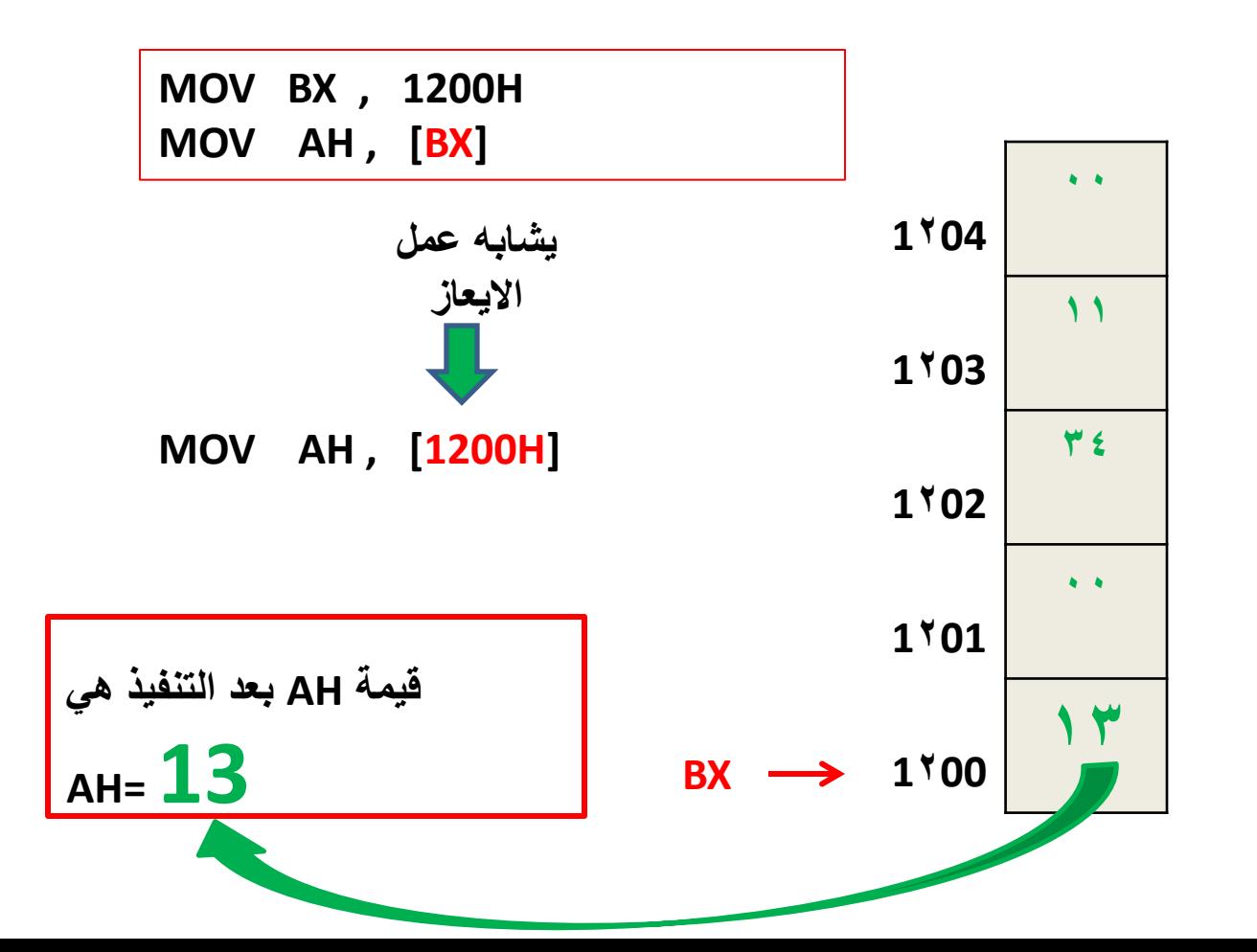

مثال:ماهو عمل هذا البرنامج

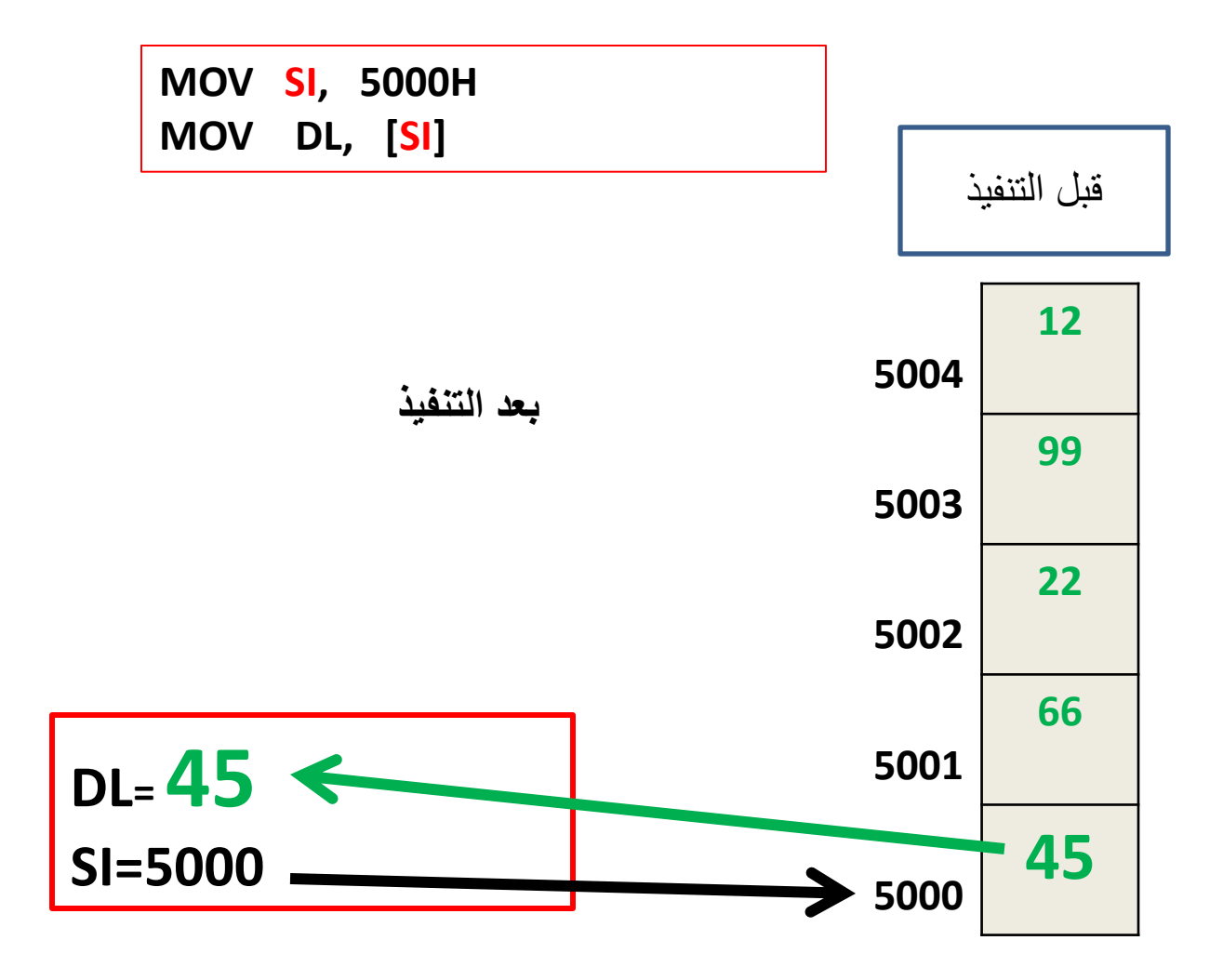

مثال:ماهو عمل هذا البرنامج

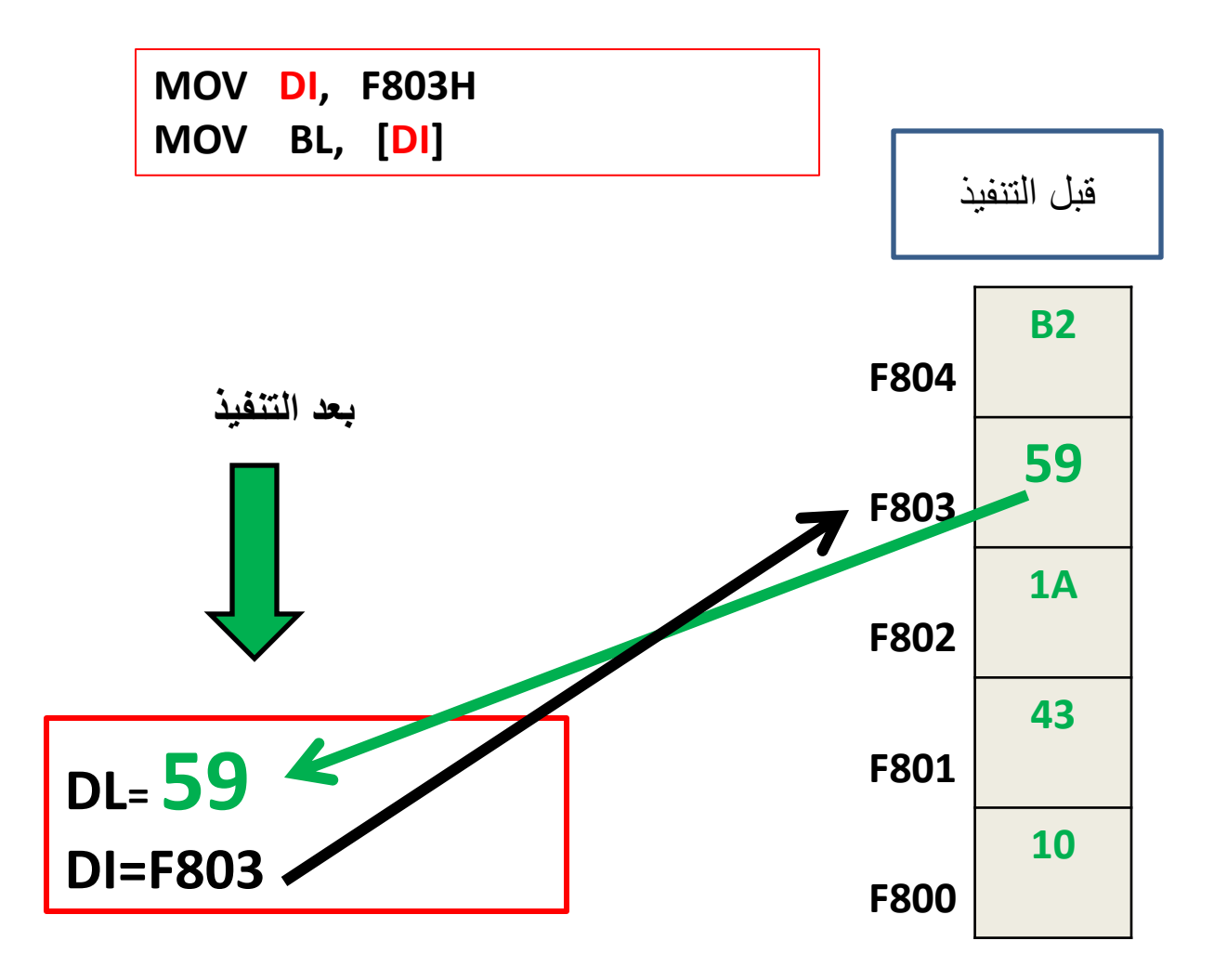

#### **نمط العنونت النسبيت القاعذيت**

يخسن عنوان الذاكرة في احدى المسجالث BX,BP مع قيمت ازاحت

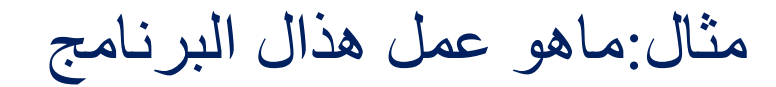

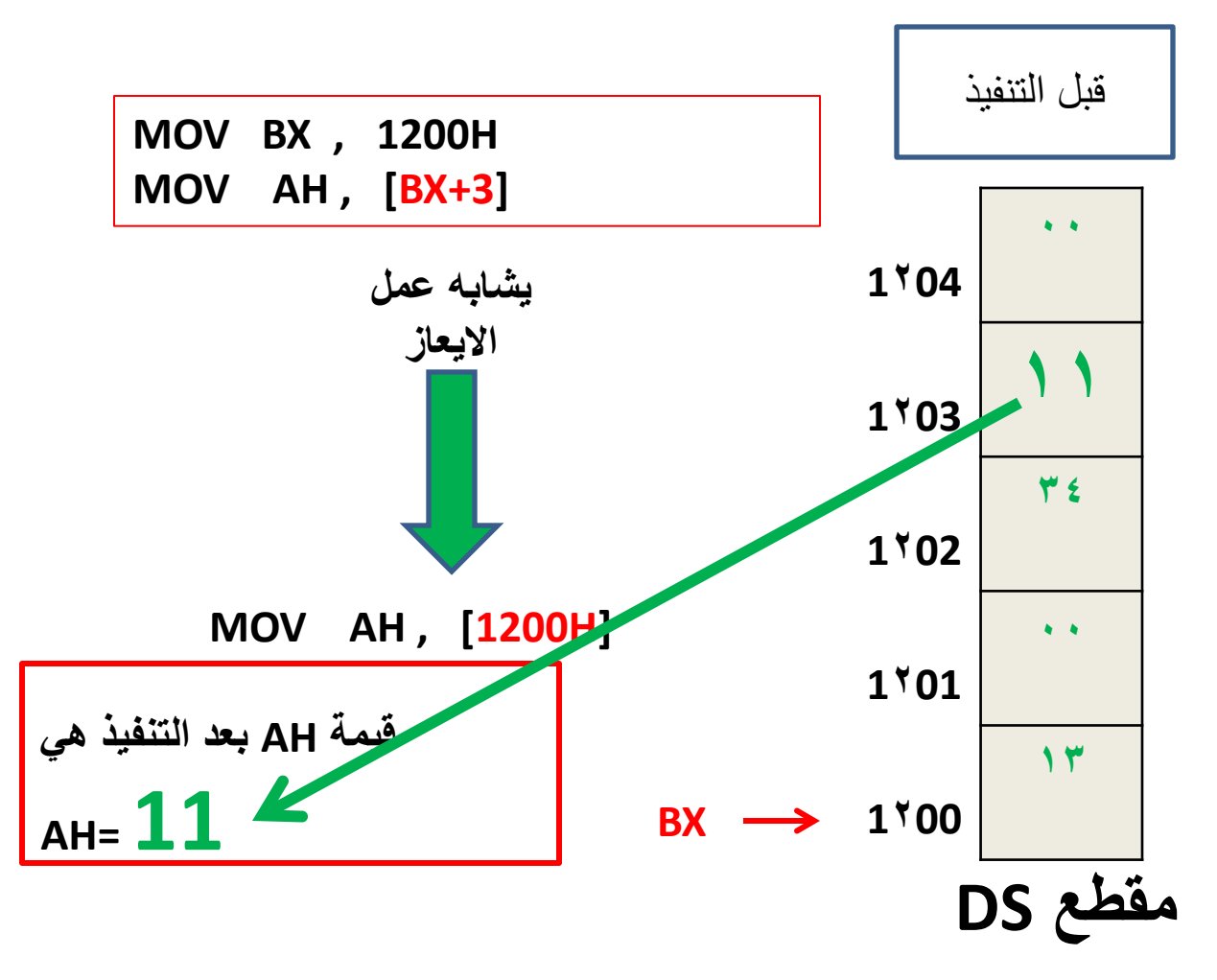

مثال:ماهو عمل هذا البرنامج

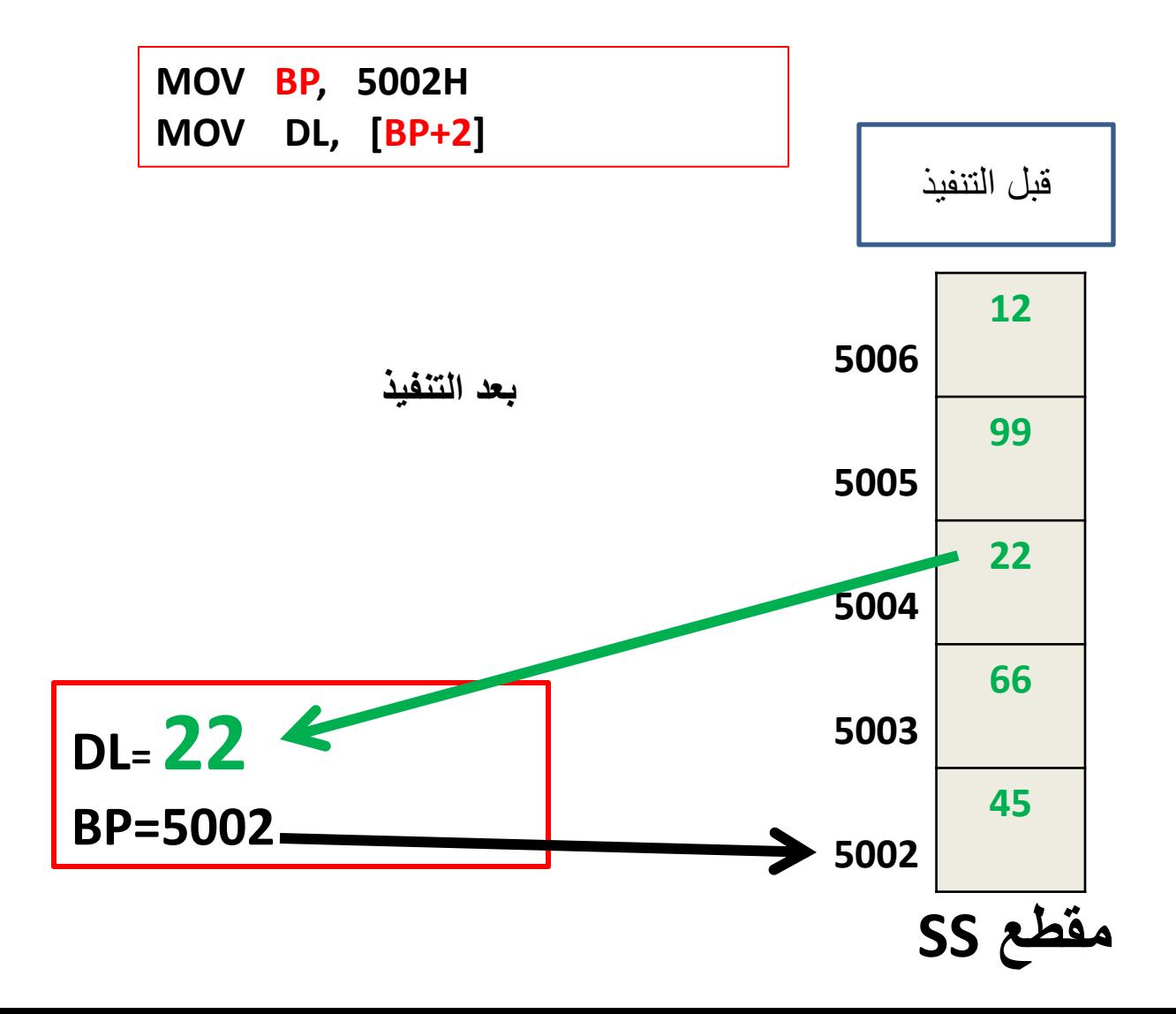

### **نمط العنونت النسبيت الذليليت**

يخسن عنوان الذاكرة في احدى المسجالث DI,SI مع قيمت ازاحت

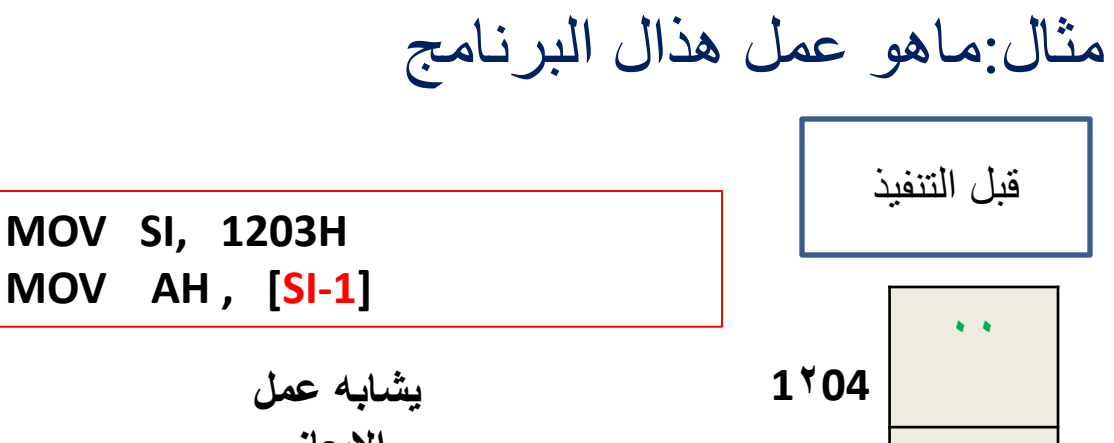

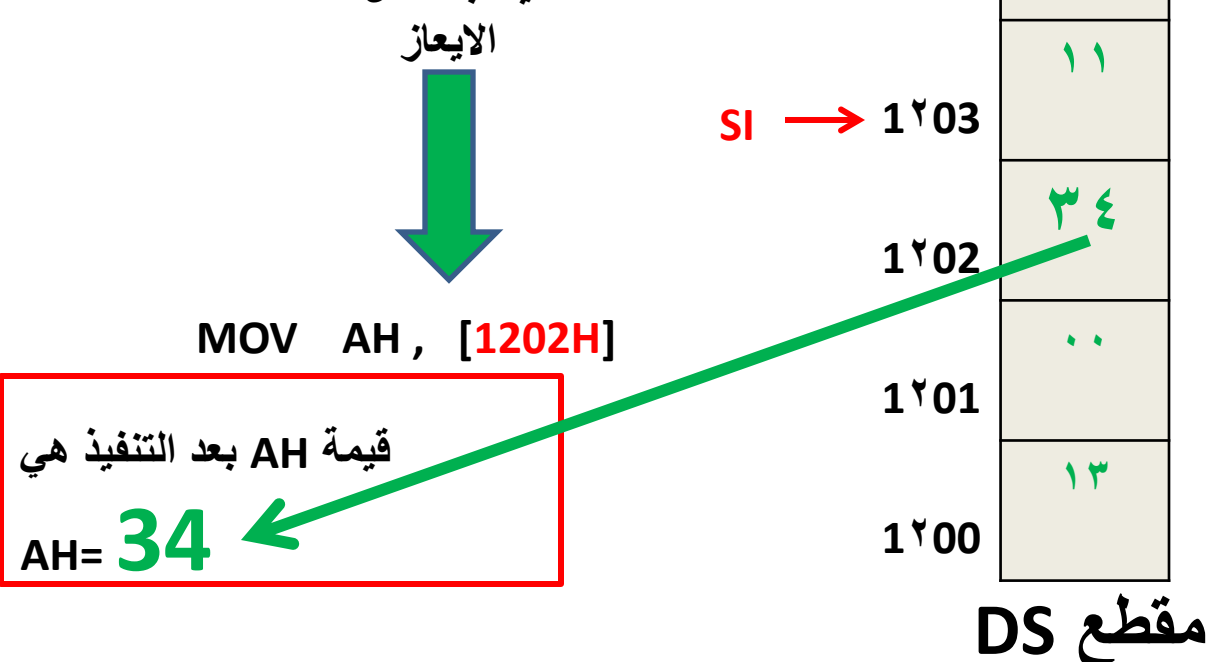

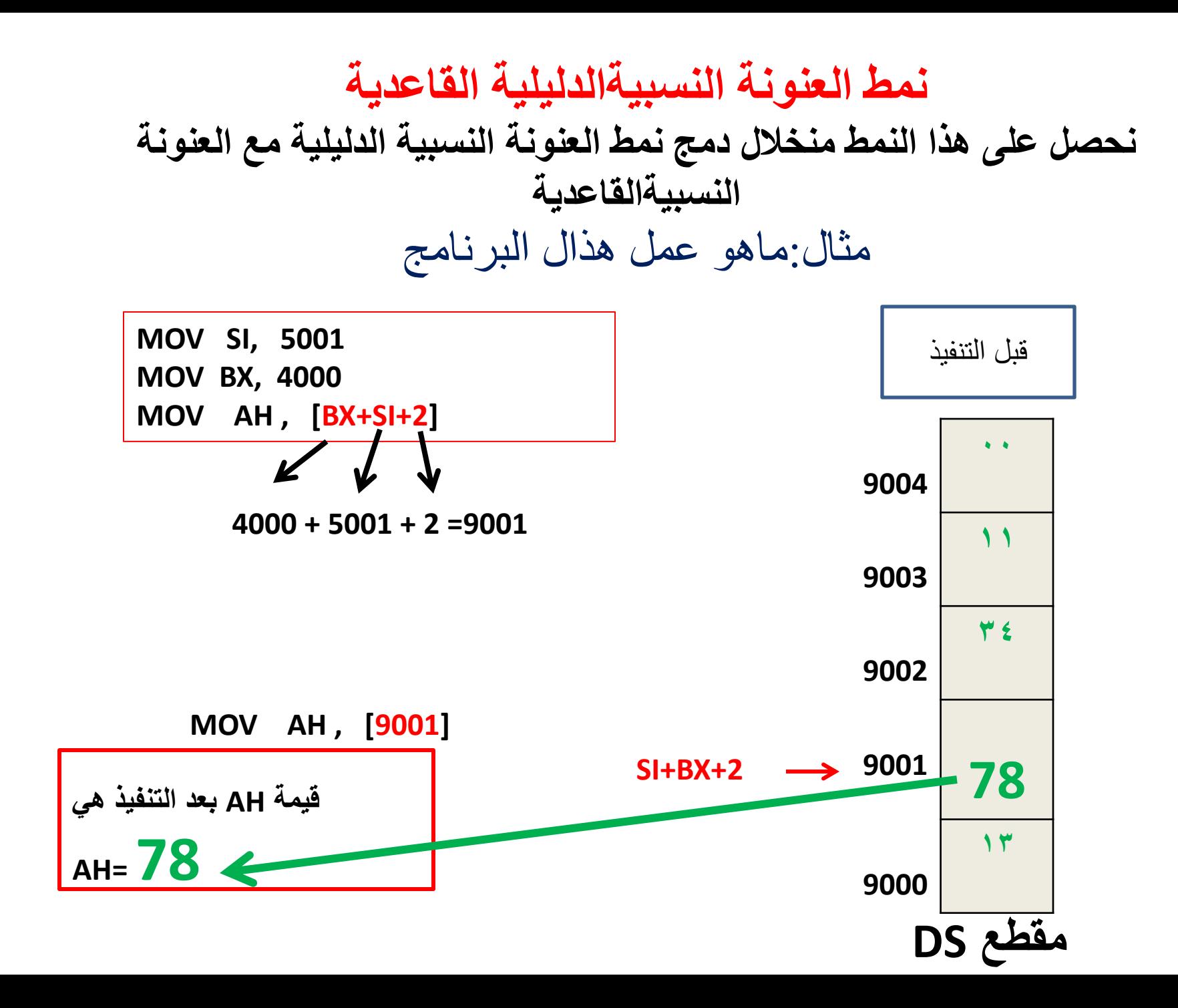

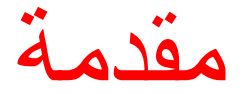

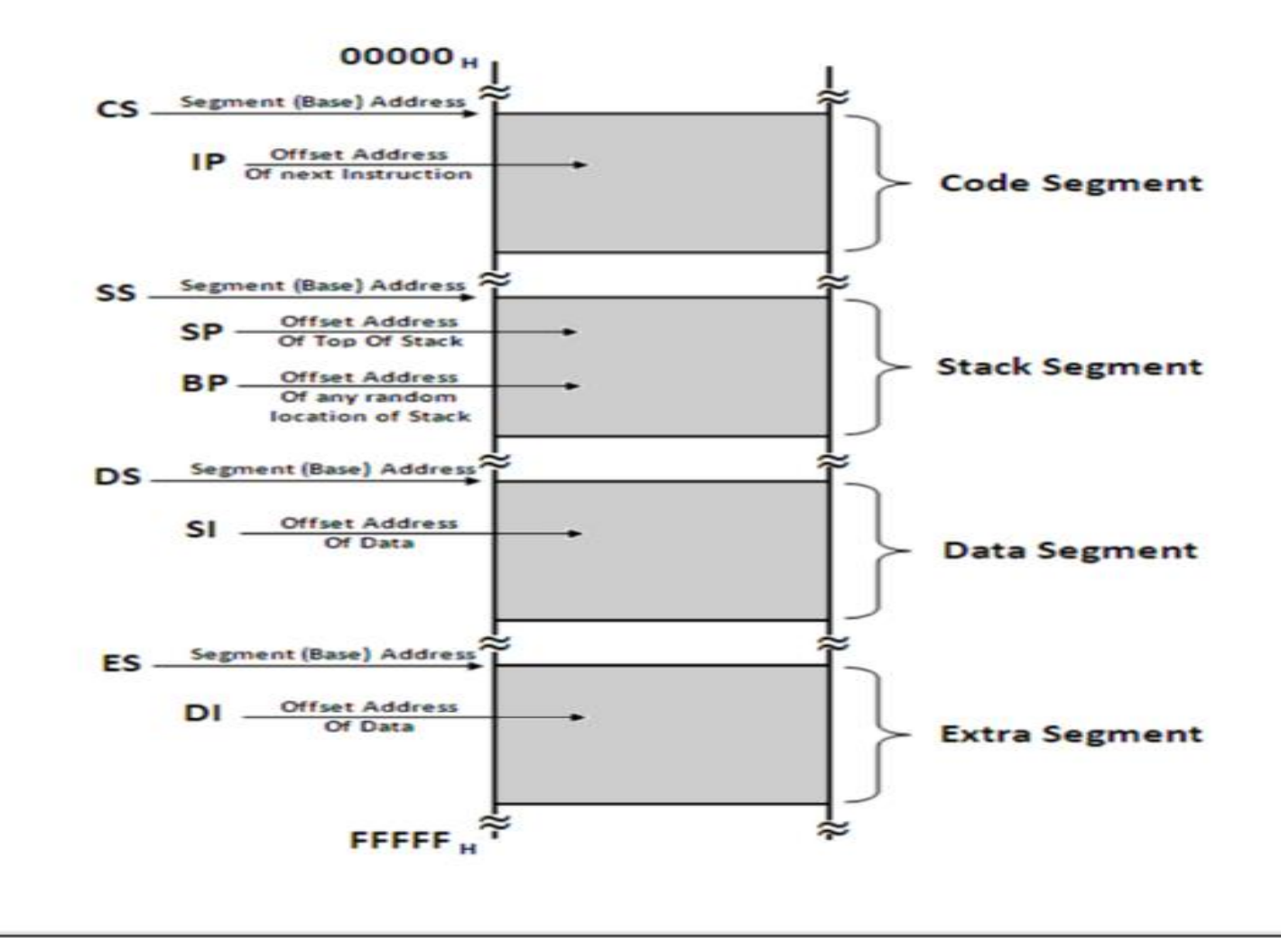

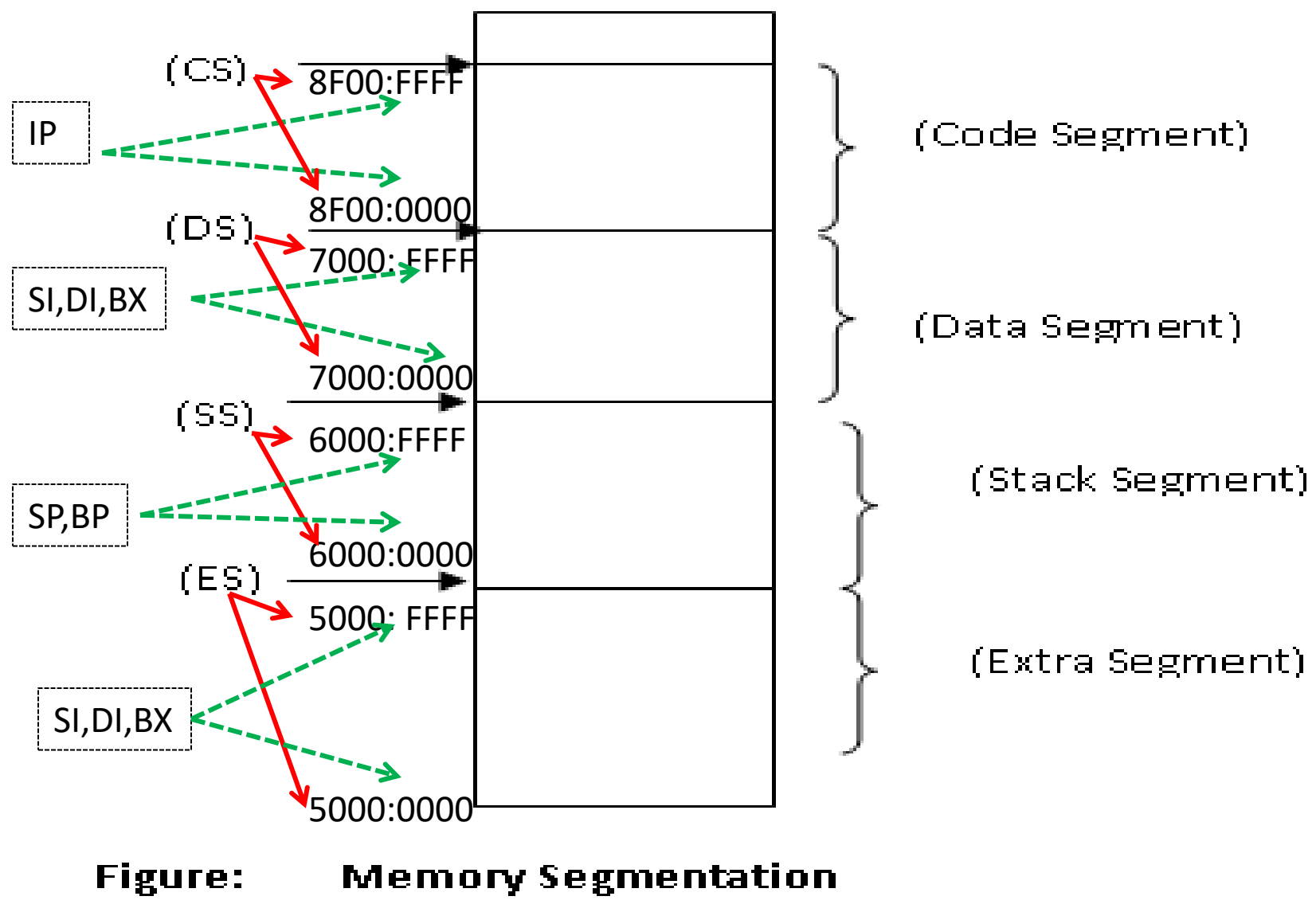

(Code, Data, Stack and Extra Segments)

اختبار

• اذكرمسجالت مقاطع الذاكرة ومسجالت االزاحة التي تشير اليها

الحل ) مالحظة حفظ هذا الجدول (

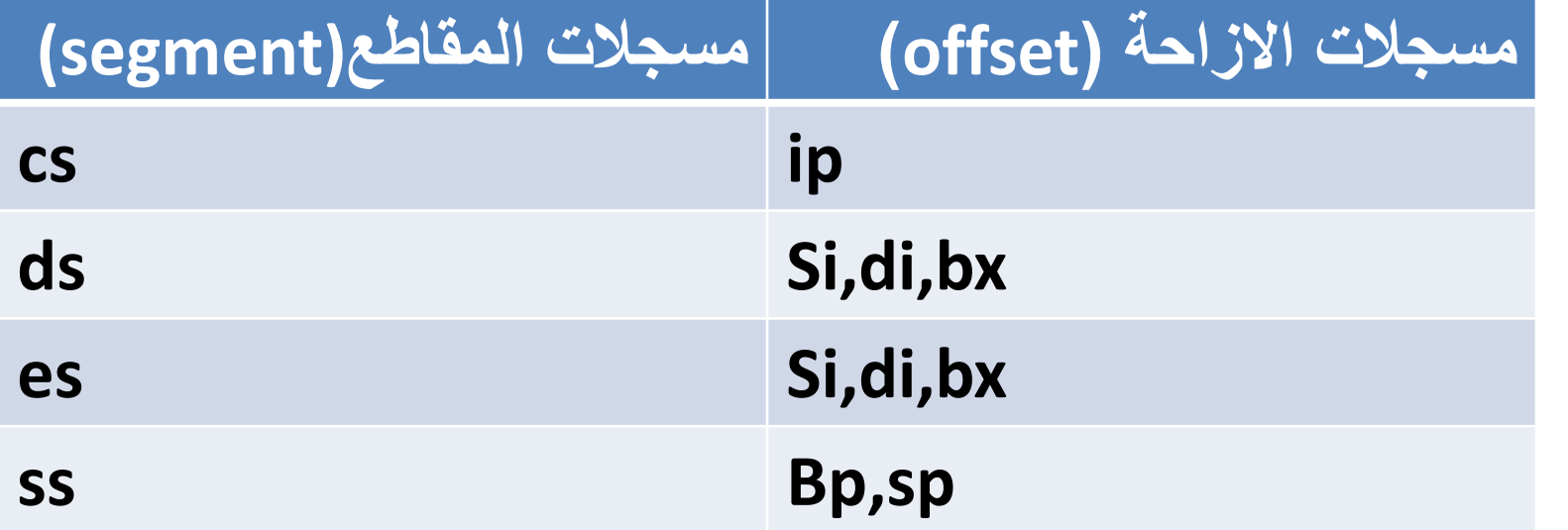

# Physical address العنوان الفيزيائي

• يحسب العنوان الفيزيائي من دمج عنوان االزاحة مع عنوان المقطع من خالل المعادلة التالية:

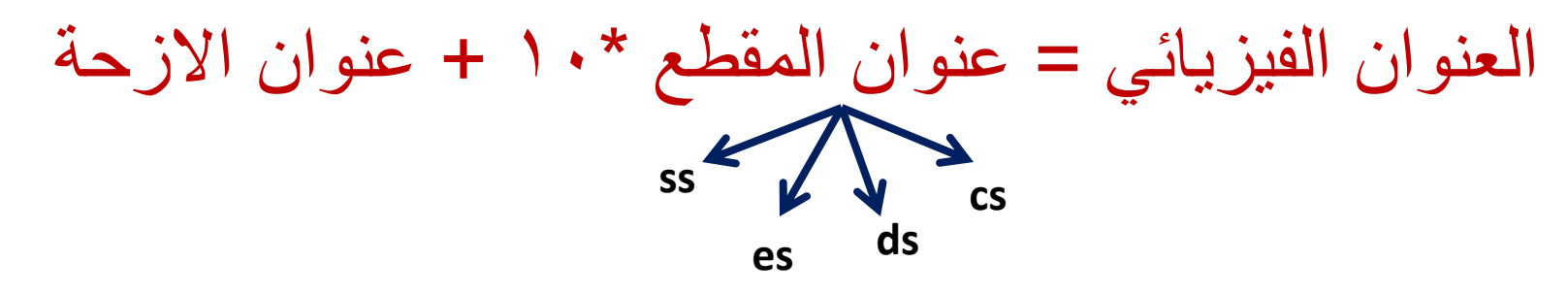

**مالحظة عنوان االزاحة دايما يذكر بين اقواس**

**مثال: ماهو عنوان الفيزيائي الري سيحم الوصول اليه مه خالل جنفير االيعازات الحالية ثم حدد مححوياجه اذا علمث ان 5621=SS 320,=ES 5000,=DS**

- Mov BL, 77H
- Mov [1200H], BL
	- الحل:
	- كتابة القانون : **العنوان الفيزيائي = عنوان المقطع \*10 + عنوان االزحة** 
		- **عنوان المقطع: دايما مع ايعاز MOV يتم التعامل مع مسجل DS**
			- **عنوان االزحة : هو كل رقم مذكور بين اقواس**
				- **العنوان الفيزيائي =10+1200\*DS**
				- **العنوان الفيزيائي =10+1200\*5000**
					- **العنوان الفيزيائي =50000+1200**
						- **العنوان الفيزيائي= 51200**

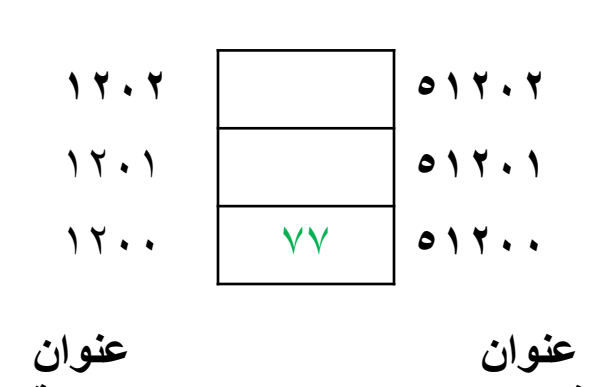

**فيزيائي**

**االزحة**

### **مثال: ماهو عنوان الفيزيائي الري سيحم الوصول اليه مه خالل جنفير االيعازات الحالية اذا علمث ان 1021=SS 3440,=ES 1256,=DS**

- MOV SI , 2054H
- MOV DH , [SI]

- الحل:
- كتابة القانون : **العنوان الفيزيائي = عنوان المقطع \*10 + عنوان االزحة** 
	- **عنوان المقطع: دايما مع ايعاز MOV يتم التعامل مع مسجل DS**
		- **عنوان االزحة : هو كل رقم مذكور بين اقواس**
			- **العنوان الفيزيائي =10+2054\*DS**
			- **العنوان الفيزيائي =10+2054\*1256**
				- **العنوان الفيزيائي =12560+2054**
					- **العنوان الفيزيائي =4B145**

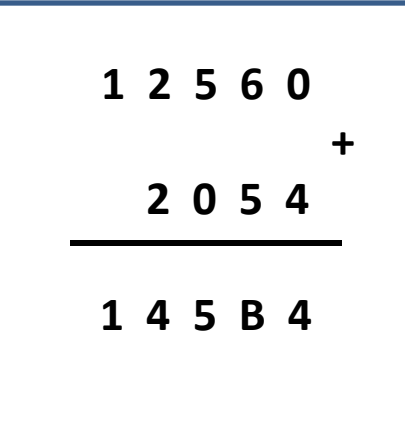

**مثال: ماهو عنوان الفيزيائي الري سيحم الوصول اليه مه خالل جنفير االيعازات الحالية اذا علمث ان 1021=SS 3440,=ES 377,=DS**

- MOV DI , 1A35H
- MOV AH , [DI]
	- الحل
	- **العنوان الفيزيائي = عنوان المقطع \*10 + عنوان االزحة**

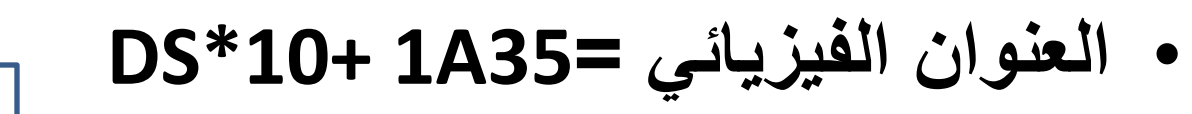

- **العنوان الفيزيائي =35A1 10+\*377**
	- **العنوان الفيزيائي =35A1 + 3770**
		- **العنوان الفيزيائي =5A51**

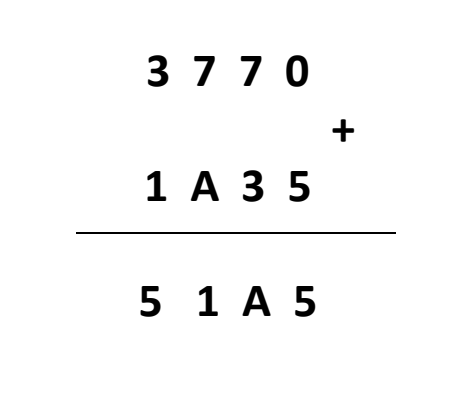

**مثال: ماهو عنوان الفيزيائي الري سيحم الوصول اليه مه خالل جنفير االيعازات الحالية اذا علمث ان 1021=SS 3440,=ES 377,=DS**

- MOV DI , 1A35H
- MOV AH , [DI+2]
- الحل

• **العنوان الفيزيائي = عنوان المقطع \*10 + عنوان االزحة**

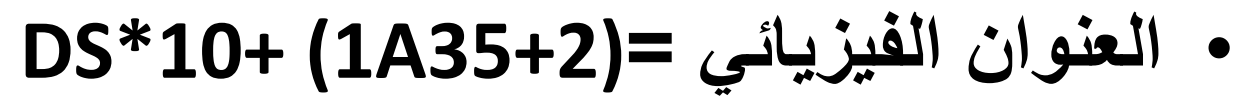

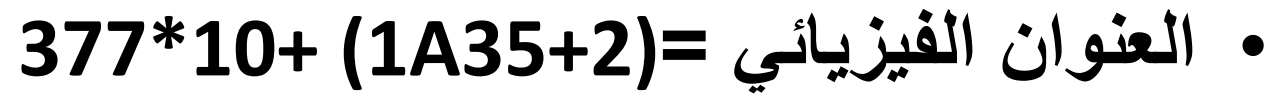

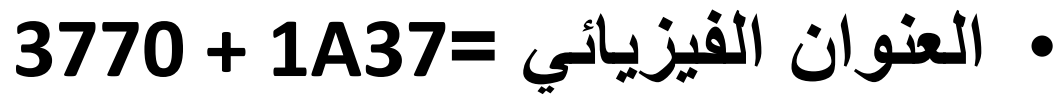

• **العنوان الفيزيائي =7A51**

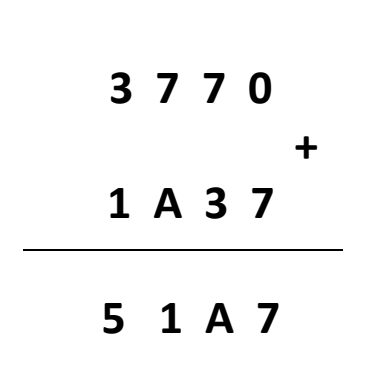

اختبار

#### • **ماهو عنوان الفيزيائي الذي سيتم الوصول اليه من خالل تنفيذ االيعازات التالية اذا علمت ان 021B=SS 3040,=ES 377,=DS**

- MOV DI, 1A35H
- MOV BX ,1000H
- MOV AH, [BX+DI+2]
	- **ماهو عنوان الفيزيائي الذي سيتم الوصول اليه من خالل تنفيذ االيعازات التالية اذا علمت ان 021B=SS 3040,=ES 4667,=DS**
		- **وما هي محتويات الذاكرة بعد التنفيذ ؟**

- **MOV BX , 5084H**
- 
- **MOV [BX-1] , BL**

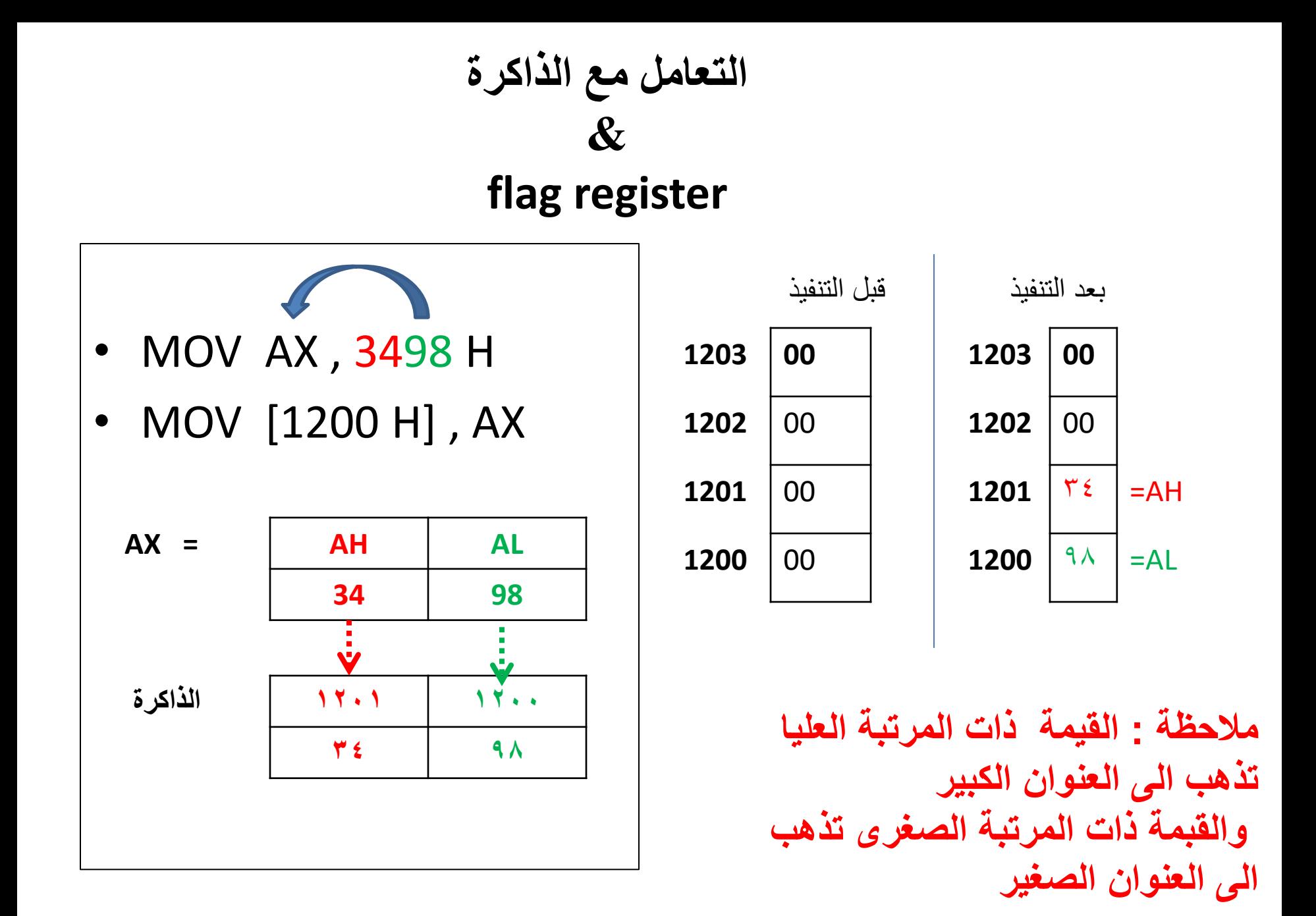

مثال:ارسم محتوياث الذاكزة بعد تىفيذ البزوامج التالي

- MOV BX,3276 H
- MOV [3009 H], BX

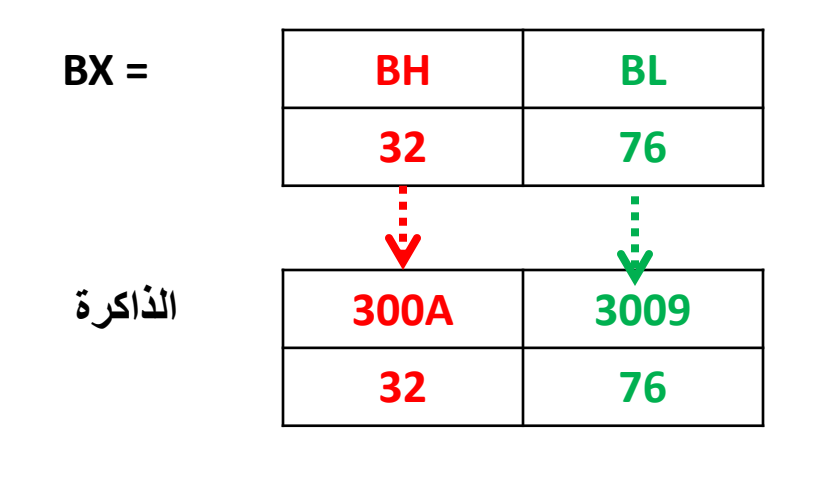

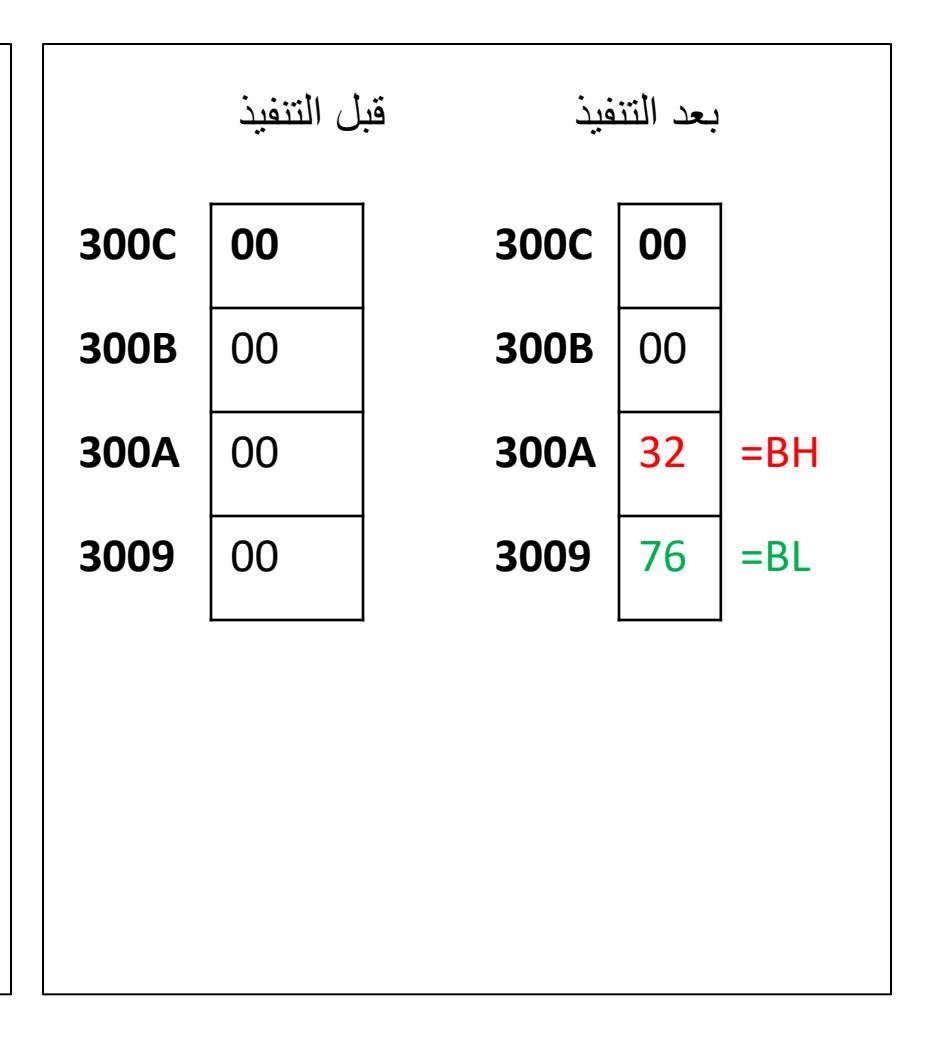

# مثال:ارسم محتوياث الذاكزة بعد تىفيذ البزوامج التالي وما هي قيمت DX, AL

- MOV BX,3276 H
- MOV [3009 H] ,BX
- MOV DX,[3009H]
- MOV AL, [300AH]

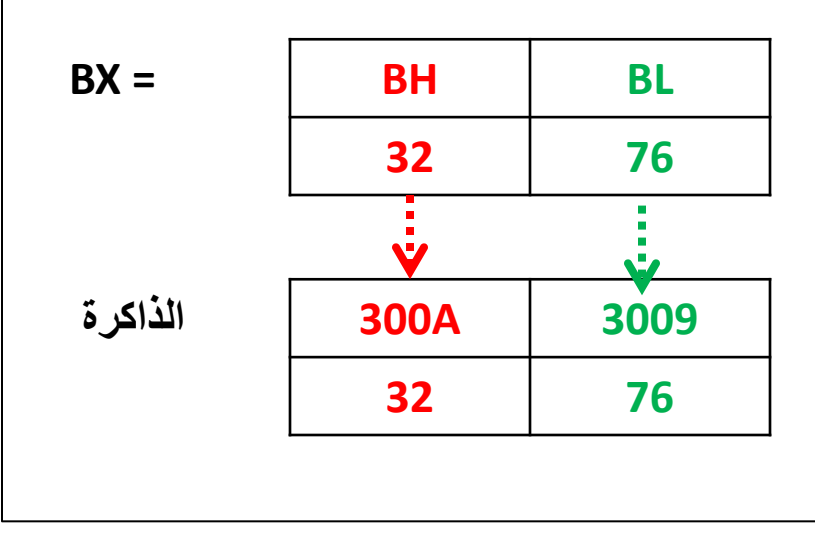

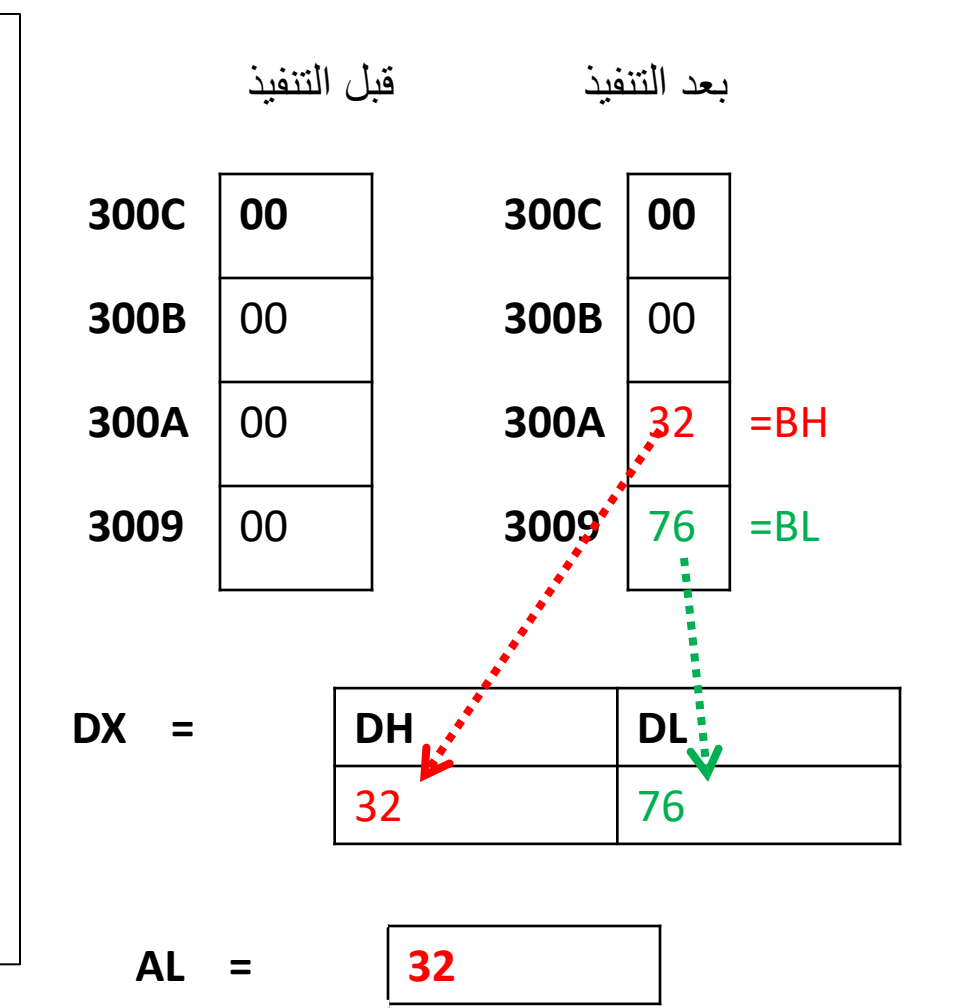

#### مثال: اكتب بزوامج بلغت التجميع لخزن القيم 1,2,3,4,5,6 في الذاكرة بدأ من العنوان F806 بعد التنفيذ

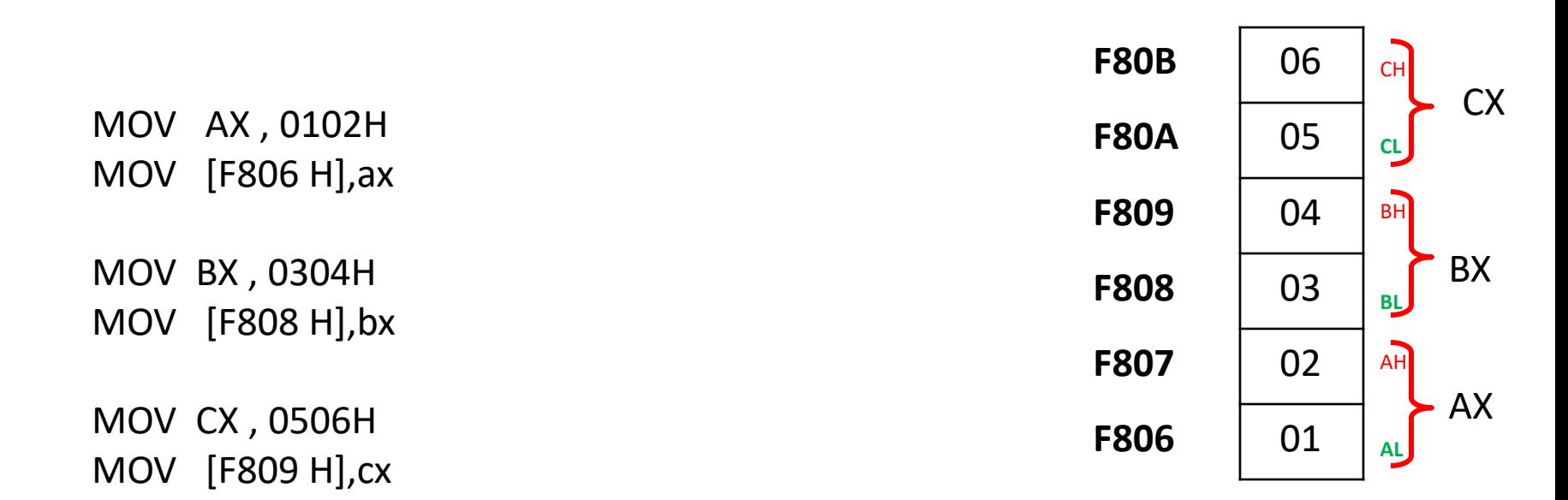

اختبار

• س1) لديك الذاكرة التالية انقل القيمة ٦٦و12 الموجودة امامك في الذاكرة الى المسجل CX(اي ان قيمة CX=1266 بعد تنفيذ برنامجك)

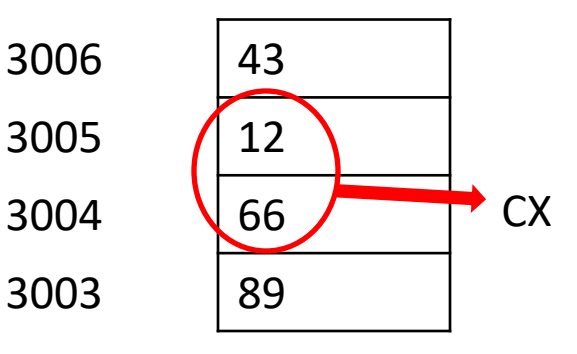

### • س٢) ماهي محتويات الذاكرة وماهي قيمة AX بعد تنفيذ البرنامج التالً

- MOV BX, 654H
- MOV AX ,1100 H
- MOV [2388 H], BX
- MOV AH, [2388 H]

### **Flag register**

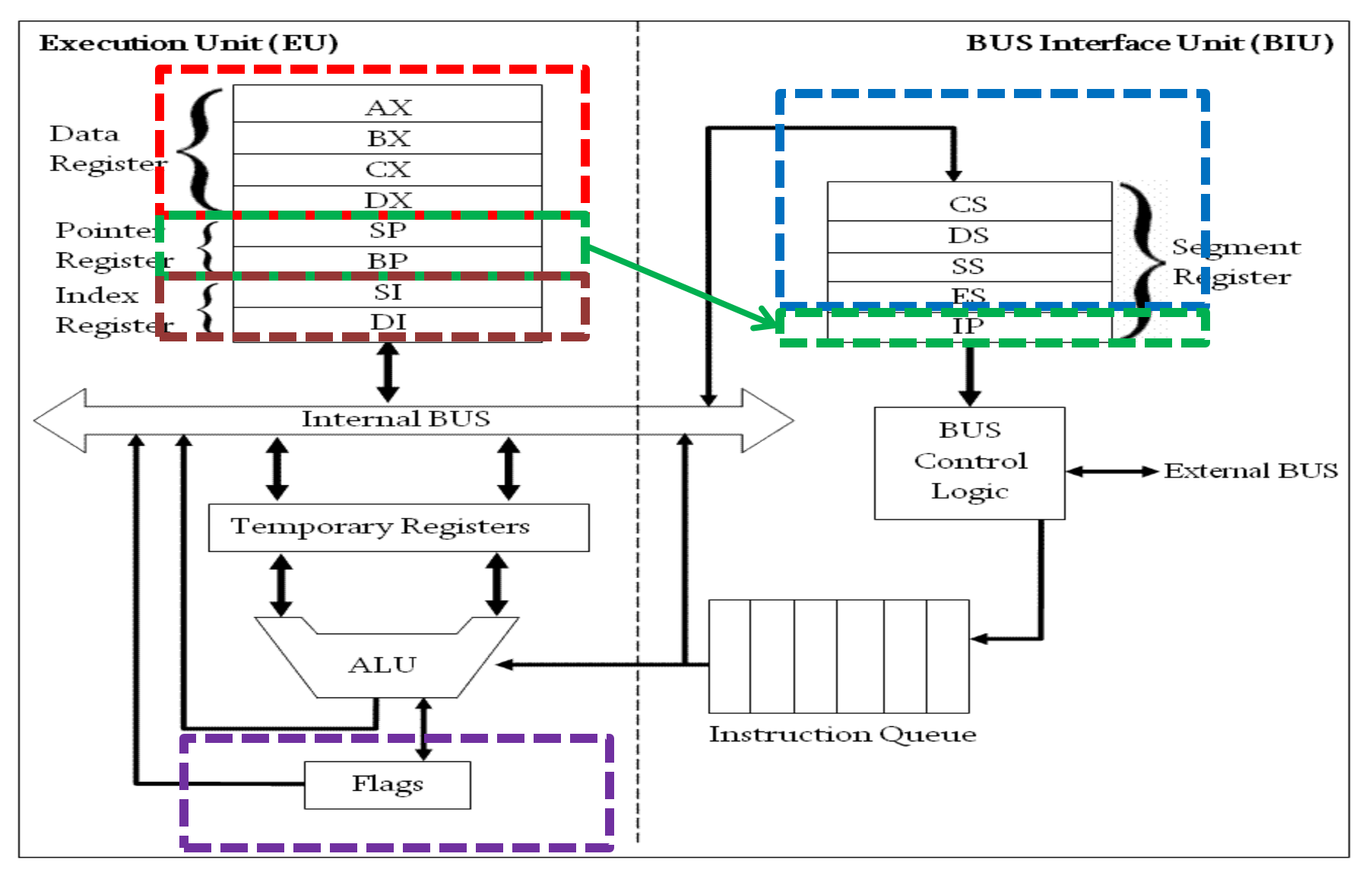

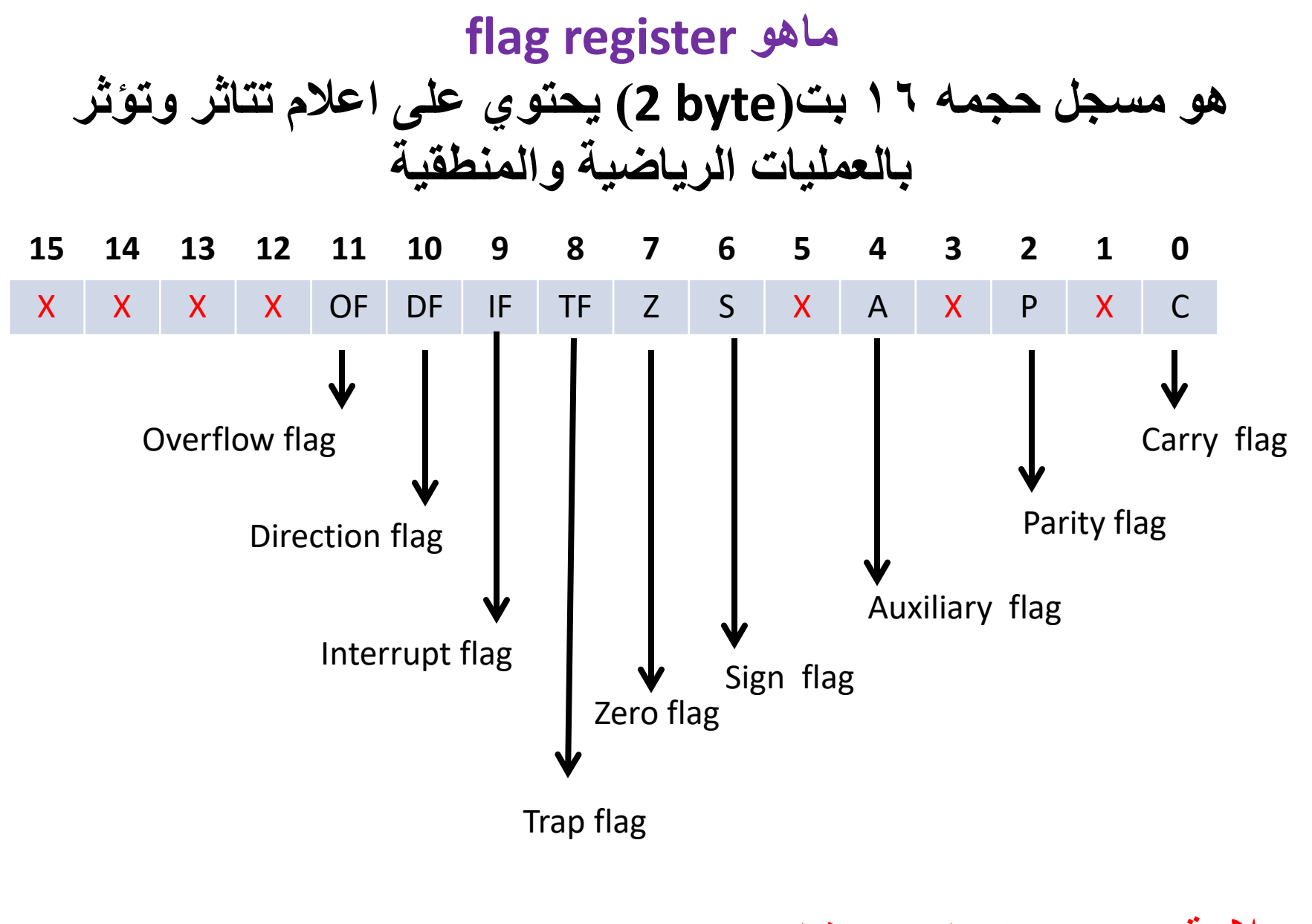

عالمة x هو بت غٌر مستخدم

- flag Carry: هذا العلم هو بت ٌشٌر الى 1 اذا كان نتٌجة العملية يوجد تحميل من البت ٧ /٥ ا ويشير الى • اذا لايوجد تحميل
- flag parity : هذا العلم هو بت ٌشٌر الى 1 اذا كان نتٌجة العملية (الرياضية او المنطقية ) تحتوي على عدد زوج من « ا » ويشير الى • اذا اذا كان نتيجة العملية (الرياضية او المنطقية) تحتوي على عدد فردي من «1»
	- flag Auxiliary: هذا العلم هو بت ٌشٌر الى 1 اذا كان نتيجة العملية يوجد تحميل من البت (٤ /٧ ) ويشير الى . اذا لايوجد تحميل
- flag Zero: هذا العلم هو بت ٌشٌر الى 1 اذا كان نتٌجة العملية صفرية ويشير الى • اذا كان نتيجة العملية غير صفر ية
	- flag sign: هذا العلم هو بت ٌشٌر الى 1 اذا كان نتٌجة العملية سالبة ويشير الى . اذا كان نتيجة العملية غير موجبة
- flag trap : هذا العلم هو بت ٌشٌر الى 1 اذا كان التنفٌذ خطوة واحدة فقط
- flag Interrup: هذا العلم هو بت ٌشٌر الى 1 اذا كان هناك قطع
- flag direction : هذا العلم هو بت ٌشٌر الى 0/1 اشارة الى اتجاه نقل البيانات الى الاعلى او الى الاسفل
- flag overflow : هذا العلم هو بت ٌشٌر الى 1 اشارة الى النتيجة كبير ة جدا

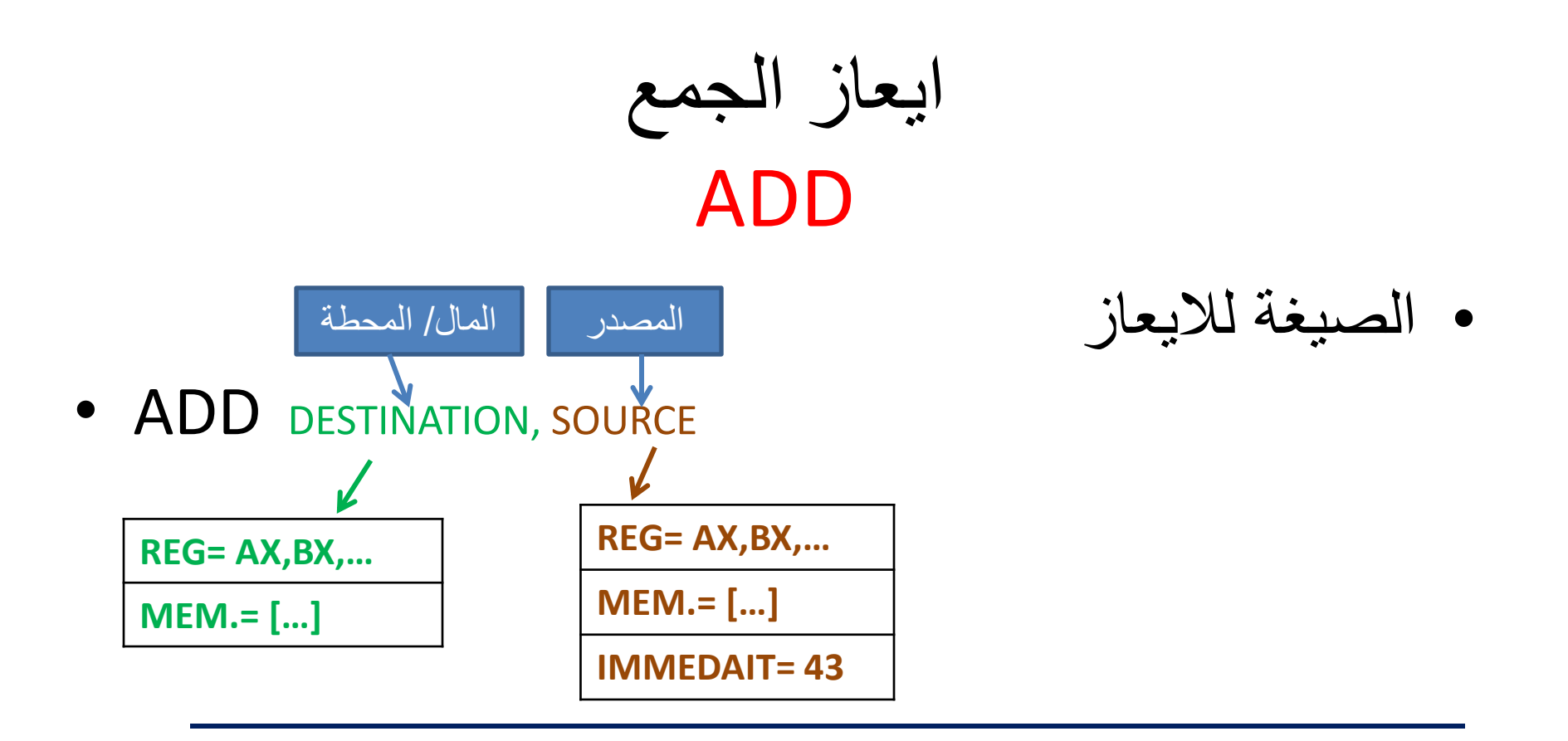

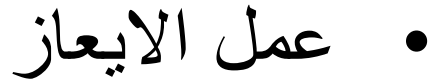

# $\bigoplus$

• **ADD DESTINATION, SOURCE** 

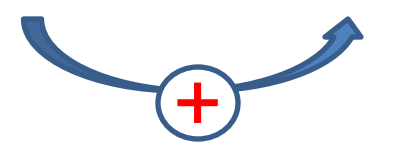

**DESTINATION =DESTINATION +SOURCE** 

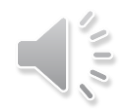

# مثال:ماهي قيمت AL بعد تنفيذ االيعازاث التاليت؟

- MOV AL, 72H
- ADD AL , 19 H

$$
AL = 72
$$

**AL = AL + 19 AL= 72 + 19 AL = 8B**

- الحل:
- من االيعاز االول
	- االيعاز الثاني

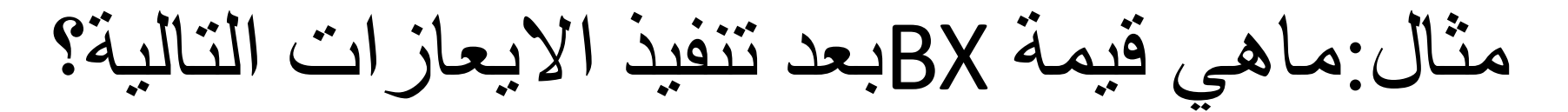

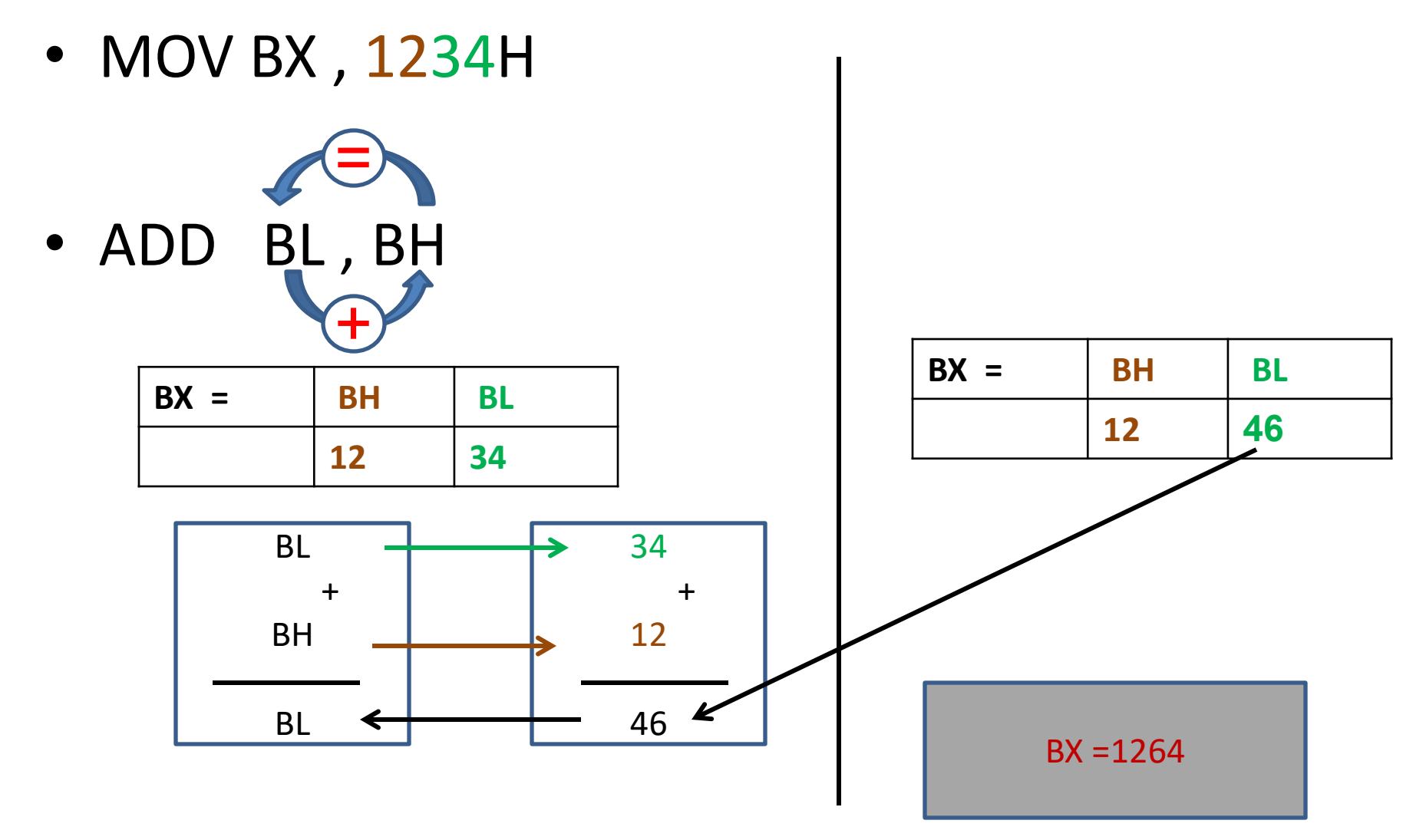

# مثال:ماهي قيمة BXبعد تنفيذ الايعازات التالية؟

MOV DX , 6543 H MOV BX , 8712 H ADD BX ,DX

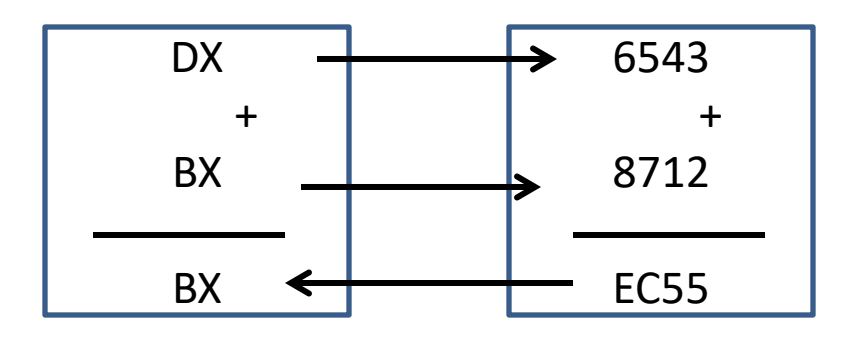

# مثال:ماهي قيمت CXبعد تنفيذ االيعازاث التاليت؟

- MOV CX ,4532 H
- MOV [1200 H], CH
- ADD CH, [1200 H]

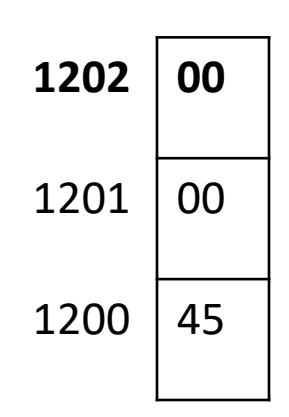

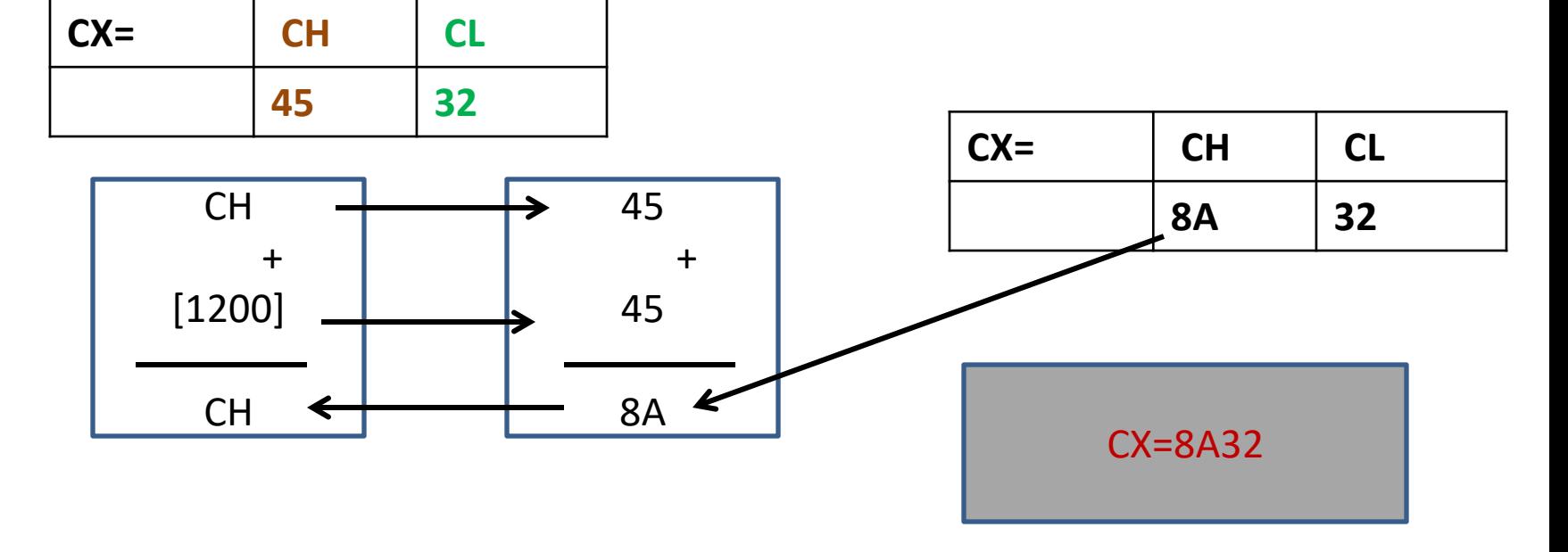

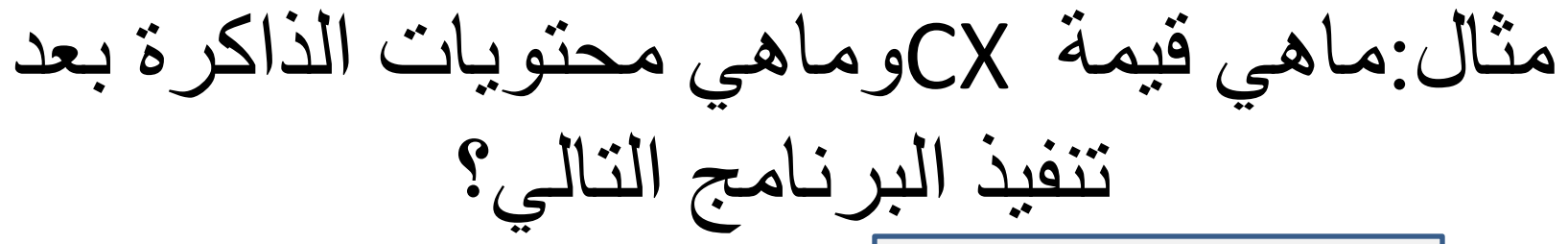

- Mov cx ,7819 h
- Mov [1200 h], cx
- ADD CL,CL
- ADD [1200 H] ,CX

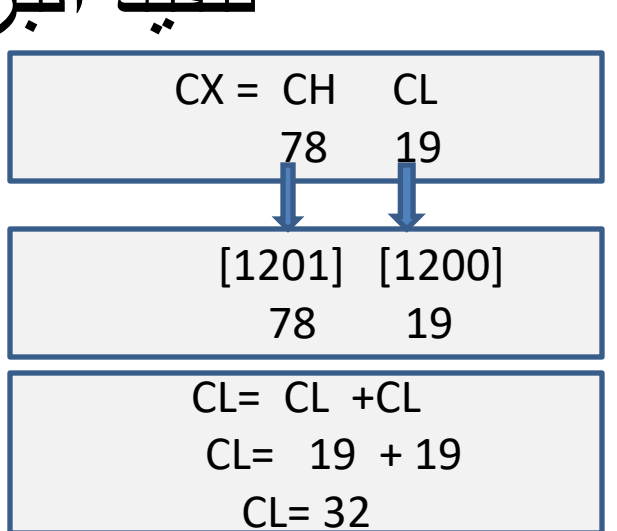

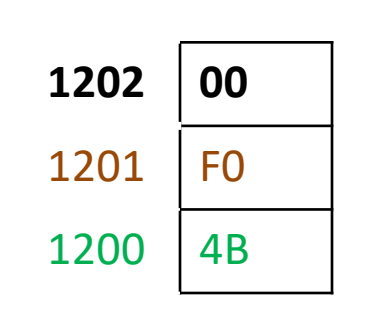

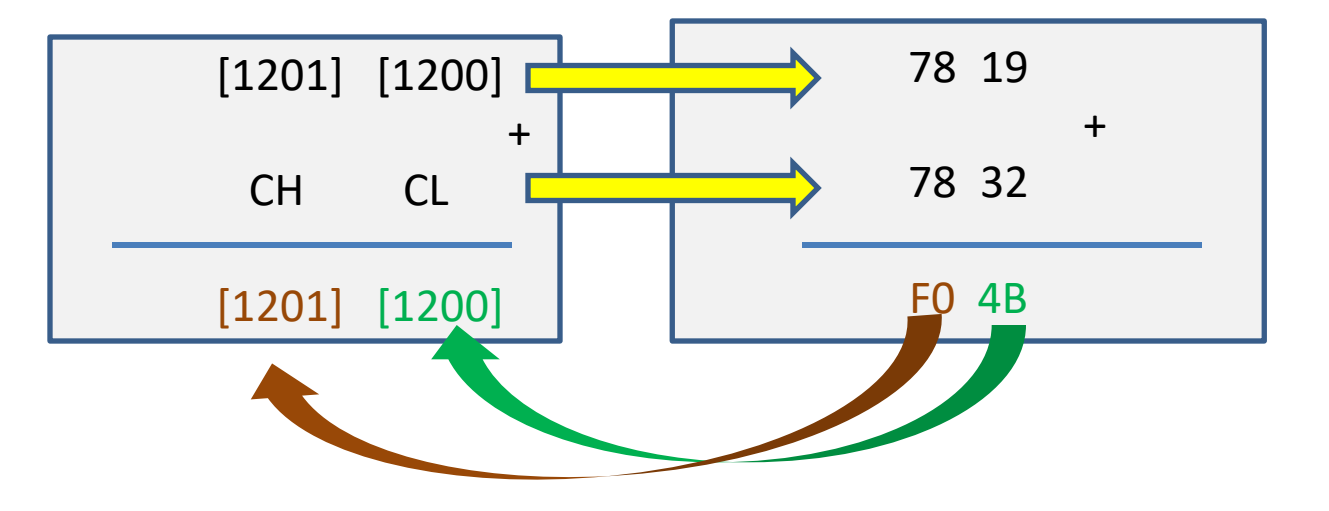
## حساب العنوان الفيزيائي مع الايعاز ADD

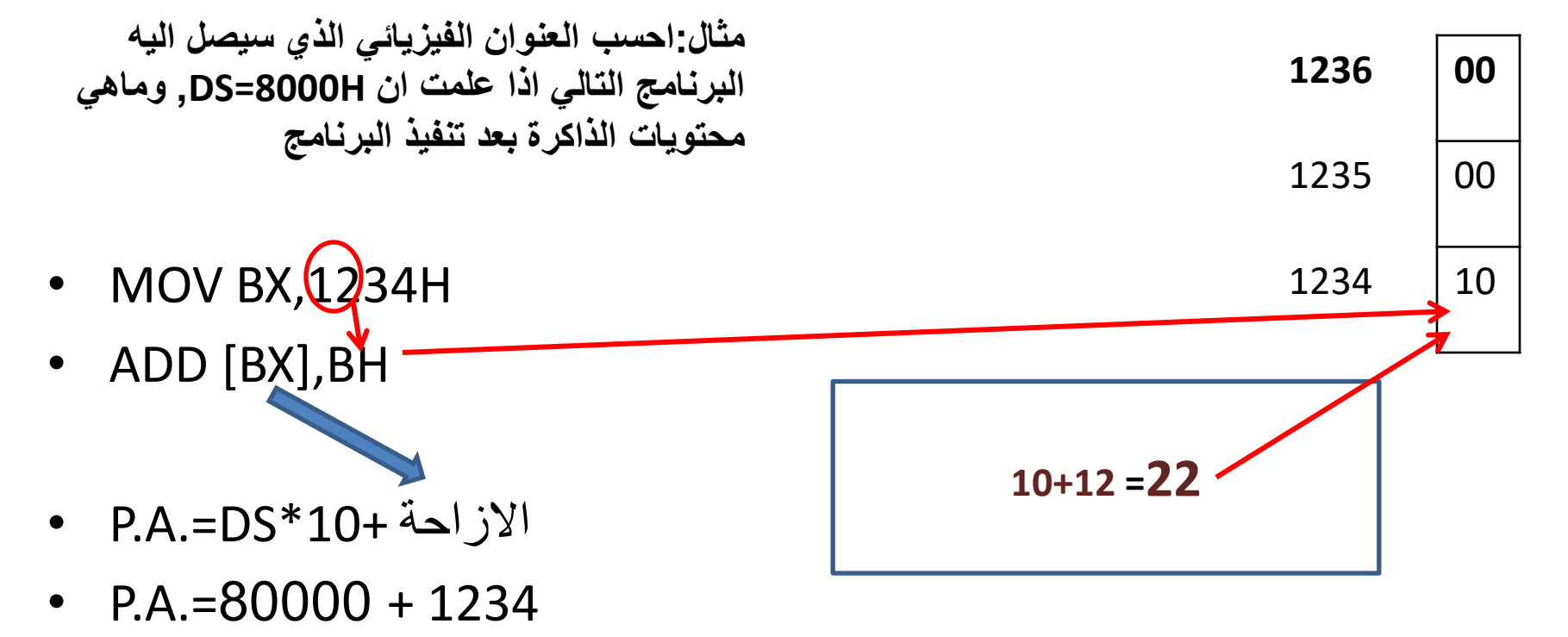

•  $P.A = 81234$ 

# االٌعاس SUB

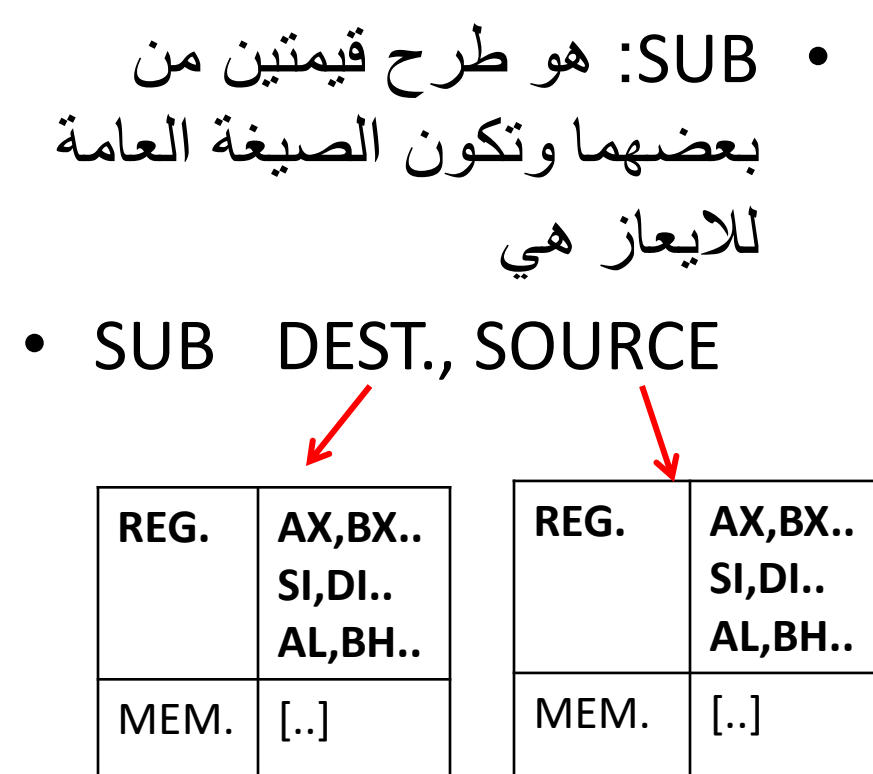

IMM. |  $12,123$ 

4…..

• SUB AX, BX

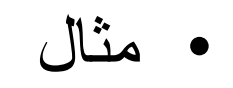

- SUB [3009H],AX
- SUB [4400H],DH
	- SUB CX,3456H
- 
- SUB SI,[3009H]

#### عمل الايعاز SUB

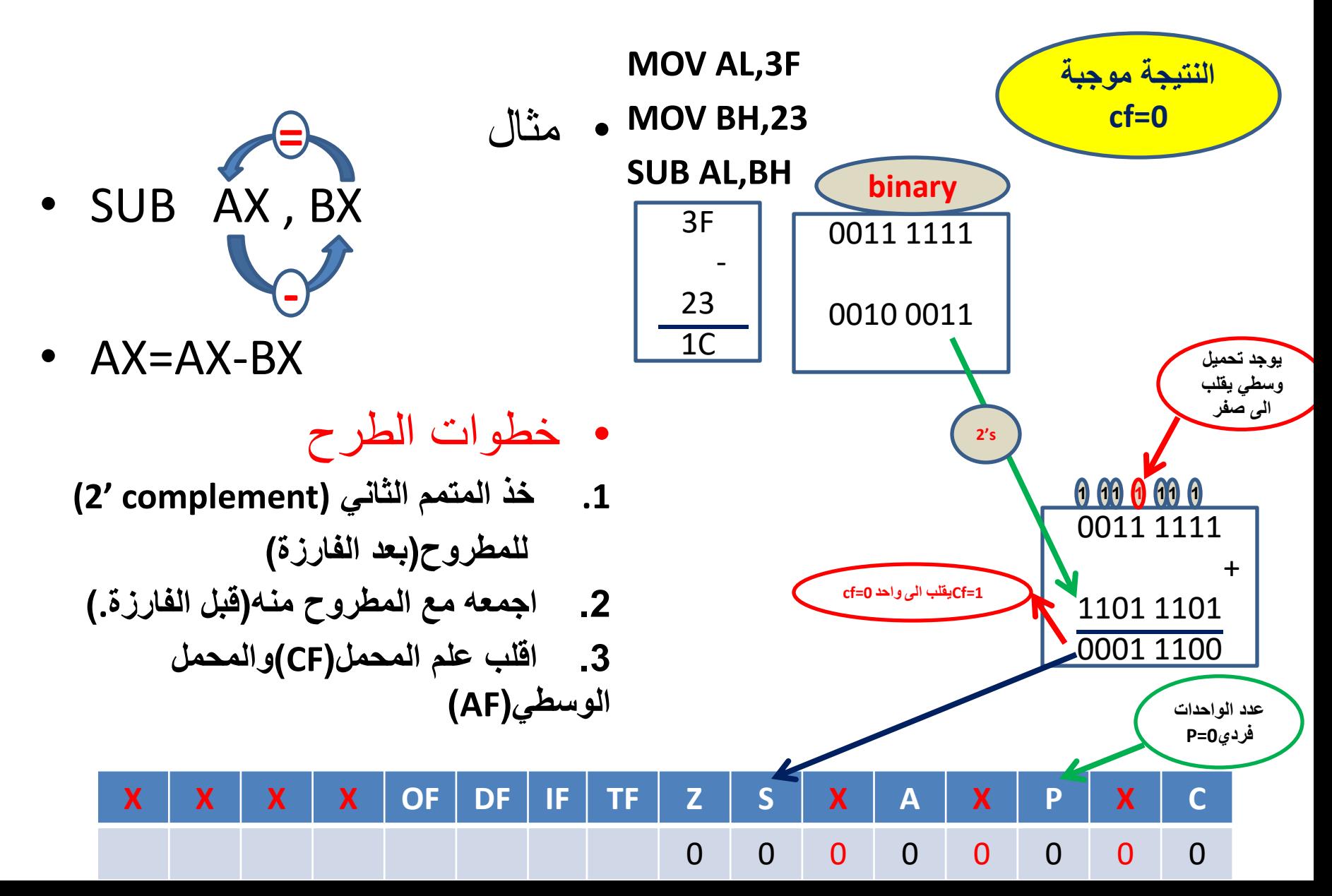

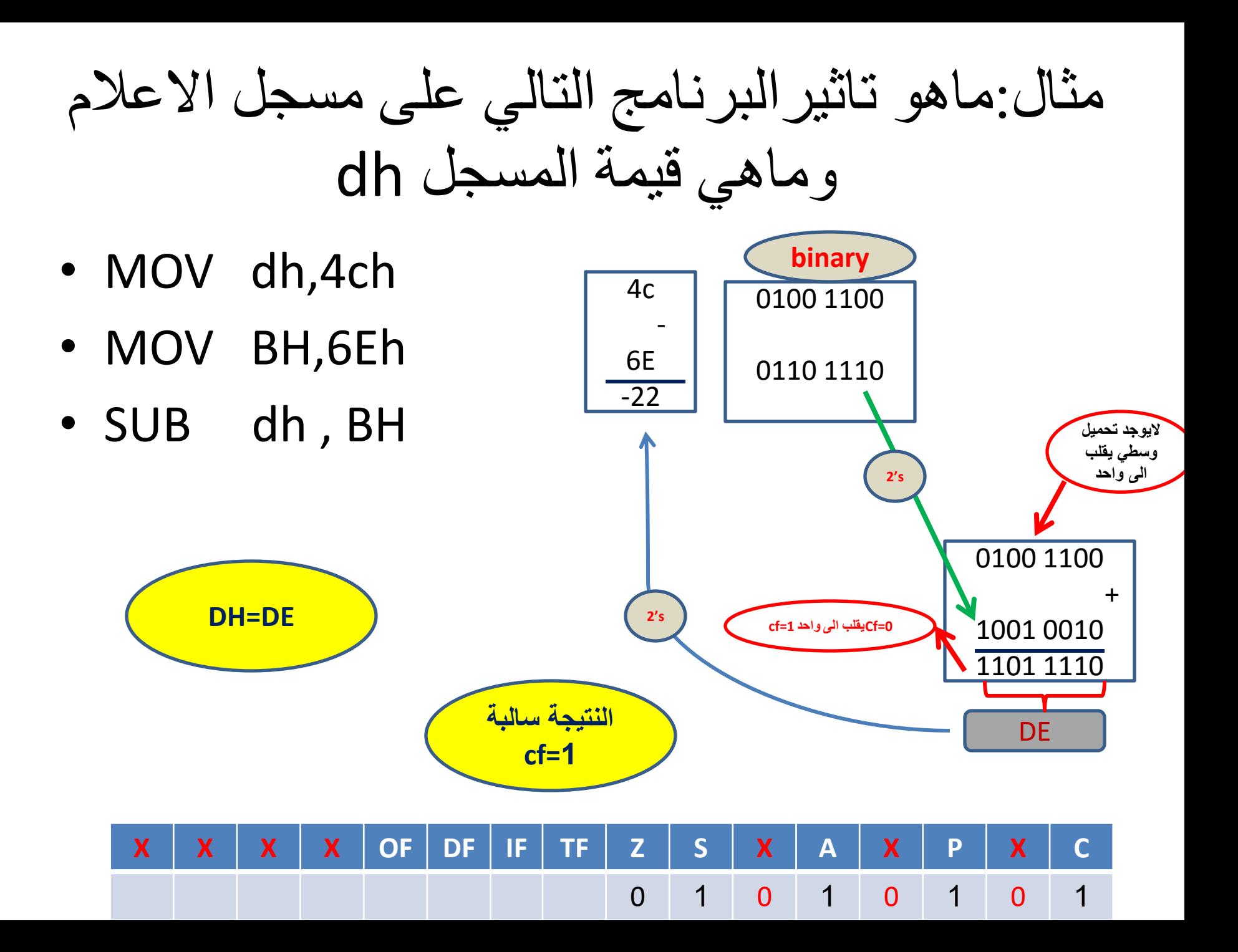

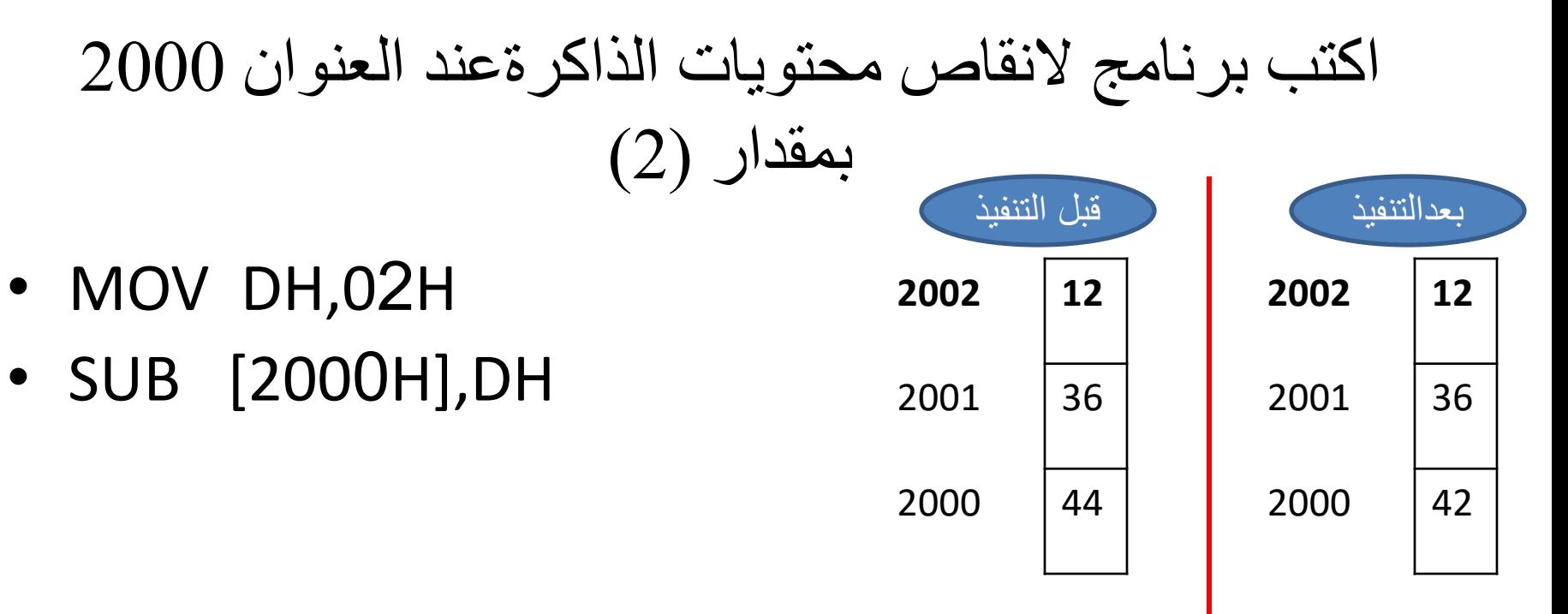

• ماهو العنوان الفيزيائي الذي سيصل اليه البرنامج اعاله اذا علمت ان 003A=DS

- P.A.=DS\*10+ االزاحة
- $P.A. = A0030 + 2000$
- $PA = A2030$

اختثار

- س1(اكتب برنامج لحل المعادلة التالية باستخدام لغة التجميع علما ان االرقام مكتوبة بالنظام العشري )اخزن النتيجة في المسجل BX)
- $(4+12)-20$ 
	- س2(ارسم مسجل االعالم )REGISTER FLAG)بعد تنفيذ البرنامج اعاله مع تفسير وتوضيح لكل علم

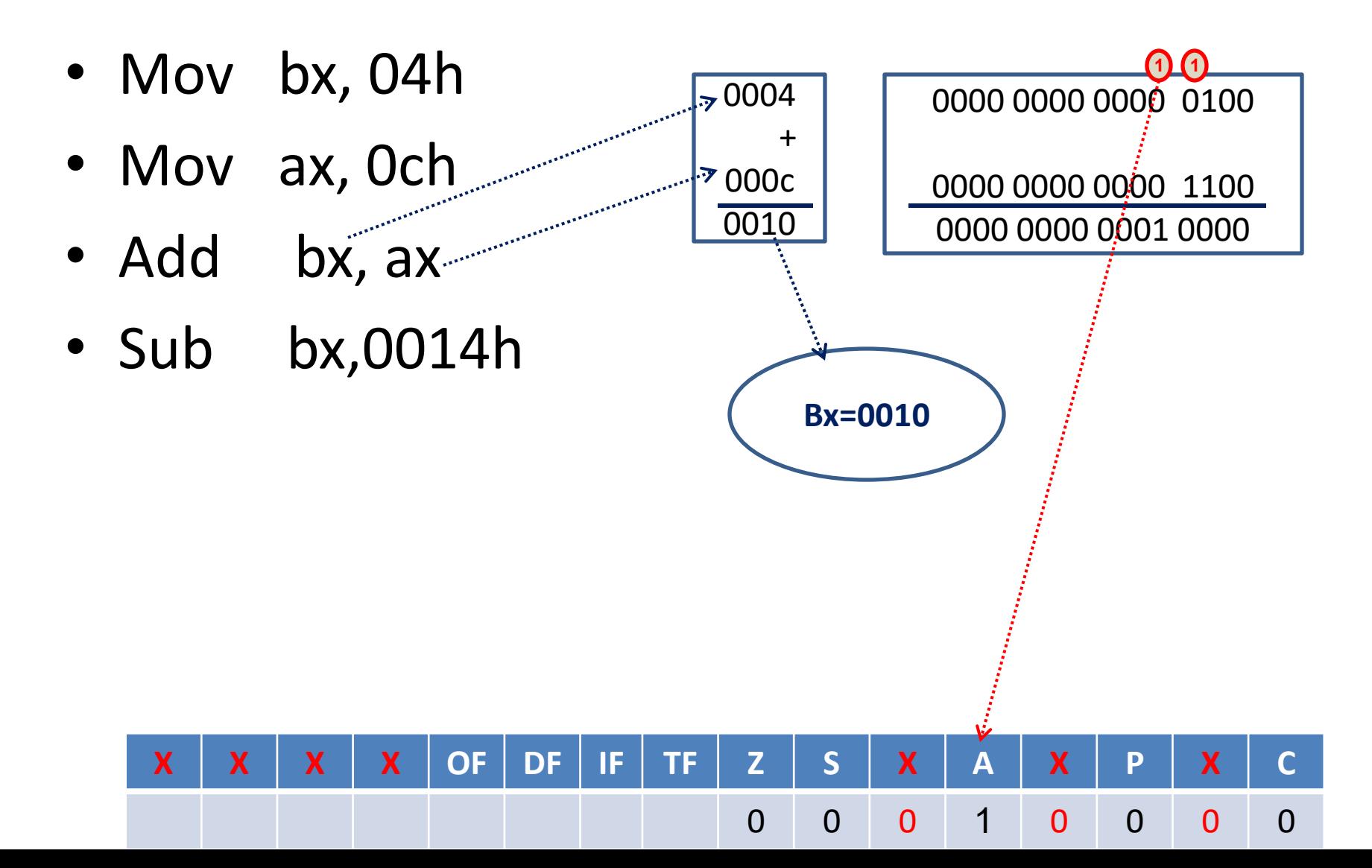

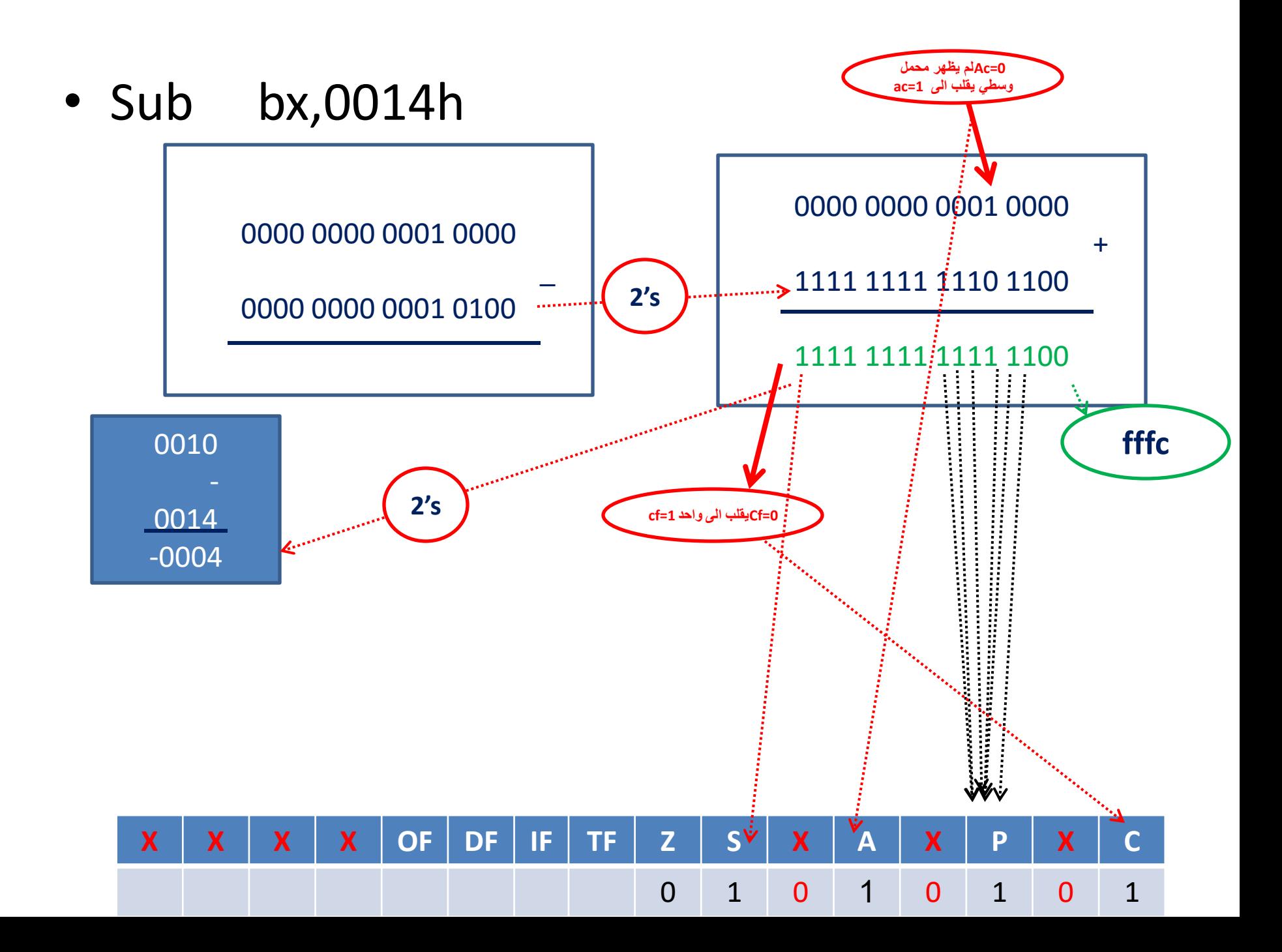

ايعاس الضزب MUL • صيغة االيعاز

• MUL OPER2.

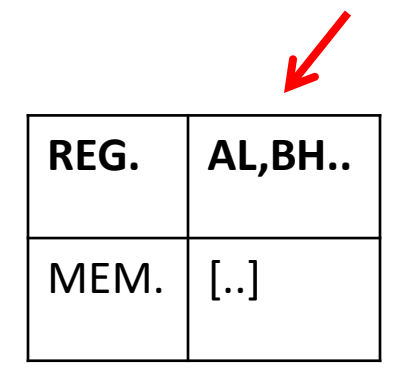

- عمل االيعاز:وضع الرقم االول(1oper (في المسجل AL والرقم الثاني في (2.OPER(اما مسجل او ذاكرة والنتيجة تخزن في المسجل AX
- $AX = AL * OPER2$ .

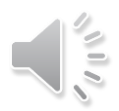

مثال اكتب برنامج لضرب العددين 3\*2

- نضع احد العددين في المسجل AL
- نضع العدد الثاني في اي مسجل او ذاكرة)مثال نختار المسجل BL)
- MOV AL, 2H
- MOV BL,3H
- MUL BL

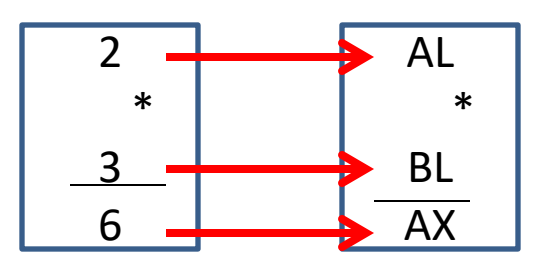

• النتيجة : 0006=AX

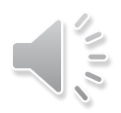

#### اكتب برنامج لمضاعفة محتويات الذاكرة عند العنوان[9008] (ملاحظة محتويات الذاكرة قيمها عشوائية)؟

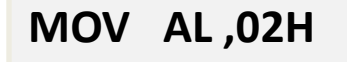

**MUL [9008H]**

**MOV [9008H] , AL**

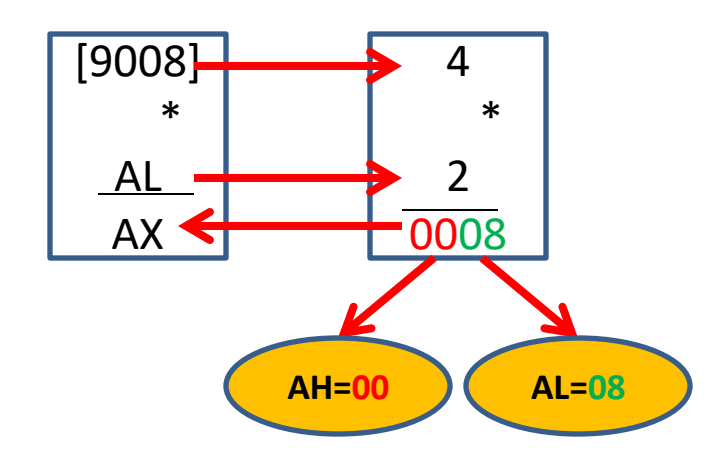

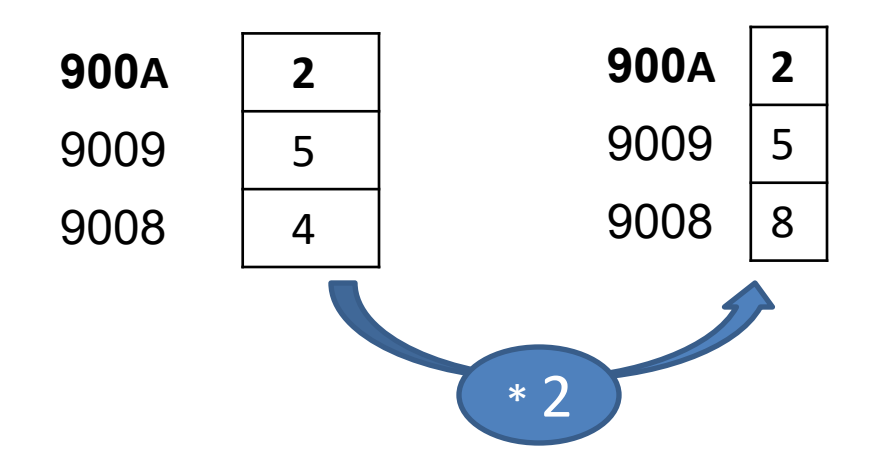

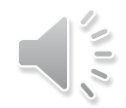

# ماهو العنوان الفيزيائي الذي سيصل اليه الايعاز الاخير وماهي قيمة المسجل AXعلما DH=3

- MOV AX,8901H
- MOV DS,  $AX \rightarrow PS = 8901$
- MOV [1200H], DH
- MUL [1200]

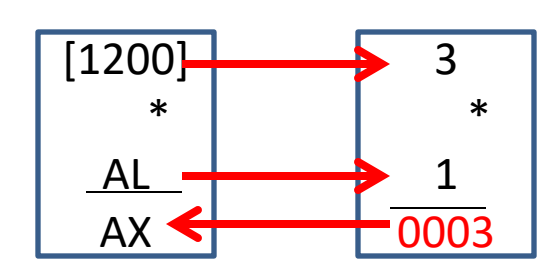

- P.A.=DS\*10+ "
- $P.A.=8901*10+1200$
- $P.A.=89010+1200$
- $PA = 8A210$

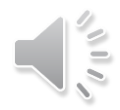

اختثار

- اكتب برنامج لضرب محتويات العنوانين [6008]مع[7006] مع بعضهما وضع النتيجة في المسجل BX(مالحظة محتويات الذاكرة قيمها عشوائية(
- ماهو العنوان الفيزيائي الذي سيصل اليه البرنامج اعاله اذا علمت ان قيمة المسجل 8000=DS

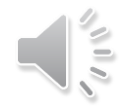

• البرنامج ادناه يقوم بضرب ثالثة ارقام التالية مع بعضها 3\*4\*2 ويضع النتيجة في المسجل bx المطلوب-: يوجد ايعاز ناقص اكتب هذا االيعاز ليكتمل البرنامج MOV AL, 2H MOV BL, 4 H MUL BL MOV DH, 3H MUL DH

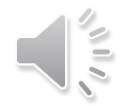

المكدس(stack)

- المكدس : هو مقطع في ذاكرة RAM ويستخدم من قبل المعالجة المركزية للتخزين المؤقت للمعلومات, يشير الى هذا المقطع مسجلين مؤشر المقطع للمكدس SS ومؤشر ازاحة للمكدس SP ويجب تحميل هذين المسجلين بقيم قبل تخزين اواسترجاع معلومات من المكدس ويتم ذلك عن طريق عمليتين هما
	- PUSH/POP •

# PUSH

- PUSH: هي عملية تخزين قيم داخل المكدس وتتم بخطوات ثابتة:
	- .1 يتم انقاص محتويات المسجل SP بمقدار واحد
- .2 حشر الجزء العلي من معامل االيعاز PUSHفي المكدس

 $[SP-1] = [high]$ .3يتم انقاص محتويات المسجل SP بمقدار اثنان

.4 حشر الجزء الواطىء من معامل االيعاز PUSHفي المكدس [SP-2]=[low]

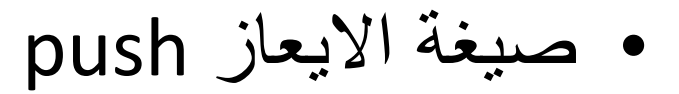

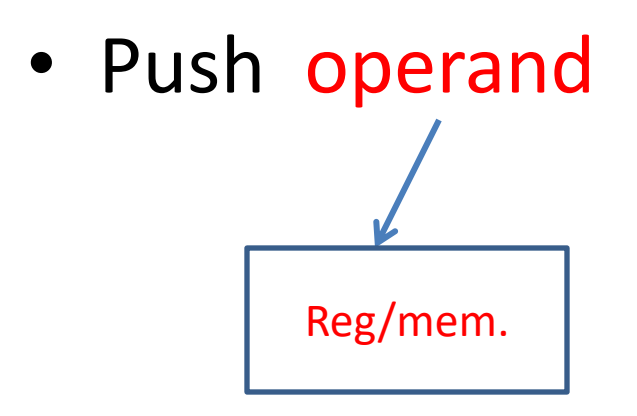

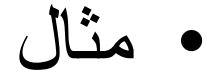

- Push ax
- Push bx
- Push [1234]

مثال: لنفرض ان 2413=sp=2845h,ax بيه محتويات المكدس وقيمة sp بعد تنفيذ التعليمات التالية

• Push ax

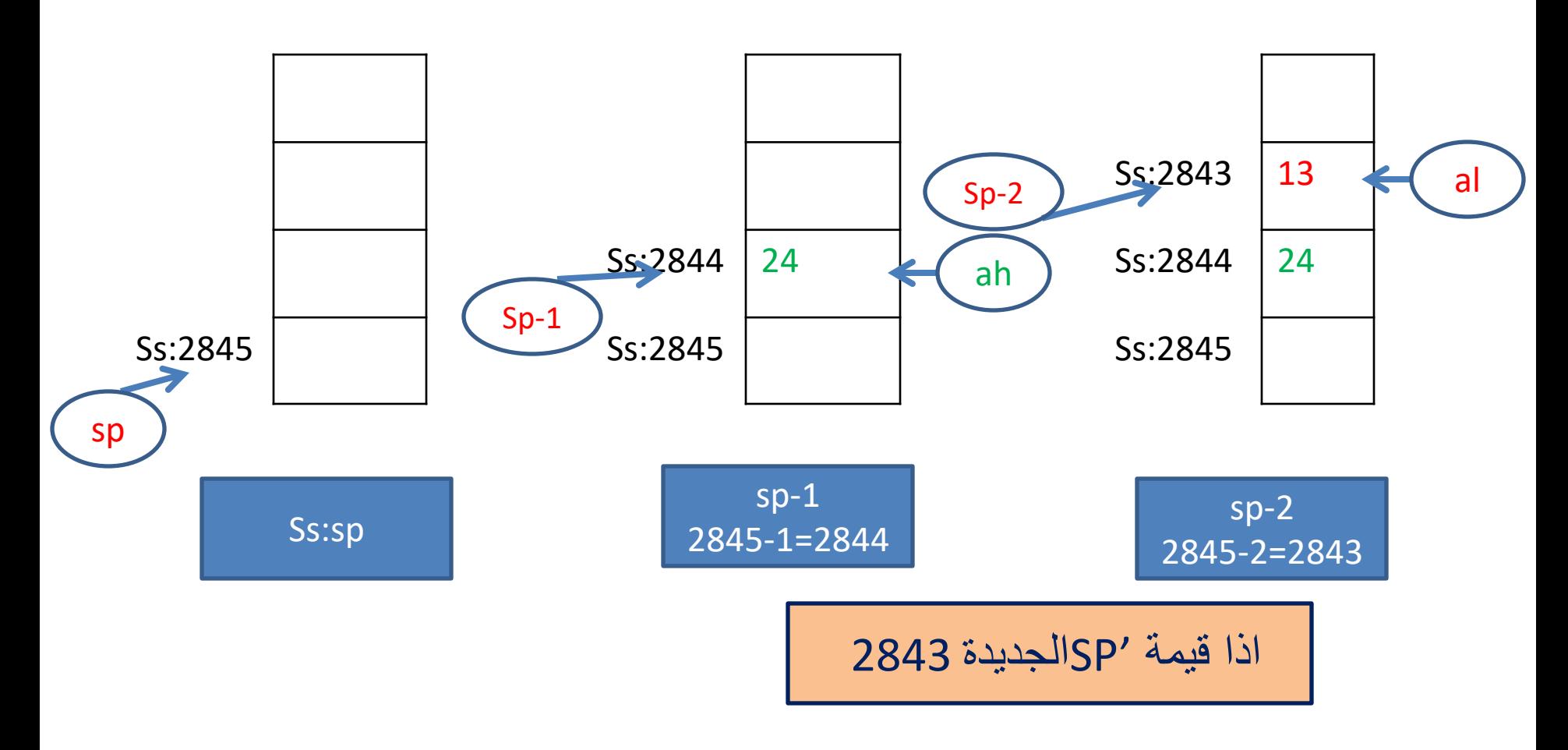

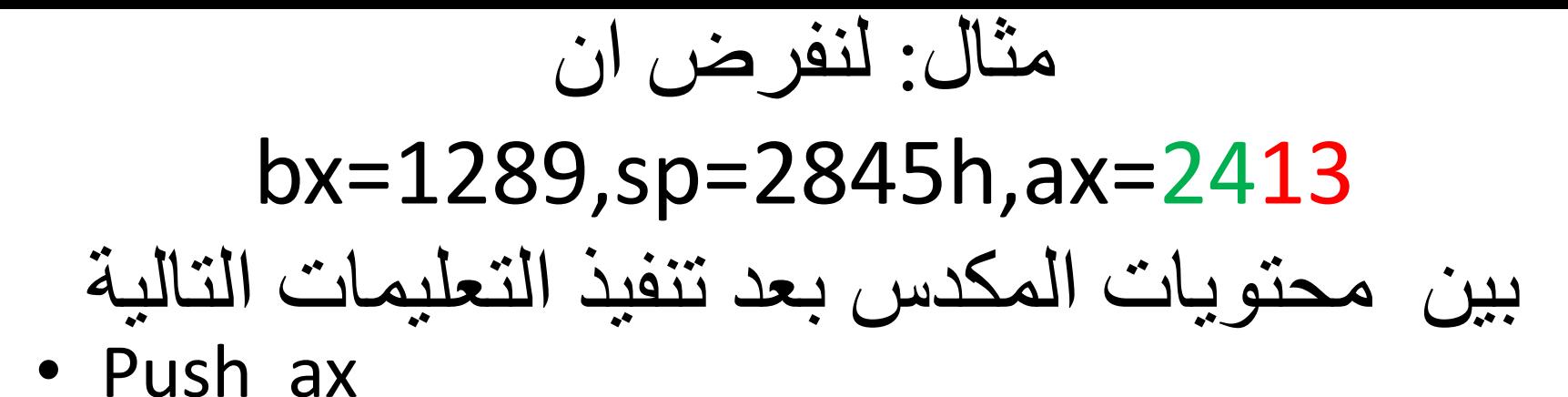

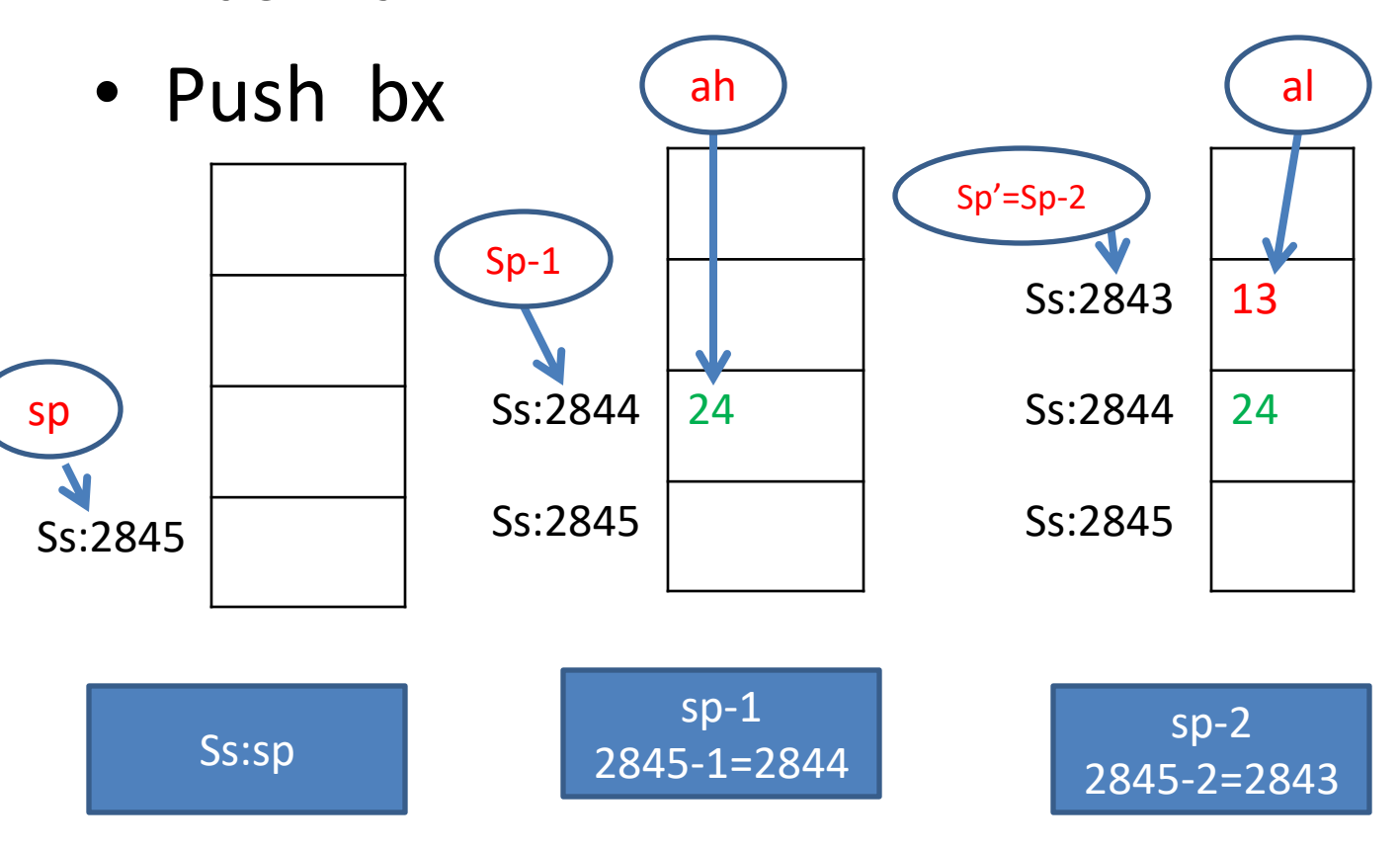

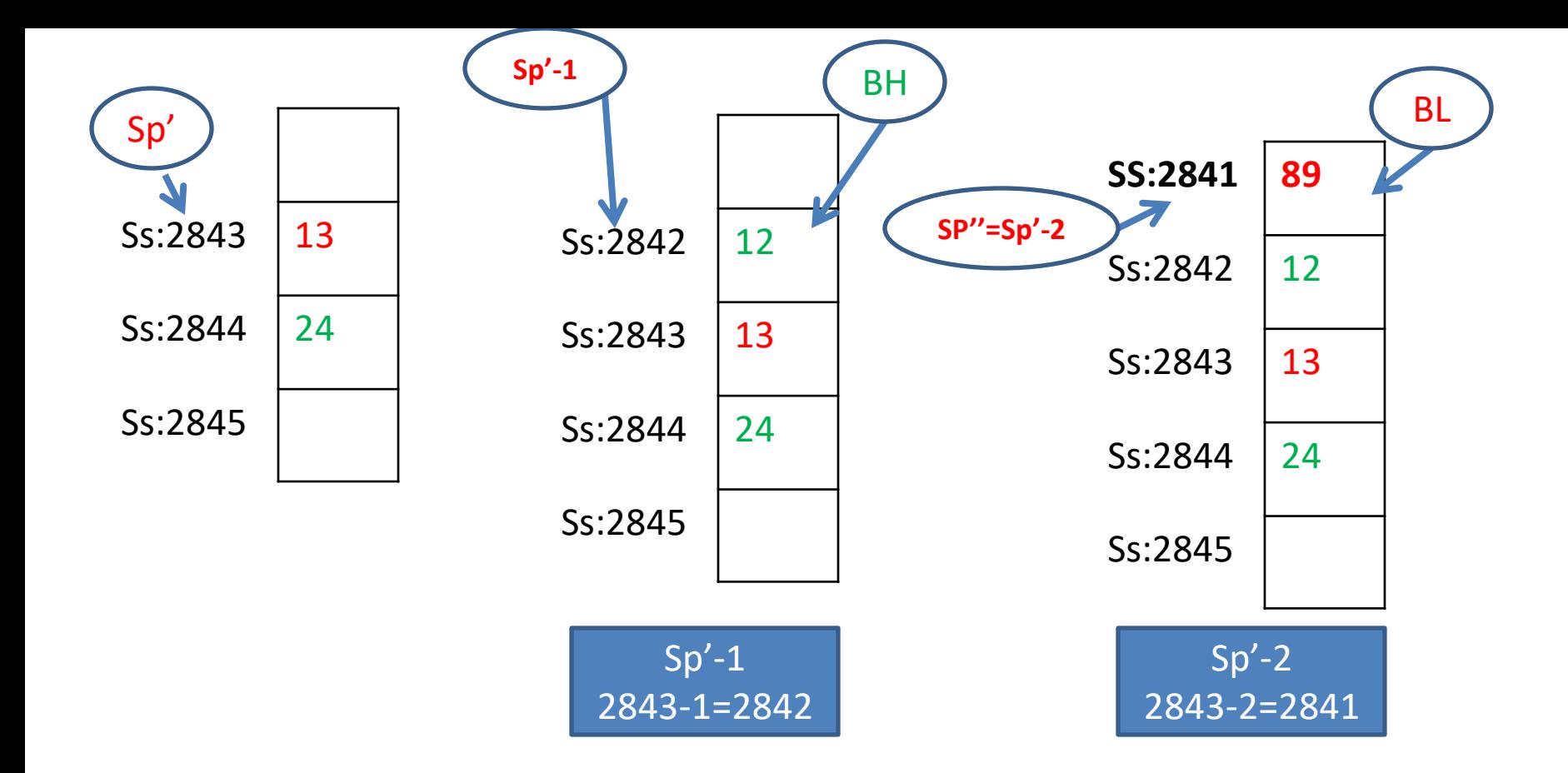

اذا قيمة ''SPالجديدة 2841

# خزن محتويات الذاكر ة داخل الstack

- Push [mem.]
	- مثال: اذا علمت ان محتوٌات الذاكرة عند ds عند العنوان 33=[9005],B8]=9004 [وان قٌمة 2007=sp ماهً محتويات المكدس بعد تنفيذ البرنامج التالي
- Push [9004]
- Push [9004]

# PUSH

- PUSH: هي عملية تخزين قيم داخل المكدس وتتم بخطوات ثابتة:
	- .1 ٌتم انقاص محتوٌات المسجل SP بمقدار واحد
- 2. حشر الجزء العالي من معامل الايعاز PUSHفي المكدس

 $[SP-1] = [high]$ 

ٌ.3تم انقاص محتوٌات المسجل SP بمقدار اثنان

4. حشر الجزء الواطىء من معامل الايعاز PUSHفى المكدس [SP-2]=[low]

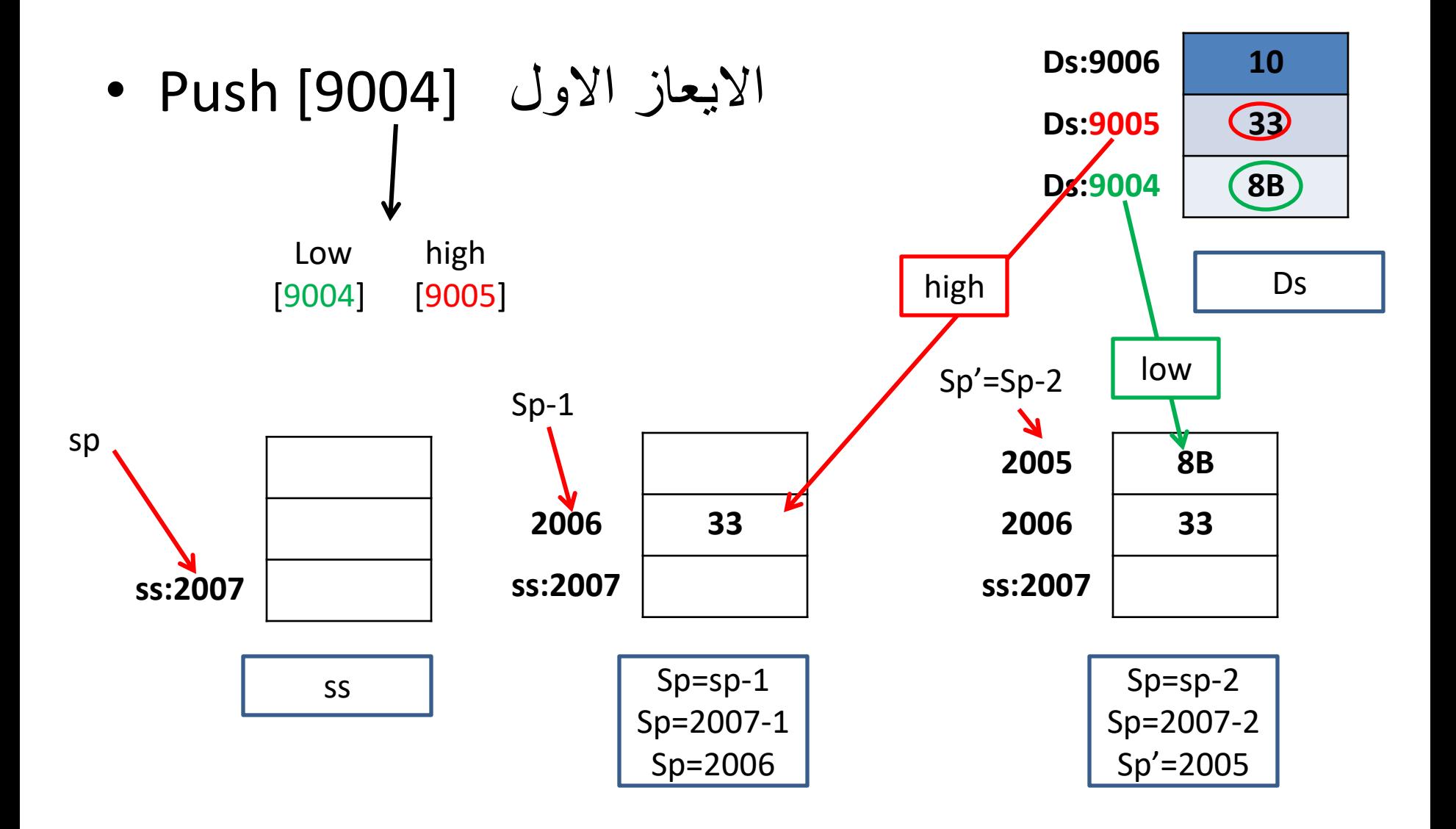

اذا قيمة 'SPالجديدة 2005

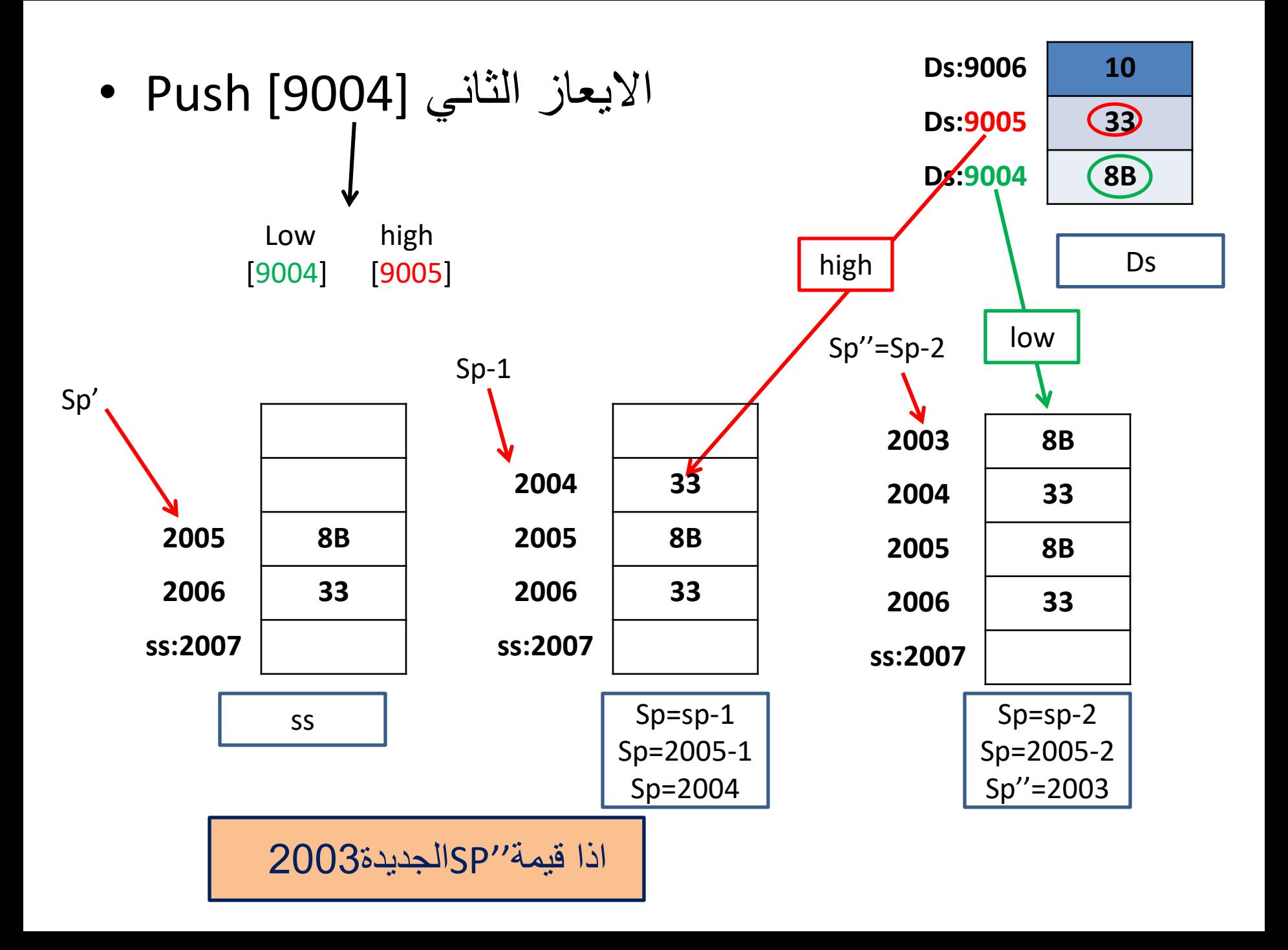

### احسب العنوان الفيزيائي الذي سيصل اليه هذا ds=9000,ss=8000,sp=4001 ان االيعاشاذاعهمج

- Push [1200]
- P.A.=ds\*10+االزاحة
- P.A.=90000+1200
- P.A.=91200 االول
- P.A.=91201 .

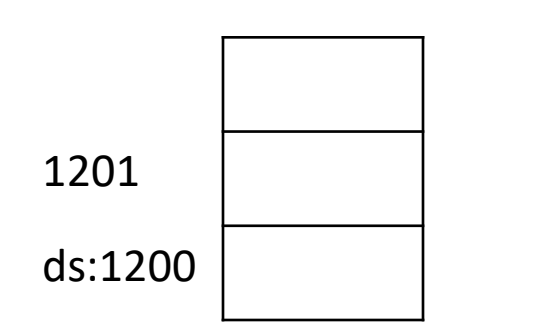

- P.A.=ss\*10+االزاحة
- P.A.=80000+ sp
- P.A.=80000+4000
- P.A.=84000 االول

• P.A.=83fff ًالثان

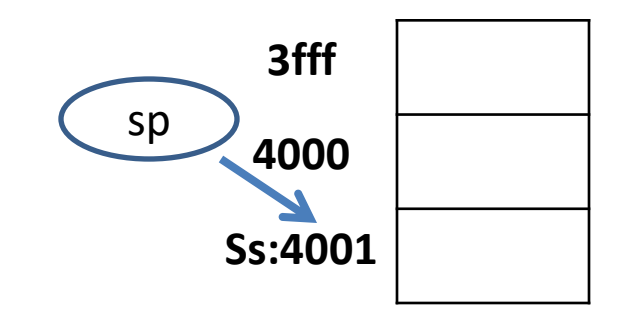

الاختبار ات

- ماهو العنوان الفيزيائي الذي سيصل اليه الايعاز التالي اذا علمت ان ds=3009,ss=9770
- Mov sp,3400h
- Push  $ax$

• ماهي محتويات المكدس اذا علمت ان قيمة ax=6711h

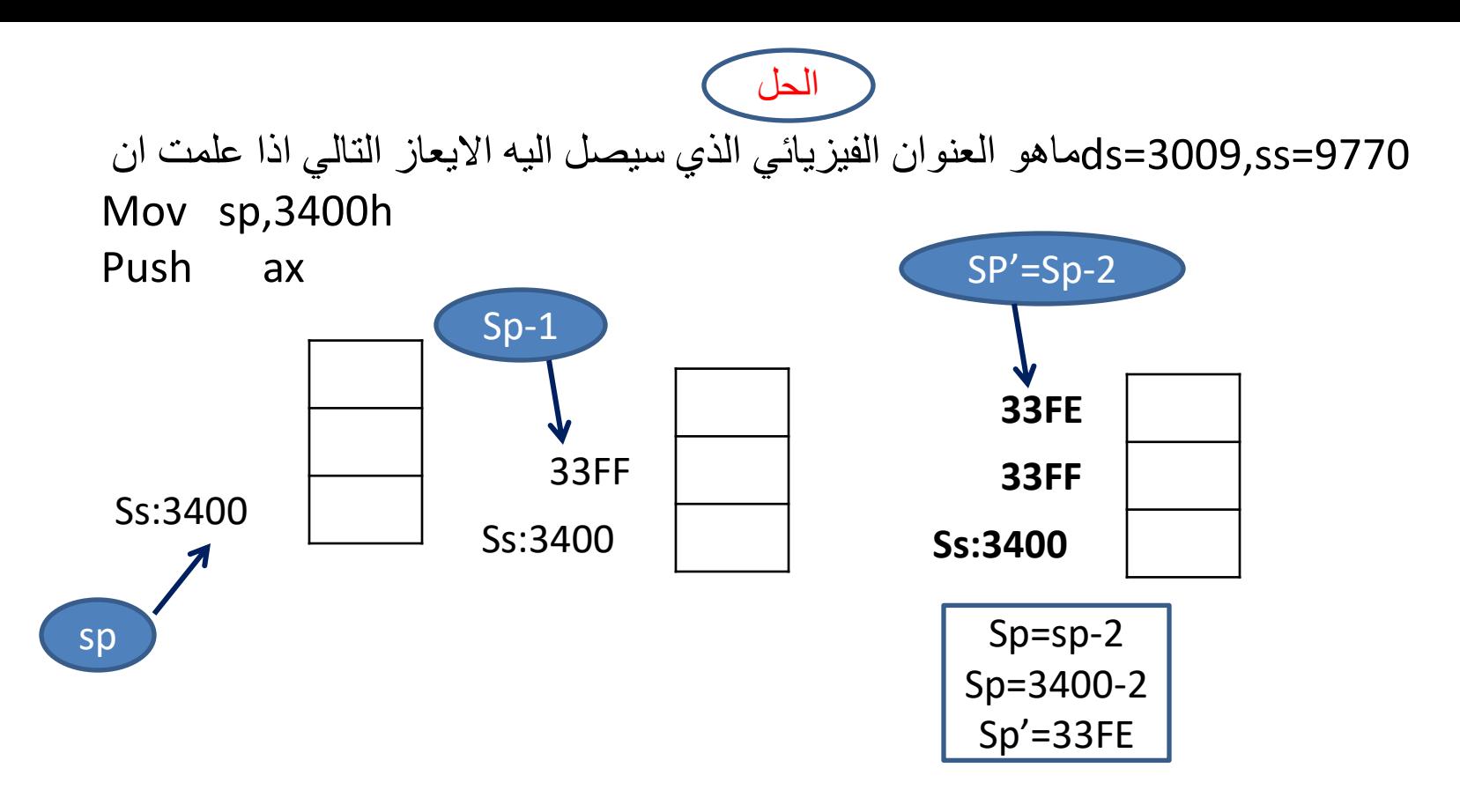

 $PA.=ss*10+1$ الإزاحة P.A.=9770\*10+SP P.A.=97700+33FF P.A.=9AAFF االول العنوان P.A.=9AAFE ًاالثان العنوان

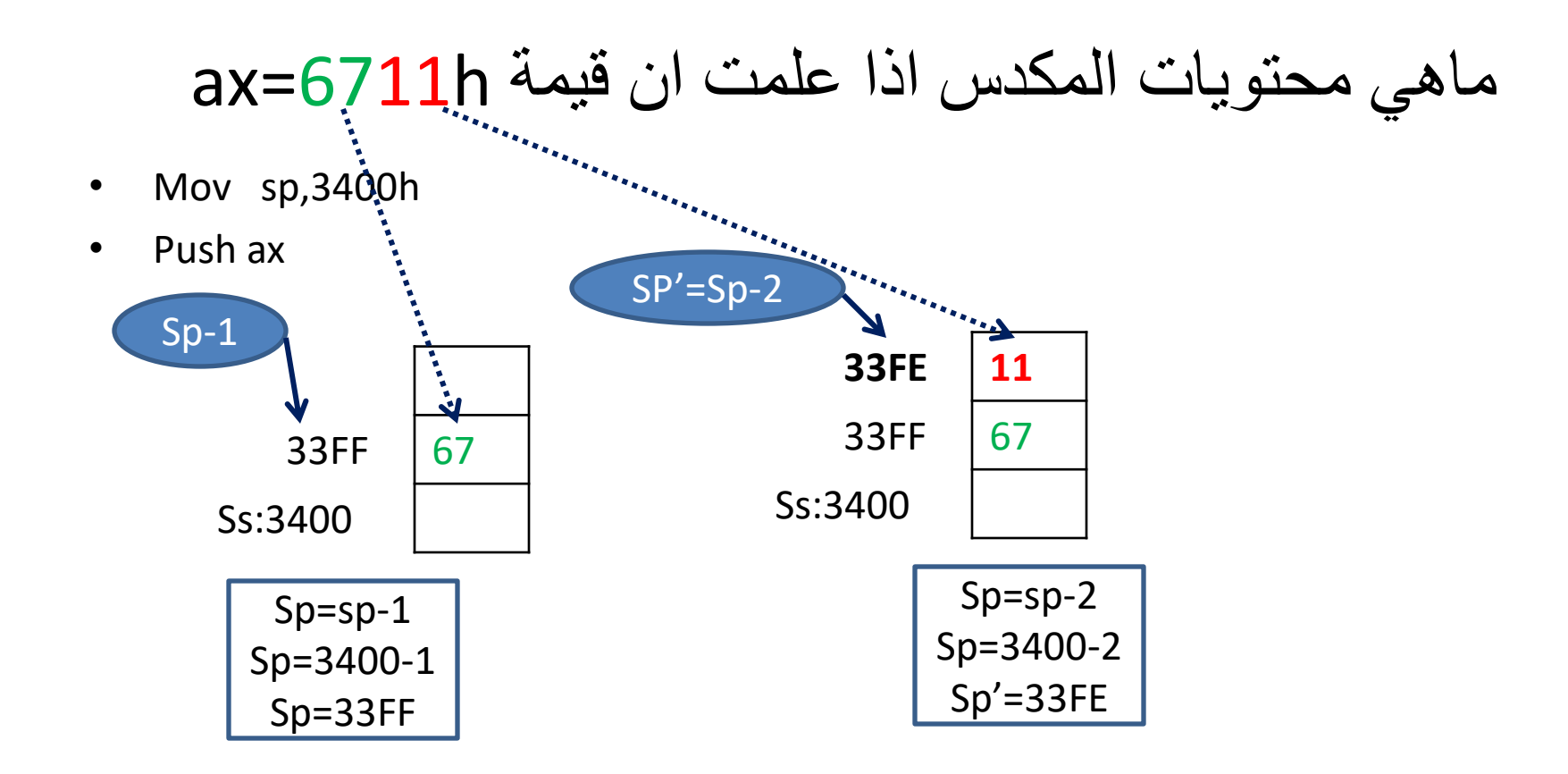

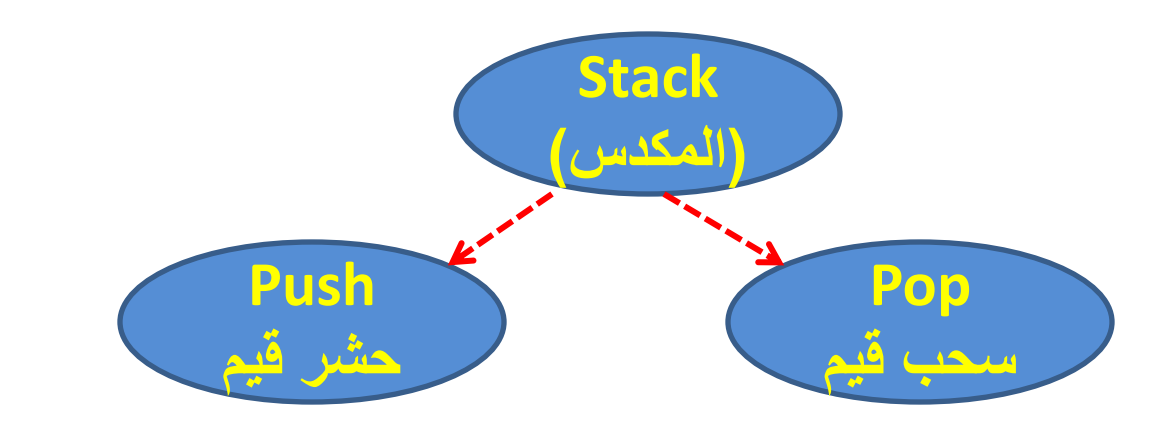

- Pop:سحب قيم من داخل المكدس)stack )ووضعها في معامل االيعازpop
	- صيغة االيعاز

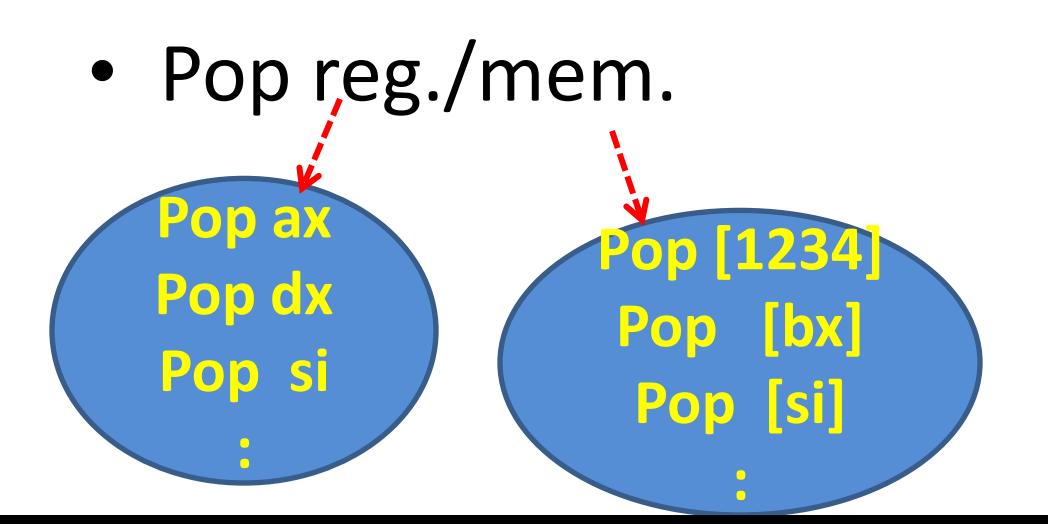

خطوات pop

- -1 سحب محتويات المكدس )التي يشير اليها sp )الى الجزء الواطىء من المعامل
- Low=[sp]

- -2 زيادة ال spبمقدار واحد
- $sp+1$ • -3 سحب محتويات المكدس )التي يشير اليها sp )الى الجزء العالي من المعامل
	- -4 زيادة ال spبمقدار اثنان

• Sp=sp+2

#### مثال: لنفرض ان 2413=sp=2845h,ax بيه محتويات المكدس وقيمة bx,sp بعد تنفيذ التعليمات التالية

- Push ax
- Pop bx

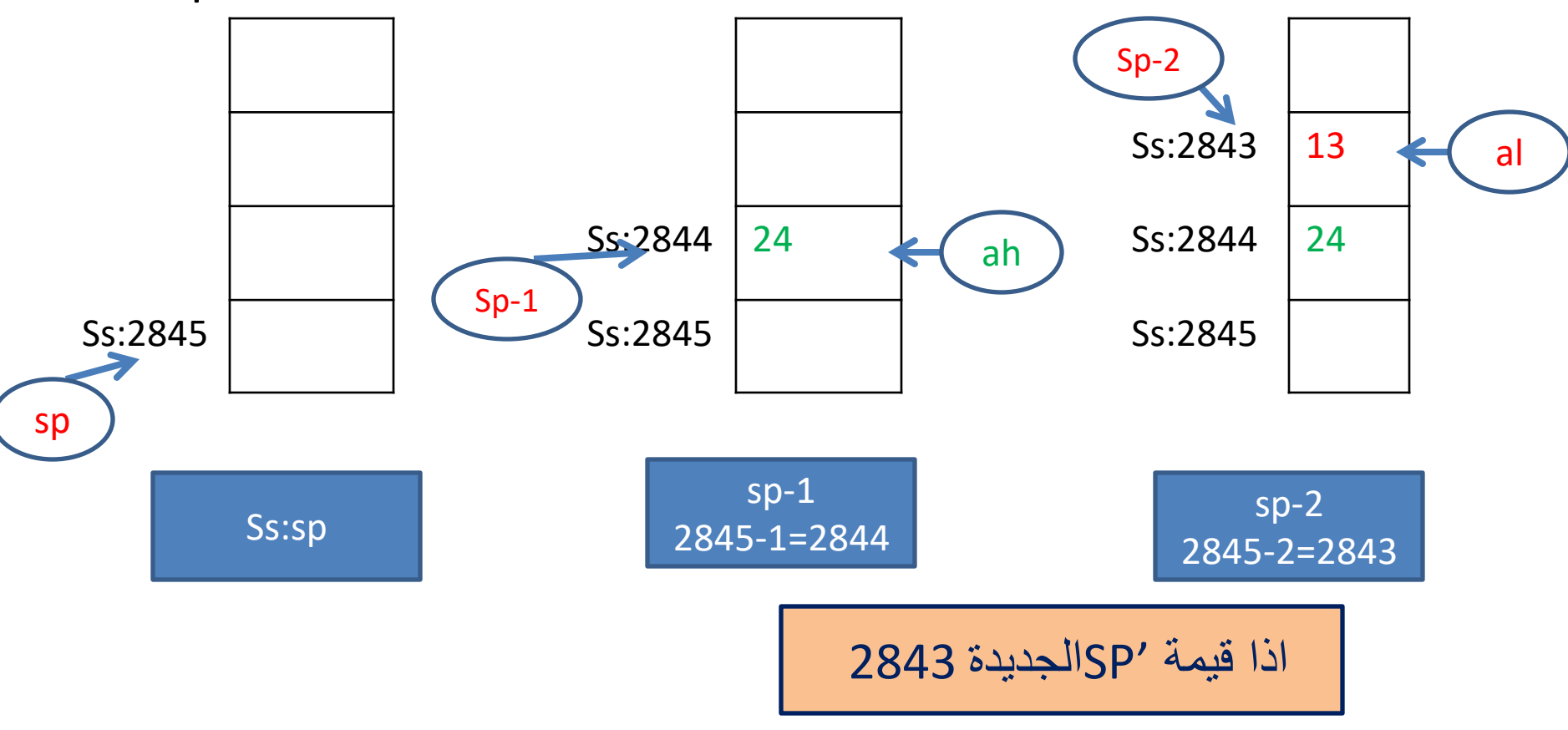

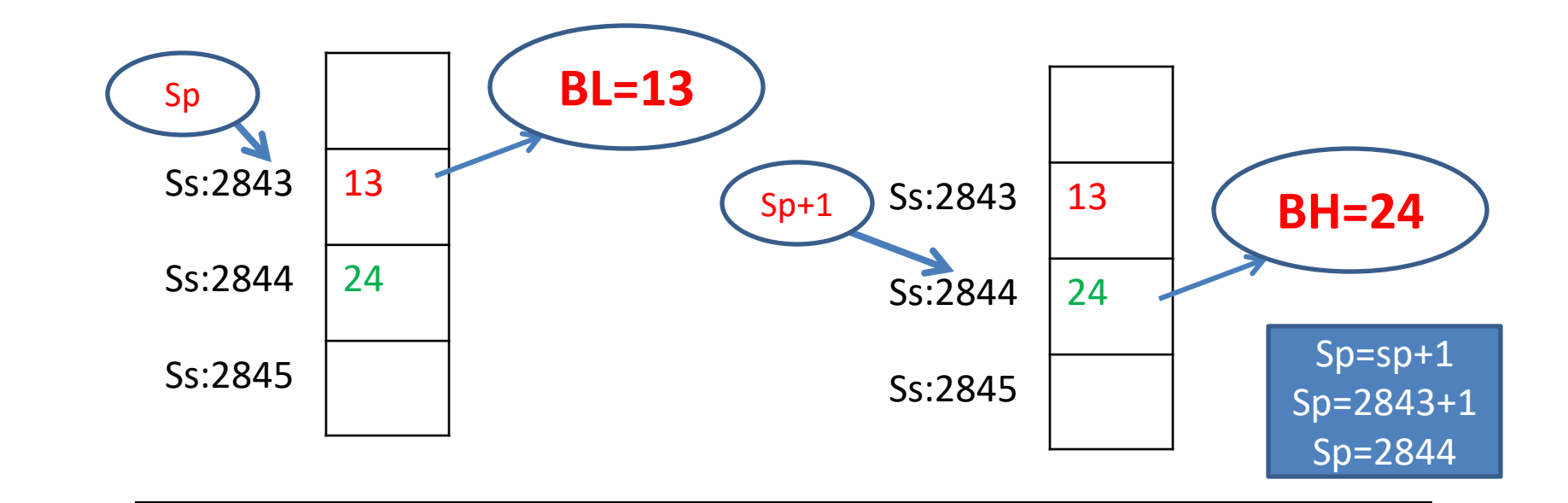

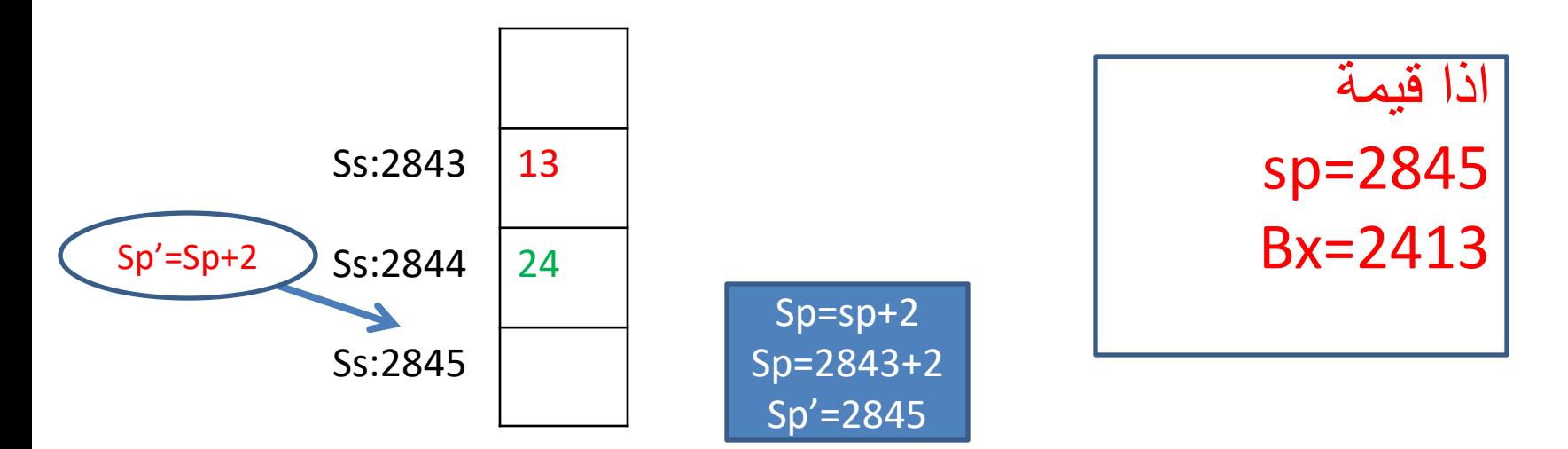

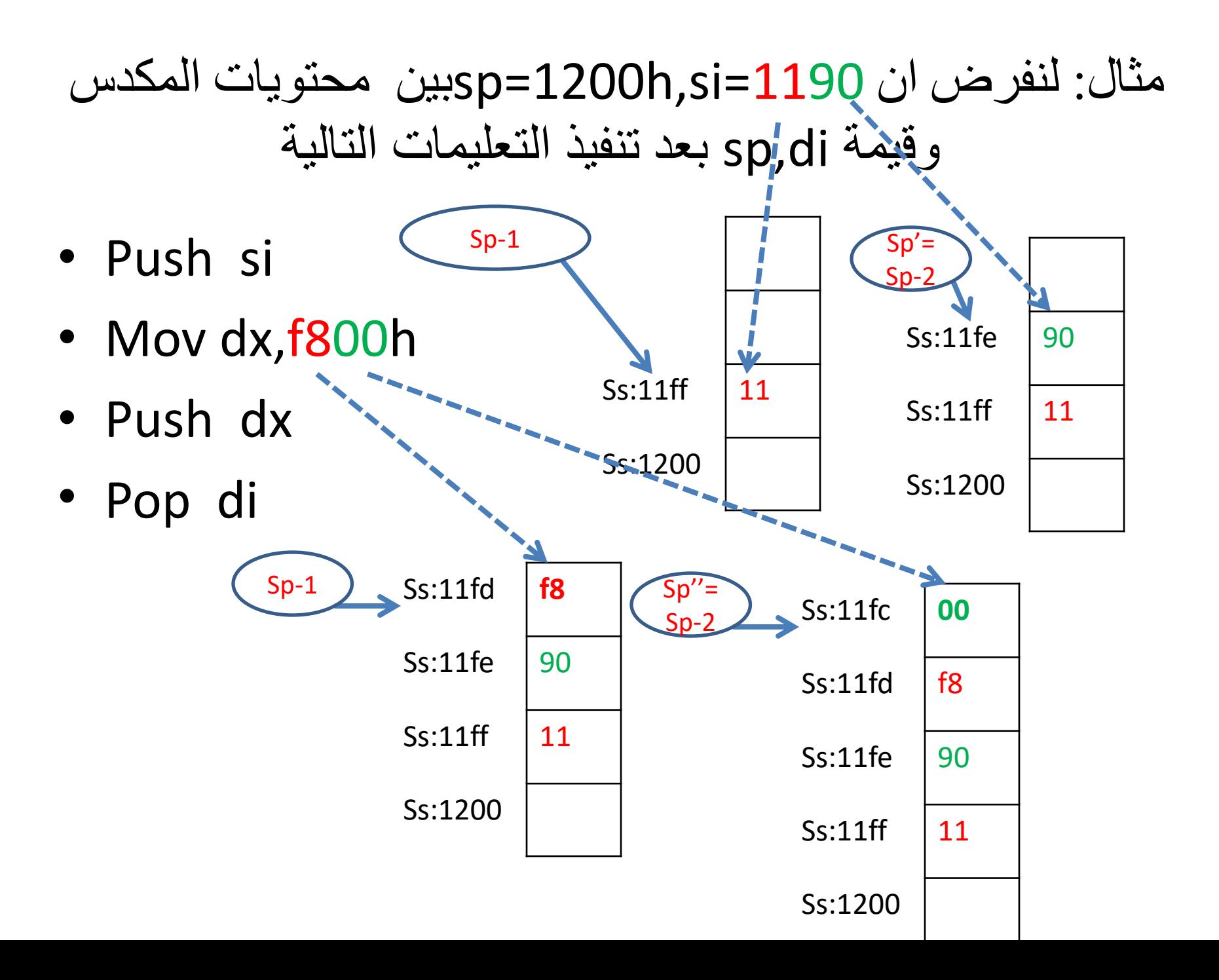

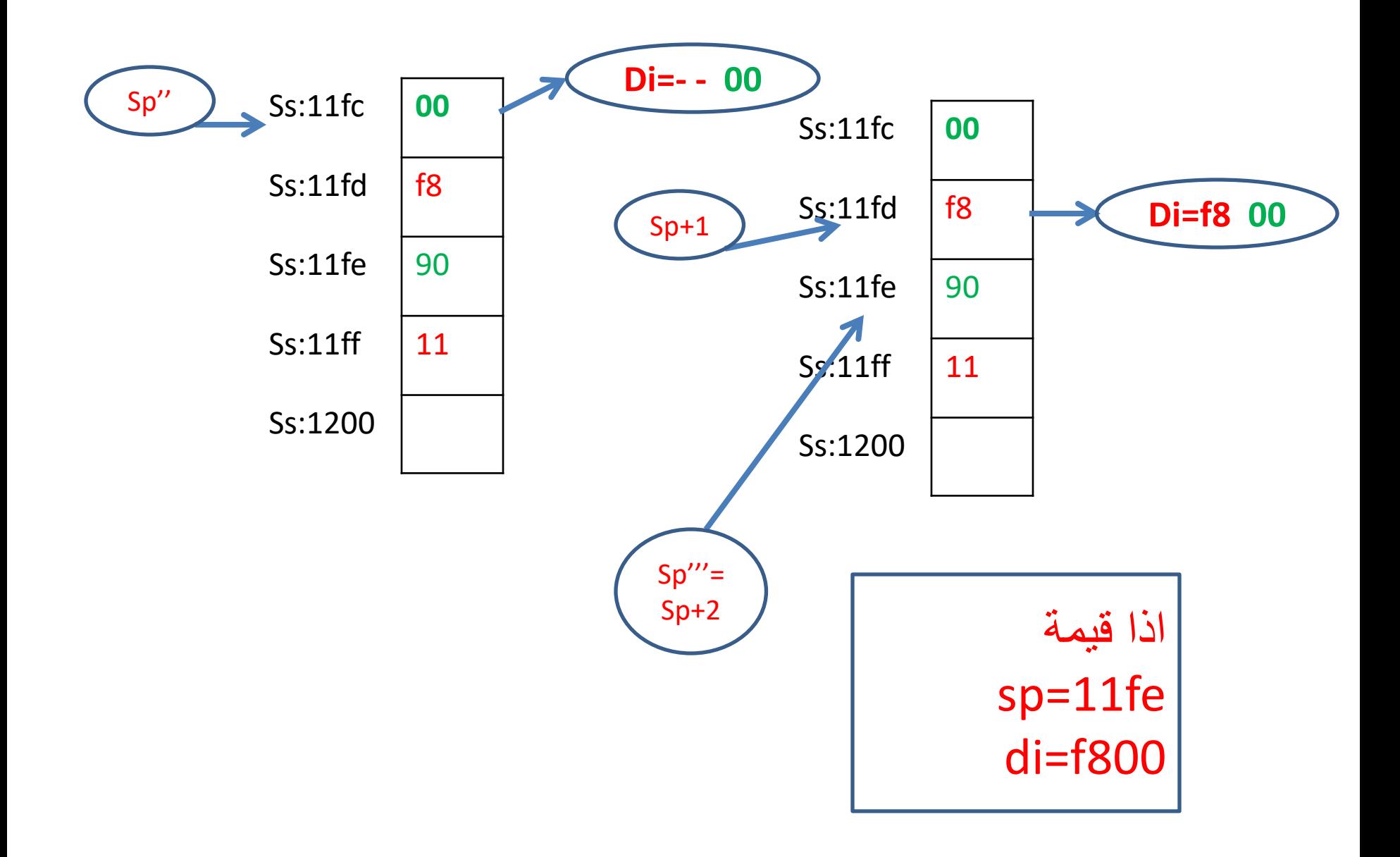

اختبار

• 1( اكتب برنامج الستبدال قيمة bxبدل dx باستخدام ايعاز ات المكدس

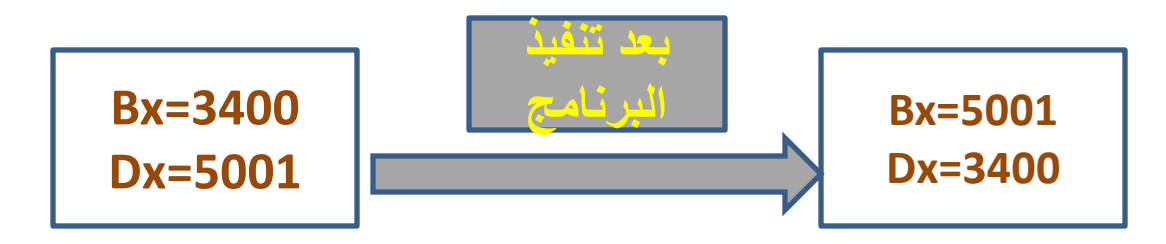

- 2(اكتب برنامج لجمع محتويات المكدس عند العنوان
	- $[9002]+[9003]$   $\rightarrow$  ah •

# **AND, OR, XOR, SHIFT & COMPARE**

الايعاز ات المنطقية
### ايعاز AND

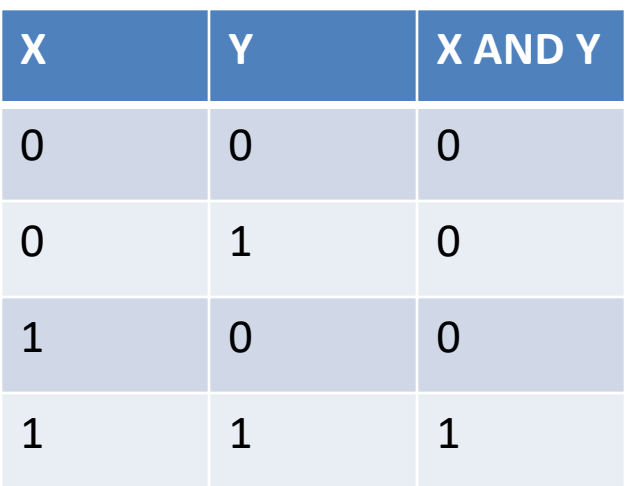

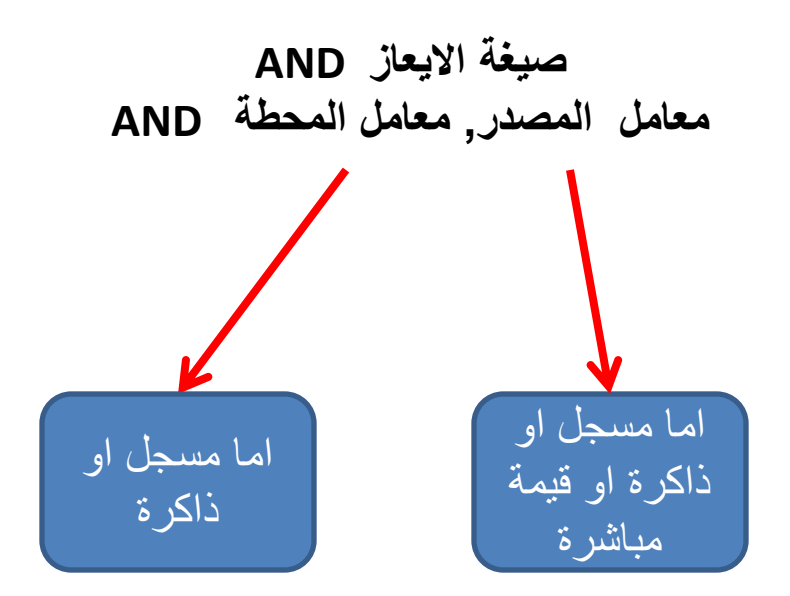

#### مثال

بين نتيجة التعليمتين التاليتين وماهو تاثير ها على مسجل الاعلام

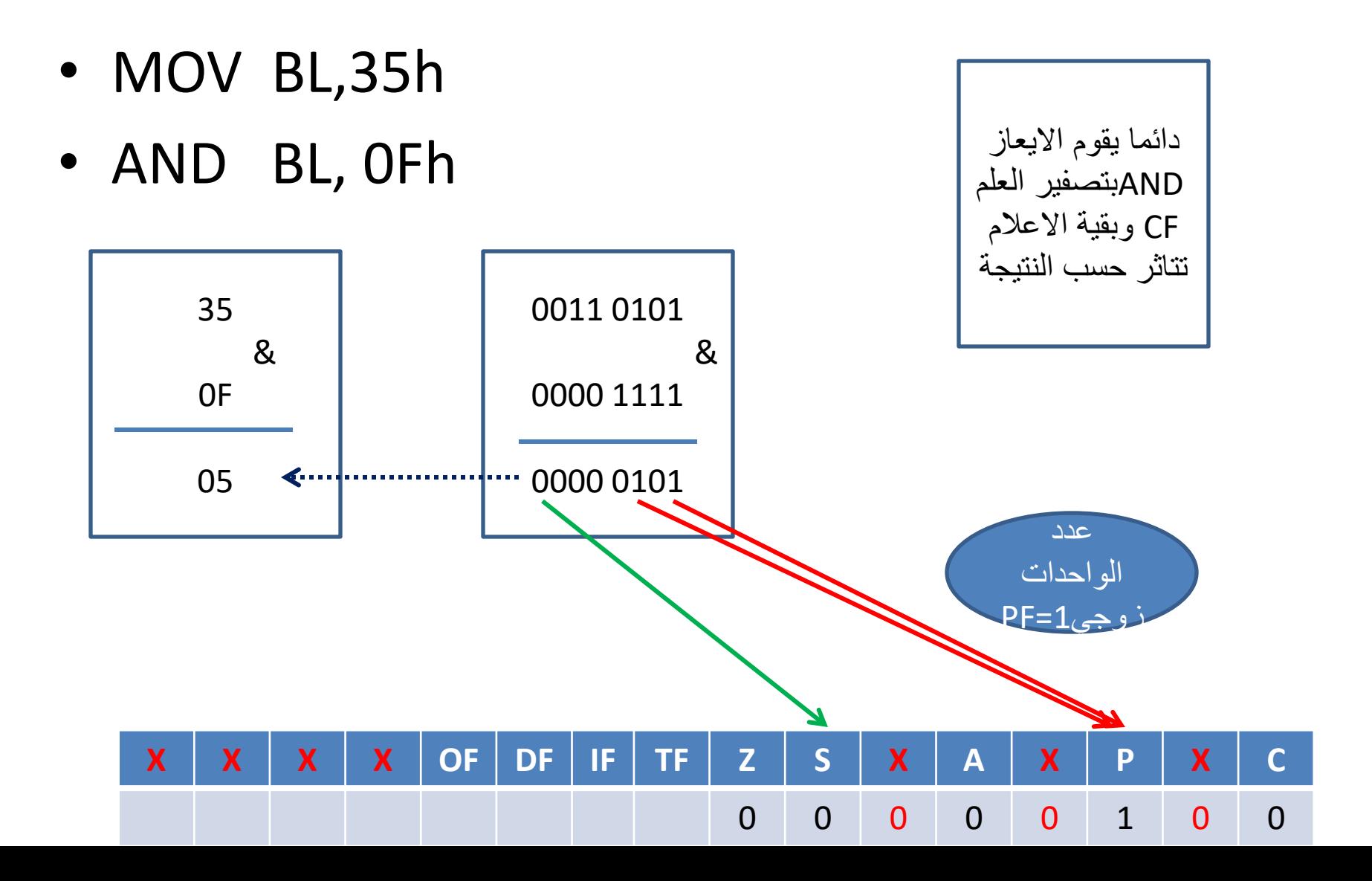

### فوائد الإيعاز AND

- جعل بت معينة تساوي صفر
- مثال : اجعل البت االول من المسجلdh يساوي صفر افرض dh=39h قيمة

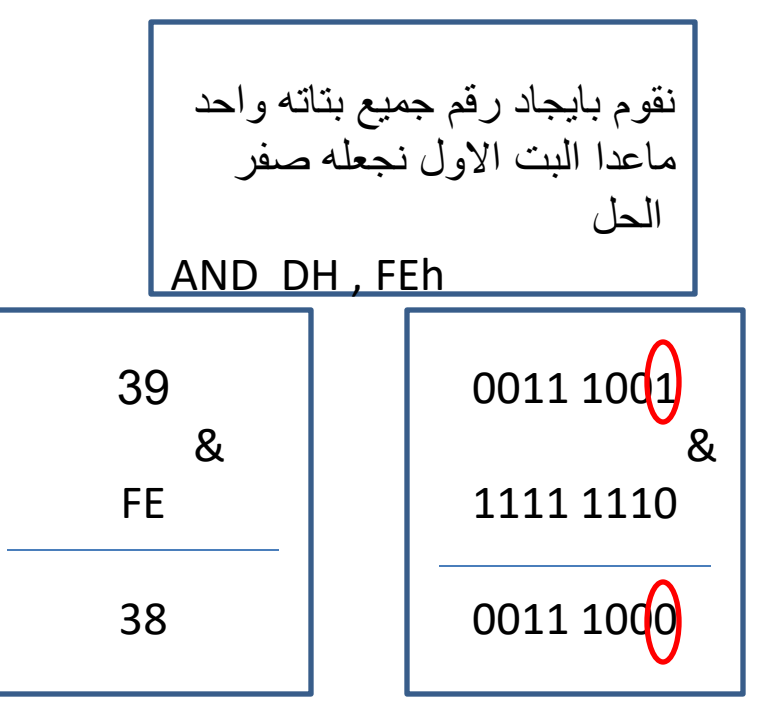

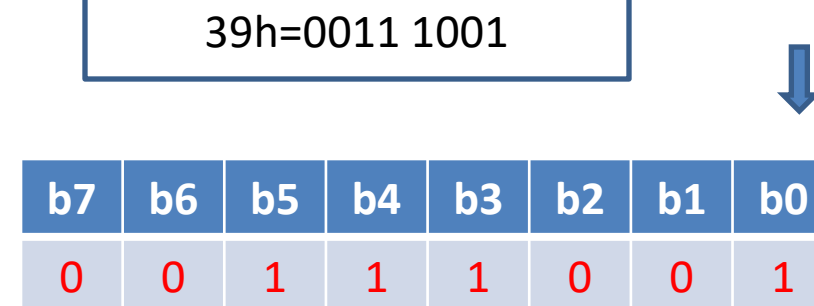

مثال : اجعل البت الرابع من المسجلALيساوي صفر افرض قيمة AL=58hقم بين قيمة المسجل AL ومسجل الاعلام بعد تنفيذ البرنامج

الحا

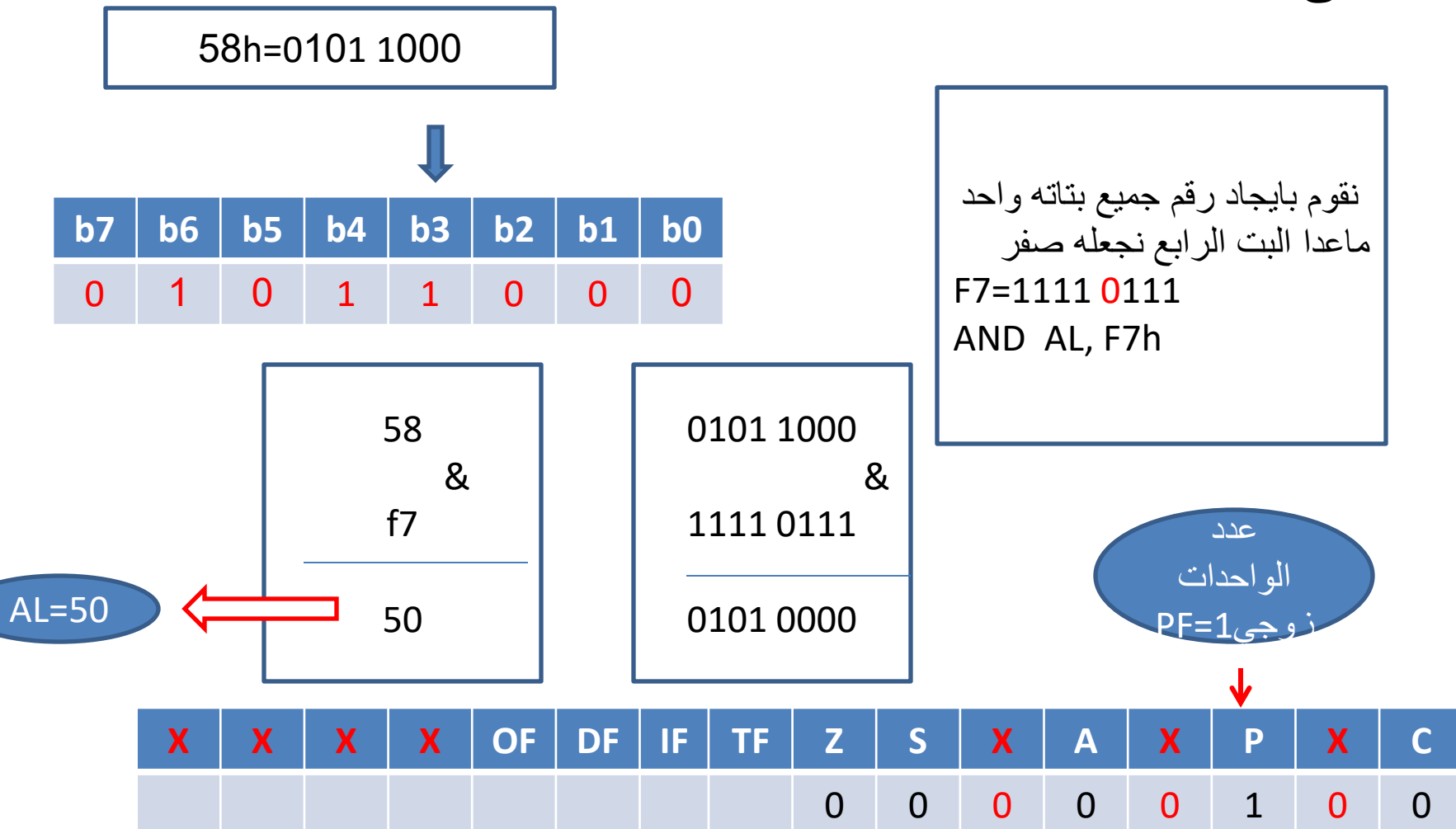

مثال : اجعل البت الثامن من الذاكرة عند العنوان 4500يساوي صفر افرض قيمة 1C]=4500[ثن بٍي هحخوٌاث الذاكزة بعد حٌفٍذ البزًاهج وهسجل االعالم

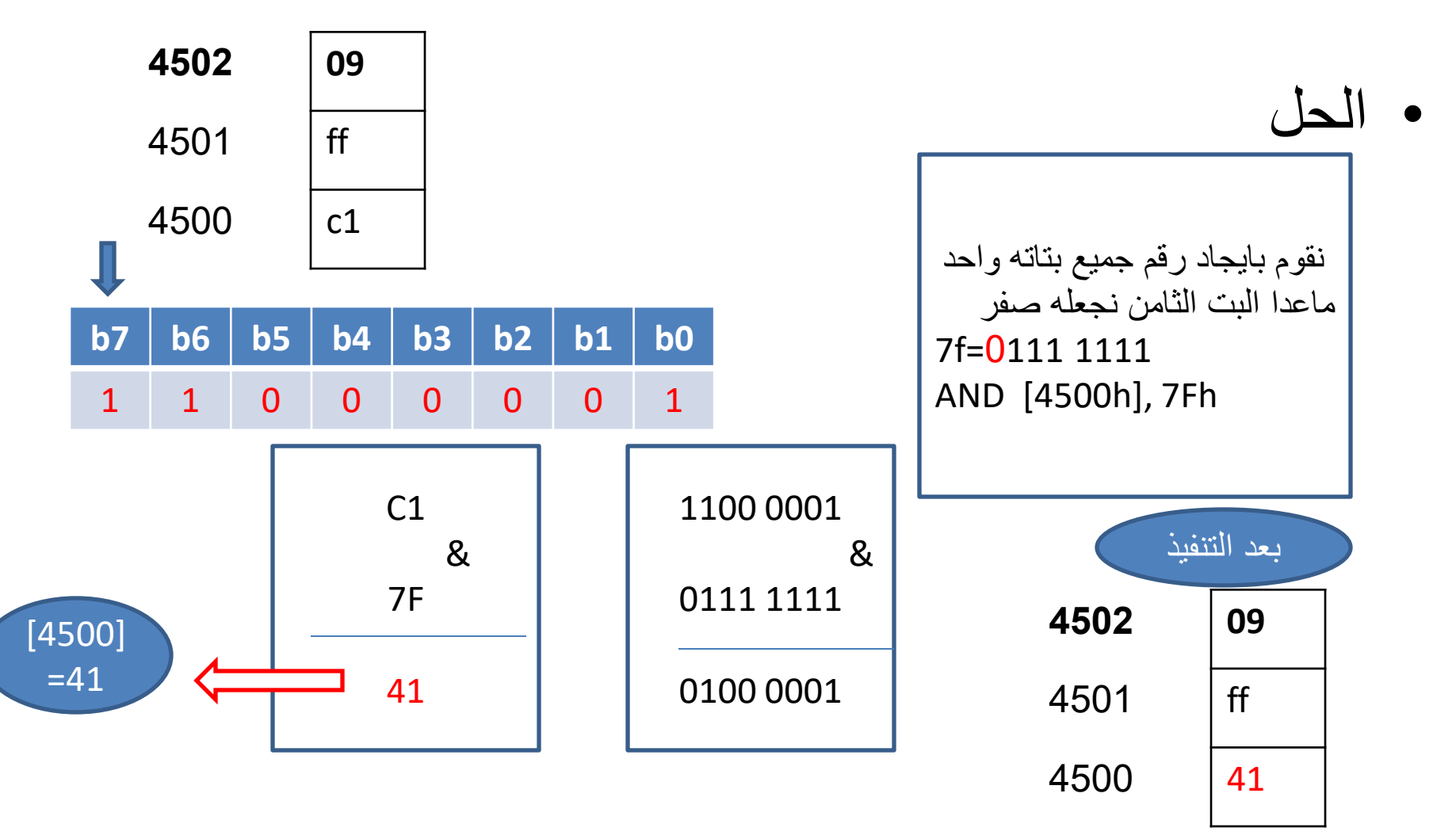

اخخبار

- مثال :اكتب برنامج لجعل البت الثاني والخامس من الذاكرة عند العنوان 4000يساوي صفر افرض قيمة 73=[4000]ثم بين محتويات الذاكرة بعد تنفيذ البرنامج
- مثال : اكتب برنامج لجعل جميع البتات من الذاكرة عند العنوان 4000يساوي صفر افرض قيمة 73=[4000]ثم بين محتويات الذاكرة بعد تنفيذ البرنامج
	- And [4000h],00 •

مثال : اجعل البت الثاني والخامس من الذاكرة عند العنوان 4000يساوي صفر افرض قيمة 73=[4000]ثم بين محتويات الذاكرة بعد تنفيذ البرنامج

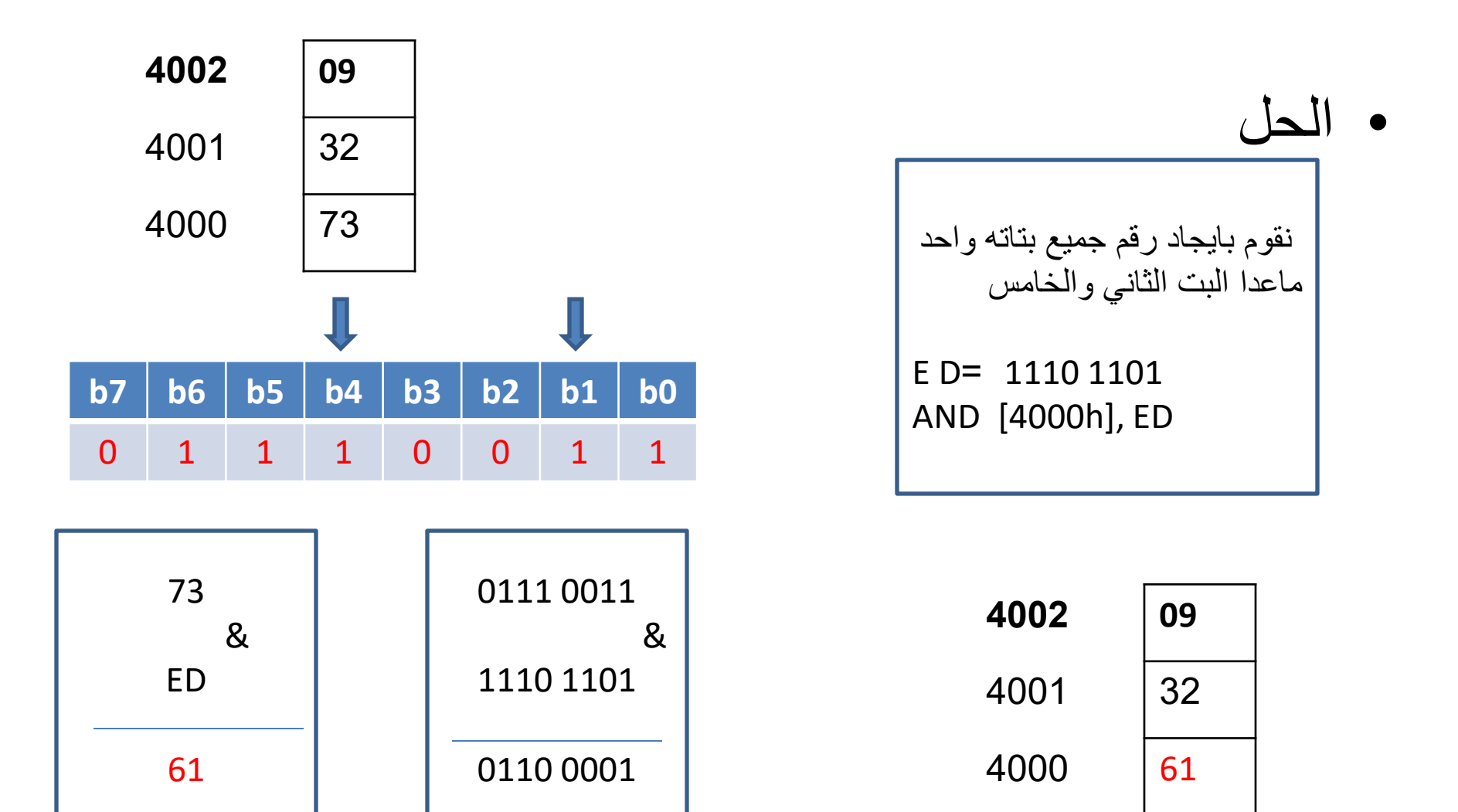

# AND, OR, XOR, SHIFT & **COMPARE**

الايعاز ات المنطقية

## ايعاس OR

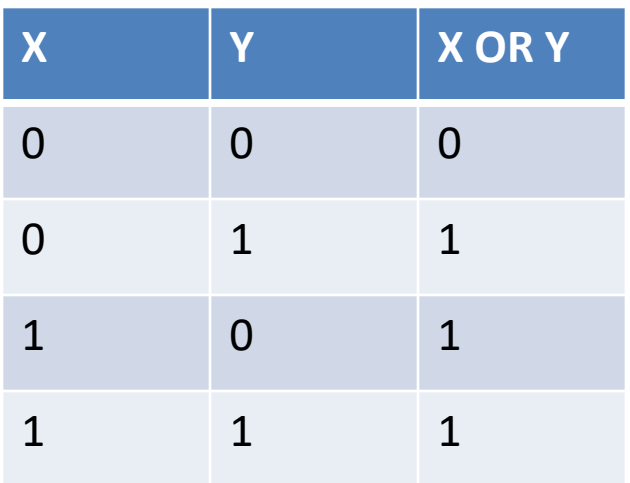

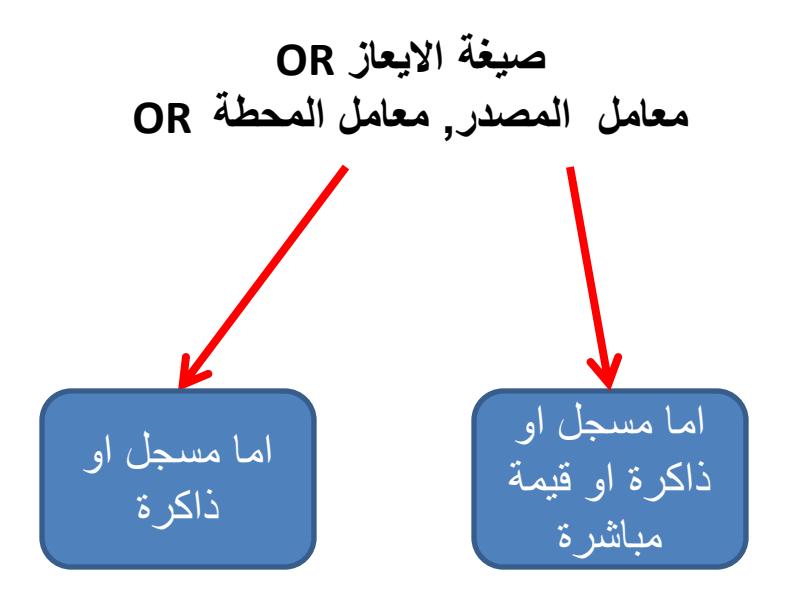

#### مثال

بين نتيجة التعليمتين التاليتين وماهو تاثير ها على مسجل الاعلام

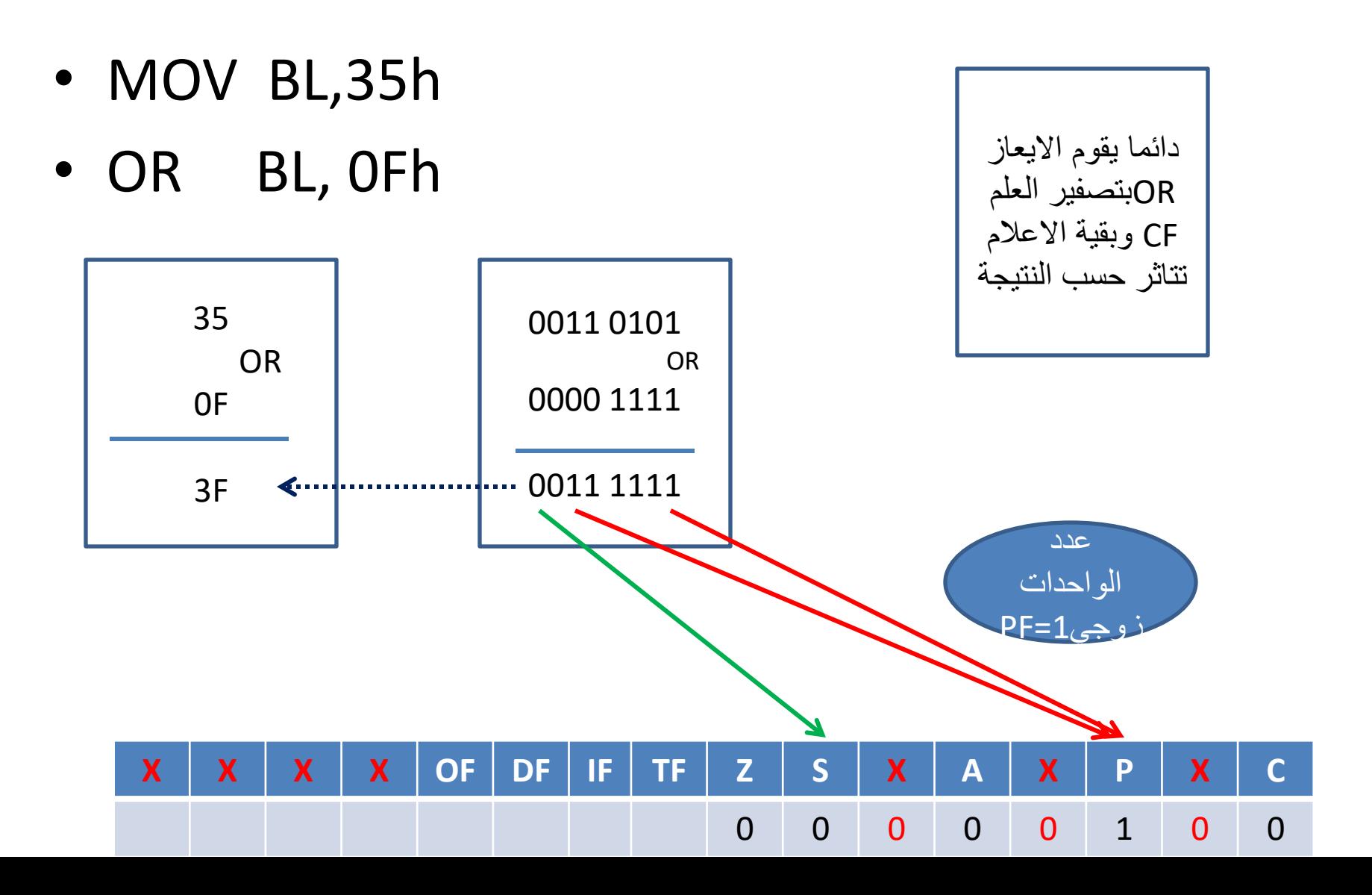

#### فوائد االيعاس OR

- **اوال: اختبار المعامل صفر ام ال**
- **مثال :التعليمة التالية تبين هل ان المسجل BL صفر ام ال فاذا كان المسجل BLصفر ستظهر النتيجة صفرية ويؤشر العلم ZF الى صفر**

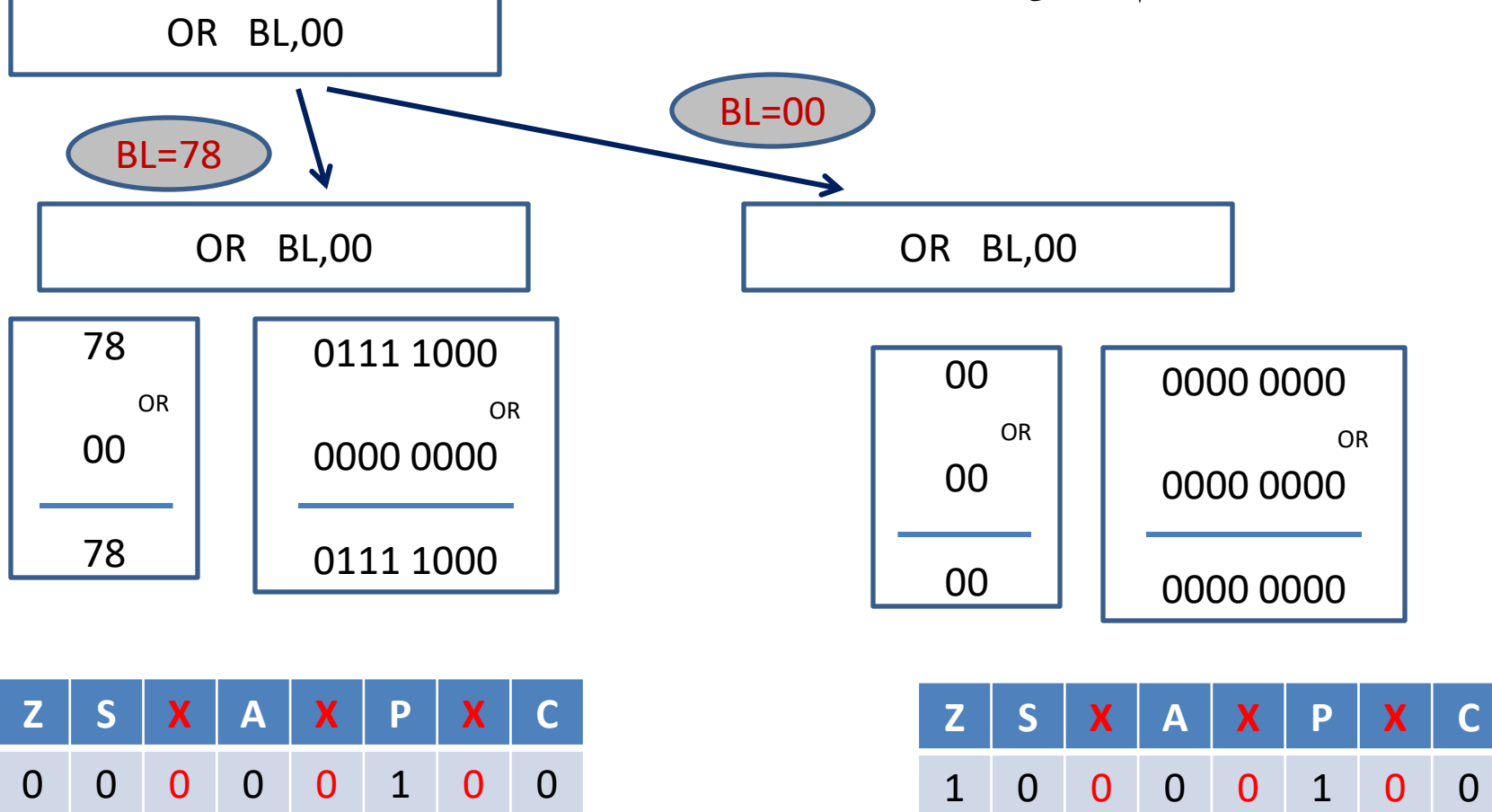

#### فوائد االيعاس OR

- ثانيا: جعل بت معينة تساوي واحد
- مثال : اجعل البت االول من المسجلdh يساوي واحد افرض dh=38h قيمة

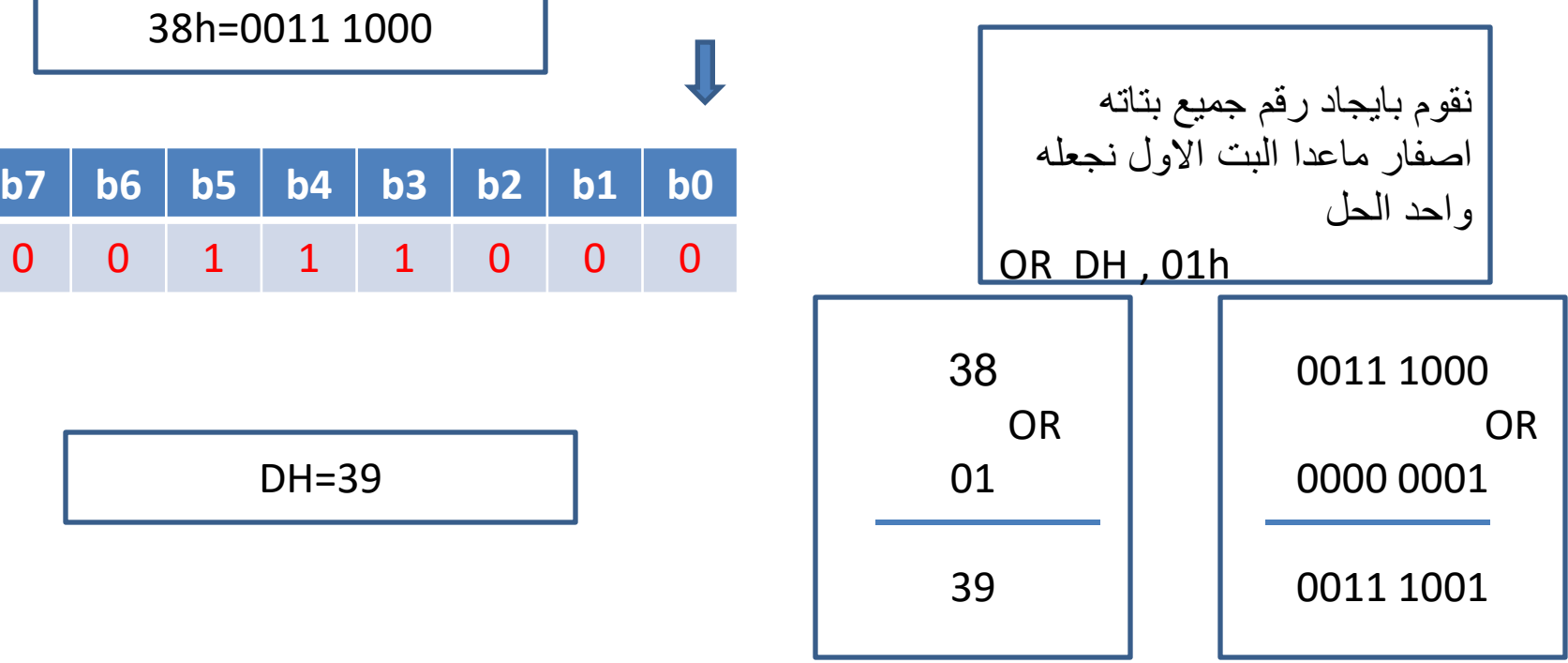

مثال : اجعل البت الثامن من الذاكرة عند العنوان 1500يساوي واحد افرض قيمة 41=[1500]ثم بين محتويات الذاكرة بعد تنفيذ البرنامج

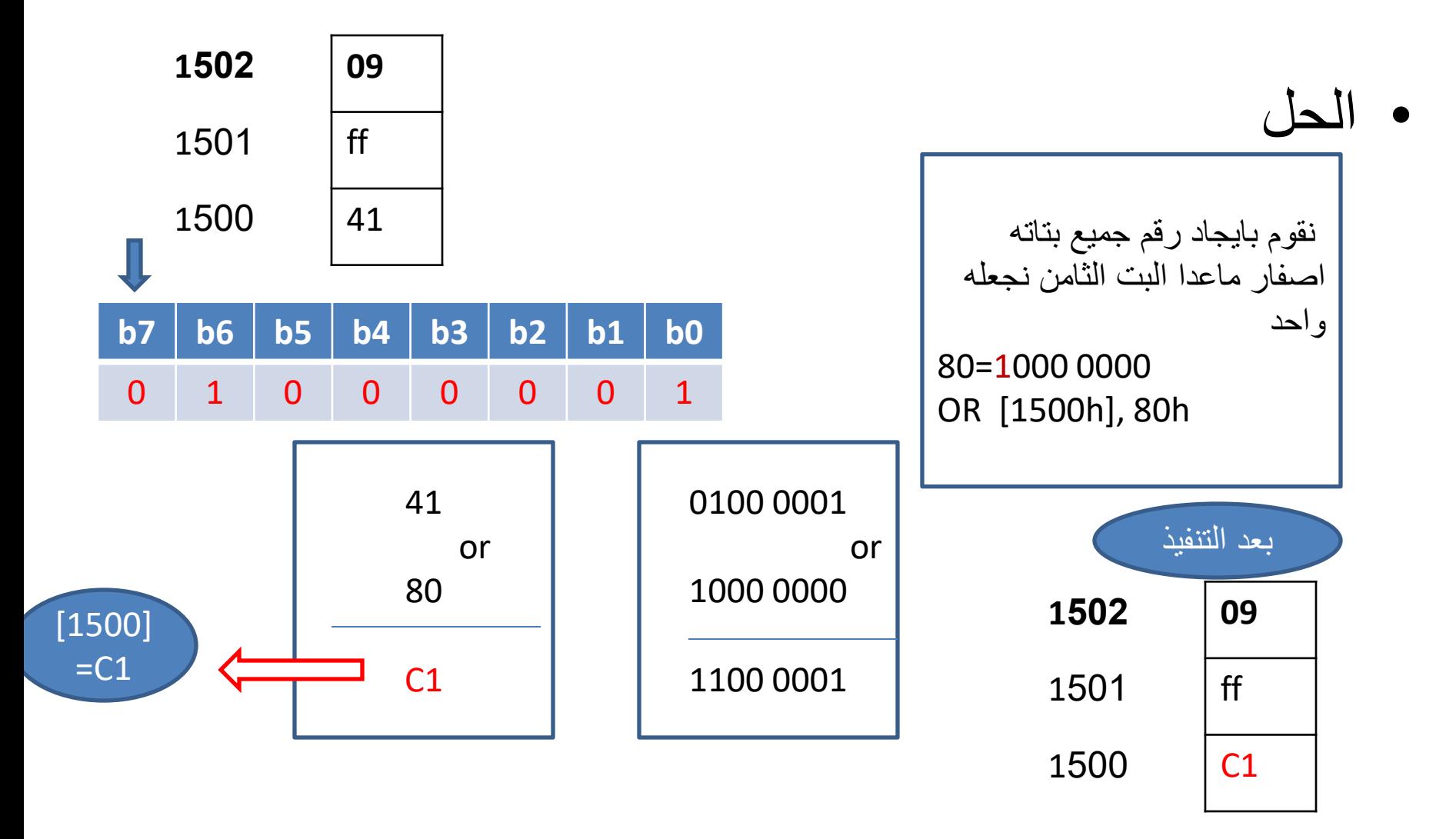

اخخبار

- مثال :اكتب برنامج لجعل البت الثاني والخامس من الذاكرة عند العنوان 4000يساوي واحد مع عدم تغييربقية البتات افرض قيمة 56=[4000]ثم بين محتويات الذاكرة بعد تنفيذ البرنامج
- مثال : اكتب برنامج لجعل جميع البتات من الذاكرة عند العنوان 4000يساوي واحد افرض قيمة 90=[4000]ثم بين محتويات الذاكرة بعد تنفيذ البرنامج

# **AND, OR, XOR, SHIFT & COMPARE**

الايعاز ات المنطقية

### ايعاز XOR

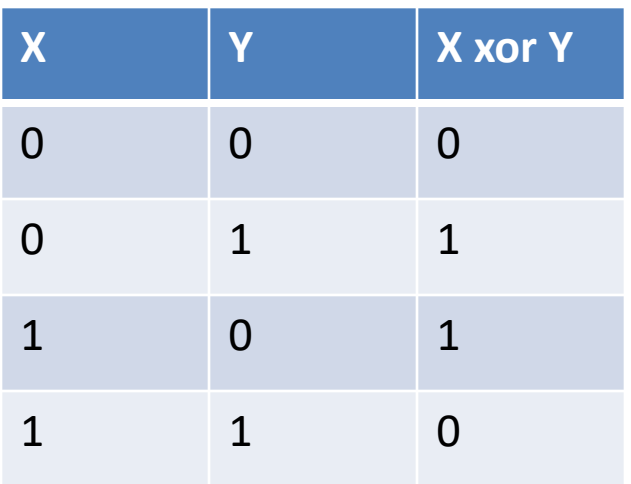

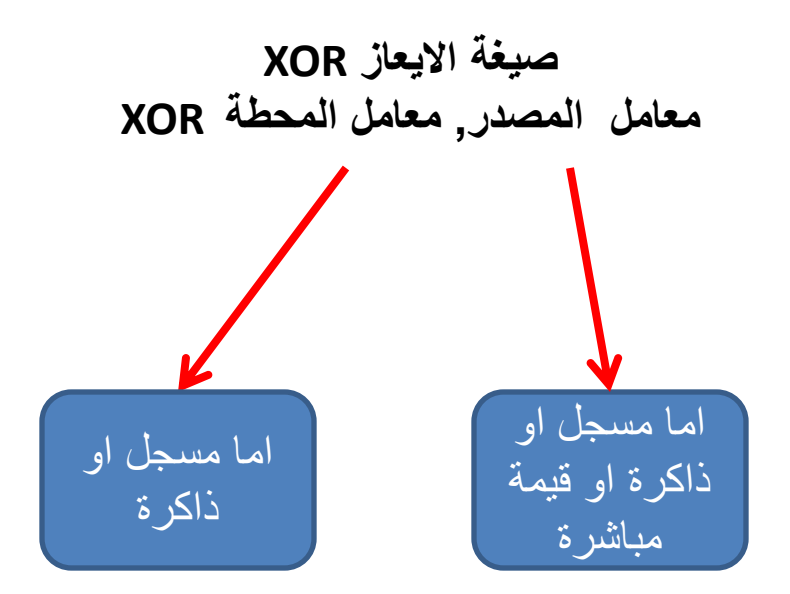

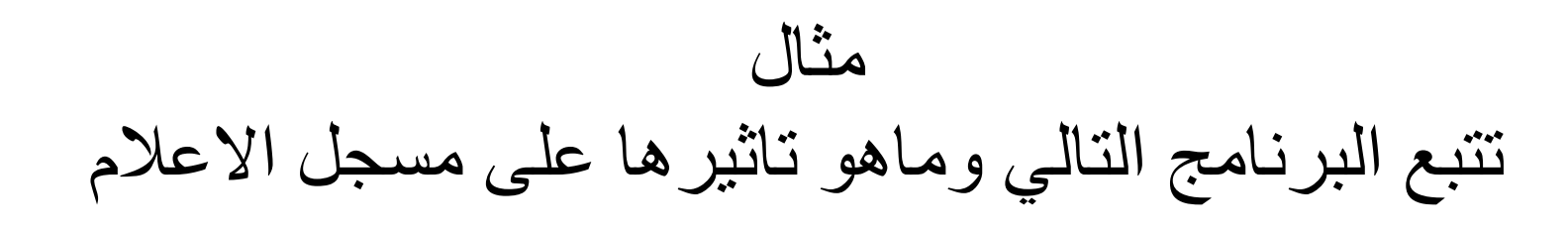

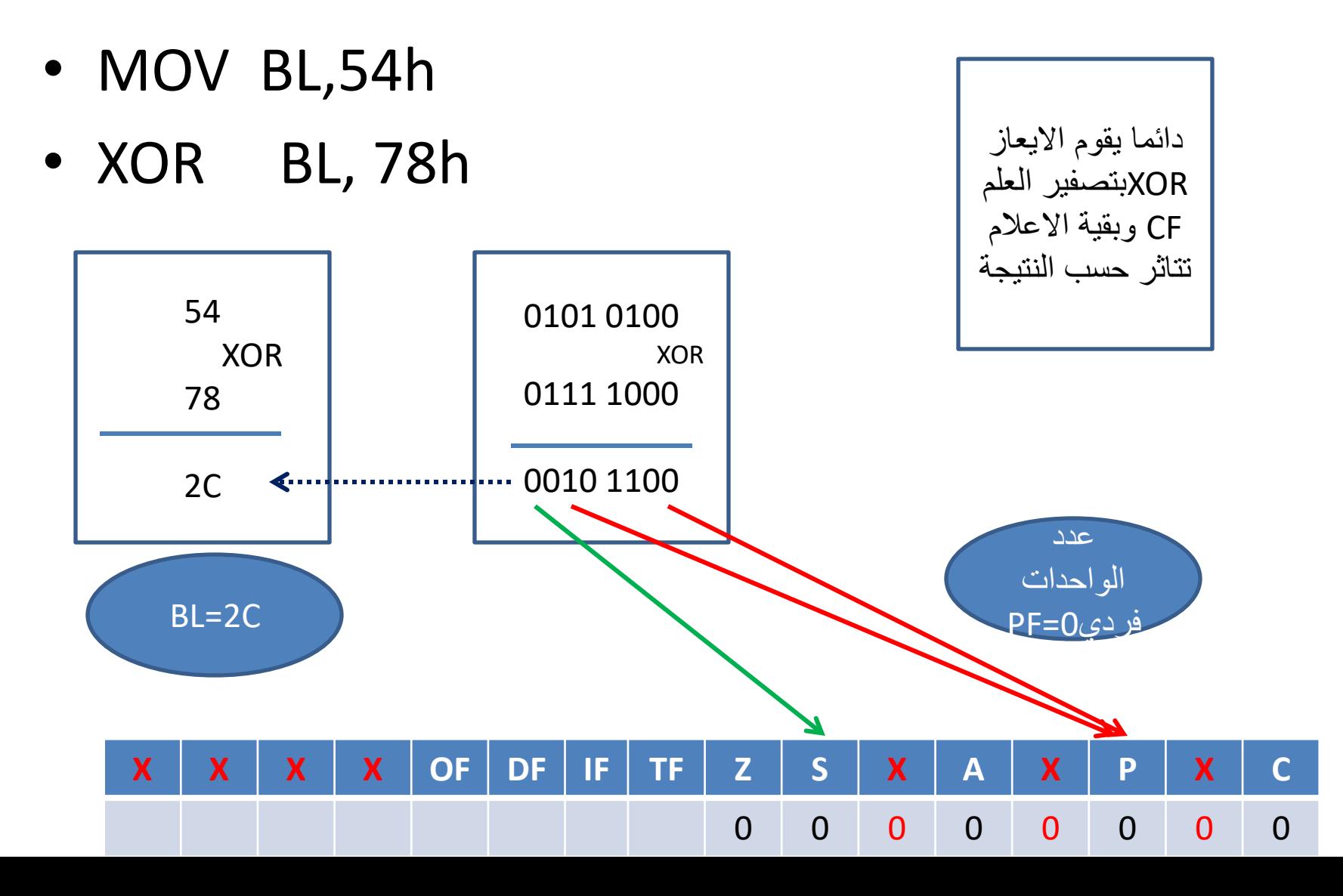

#### فوائد االيعاس XOR

- **اوال: اختبار هل ان المعاملين يحتويان نفس القيمة**
- **مثال :التعليمة التالية تبين هل ان المسجل BL يساوي المسجل CH فاذا كان المسجلين متشابهين ستظهر النتيجة صفرية ويؤشر العلم ZF الى واحد واذا كان المسجلين مختلفين لن تظهر النتيجة صفرية**

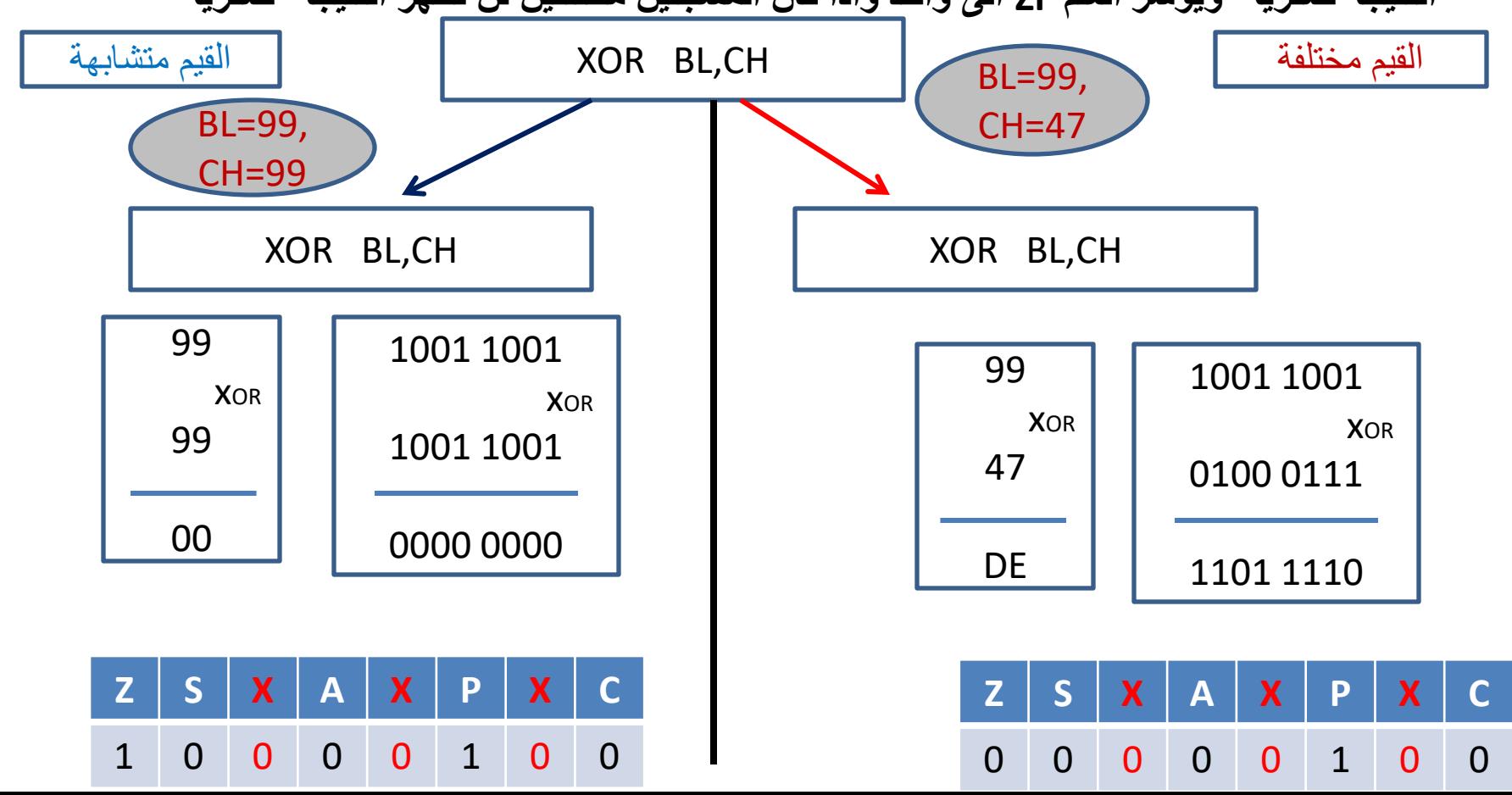

#### فوائد االيعاس XOR

- ثانيا: قلب قيمة بت معينة
- مثال : اقلب البت االول من المسجلdh وافرض قيمة dh=38h 1

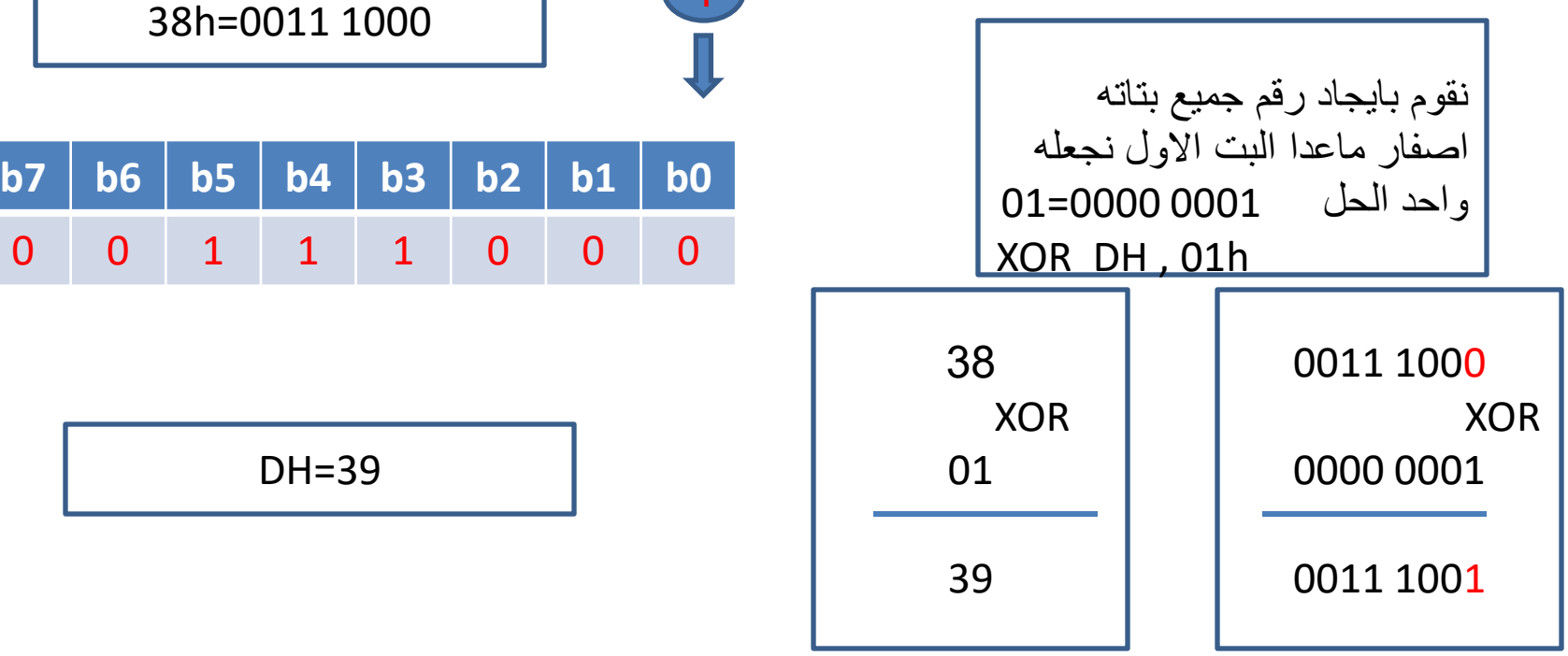

مثال : اقلب البت الثالث والسادس من الذاكرة عند العنوان 1200افرض قيمة 61=[1200]ثم بين محتويات الذاكرة بعد تنفيذ البرنامج

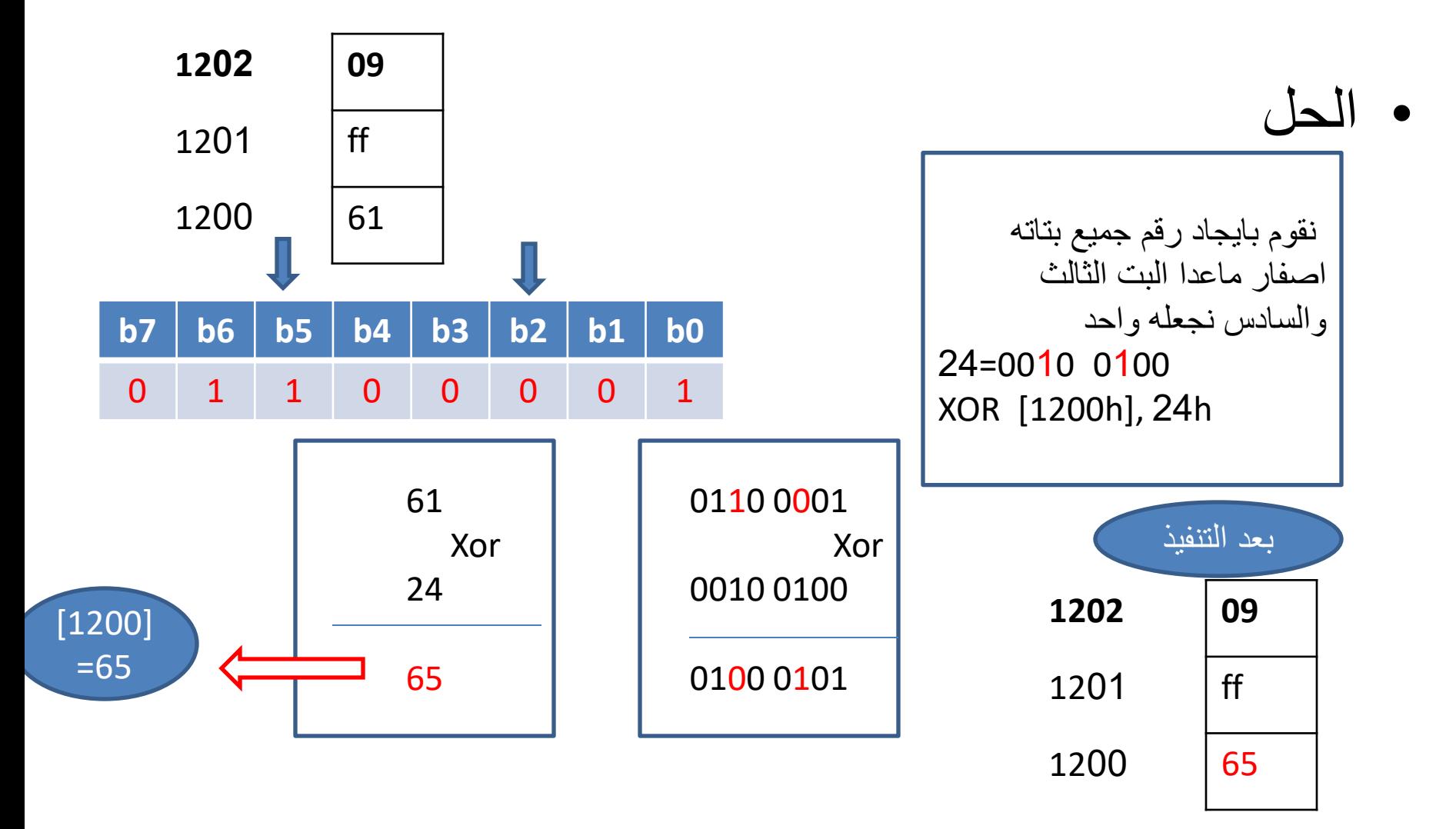

اخخبار

- س:1اكتب برنامج اليجاد المتمم االول لمحتويات الذاكرة عند العنوان 8000 افرض قيمة 56=[8000]ثم بين محتويات الذاكرة بعد تنفيذ البرنامج
- س:2 اكتب برنامج اليجاد المتمم الثاني من الذاكرة عند العنوان 8000 افرض قيمة 56=[8000]ثم بين محتويات الذاكرة بعد تنفيذ البرنامج

# **AND, OR, XOR, SHIFT & COMPARE**

الايعاز ات المنطقية

ايعاز الازاحة SHIFT

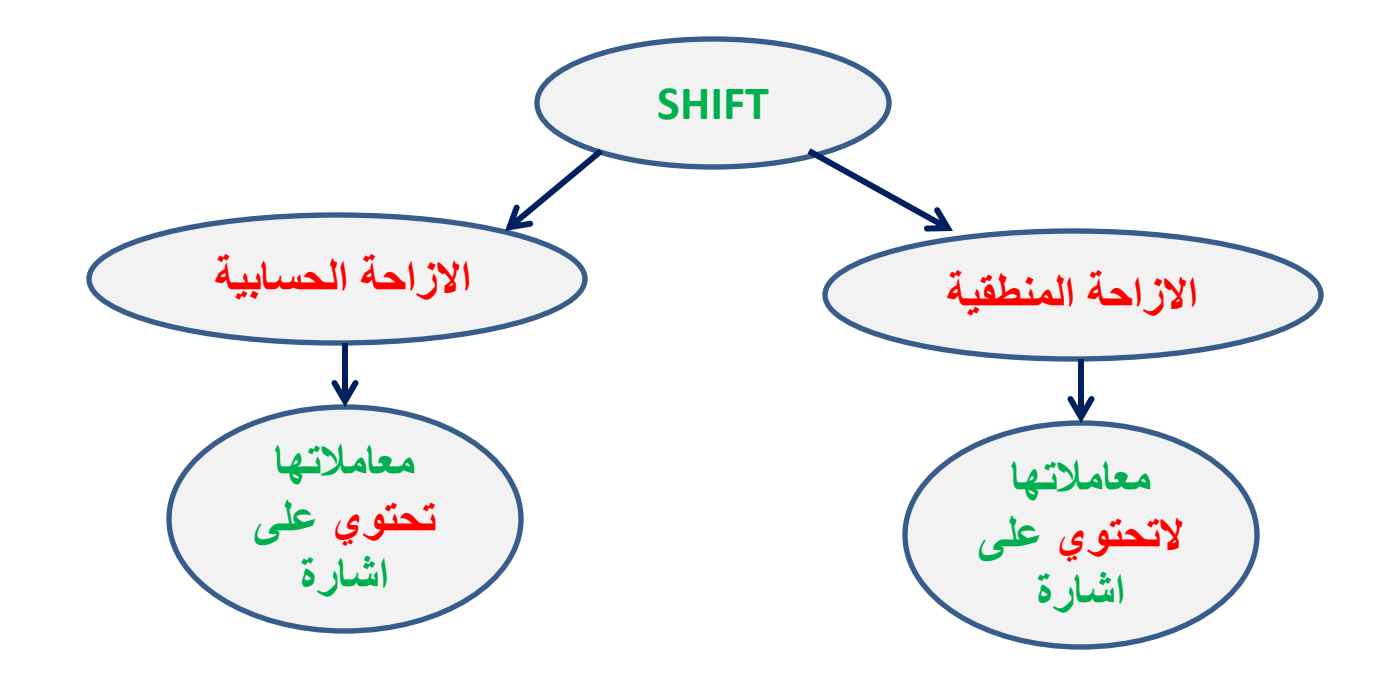

**االزاحة المنطقية**

• نستطيع باستخدام ايعازات االزاحة ازاحة محتويات مسجل او موقع ذاكري الى اليمين او الى اليسار, ويحدد عدد مرات التزحيف بشكل مباشر اذا كان عدد التزحيف بت واحدة ,بينما يحدد من خالل مسجل **CL** اذا كان اكثر من بت واحدة **االزاحة المنطقية االزاحة الى اليمين االزاحة الى اليسار SHL SHR**

#### SHR

- تقوم هذه التعليمة بازاحة بتات المعامل الى اليمين بت تلو االخرى ومن اجل ذلك تنقل البت االقل اهمية
	- قيمة وتحل CF علم الىleast significant bit (LSB) الصفر محل البت االعلى اهمية
		- most significant bit (MSB) •

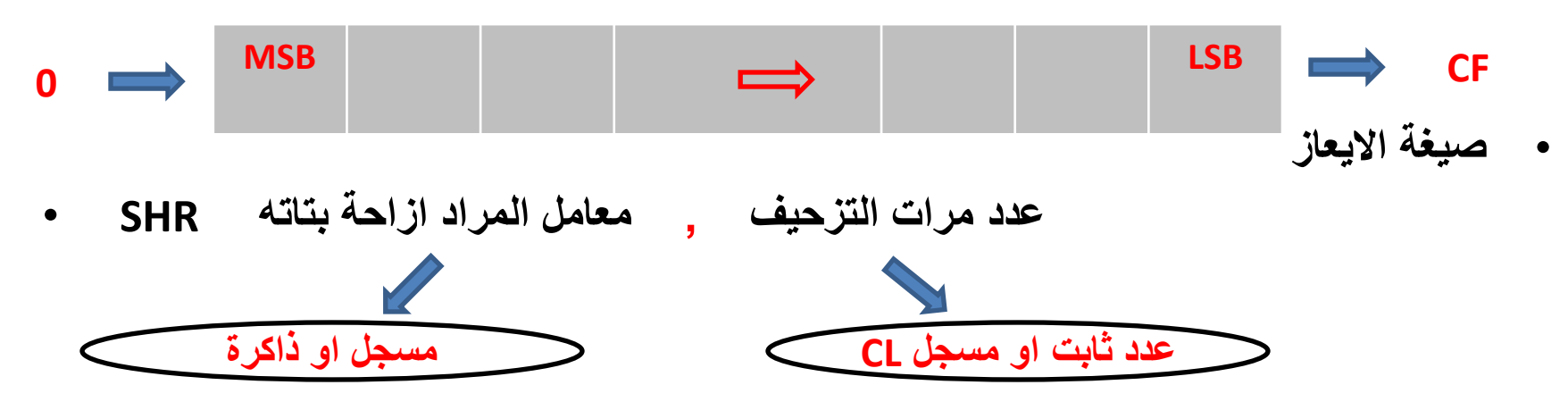

مثال بين نتيجة تنفيذ التعليمة SHR

- MOV AL, 71H
- MOV CL,02H
- · SHR AL,CL

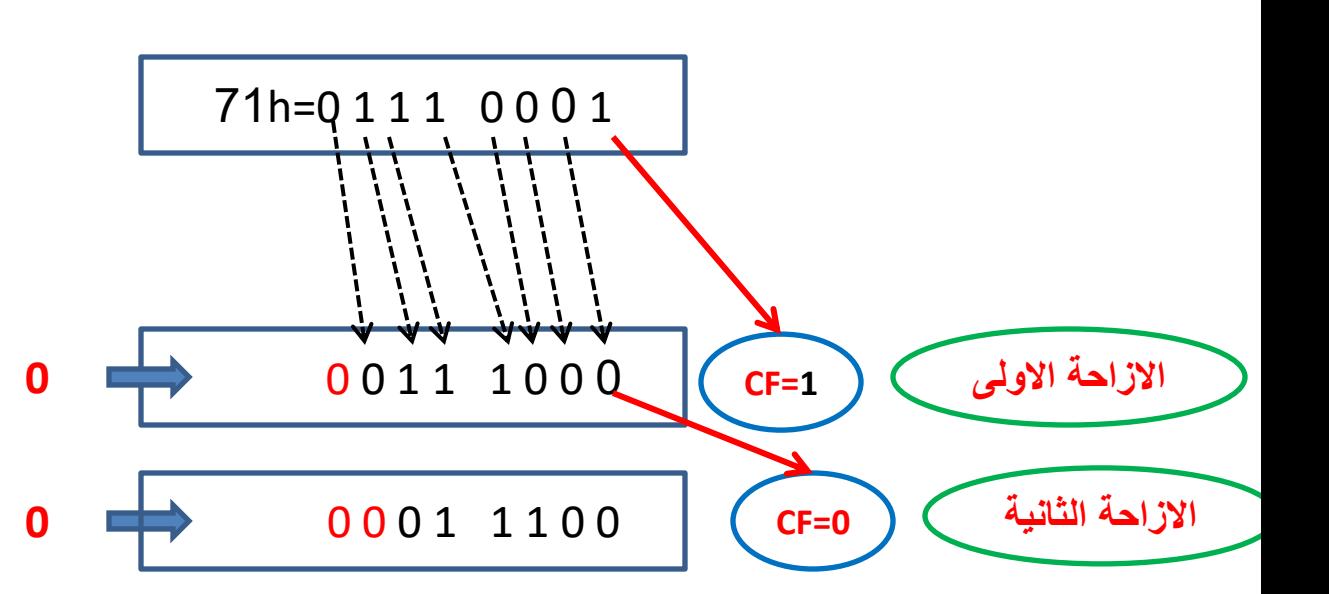

$$
\begin{array}{c}\n \overline{\text{AL=1c}}\\
\text{CL=02}\\
\text{CF=0}\n \end{array}
$$

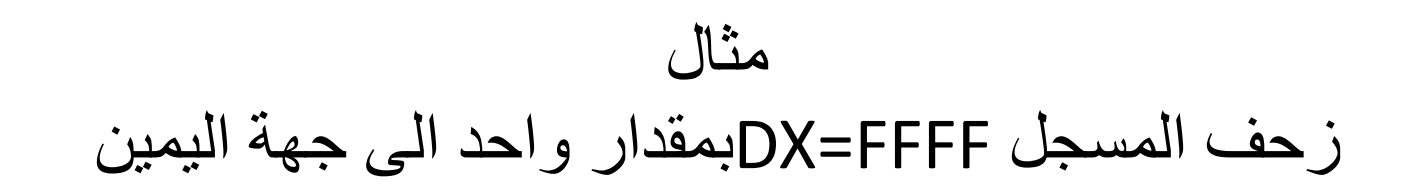

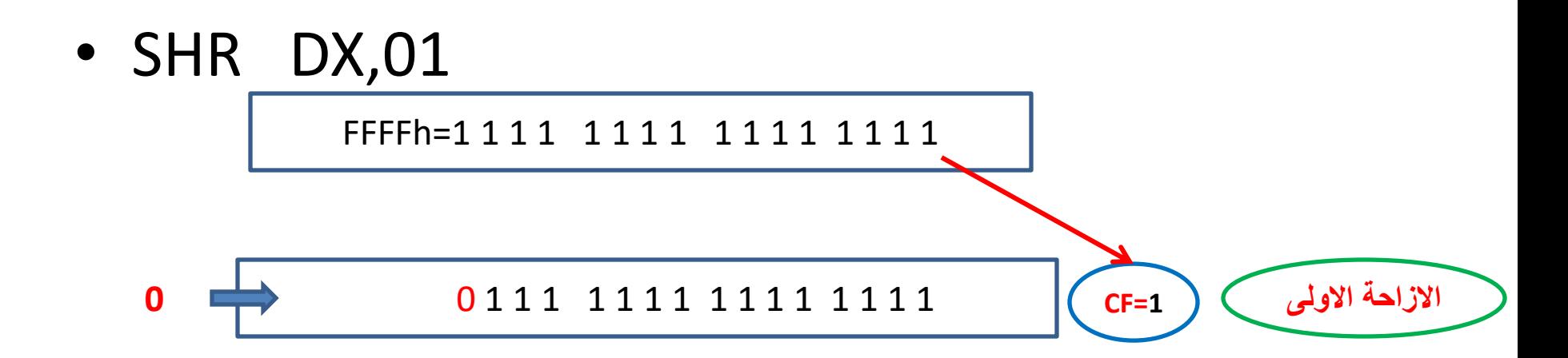

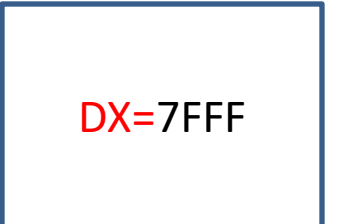

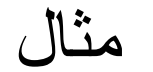

#### اكتب بزناهج لتشحيف هحتىياث الذاكزة A1]=7000[بوقدار اربع هزاث

• MOV CL,04H • SHR [7000],CL 1Ah=0 0 0 1 1 0 1 0 **االزاحة االولى 0=CF** 1 0 1 1 0 0 0 0 **0 االزاحة الثانية 1=CF** 0 1 1 0 0 0 0 0 **0 االزاحة الثالثة 0=CF** 1 1 0 0 0 0 0 0 **0 االزاحة الرابعة 1=CF** 1 0 0 0 0 0 0 0 **0** [7000]=01

االختباراث

- س1( اكتب برنامج لتزحيف المرتبة العليا الى المرتبة الدنيا من الرقم 63 )---63>06( باستخدام ايعازات التزحيف
	- س2( اكتب برنامج لجمع مراتب العدد مع بعضها مثال )---27> 09( او)----14> 05( والخ....

ص1( اكتب بزناهج لتشحيف الوزتبت العليا الى الوزتبت الدنيا هن الزقن 63 )---63> 06( باستخدام ايعاساث التشحيف

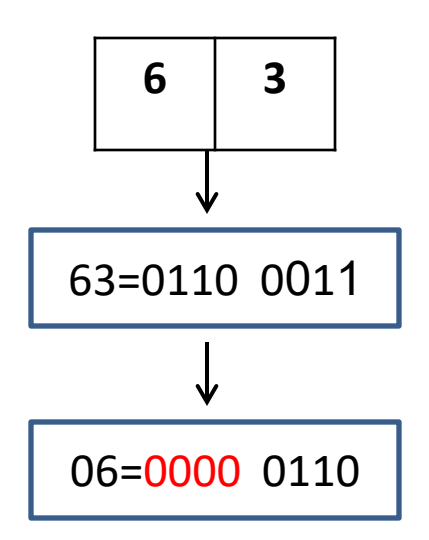

MOV DH, 63 MOV CL,04 SHR DH,CL

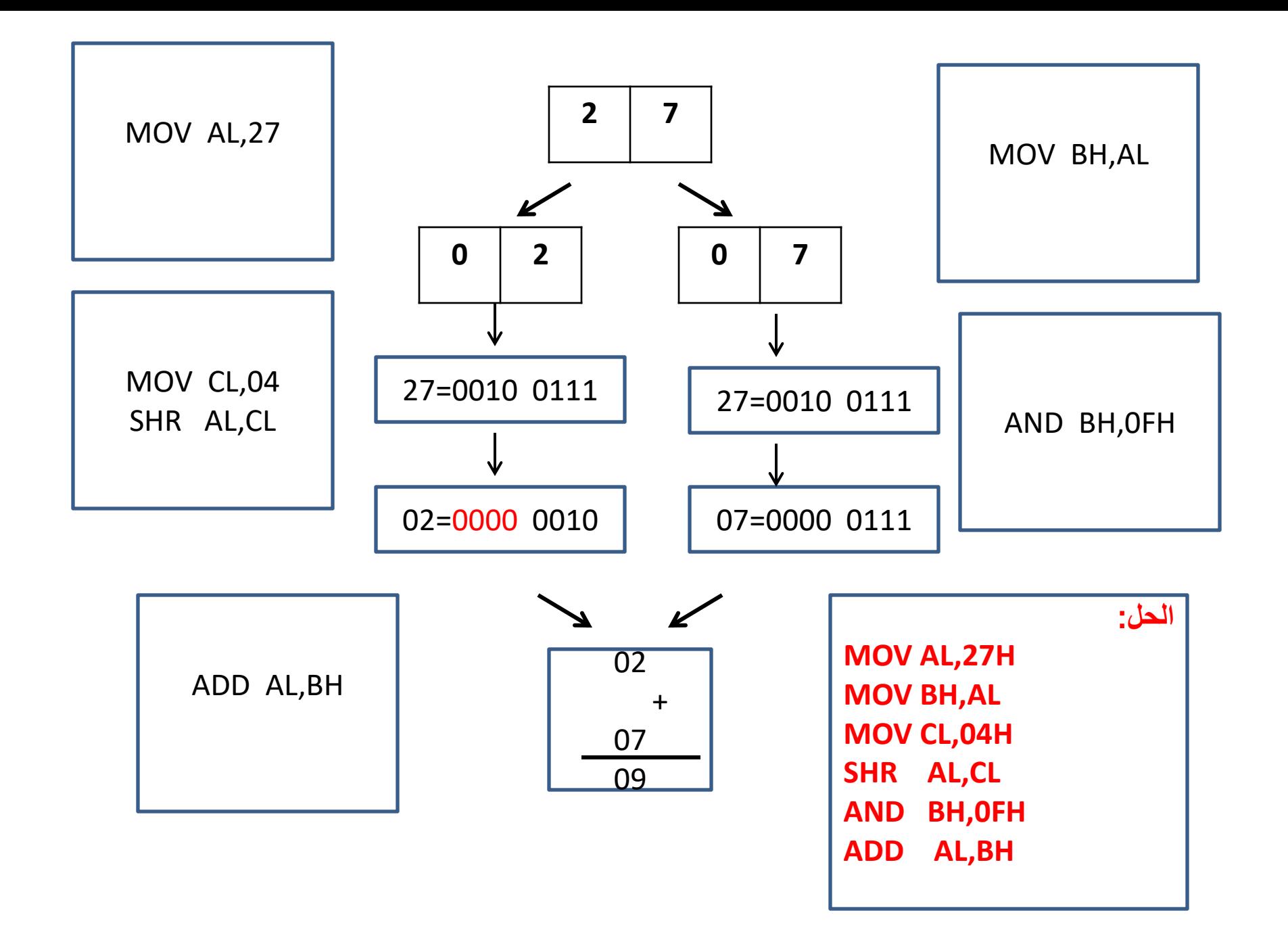

# **AND,OR,XOR,SHIFT & COMPARE**

الايعاز ات المنطقية

## **SHL** االساحة الى اليسار

• تقوم هذه التعليمة بازاحة بتات المعامل الى اليساربت تلو الاخرى ومن اجل ذلك تنقل البت الاعلى اهمية

(MSB) وتحل قيمة CF وتحل قيمة الصفر ًمحل البت الاقل اهمية

least significant bit (LSB)

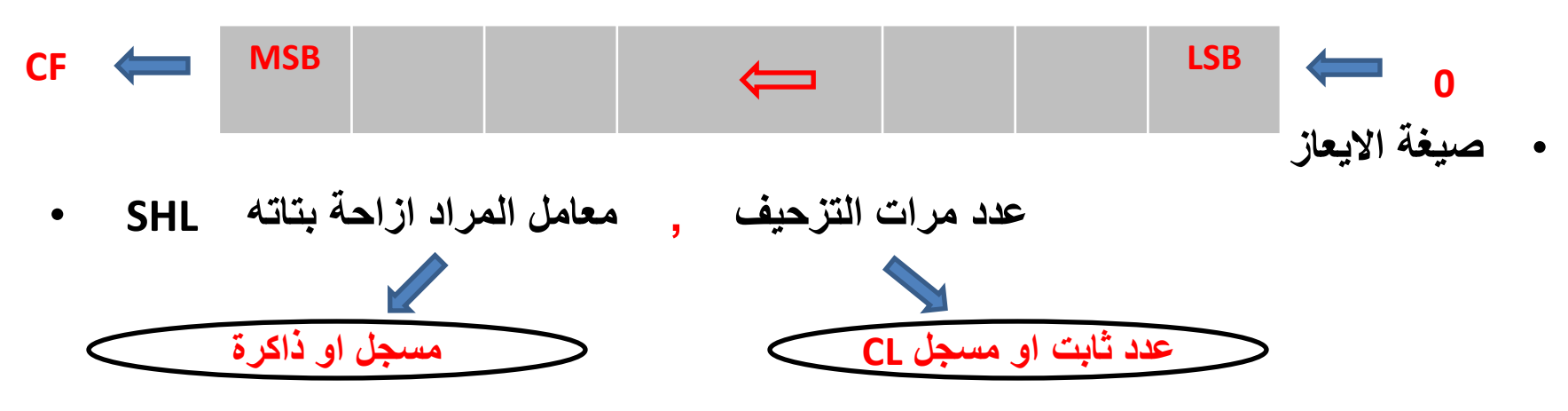

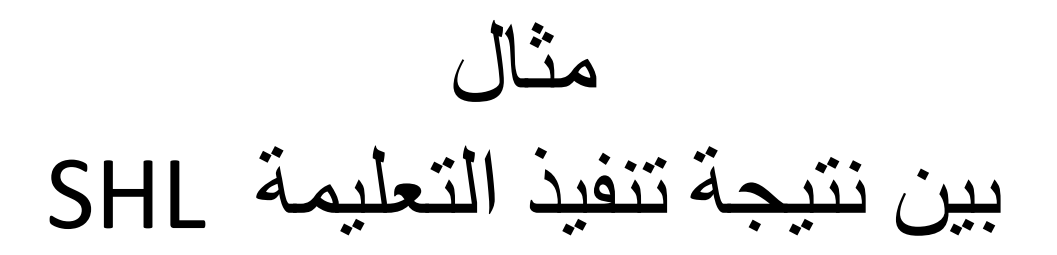

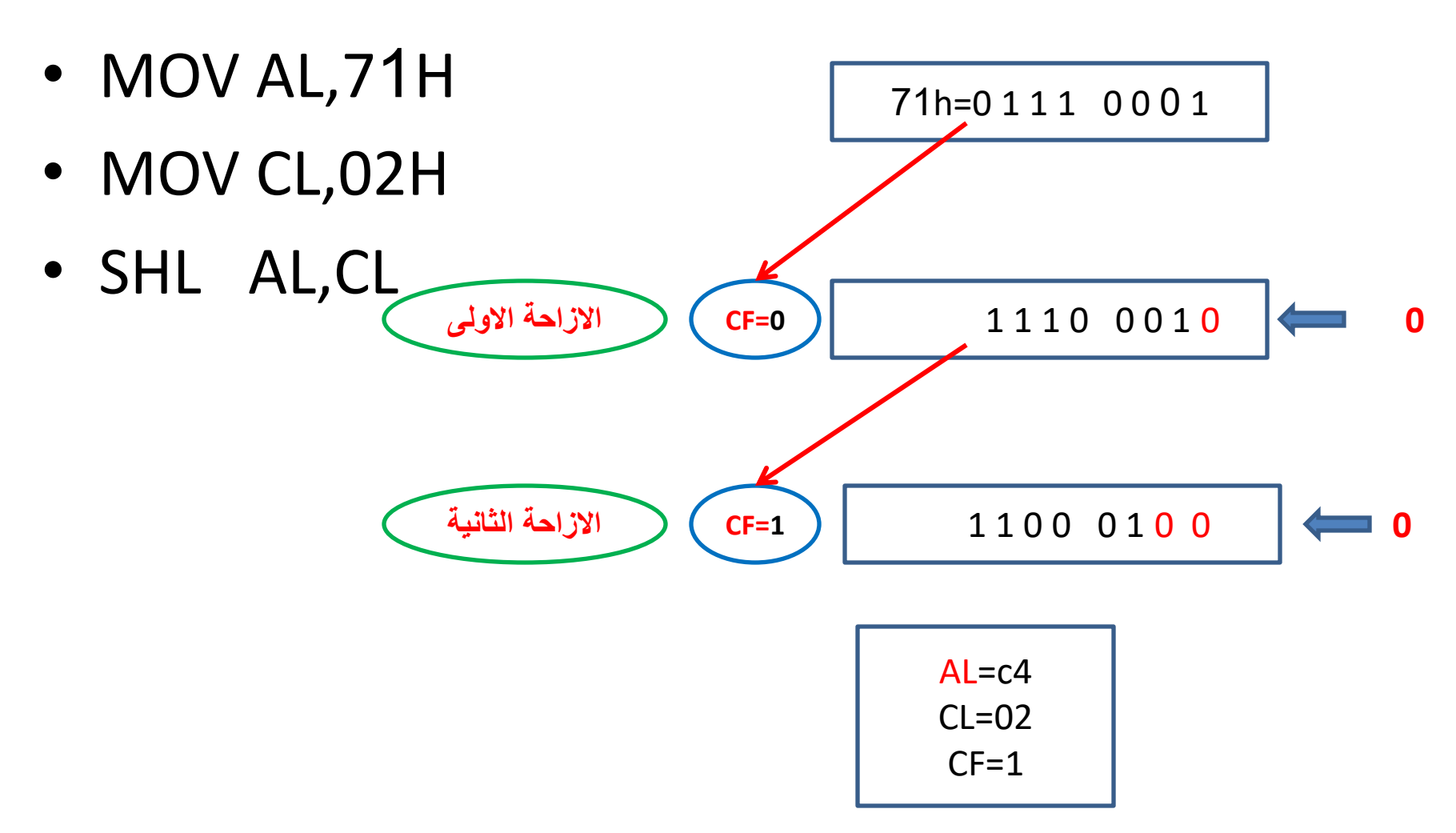

اختبار ايعاز shl

• س1) اكتب برنامج لقلب مراتب القيم مثلا 27 الى 72 او اي رقم اخر عشوائي باستخدام ايعازات التزحيف

### الحل

- Mov AH,27 H
- MOV BL,AH
- MOV CL,04
- SHR AH,CL **0**
- SHL BL,CL
- ADD AH,BL

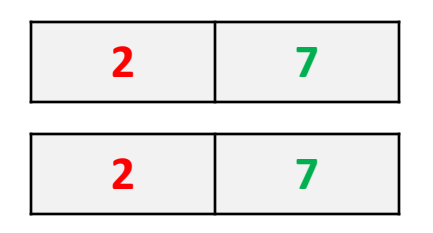

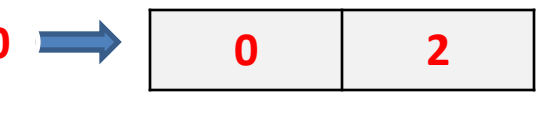

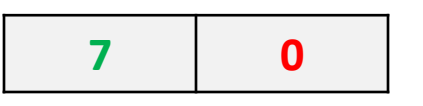

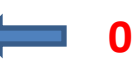
االيعاسالمقارنة cmp

صيغة الإيعاز

• Cmp dest.,source

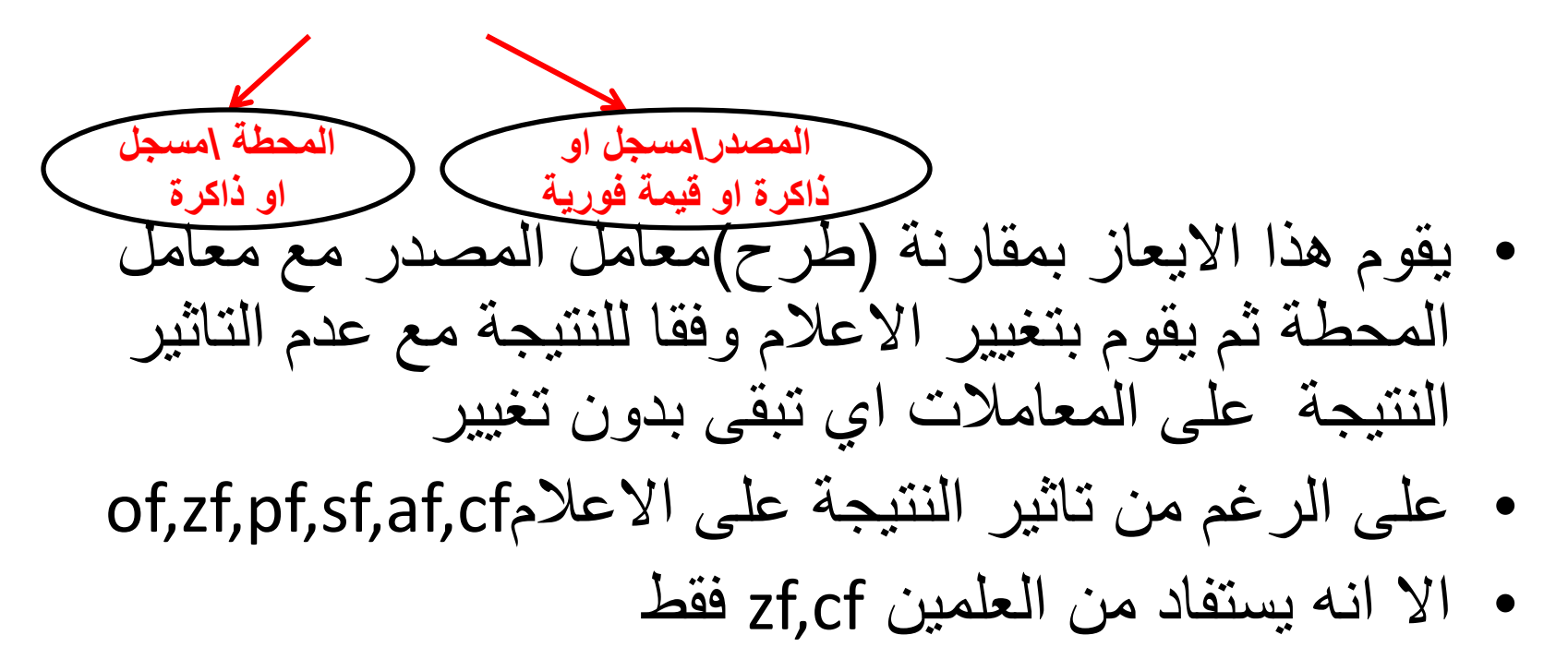

تاثير ايعاز المقارنة cmp على الاعلام

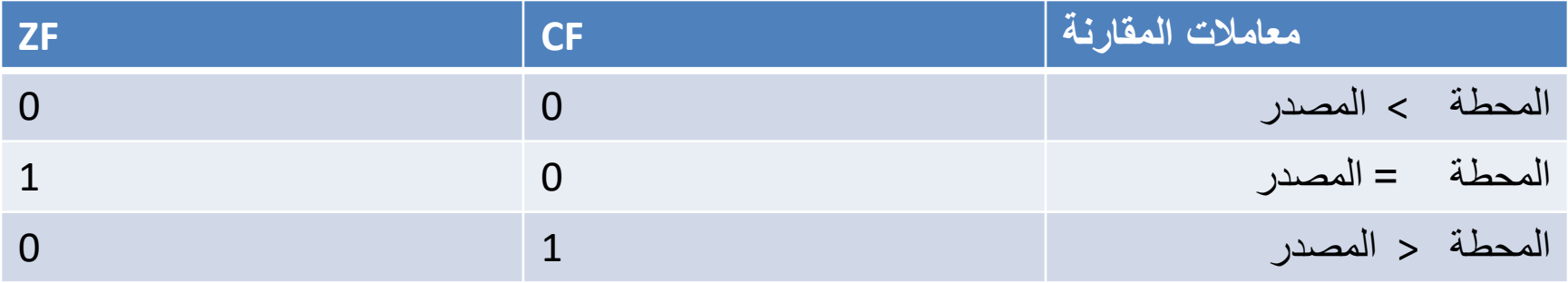

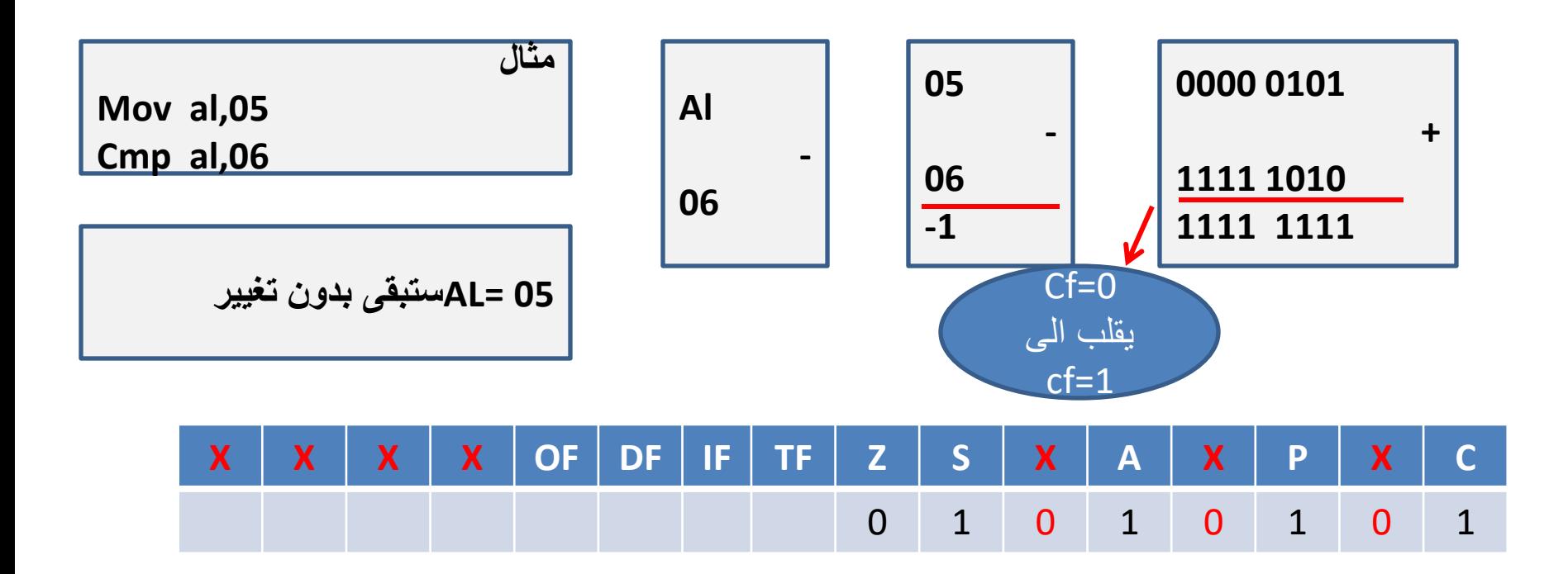

تاثير ايعاز المقارنة cmp على الاعلام

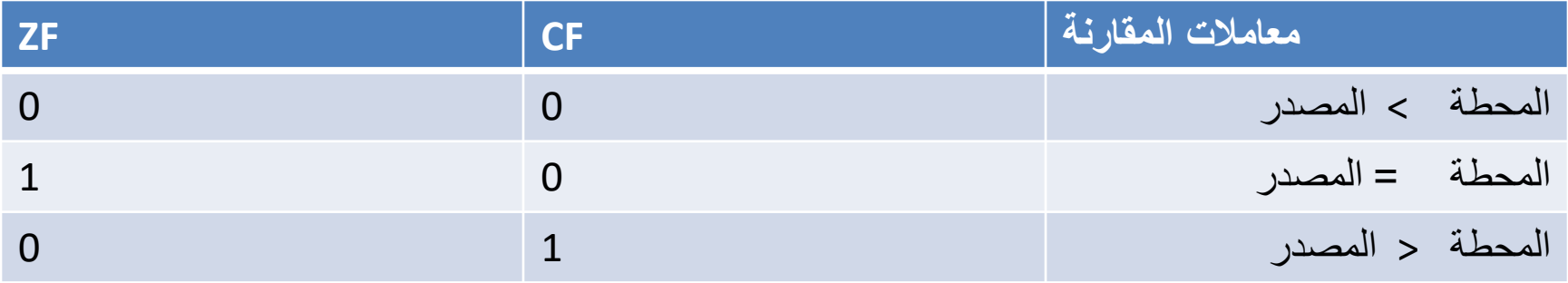

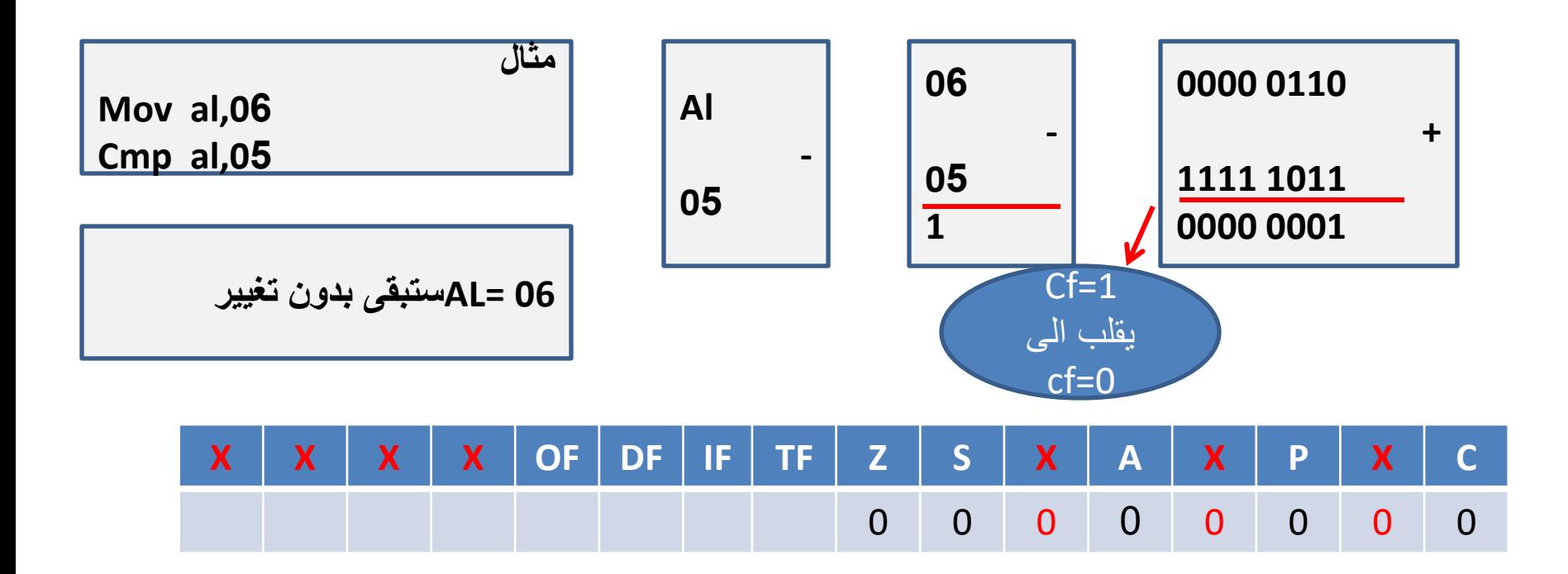

تاثير ايعاز المقارنة cmp على الاعلام

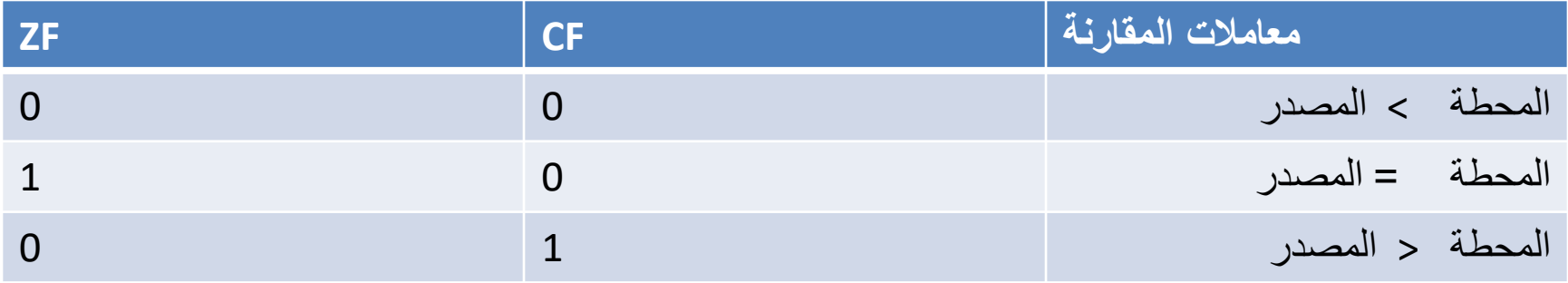

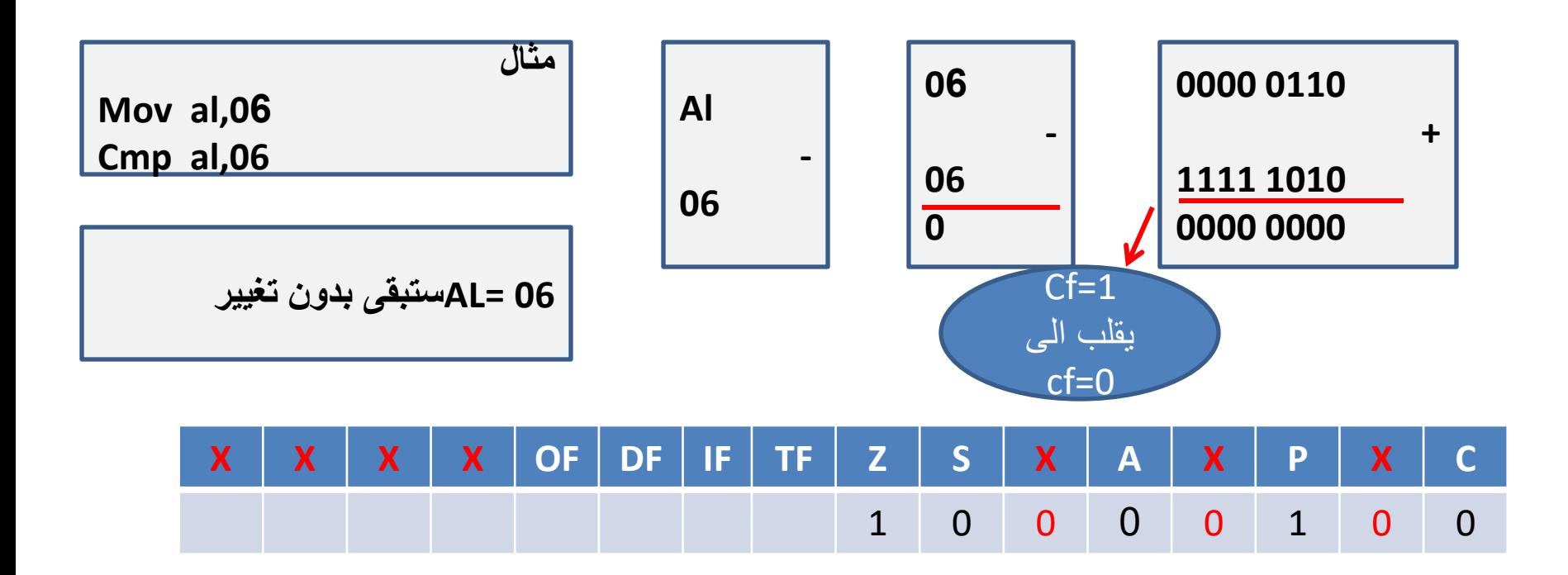

ايعاز المقارنة cmp

• صبغة الايعاز

· Cmp dest., source

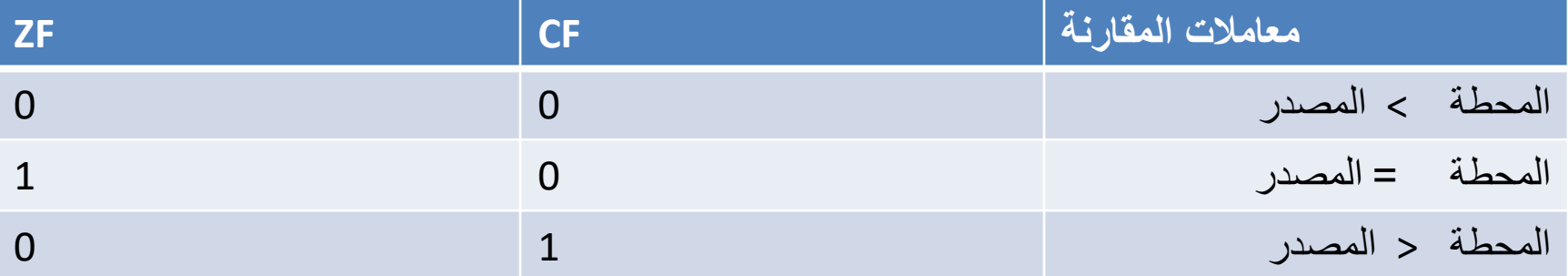

### اكتب برنامج لمقارنة العدد ٤ . مع محتويات الذاكرة عند العنوان ١٠٠٠ وبين تاثير ذلك على مسجل الاعلام

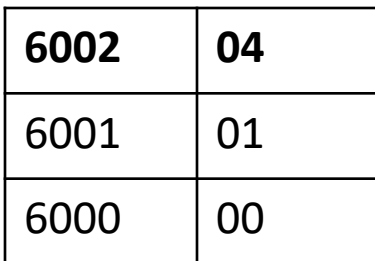

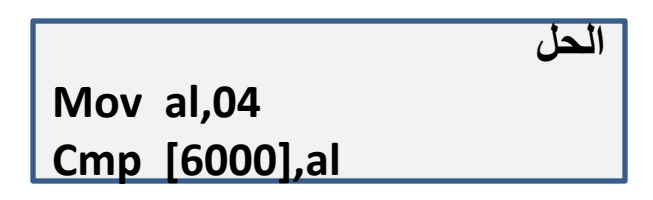

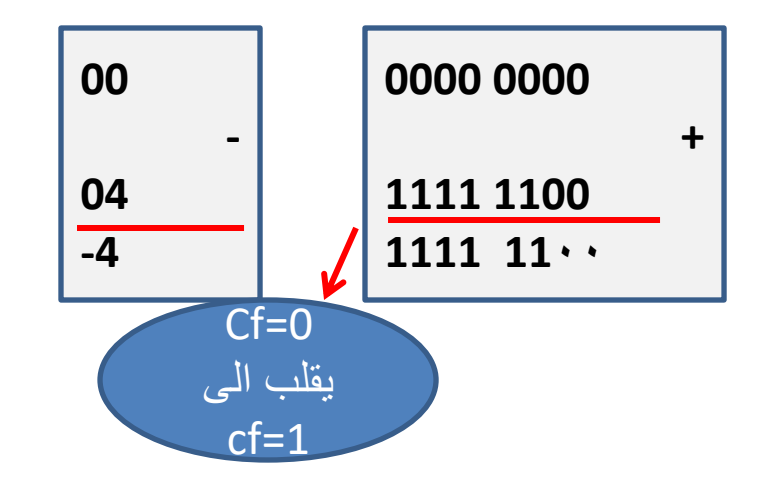

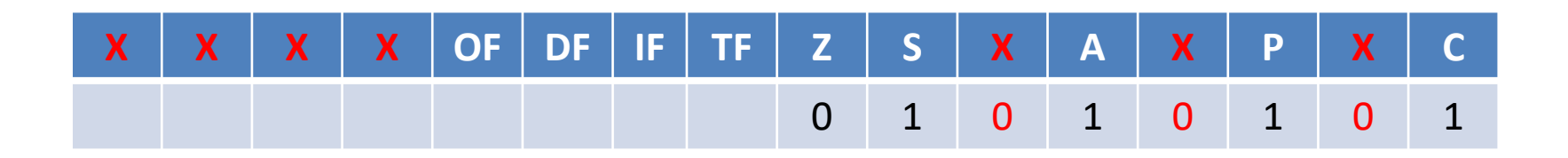

ماهي قيم مسجل الاعلام بعد تنفيذ البرنامج التالي

Mov ax,0487h Cmp [f800h],ax

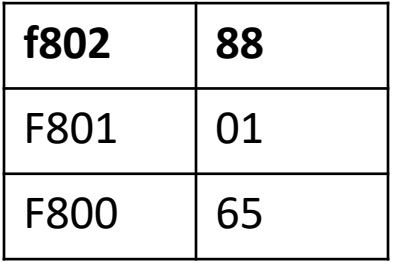

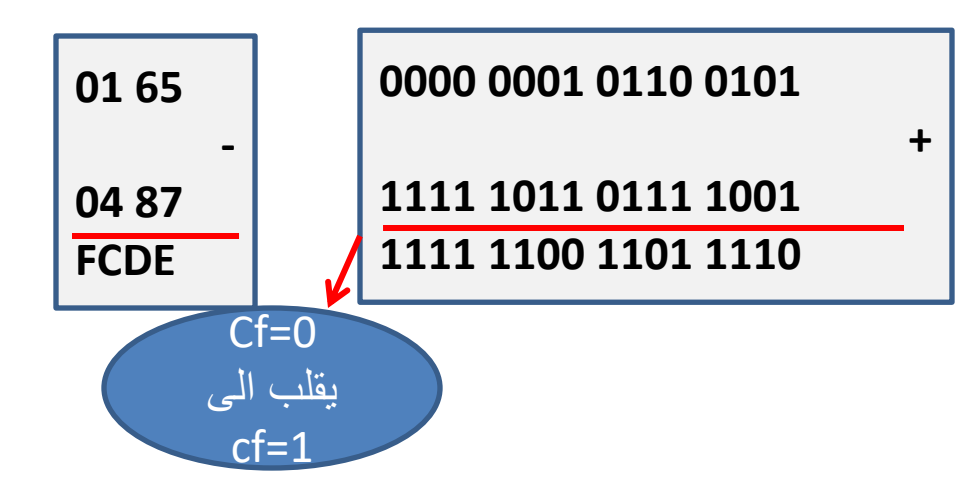

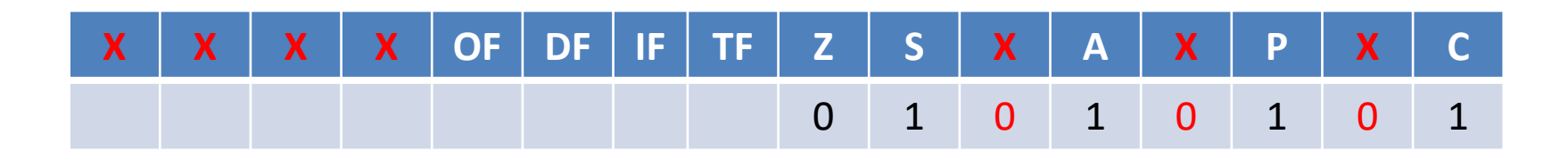

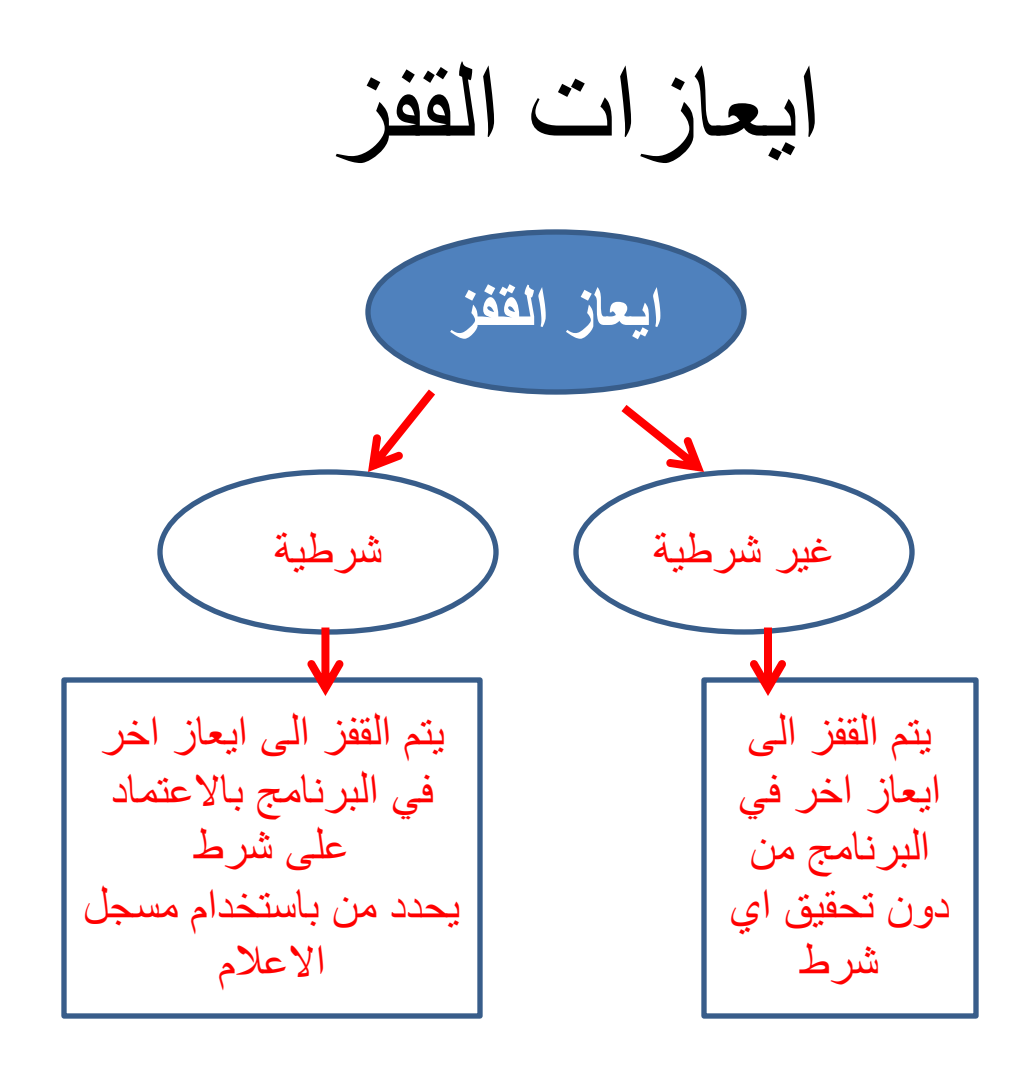

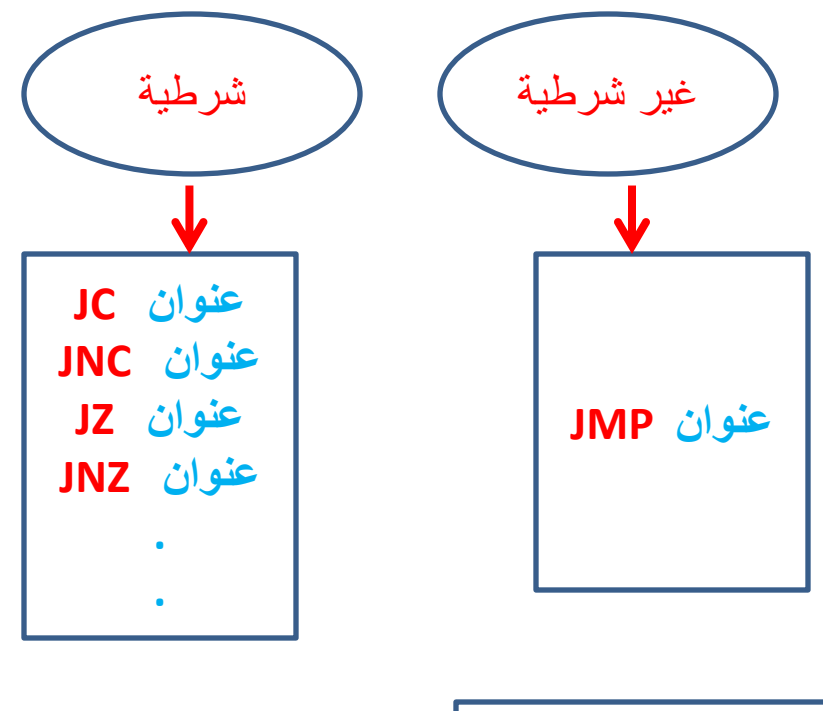

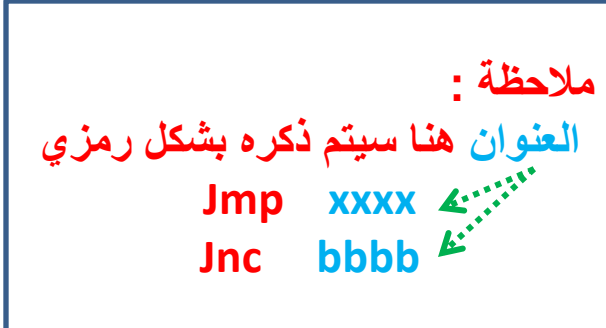

مثال(القفز الغير مشروط) تتبع البرنامجيين التاليين ثم وضح قيم ax,bx

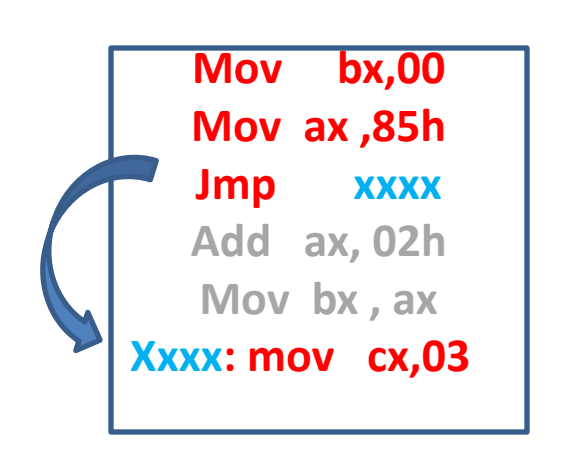

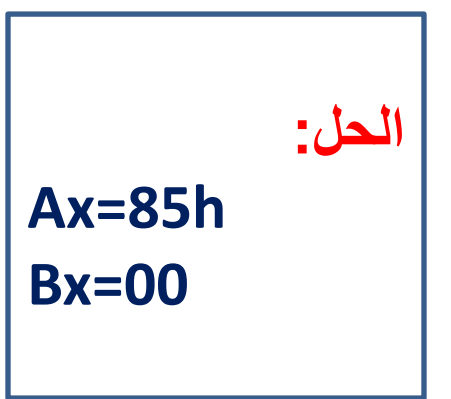

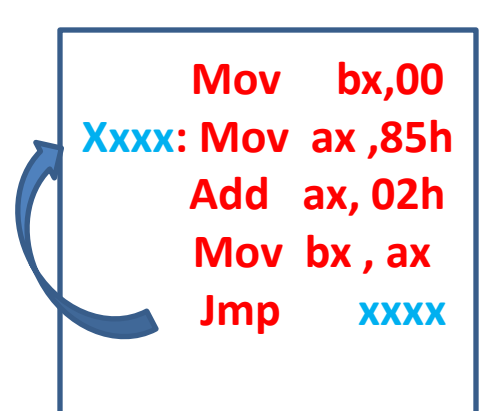

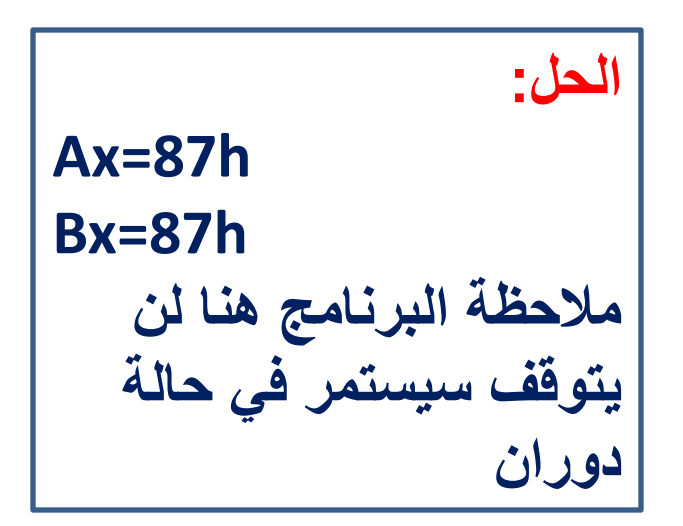

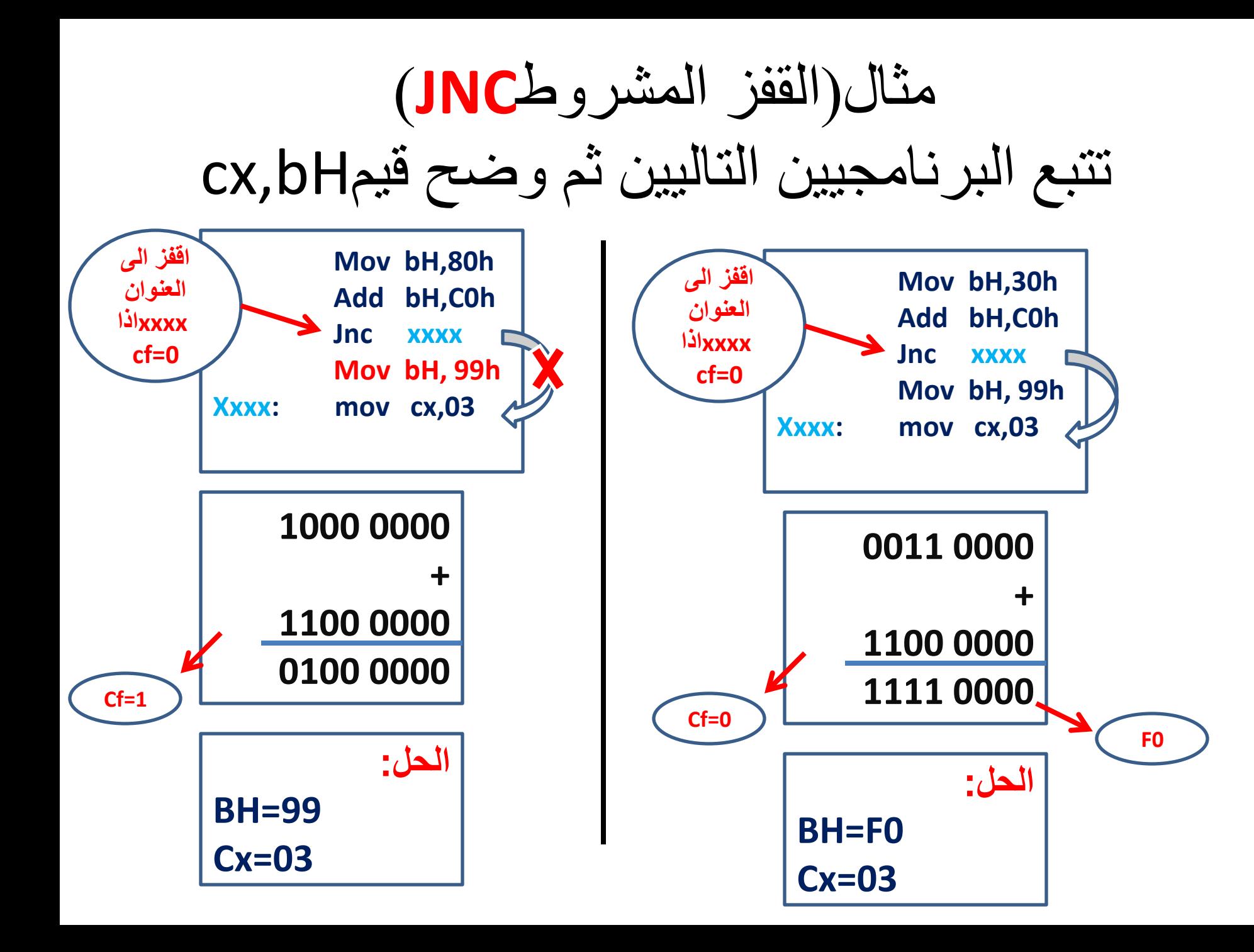

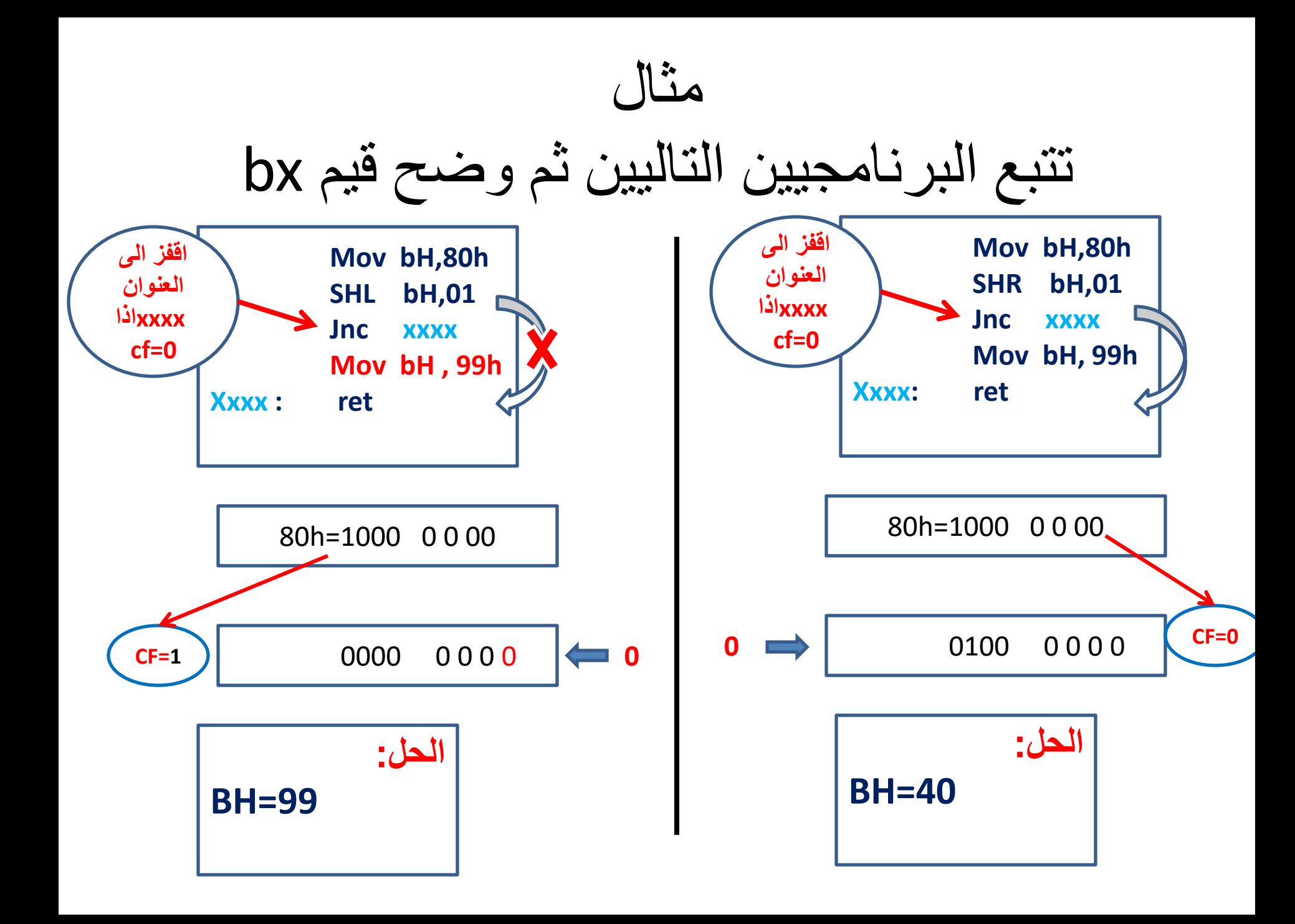

اختباز

- اكتب برنامج لتصفير محتويات الذاكرة [9000] اذا كان العدد في المسجل BH فردي واذا كان زوجي اجعل محتويات الذاكرة FF]=9000[
	- اكتب برنامج لتصفير محتويات الذاكرةابتداءا من العنوان [9000] الى العنوان [9003]اذا كان الذاكرة تحتوي على العدد 5

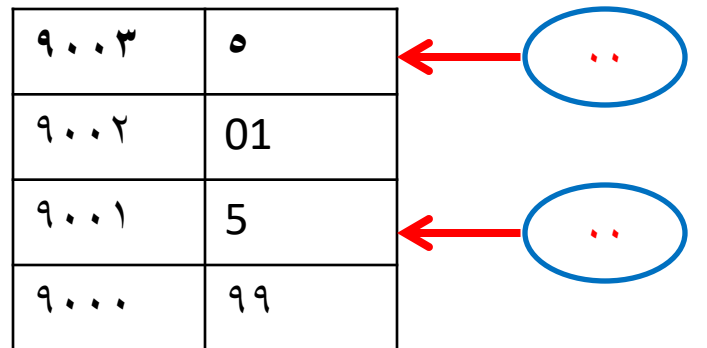

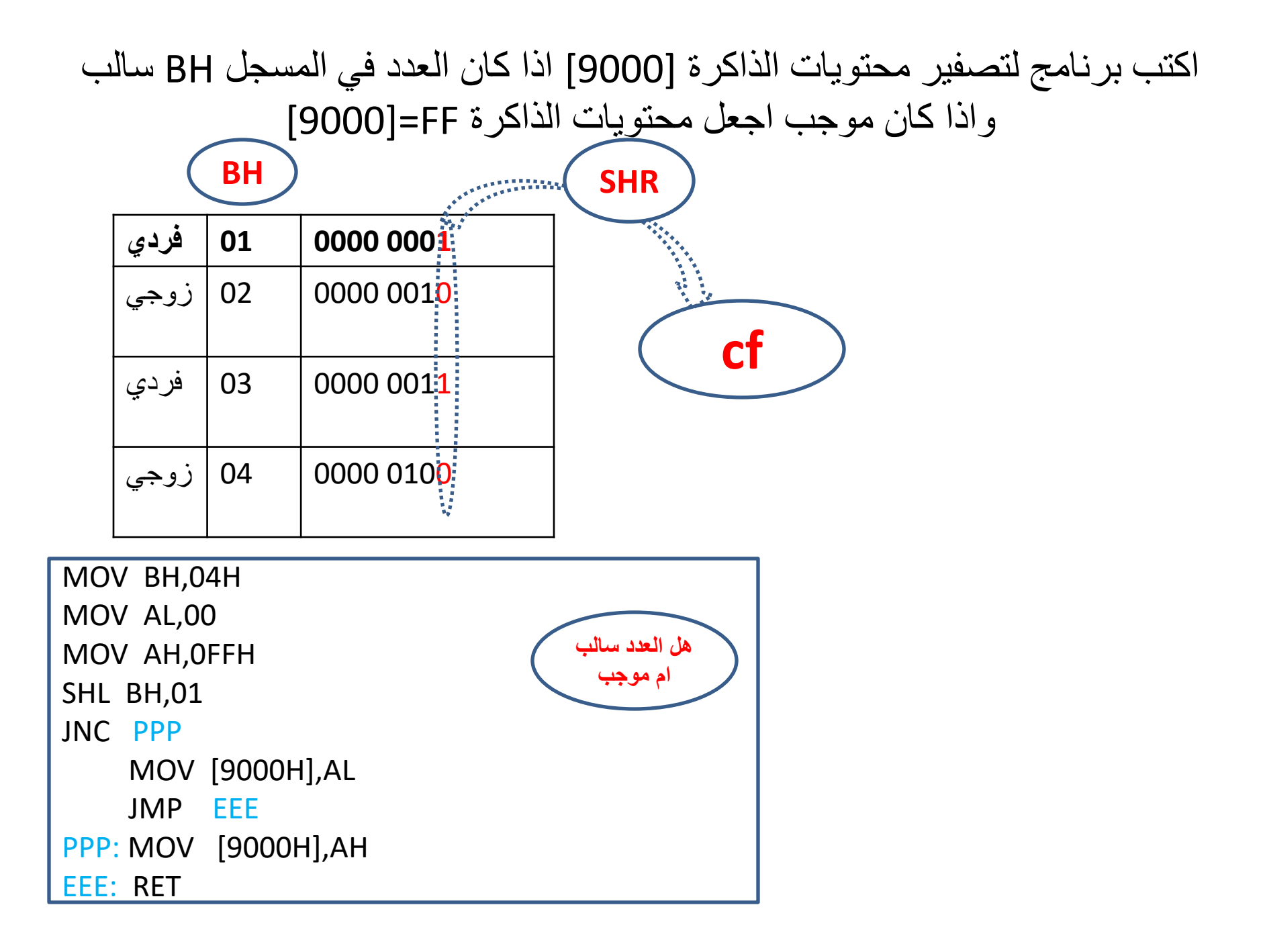

- **MOV AH,00**
- **MOV AL,FF**
- **SHR bH,01**
- **Jnc xxxx**
- **Mov [9000],AL**
- **JMP RRR**
- **Xxxx : MOV [9000H],AH**
- **RRR: RET**

القفص المشسوط& ASCII

- (JNZ,JZ) •
- JNZ ٌ:نفذ القفز فً هذا االٌعاز اذا كان 0=ZF
	- JZ : ينفذ القفز في هذا الإيعاز اذا كان ZF=1
		- مالحظة:

**INC: هذا االيعاز يقوم بزيادة بمقدار واحد يشبه االيعاز ADD**

INC BH  $\rightarrow$  ADD BH,1

**DEC: هذا االيعاز يقوم بنقصان بمقدار واحد يشبه االيعاز SUB**

DEC BH  $\rightarrow$  SUB BH,1

## اكتب بسوامج لملى الراكسة بالقيم 1,2,3,4,5 ابتدا من العنوان 5000 الى نهاية العنوان 5004

MOV DI,5000H MOV CL,05H MOV AL,1 BBB: MOV [DI],ALH INC AL INC DI DEC CL JNZ BBB

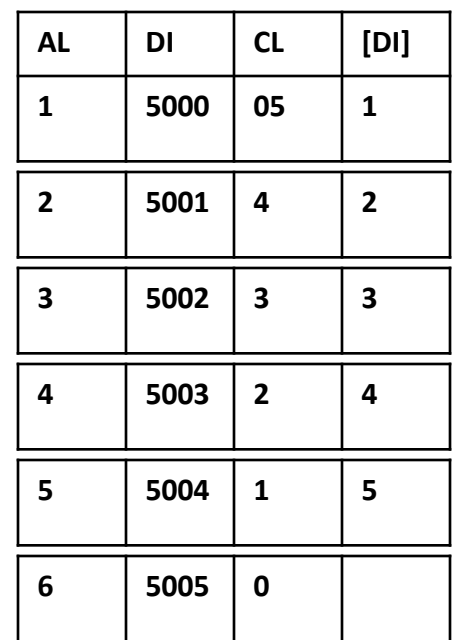

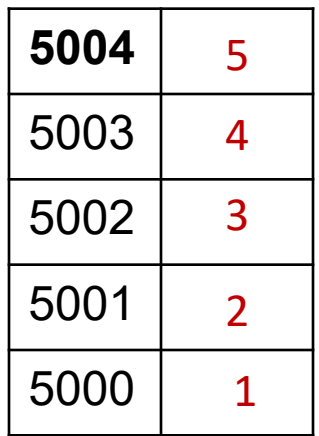

الحل: اوال: ٌجب االشارة الى بداٌة الذاكرة عن طرٌق مسجل ثانٌا: استخدام عداد لعدد مواقع الذاكرة ثالثا : تحمٌل مسجل ALبالقٌمة واحد

اكتب برنامج لتصفير محتويات الذاكر ةابتداءا من العنوان [9000] الى العنوان [9003]اذا كان الذاكرة تحتوي على العدد 5

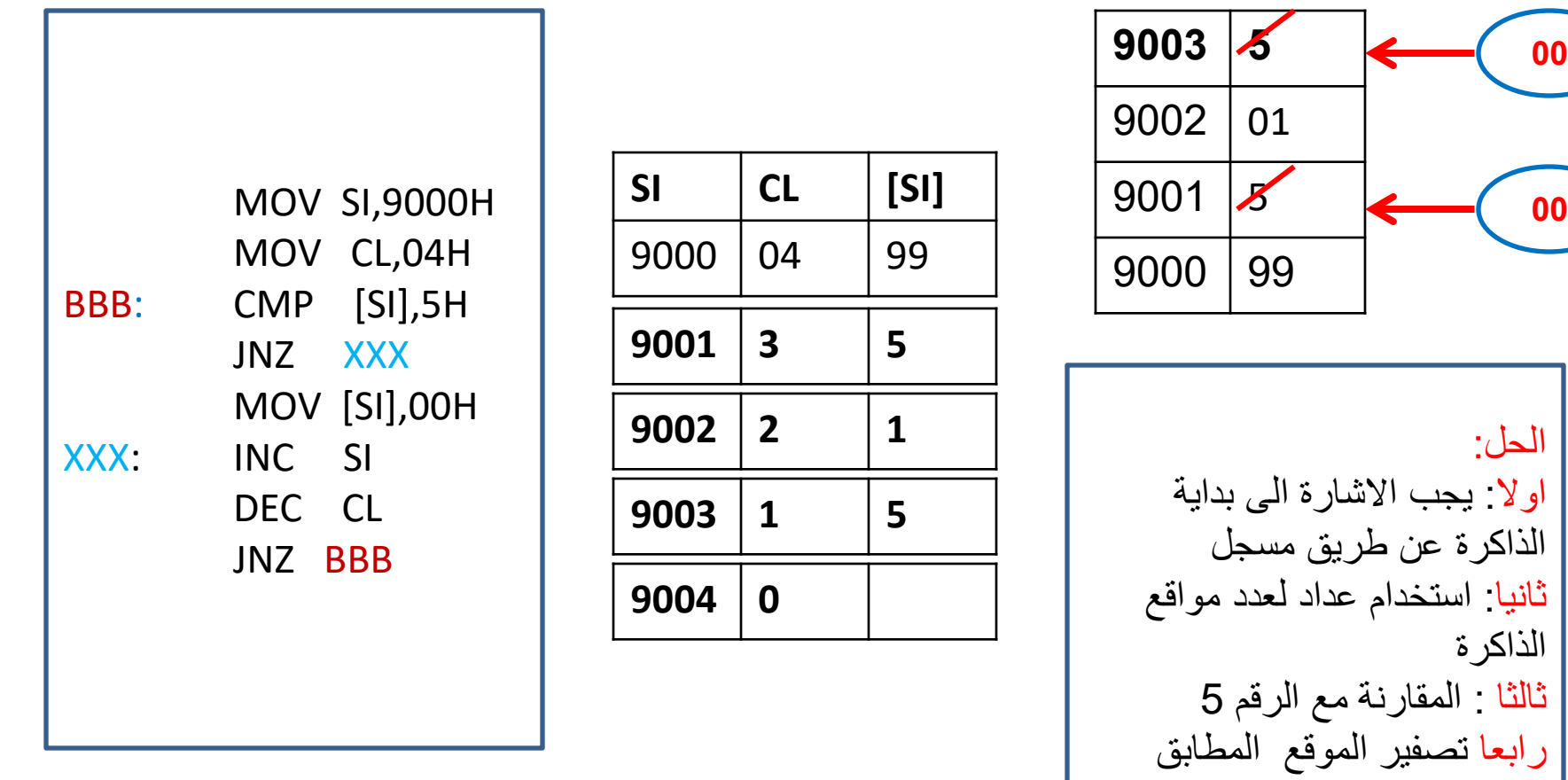

للعدد 5

**ASCII**

#### **American Standard Code for Information Interchange**

- هي مجموعة رموز ونظام ترميز مبنى على الابجدية اللاتينية بالشكل الذي تستخدم به في الانكليزية الحديثة. من أكثر الاستخدامات شيوعا للنصوص المكتوبة بالآسكي، استخدامها في أنظمة الحاسوب
	- فعند الضغط على مفتاح 0 في لوحة االمفاتيح يتم ارسال الشفرة H30 والواحد H31وهكذا

حدول الرموز

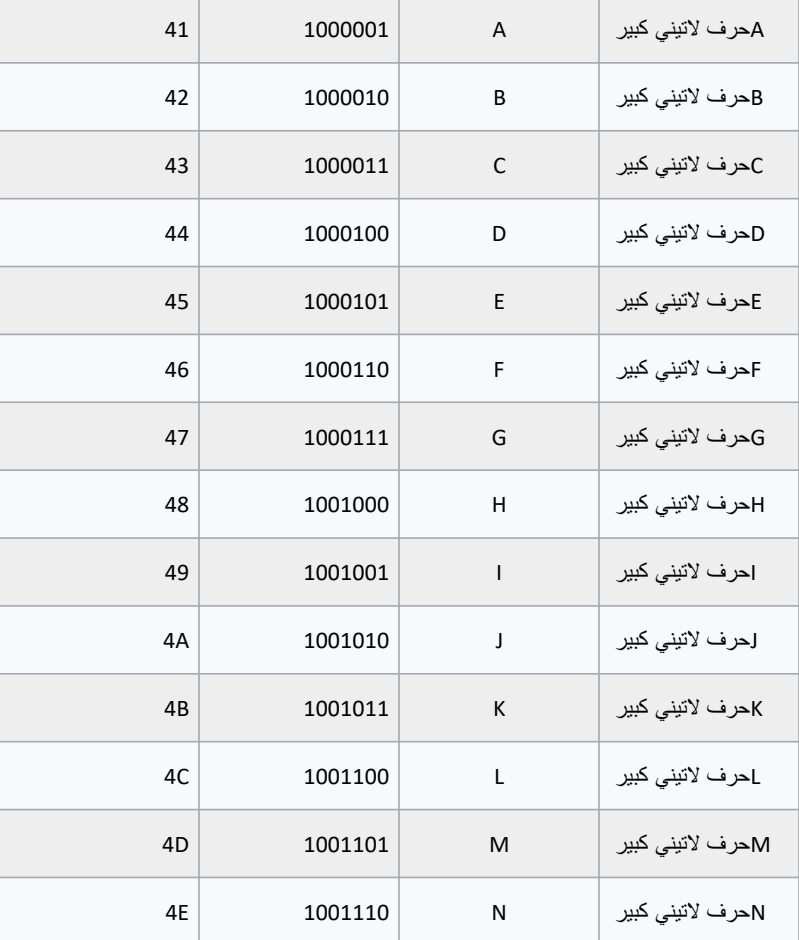

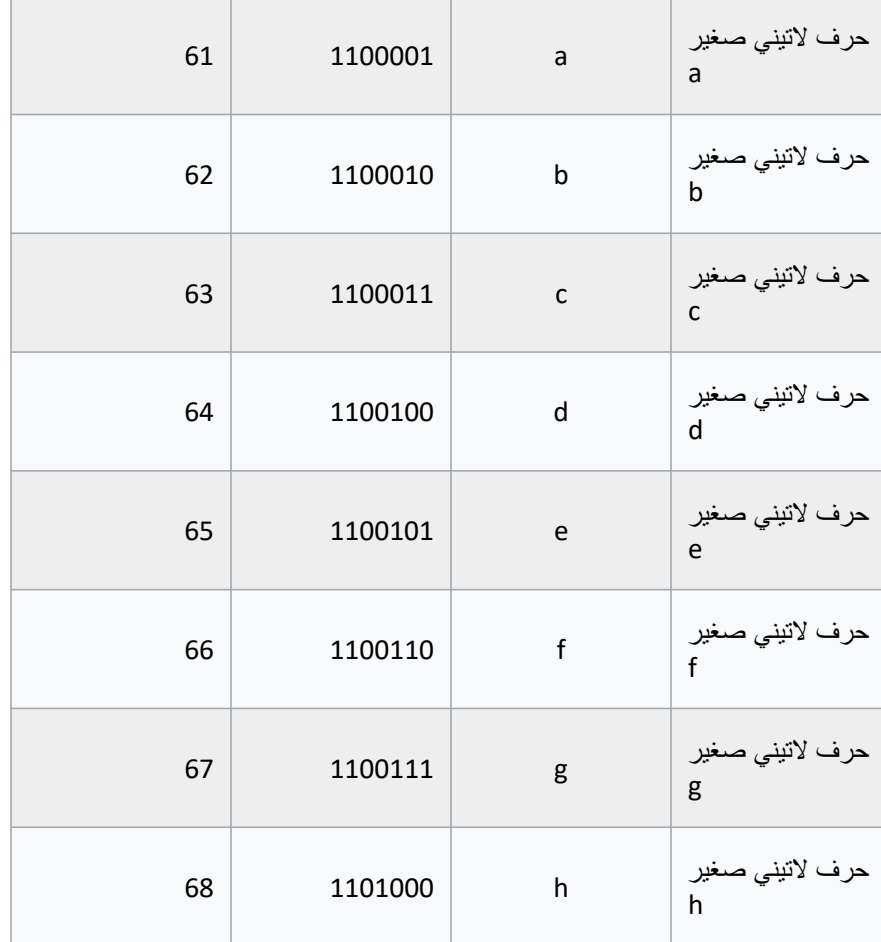

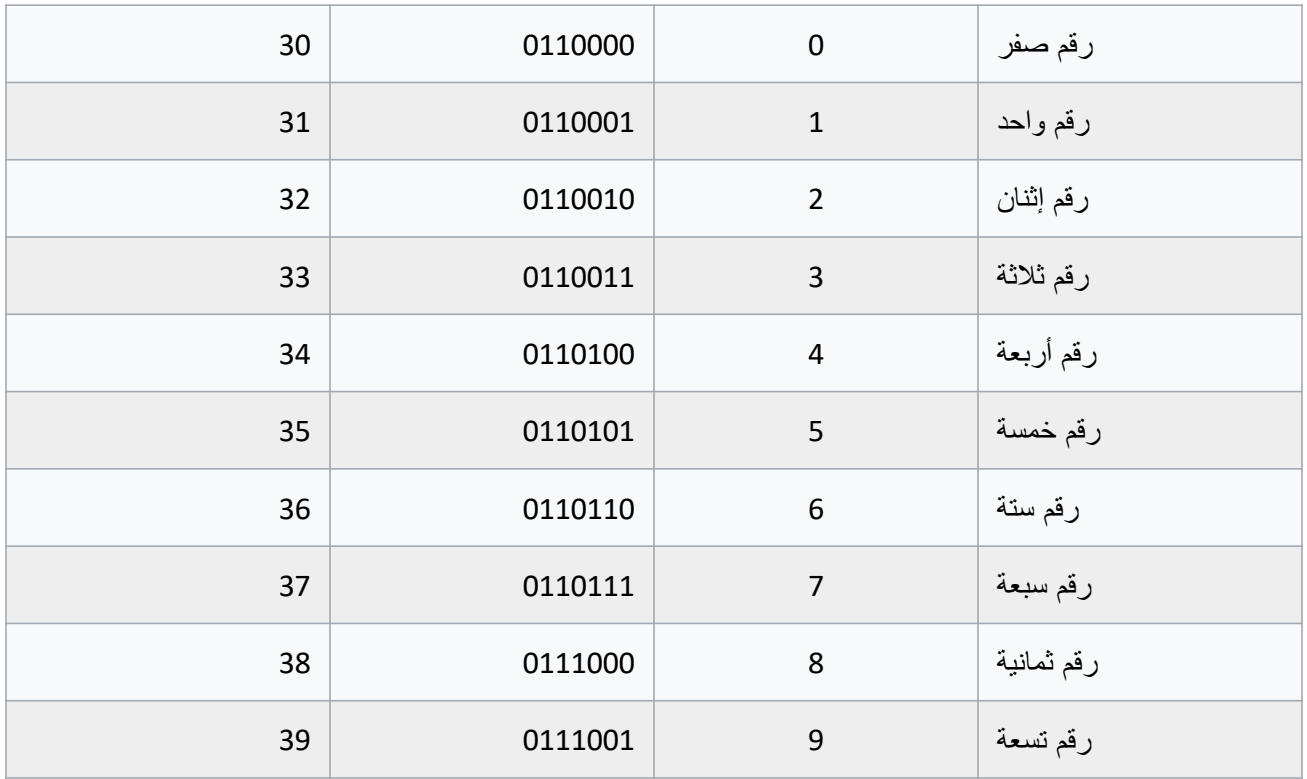

## اكتب برنامج لملي الذاكرة بالقيم ABCDE ابتدا من العنوان 3000 الى نهاية العنوان 3004

**MOV DI,3000H** MOV CL,05H MOV AL, 41H MOV [DI], ALH INC AL  $INC$  $DI$ DEC CL JNZ BBB

BBB:

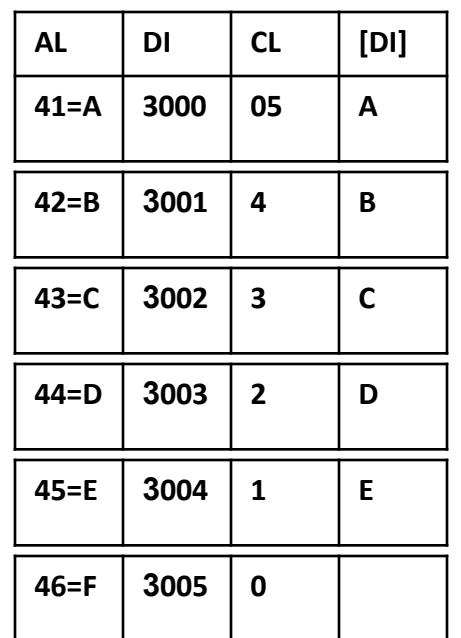

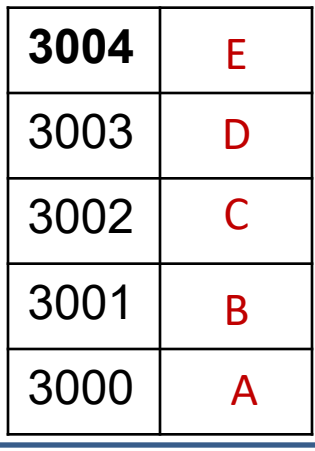

اختباز

• اكتب برنامج الستبدال الحرف Z اٌنما وجد بالحرف M فً ذاكرة تبدأ بالعنوان 3200 يوجد فيها الكلمة بحجم BYTE 6

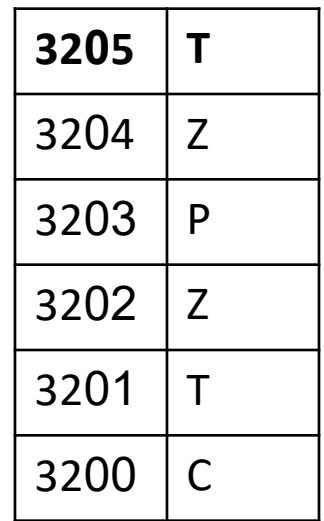

## **Instruction Format 8086**

ADD AX, BX

(Opcode) (Destination operand) (Source operand

## general instruction form for the 8086

▶ An instruction can be coded with 1 to 6 bytes

 $\rightarrow$  - 3 R/M Displacement or data (optional) up

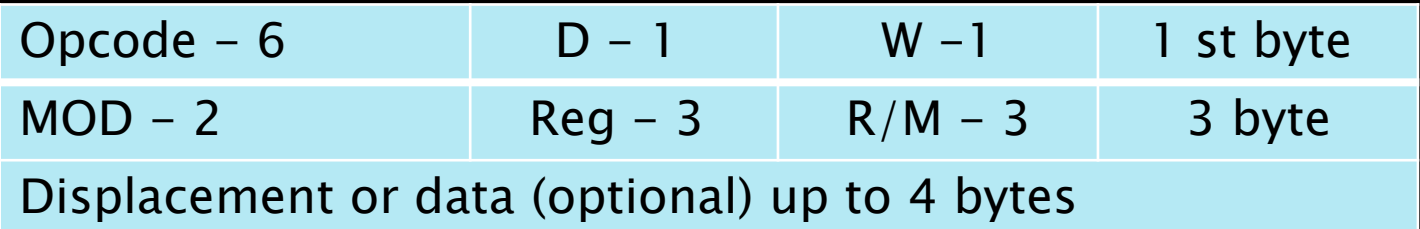

## **Converting Assembly Language Instructions to Machine Code**

- Byte 1 contains three kinds of information
- ▶ Opcode field (6 bits) specifies the operation (add, subtract, move)
- ▶ Register Direction Bit (D bit) Tells the register operand in REG field in byte 2 is source or destination operand
- 1: destination 0: source MOV Ah , [3000H] MOV [7000H] , CX  $D=1$  D=0

### ▶ Data Size Bit (W bit) Specifies whether the operation will be performed on

- $\rightarrow$  8-bit(W=0) or 16-bit(W=1) data
- $\blacktriangleright$  Add al, 90 pop bx

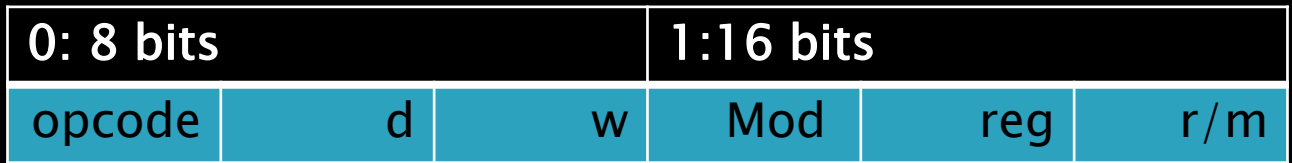

# Byte 2 has three fields

- Mode field (MOD)
- ▶ Register field (REG) used to identify the register for the first operand
- Register/memory field (R/M field)

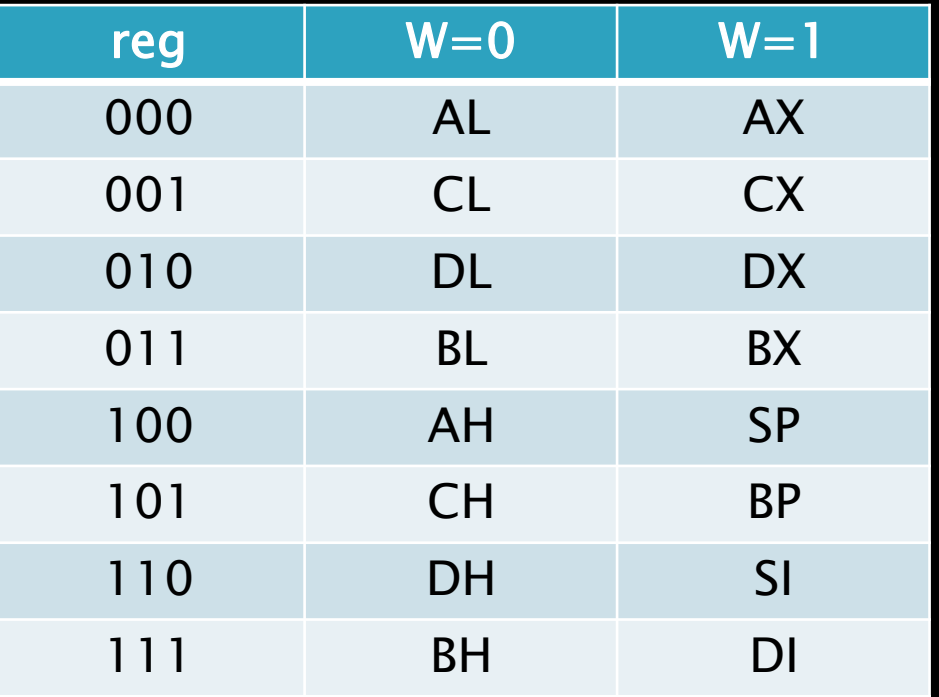

- ▶ 2-bit MOD field and 3-bit R/M field together speci
- ▶ the second operand

#### MODE FILDE INCODING

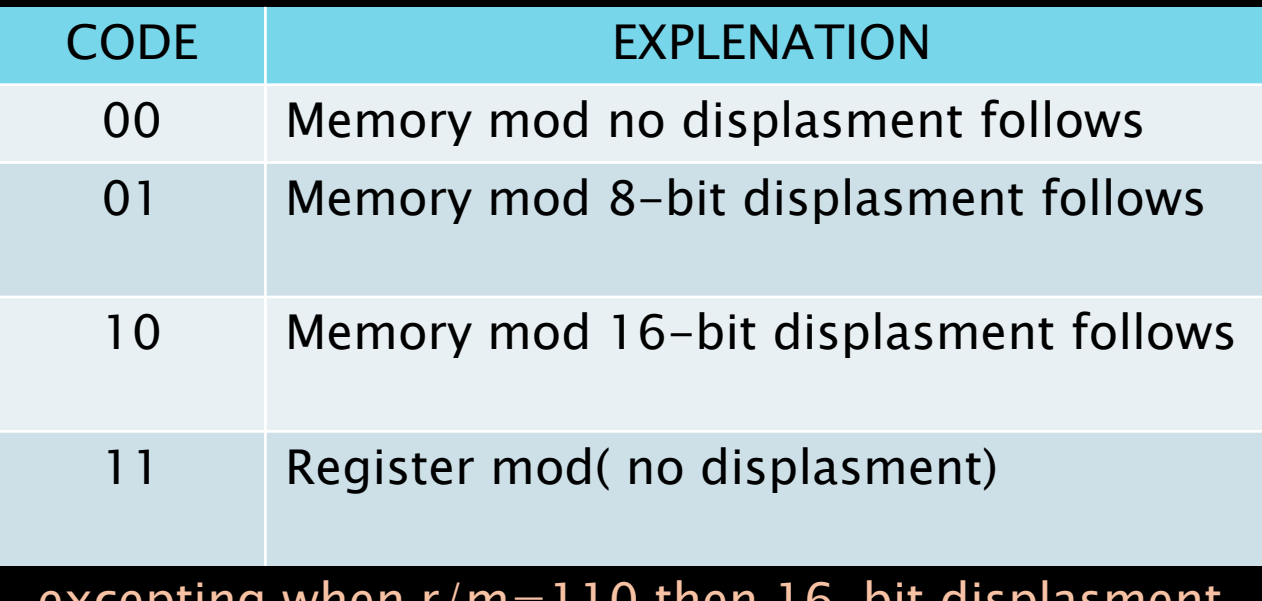

pil uispidsinent follow

## Regsiter/memory (r/m) filedncoding

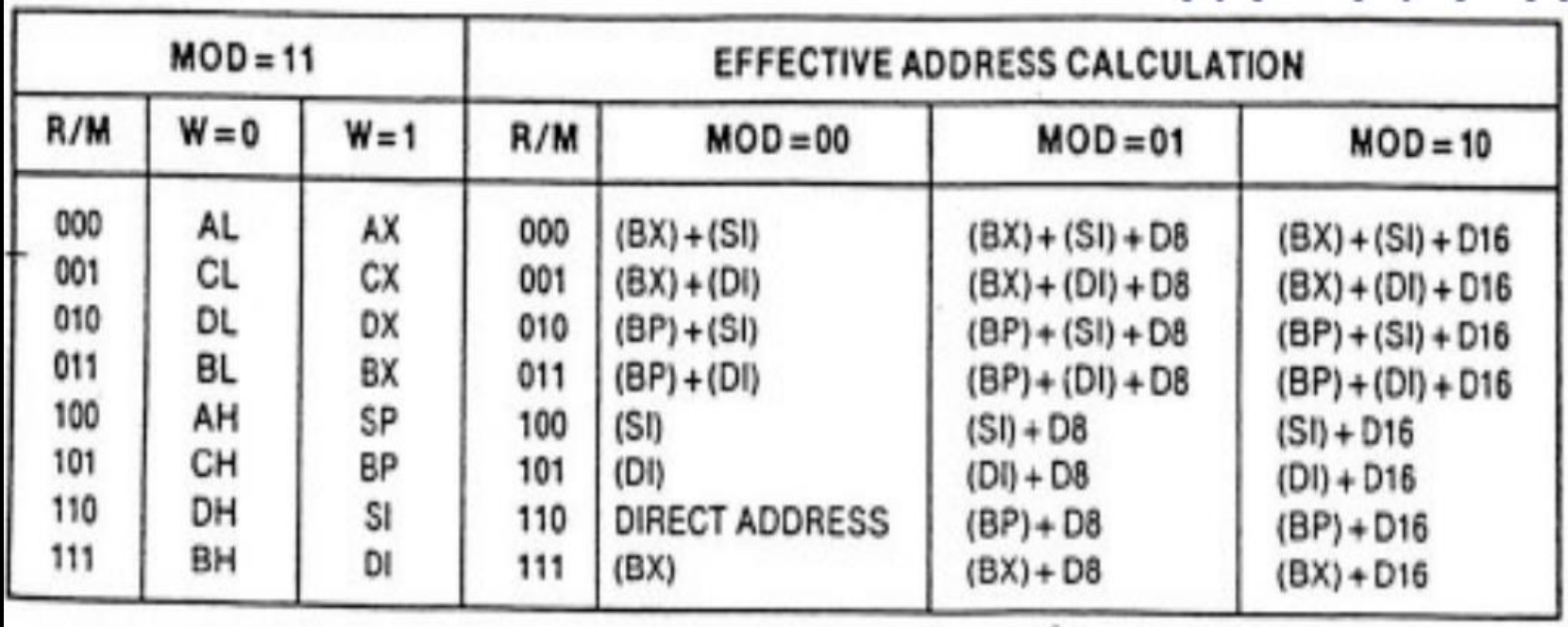

# **EXAMPLE**

- MOV AL,02
- ▶ Opcode for MOV = 1011

opcode  $\vert W \vert$  REG

 $\triangleright$  W bit = 0 (8-bits)  $\triangle$  Reg=000

 $\blacktriangleright$ 

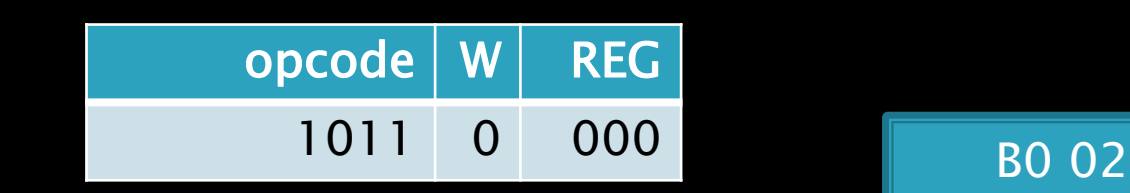

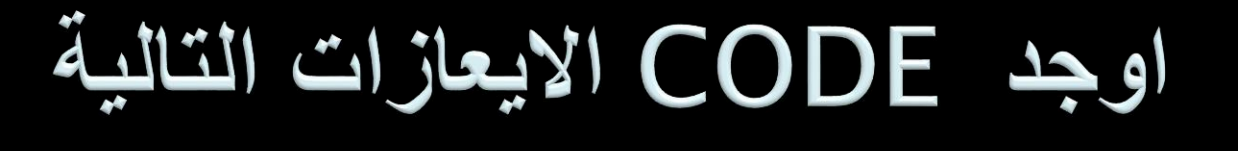

**MOV DX,6622H** 

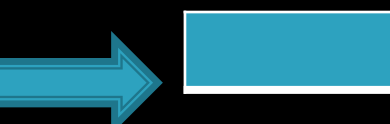

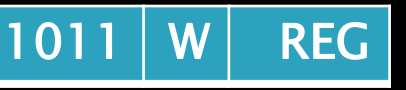

## **Ascii**

في أوائل الأربعينيات من القرن الماضي ، كانت أجهزة الحاسب الآلي تؤدي عمليات الحساب من جمع و طرح إلخ و لٌس بإستطاعتها التعامل مع الحروف و الرموز .و كان من الضروري جدا في ذلك الوقت إيجاد طريقة معيّنة لجعل جهاز الحاسب يستطيع قراءة الحروف و طباعتها ، لأنه في الواقع لَايفهم إلاّ لغة الأرقام . و من هنا أتت الفكرة بأن يتم إسناد عدد من الأرقام إلى الحروف الأبجدية و الرموز لكي يستطيع الجهاز قراءتها و التعامل معها .

## تعرٌف ascii

American Standard Code for كود ًألسك• Interchange Informationو إختصاره ASCIIهو نظام تر ميز أنشئ سنة ١٩٦٣ بالإعتماد على النظام اللذي كان يستخدم في الآلة الكاتبة TELEPRINTو هو نظام يستخدم ٧ بت فقط لتخزين المعلومات. هذا النظام يهدف إلى تمكين المستخدم من إستعمال الحروف و النصوص في جهاز الحاسب لكتابة نص معين .و بما أن الكمبيوتر الا يمكنه قراءة إال األرقام فقط ، فلقد قام العاملون على هذا النظام بإسناد قيمة رقمية لكل حرف و رمز و بذلك نجحوا في تمثيلها على أجهزة الحواسيب .

## امثلة عن ASCII

- مثال على ذلك :
- حرف : Aالرقم المقابل له ب الأسكي كود يساويA1 HEX . حرف : aالرقم المقابل له ب الأسكي كود يساوي 61 HEX
- و في هذا المثال يتم تقديم الحروف و الرموز في الأسكي كود و قيمتها بالنسبة لأنظمة العد المختلفة .
	- : Decنظام العد العشري .
	- : Hexنظام العد السداسً عشرة .
		- : Octنظام العد الثمانً .
			- : Binنظام العد الثنائي .
			- : Charنظام الأسكي كود
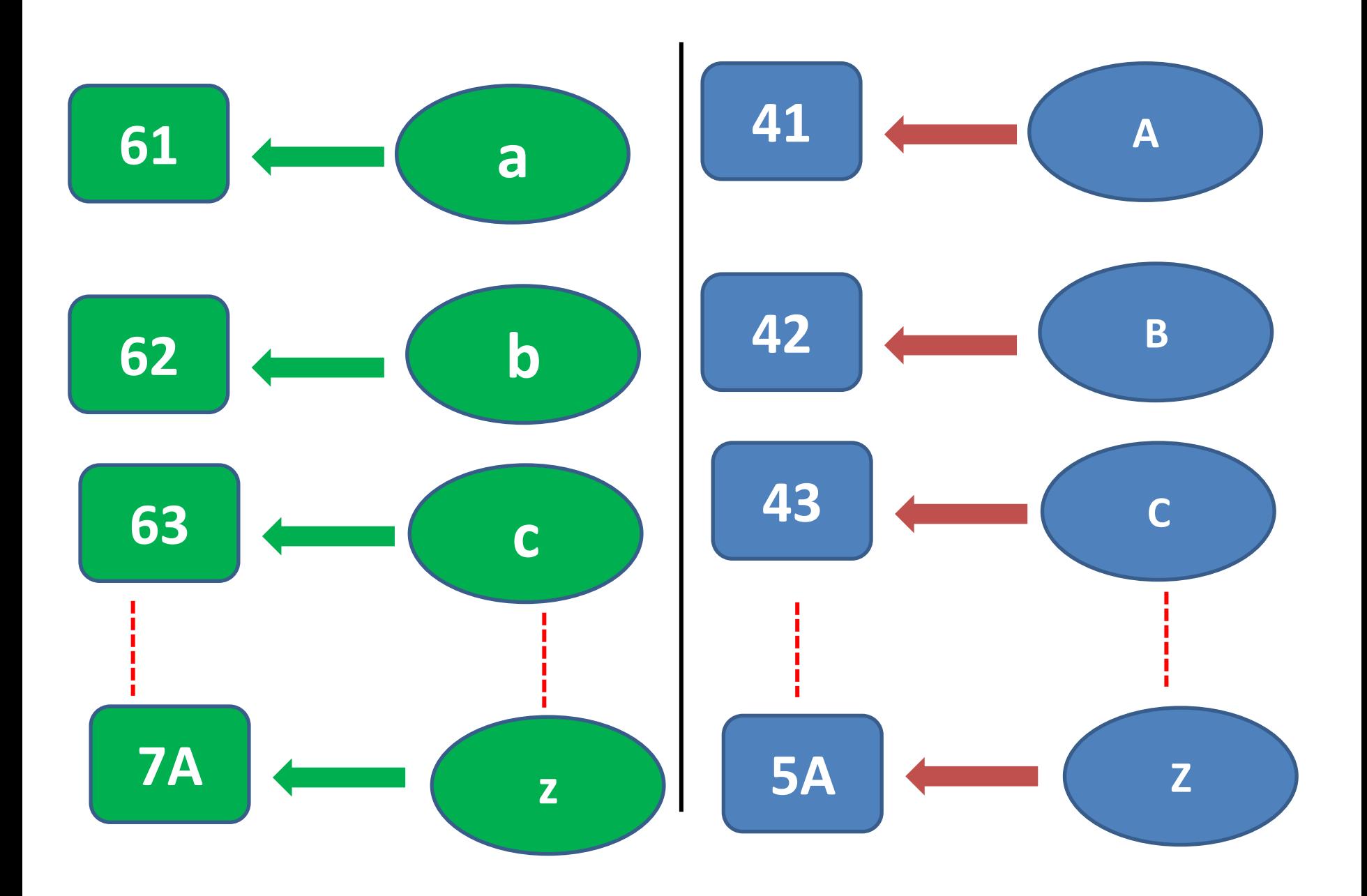

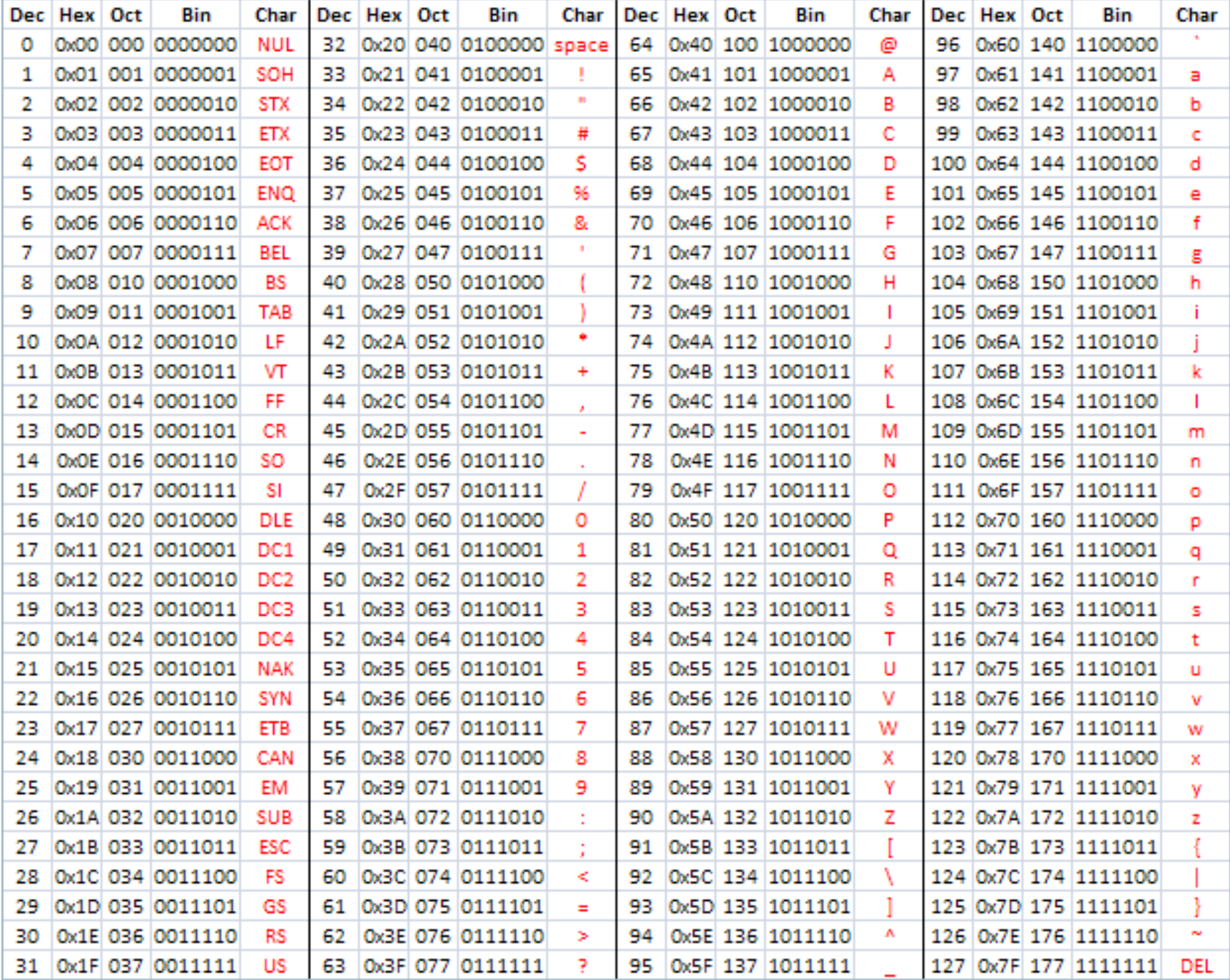

### المقاطعات في المعالج الدقيق Interrupts in 8086 microprocesso

- **ما هي المقاطعة في المعالج الدقيق** Interrupt 8086**؟ ما هي المهام التي يقوم بها المعالج الدقيق** 8086**عندما يواجه مقاطعة؟**
	- **أنواع المقاطعات في المعالج الدقيق** 8086

# ما هي المقاطعة في المعالج الدقيق 8086 Interrupt?

المقاطعة هي طريقة إنشاء توقف مؤقت أثناء تنفيذ البرنامج وتسمح للأجهزة الطرفية بالوصول إلى المعالج الدقيق، يستجيب المعالج الدقيق لهذا المقاطعة باستخدام ( <u>ISR</u> (Interrupt Service Routine -، وهو برنامج قصير لإرشاد المعالج . اذا المقاطعة هي حالة توقف المعالج الدقيق مؤقتًا عن العمل في مهمة مختلفة ثمّ العودة إلى مهمته السابقة، المقاطعة هي حدث أو إشارة تتطلب انتباه وحدة المعالجة المركزية ((CPU)، يسمح هذا التوقف للأجهزة الطرفية بالوصول إلى المعالج الدقيق، عند حدوث مقاطعة، يكمل المعالج تنفيذ التعليمات الحالية ويبدأ في تنفيذ روتٌن خدمة المقاطعة أو معالجة المقاطعة (Handler Interrupt( (ISR)هو برنامج يخبر المعالج بما يجب القيام به عند حدوث المقاطعة، بعد تنفيذ (ISR)، تعود السيطرة إلى الروتين الرئيسي حيث تمت مقاطعتها. حول كيفية التعامل مع المقاطعة.

- **المشكلة التي يواجهها المعالج اثناء تفاعله مع االجهزة المرتبطة هو عدم معرفة الطرف هل جاهز للعمل ام ال.**
- **ولحل هذه المشكلة يتم فحص اشارة القطع عند نهاية كل ايعاز اذا كانت االشارة فعالة سيتم االنتقال لتنفيذ برنامج خدمة القطع** ISR

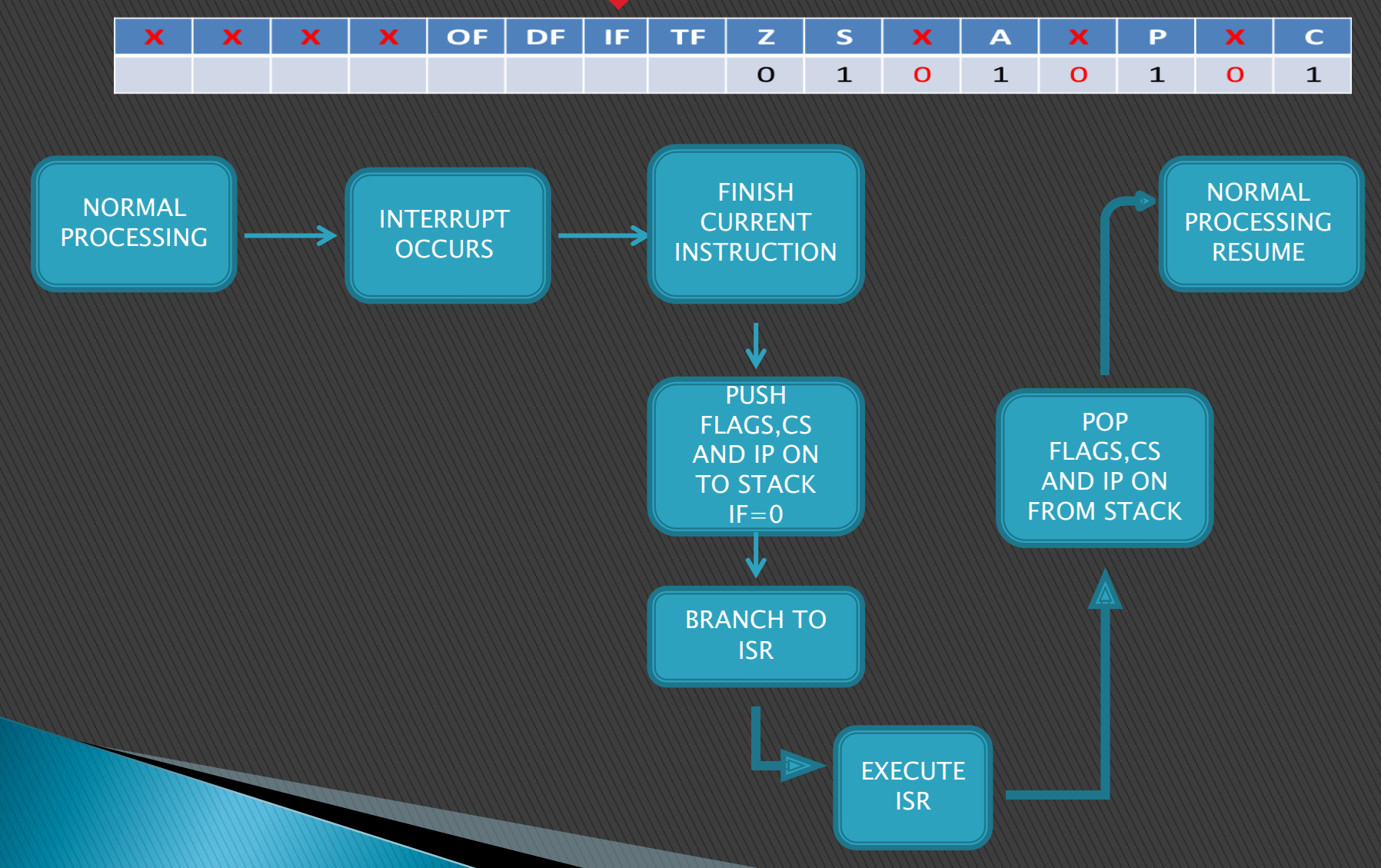

#### ما هي المهام التي يقوم بها المعالج الدقيق 8086 عندما يواجه مقاطعة؟

- عندما ٌواجه المعالج الدقٌق مقاطعة:
- يتم دفع قيمة سجل العلم (flag register) في المكدس (stack)، هذا يعني أنّ قيمة (SP (Stack Pointer)) ولأ بمقدّار (٢) ثُمَّ يتم دفع قيمة سجّل العلّم إلَى SP (Štack Pointer)) عنوان ذاكرة مقطع المكدس.
	- ٌتم دفع قٌمة عنوان ذاكرة البداٌة لـ (Segment Code) (CS (فً المكدس.
	- ٌتم دفع قٌمة (Pointer Instruction) (IP(مؤشر التعلٌمات لالٌعاز التالً إلى المكدس
		- ٌتم تحمٌلIP,) CS(من جدول القطوعات الموجود من العنوان FF0000-03 وهو كٌلو باٌت واحد ٌحوي على 256 نوع من القطوعات جعل قٌمة العلم IF,TF تساوي صفر

#### اذا حدث قطع خارجي عند تنفيذ الايعاز الاول من البرنامج التالي كيف سيعالجها CPU اذا علمت SP=6988

**SP** 

## 1700:1200 MOV AX,9000H 1700:1202 ADD CX,BX 1700:1204 SUB DX,AX

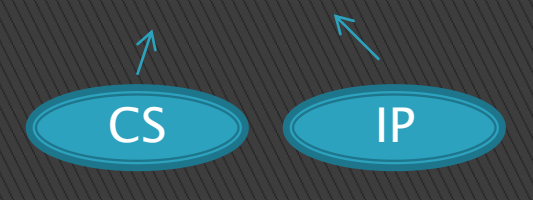

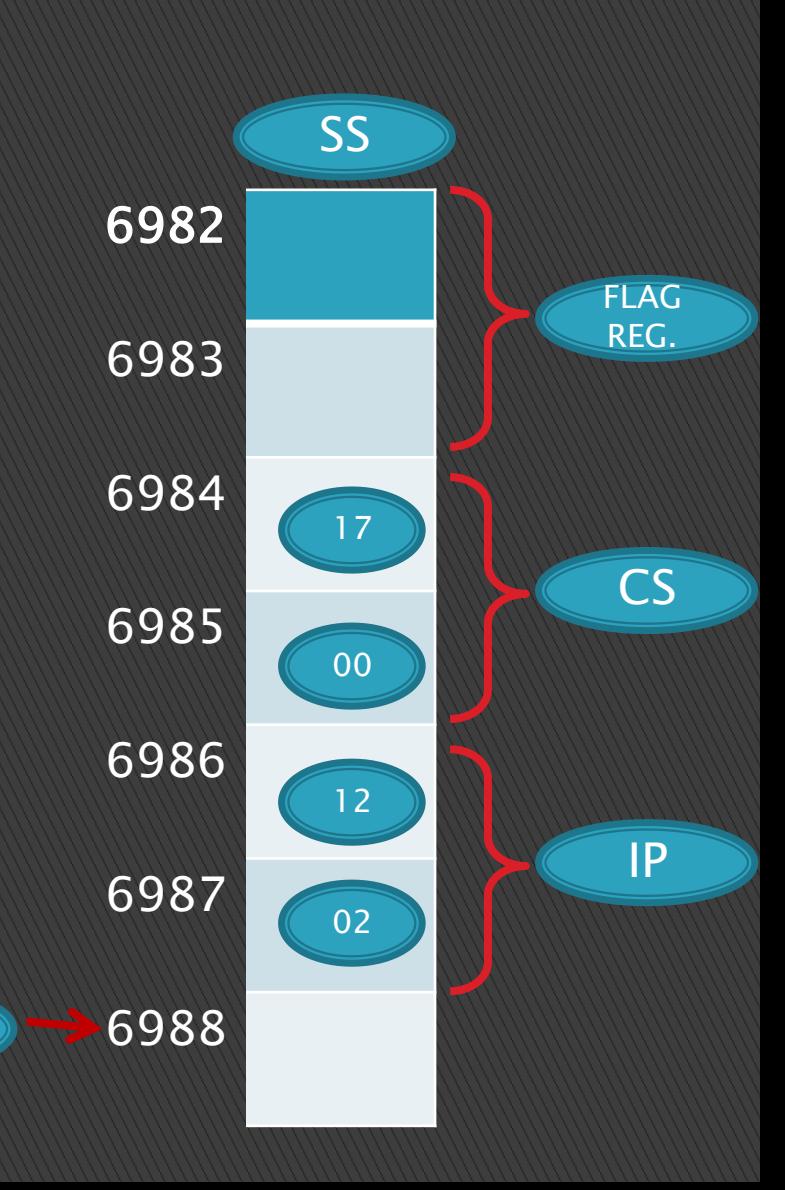

#### اذا حدث قطع خارجي عند تنفيذ الايعاز الثاني من البرنـامج التـالي كيف سيعالجها CPU اذا علمت SP=6988

**SP** 

## 1700:1200 MOV AX,9000H 1700:1202 ADD CX,BX 1700:1204 SUB DX,AX

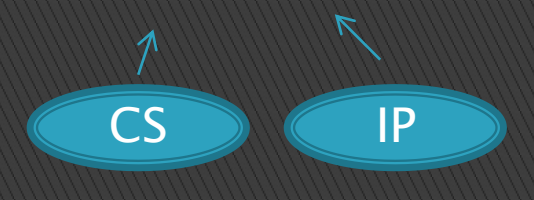

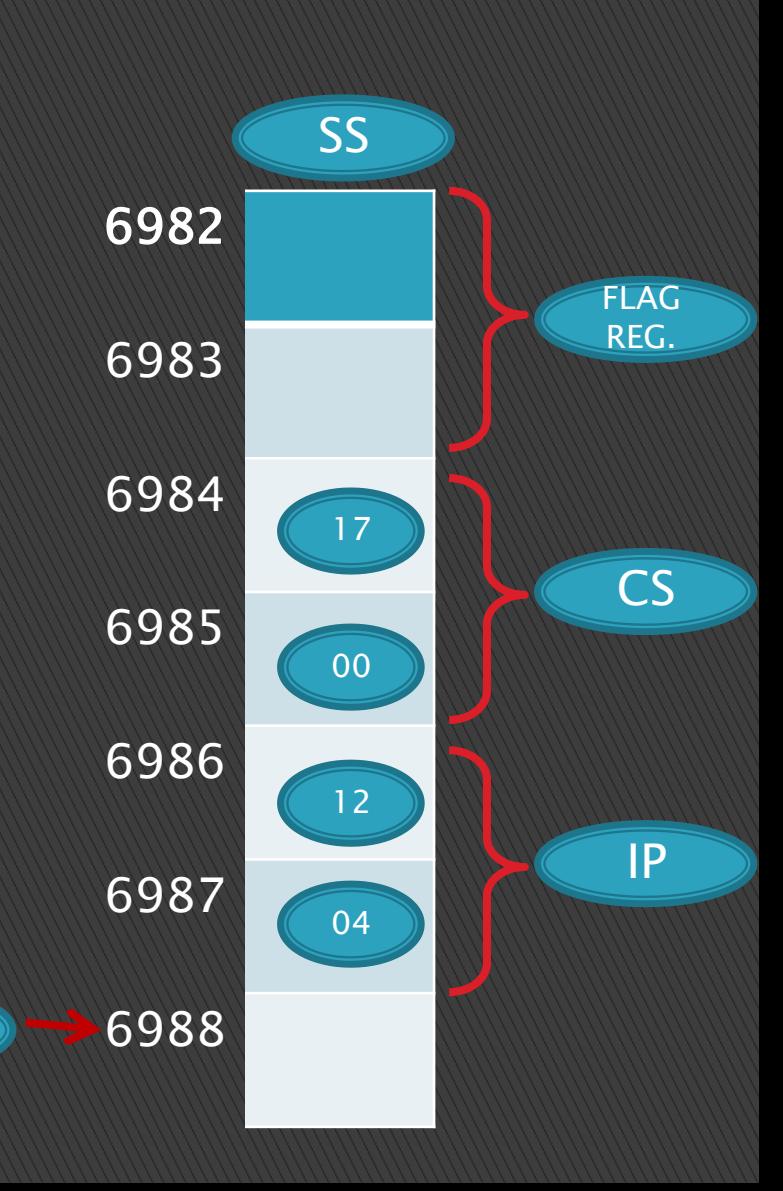

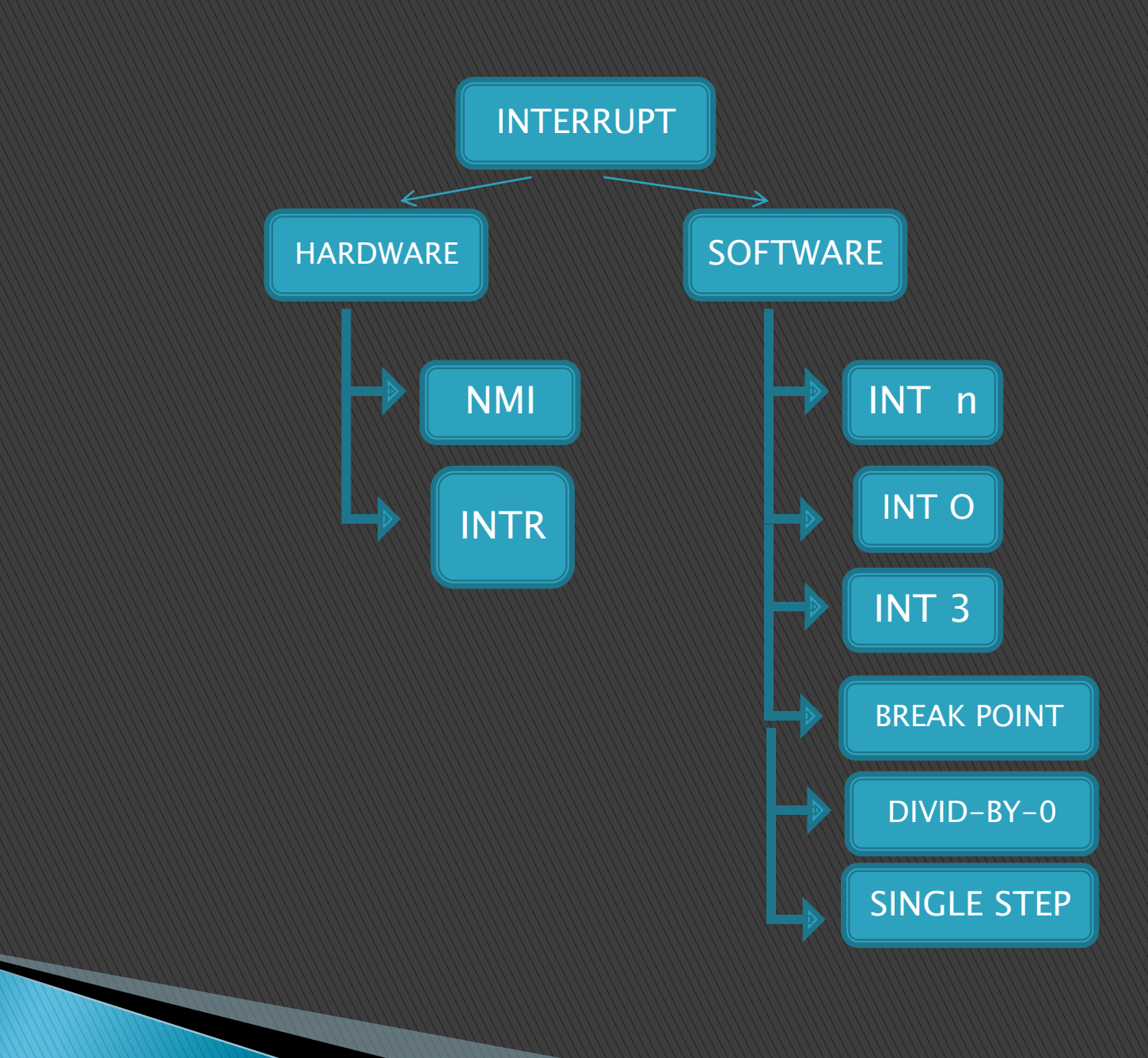

### **اولوية القطوعات**

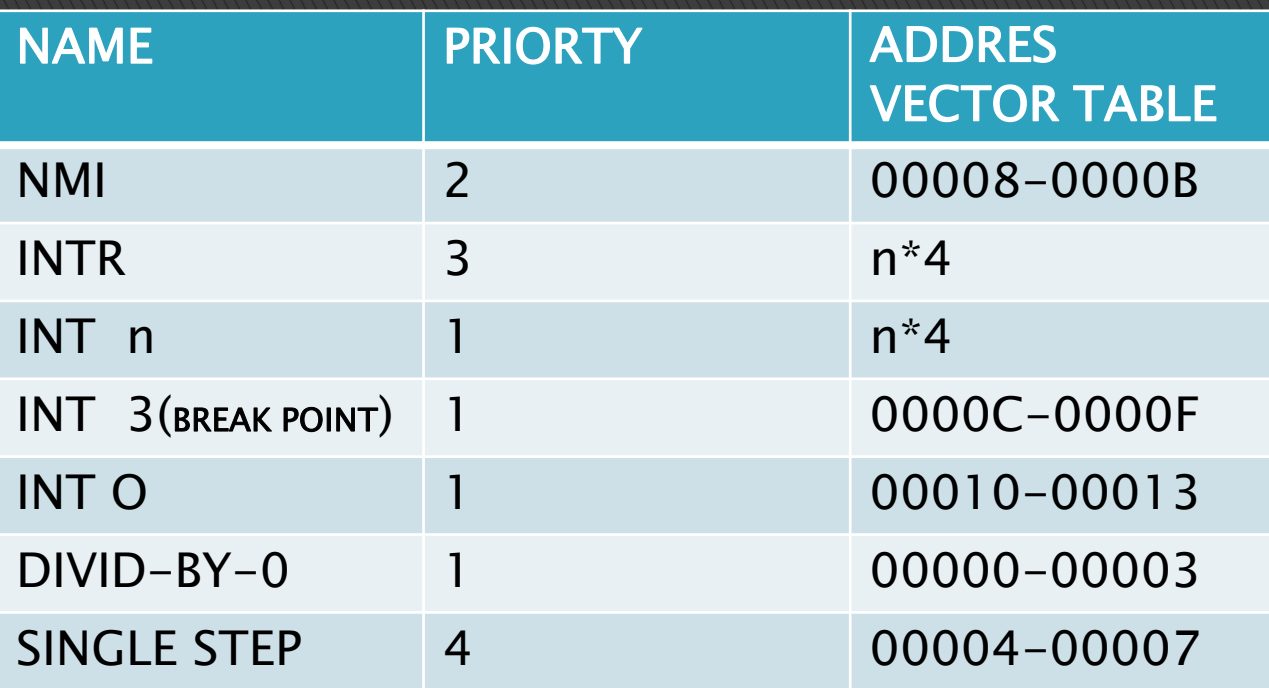

### HARDWARE

#### SOFTWARE

- ْمَ عند وجود ايعاز حالي ينفذ لايستجاب للقطع الا عند الانتهاء من تنفيذ االٌعاز
- القطوعات الداخلٌة لها اولوٌة االعلى )ماعدا step single )فً حالة حدوثها في ان واحد
	- اذا حدث قطع INTR واالٌعاز الحالً ٌسبب القسمة على صفر فان القسمة على صفر تنفذ اوال
		- اذا حدث NMI,INTR فً ان واحد فان NMI ٌنفذ اوال
		- عند حدوث القطوعات تباعا الخارجً له اولوٌة على الداخلً
		- اذا كان المعالج ٌنفذ قطع داخلً وحدث قطع خارجً فان القطع الداخلي سوف يتوقف وينفذ القطع الخارجي
	- interrupt maskbel non:NMI الٌمكن حجب هذا القطع ٌتم االستجابة له فً حالة البدء ISR

مثّال :ماهي قيمة S,IPالتي سيتم تحميلها عند تنفيذ القطع الموجود في البرنامج التالي علما ان عناوين جدول المقاطعة كما موضح اعلاه INT  $23H$ 

- نضرب الرقم 4\*23
- 0000 0000 0010 0011\*4=0000 0000 1000 1100
	- 008C
	- $IP = 0422$
	- $CS = 415A$

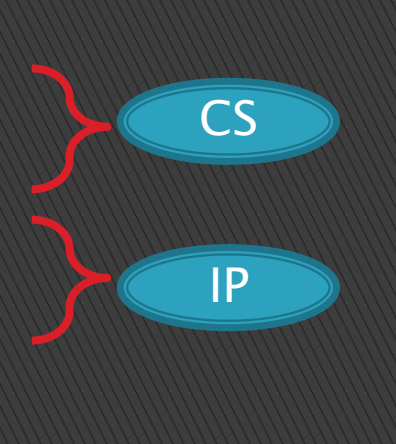

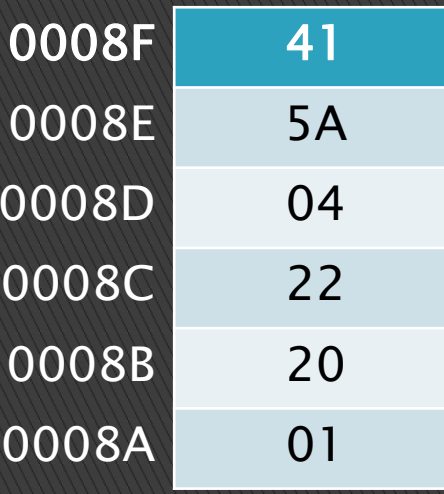

عناوين جدول المقاطعة

مثّال :ماهي قيمة CS,IPالتي سيتم تحميلها عند تنفيذ القطع الموجود في البرنامج التالي علما ان عناوين جدول المقاطعة كما موضح اعلاه

#### **20H** INT

- نضرب الرقم 4\*20
- 0000 0000 0010 0000\*4=0000 0000 1000 0000
	- 0080
	- $IP = 1934$
	- $CS = 783F$

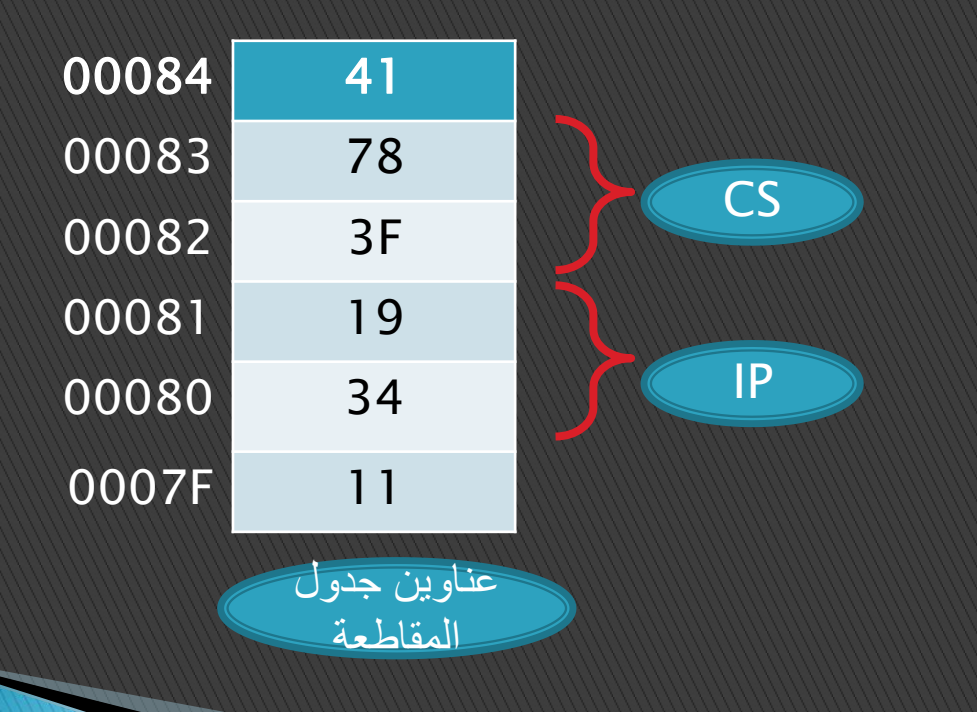

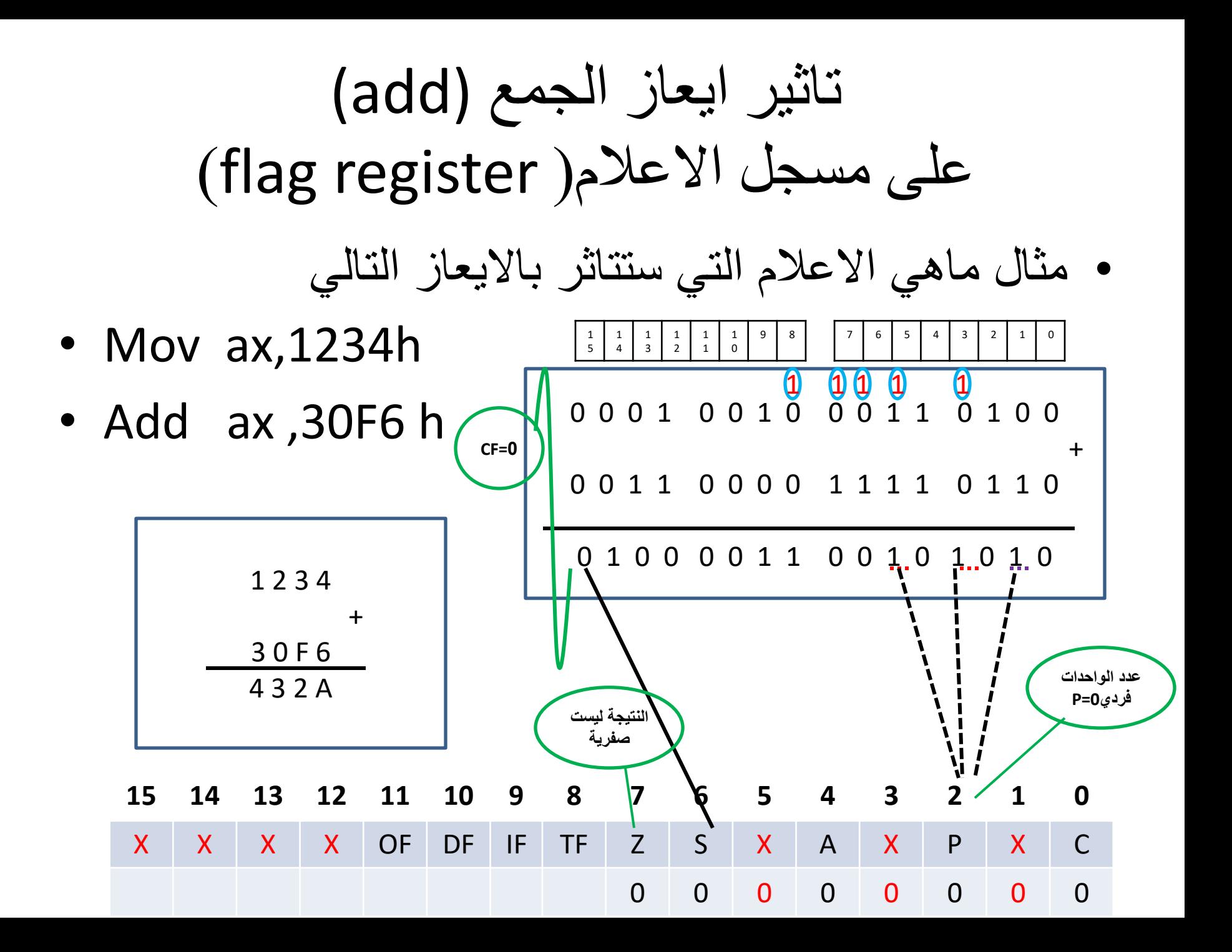

# تاثير ايعاز الجمع (add) علي مسجل الاعلام( flag register)

• MOV DH,89 H

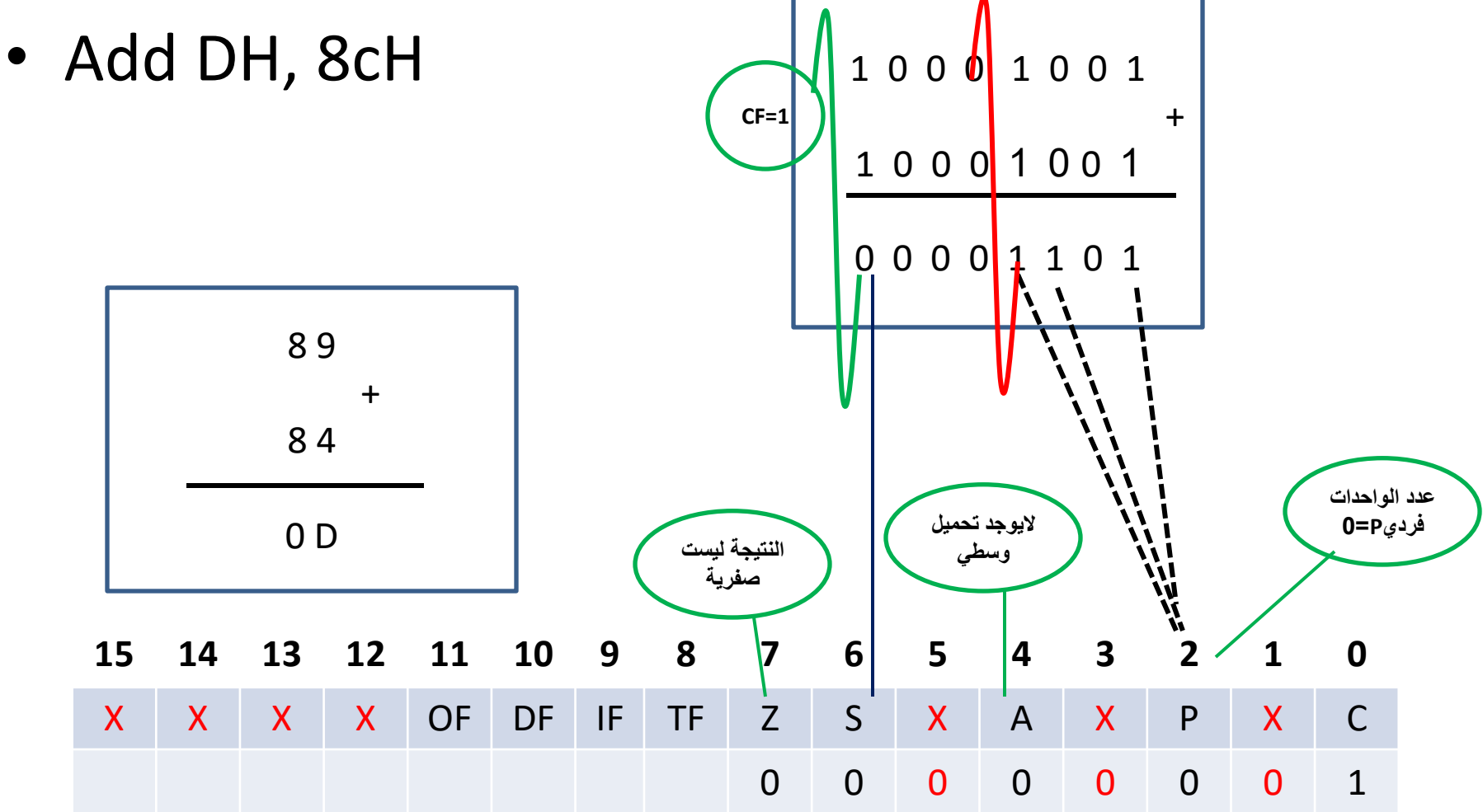

# مثال:اذا علمت ان محتوى الراكسة 58=[2000] ماهو تاثير البرنامج التالي علي مسجل الاعلام

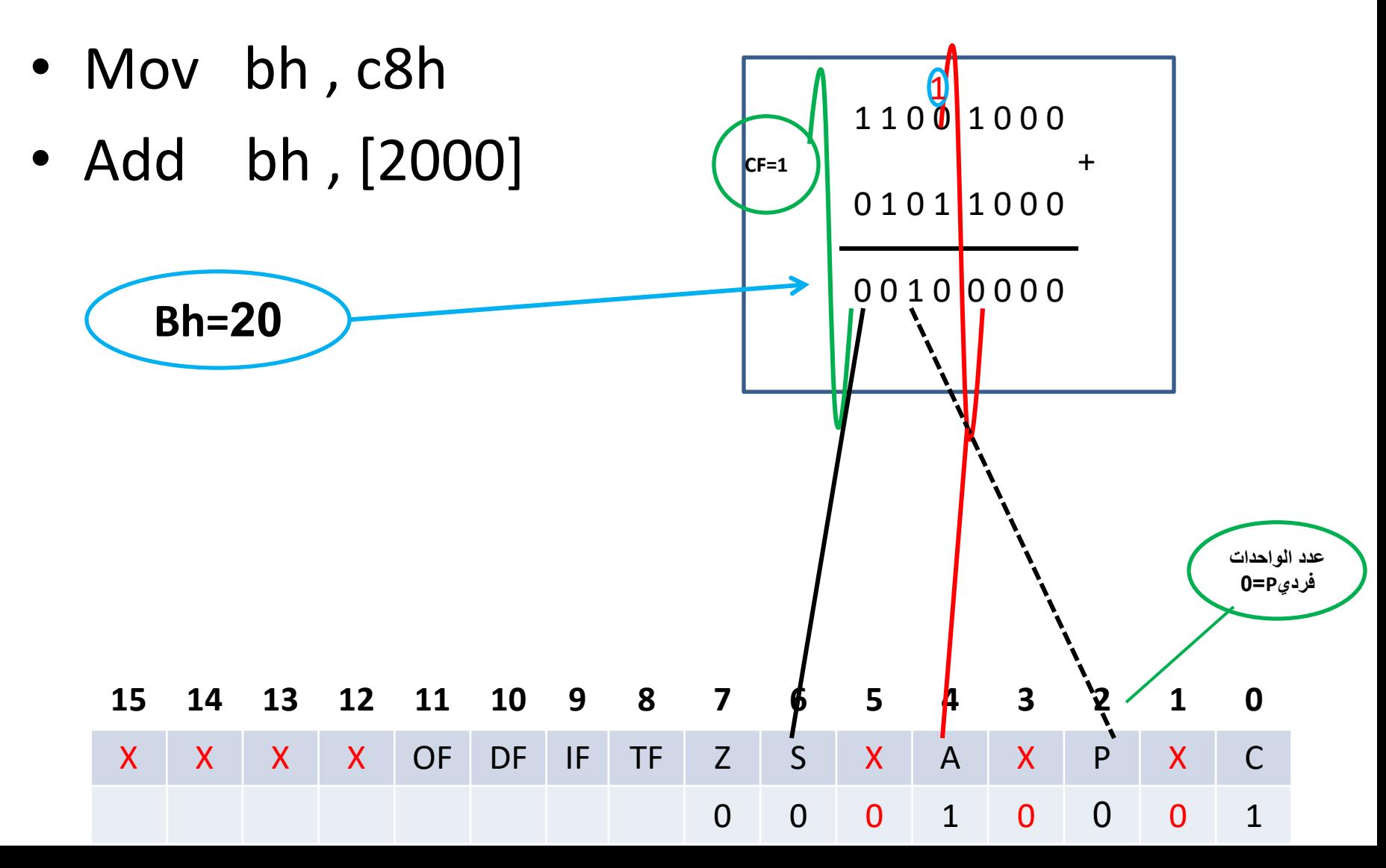

- MOV SI,[4900]
- ADD BL,[4901]
- ADD [4900] ,BL
- ADD BL, BL
- Mov BL , 39 H

• اذا علمت ان محتوى الذاكرة 1E]=4900[71,]=4901[

• ماهو تاثير البرنامج التالي على مسجل االعالم وماهي قيمة المسجل siوماهي محتويات الذاكرة بعد تنفيذ البرنامج التالي

اكتب بسوامج لجعل قيمت 1=pf,sf مع بقاء جميع الاعلام اصفاربعد التنفيذ باستخدام ايعازين فقط

- Mov bh,64h
- Add bh,80h <sup>0</sup> <sup>1</sup> 1 0 0 1 0 0

 $+$  +  $+$   $+$   $+$ 1 0 0 0 0 0 0 0

1 1 1 0 0 1 0 0

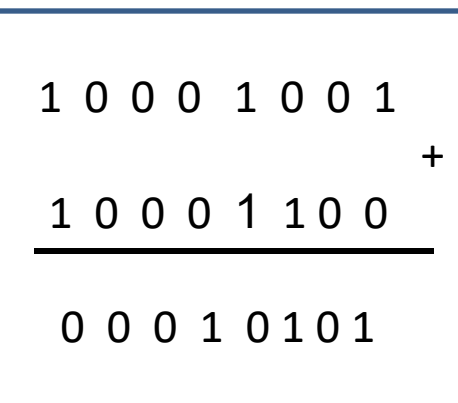

# • Pop:سحب قيم من داخل المكدس)stack )ووضعها في معامل االيعازpop

• صيغة االيعاز

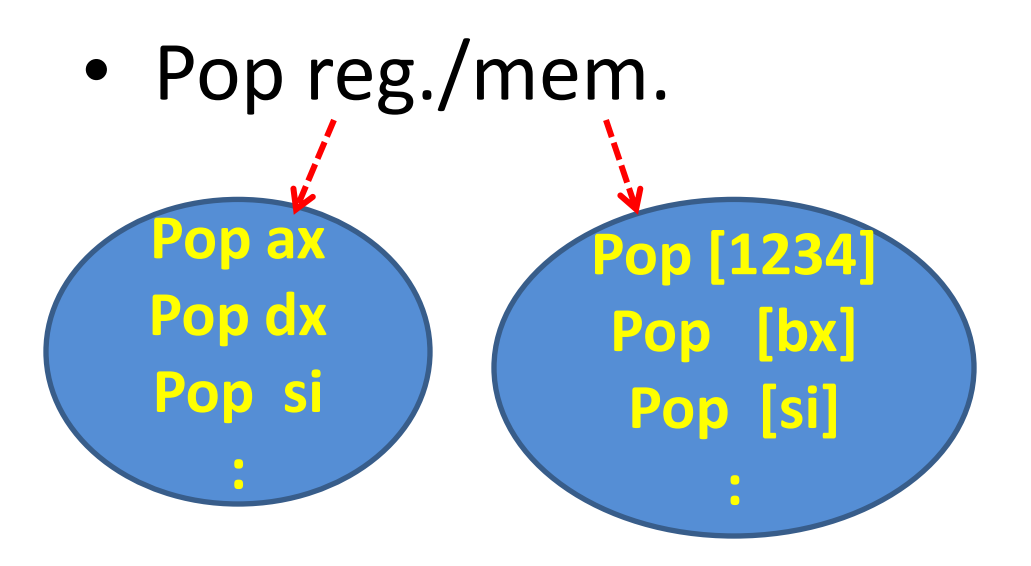

خطواث pop

- -1 سحب محتويات المكدس )التي يشير اليها sp )الى الجزء الواطىء من المعامل
- Low=[sp]

- -2 زيادة ال spبمقدار واحد
- $sp+1$ • -3 سحب محتويات المكدس )التي يشير اليها sp )الى الجزء العالي من المعامل
	- -4 زيادة ال spبمقدار اثنان

• Sp=sp+2

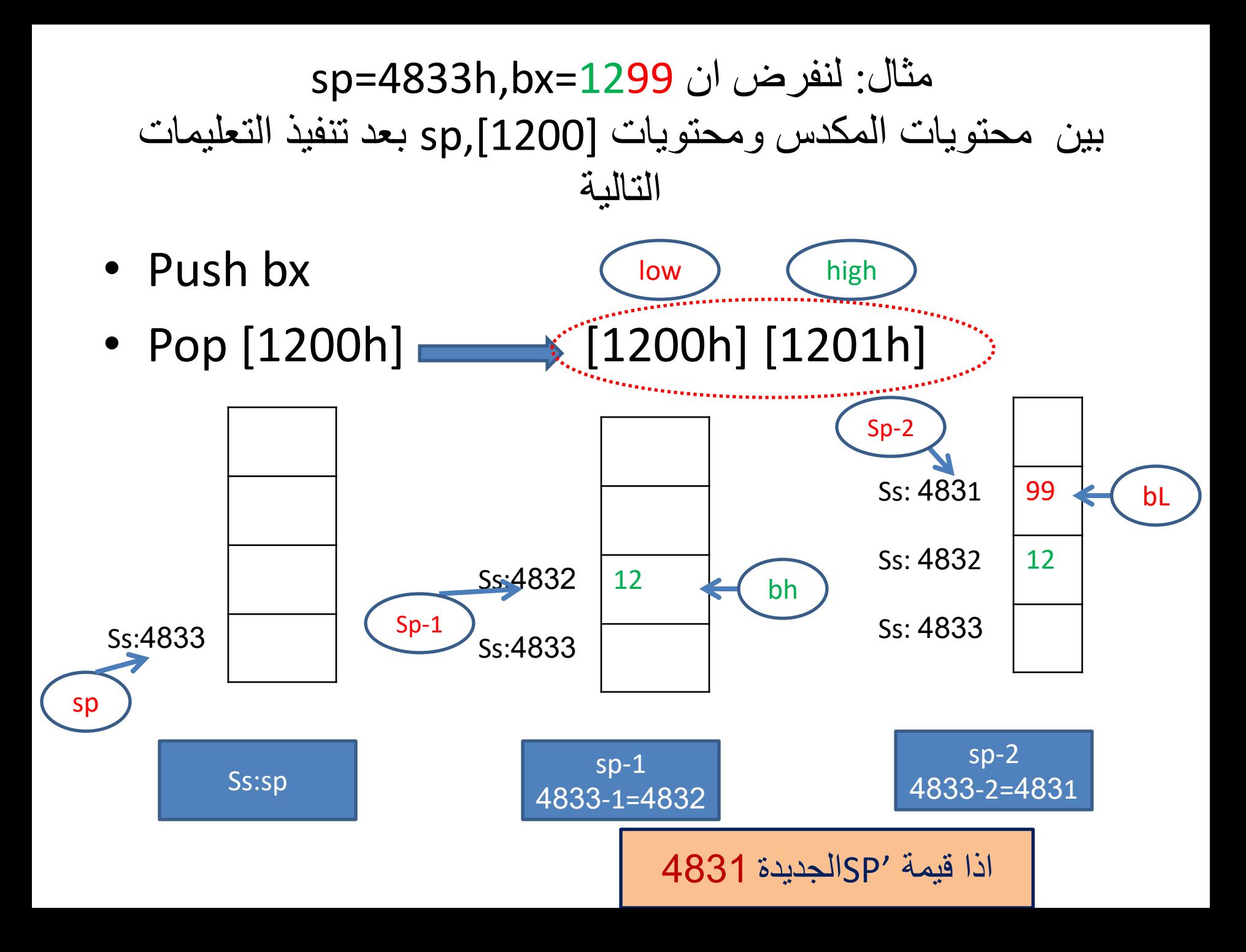

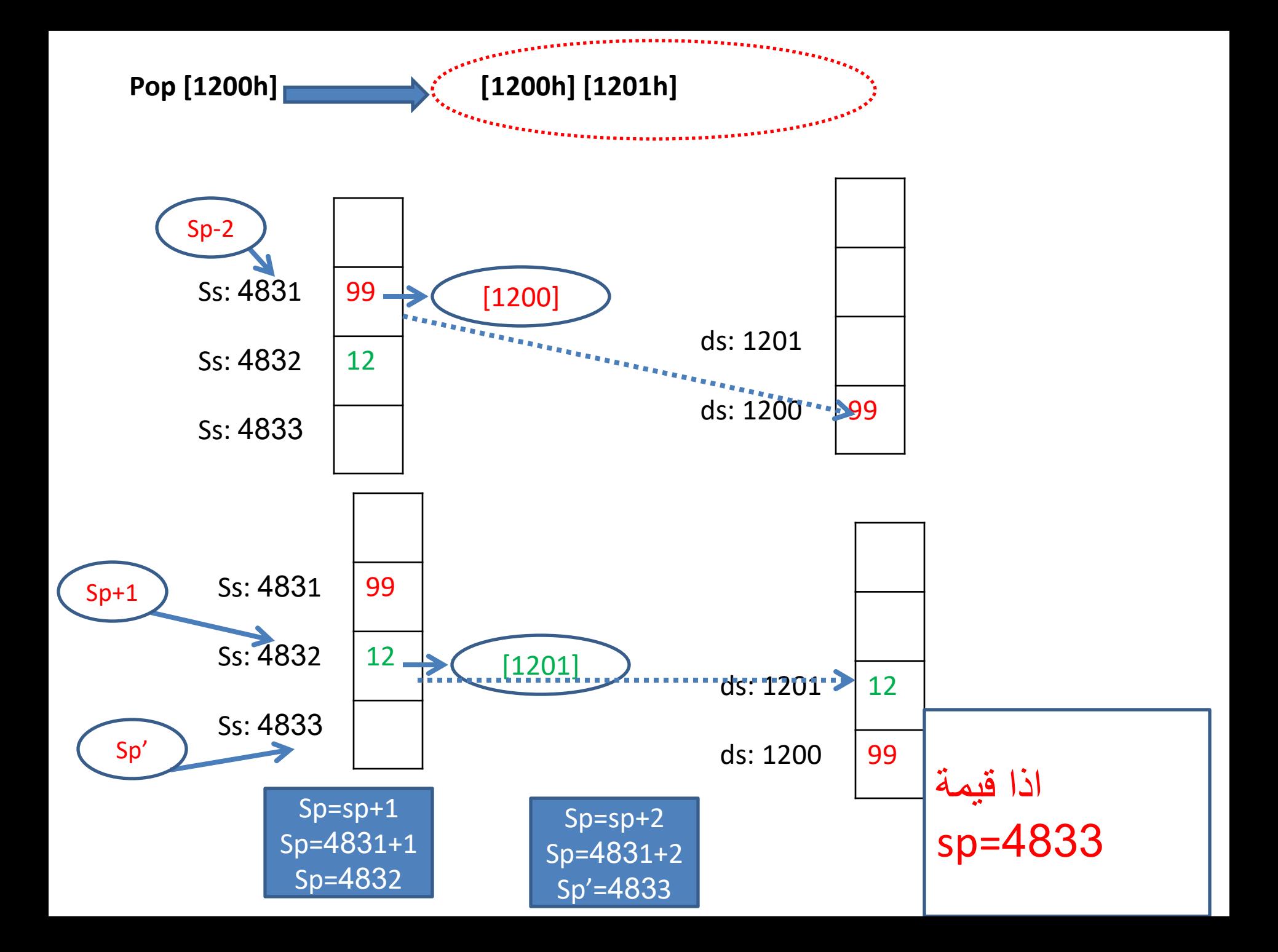

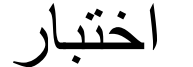

استخرج من محتويات الذاكرة في مقطع مكدس ssعند العنوان 5006,5007الى مقطع الذاكزة عند العنوان 3000و3001

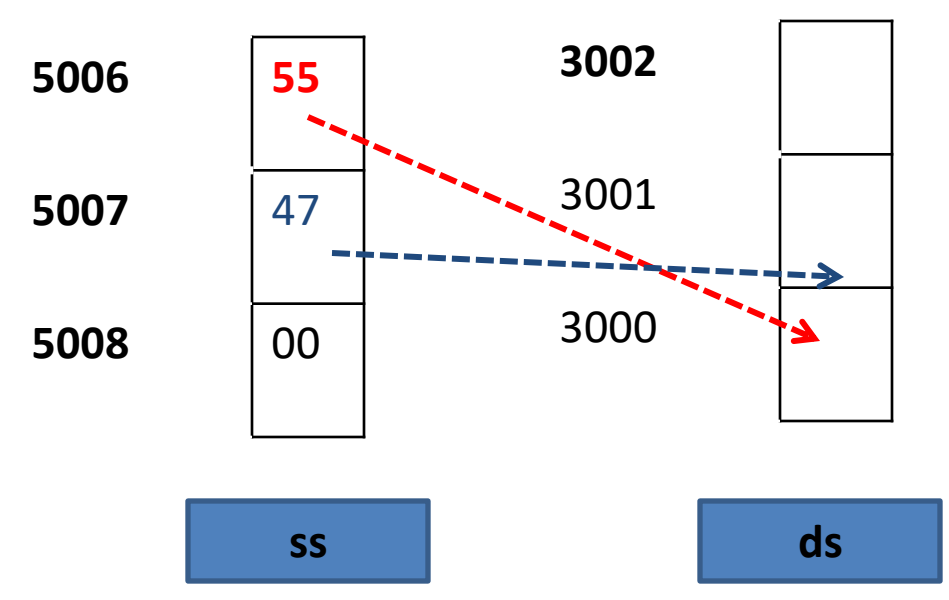